# NSAPI Programmer's Guide

*Sun™ ONE Web Server*

**Version 6.1**

817-6252-10 April 2004

Sun Microsystems, Inc. 4150 Network Circle Santa Clara, CA 95054 U.S.A.

Copyright 2004 Sun Microsystems, Inc. All rights reserved.

Sun, Sun Microsystems, the Sun logo, Java, J2EE, JSP, Solaris, Sun ONE, iPlanet, and all Sun, Java, and Sun ONE-based trademarks and logos are trademarks or registered trademarks of Sun Microsystems, Inc. in the United States and other countries.

UNIX is a registered trademark in the United States and other countries, exclusively licensed through X/Open Company, Ltd.

Netscape is a trademark or registered trademark of Netscape Communications Corporation in the United States and other countries.

All SPARC trademarks are used under license and are trademarks or registered trademarks of SPARC International, Inc. in the US and other countries. Products bearing SPARC trademarks are based upon an architecture developed by Sun Microsystems, Inc.

Mozilla is a trademark or registered trademark of Netscape Communications Corporation in the United States and other countries.

Federal Acquisitions: Commercial Software—Government Users Subject to Standard License Terms and Conditions

The product described in this document is distributed under licenses restricting its use, copying, distribution, and decompilation. No part of the product or this document may be reproduced in any form by any means without prior written authorization of Sun Microsystems, Inc. and its licensors, if any.

THIS DOCUMENTATION IS PROVIDED "AS IS" AND ALL EXPRESS OR IMPLIED CONDITIONS, REPRESENTATIONS AND WARRANTIES, INCLUDING ANY IMPLIED WARRANTY OF MERCHANTABILITY, FITNESS FOR A PARTICULAR PURPOSE OR NON-INFRINGEMENT, ARE DISCLAIMED, EXCEPT TO THE EXTENT THAT SUCH DISCLAIMERS ARE HELD TO BE LEGALLY INVALID.

Copyright 2004 Sun Microsystems, Inc. Tous droits réservés.

Sun, Sun Microsystems, le logo Sun, Java, J2EE, JSP, Solaris, Sun ONE, et iPlanet sont des marques de fabrique ou des marques déposées de Sun Microsystems, Inc. aux Etats-Unis et d'autre pays.

UNIX est une marque enregistree aux Etats-Unis et dans d'autres pays et licenciée exclusivement par X/Open Company Ltd.

Netscape est une marque de Netscape Communications Corporation aux Etats-Unis et dans d'autres pays.

\_\_\_\_\_\_\_\_\_\_\_\_\_\_\_\_\_\_\_\_\_\_\_\_\_\_\_\_\_\_\_\_\_\_\_\_\_\_\_\_\_\_\_\_\_\_\_\_\_\_\_\_\_\_\_\_\_\_\_\_\_\_\_\_\_\_\_\_\_\_\_\_\_\_\_\_\_\_\_\_\_\_\_\_\_\_\_\_

Toutes les marques SPARC, utilisées sous licence, sont des marques déposées ou enregistrées de SPARC International, Inc. aux Etats-Unis et dans d'autres pays. Les produits portant les marques SPARC sont basés sur une architecture développée par Sun Microsystems, Inc.

Mozilla est une marque de Netscape Communications Corporation aux Etats-Unis et à d'autres pays.

Le produit décrit dans ce document est distribué selon des conditions de licence qui en restreignent l'utilisation, la copie, la distribution et la décompilation. Aucune partie de ce produit ni de ce document ne peut être reproduite sous quelque forme ou par quelque moyen que ce soit sans l'autorisation écrite préalable de Sun Microsystems, Inc. et, le cas échéant, de ses bailleurs de licence.

CETTE DOCUMENTATION EST FOURNIE "EN L'ÉTAT", ET TOUTES CONDITIONS EXPRESSES OU IMPLICITES, TOUTES REPRÉSENTATIONS ET TOUTES GARANTIES, Y COMPRIS TOUTE GARANTIE IMPLICITE D'APTITUDE À LA VENTE, OU À UN BUT PARTICULIER OU DE NON CONTREFAÇON SONT EXCLUES, EXCEPTÉ DANS LA MESURE OÙ DE TELLES EXCLUSIONS SERAIENT CONTRAIRES À LA LOI.

# Contents

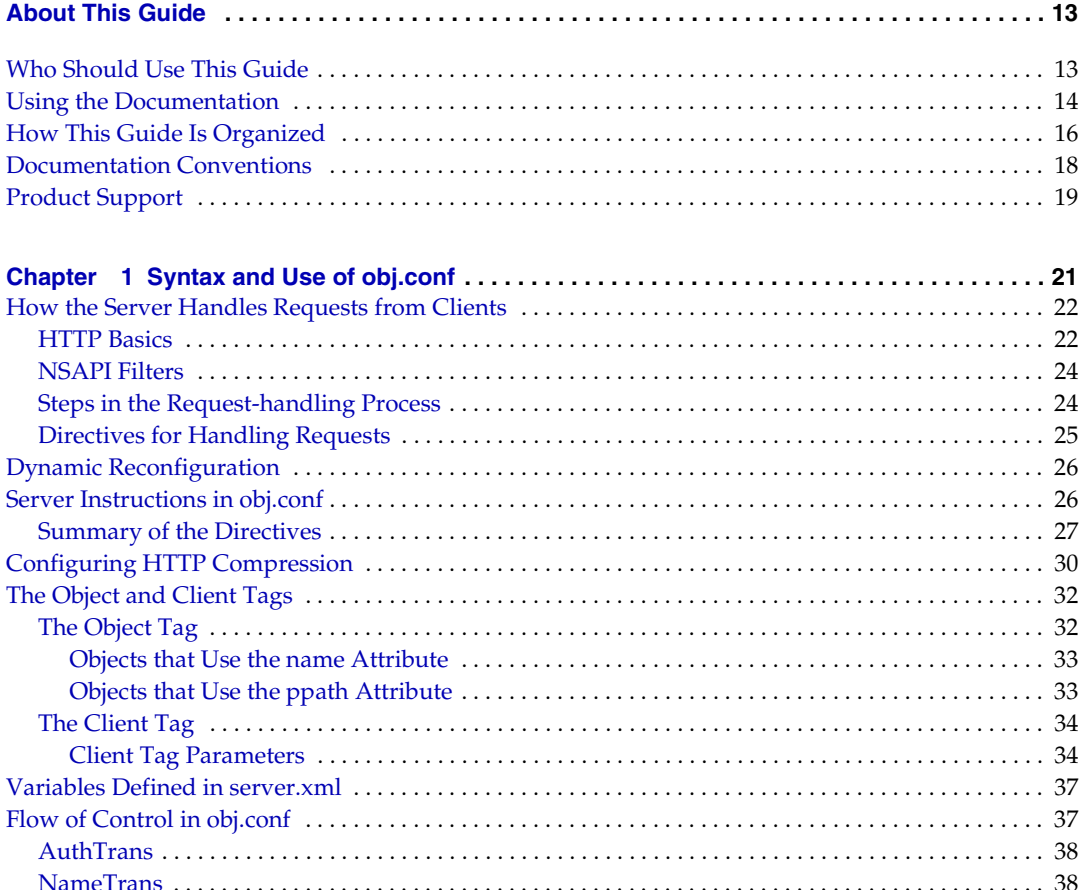

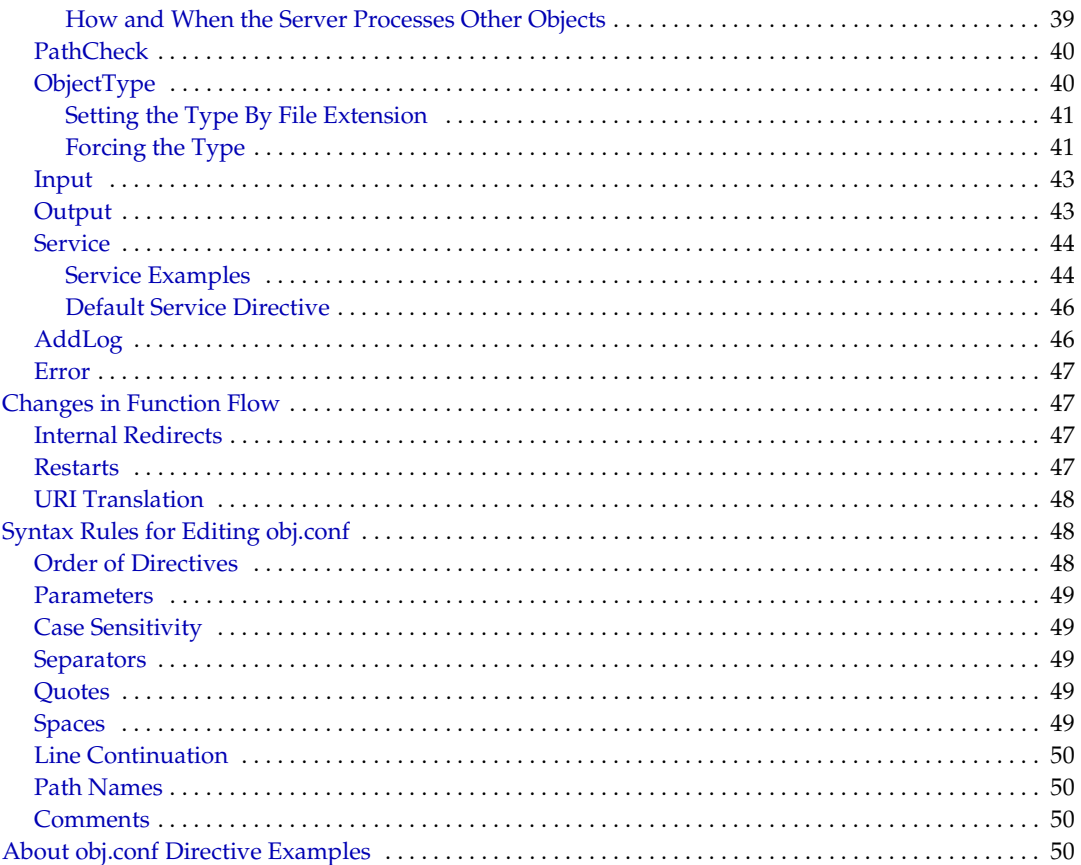

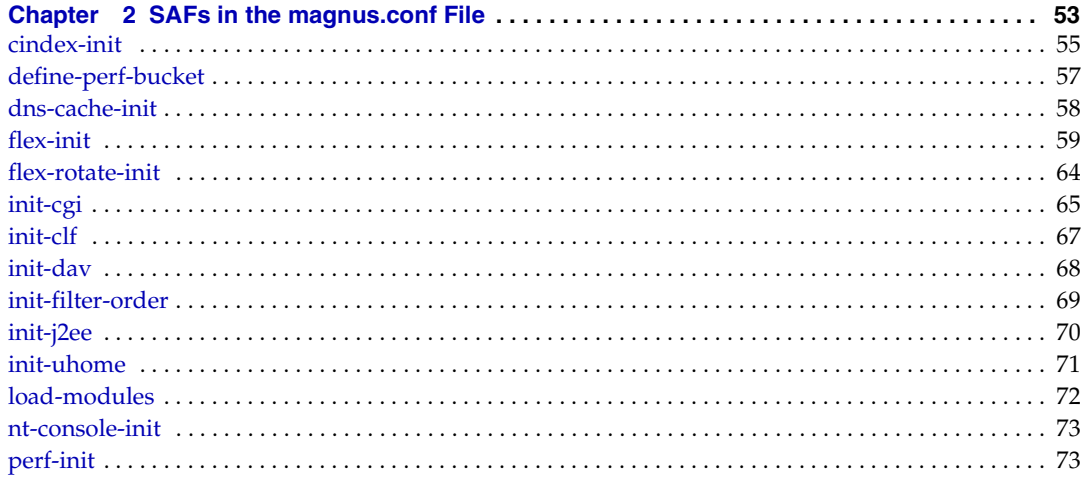

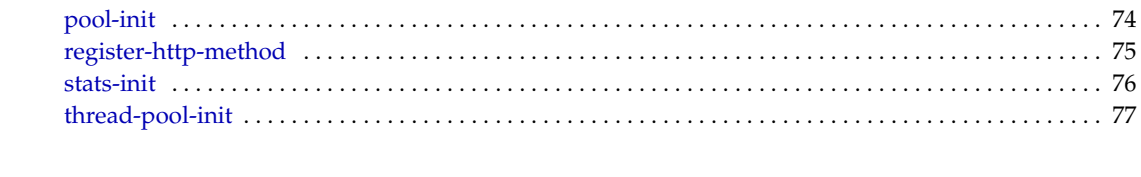

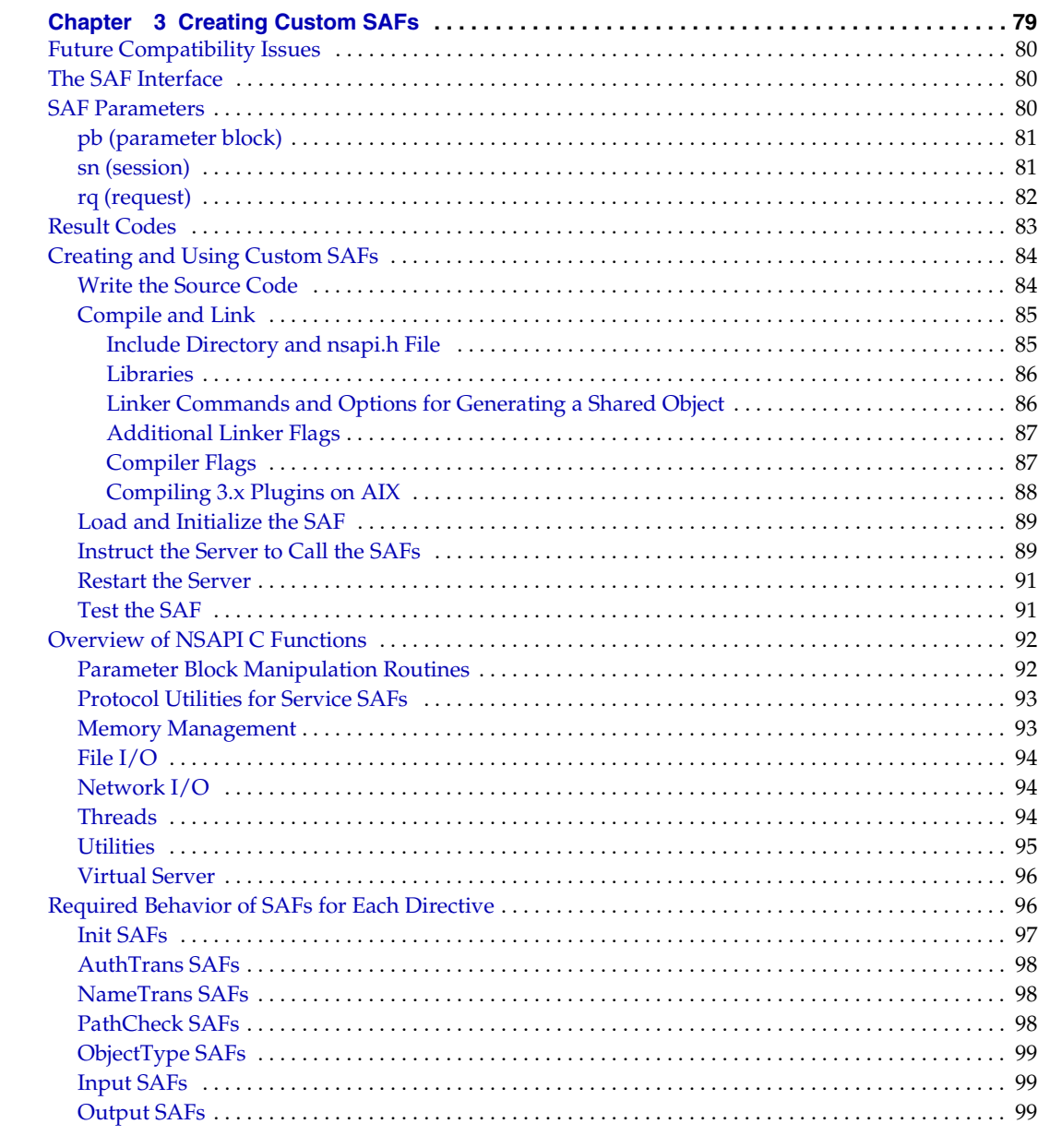

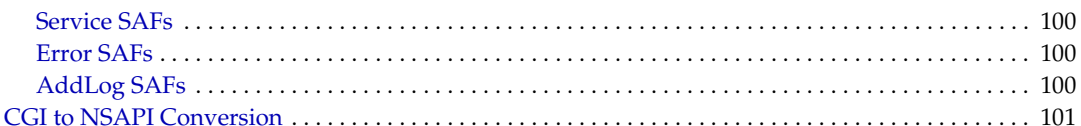

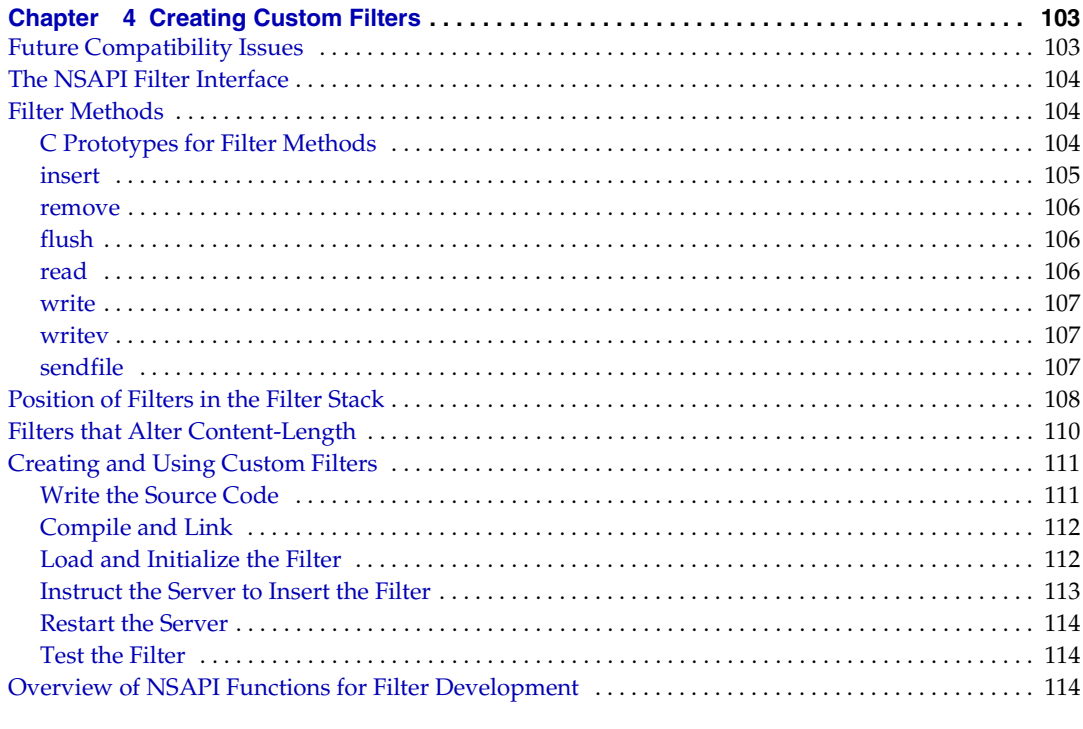

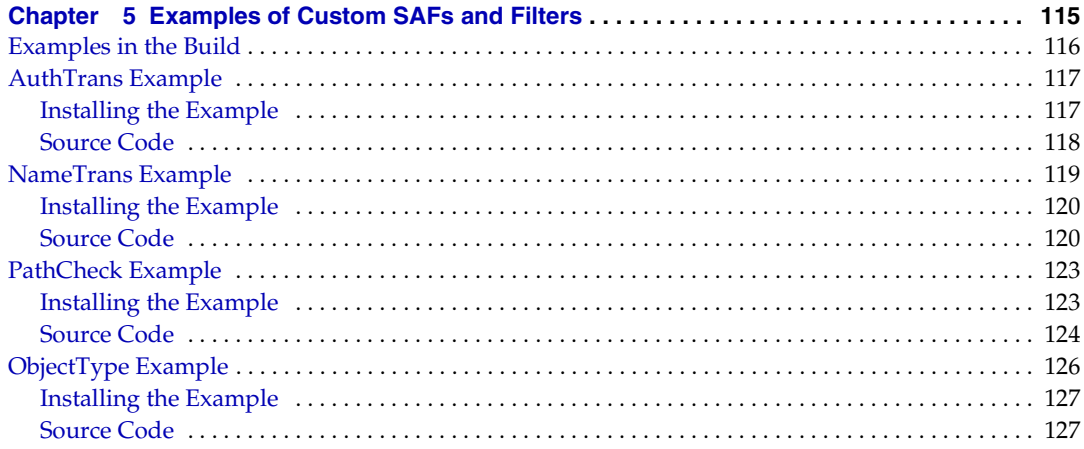

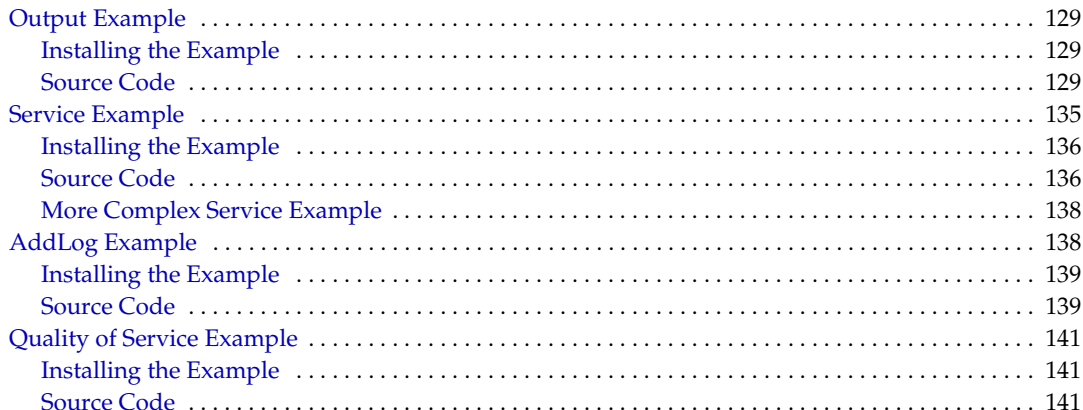

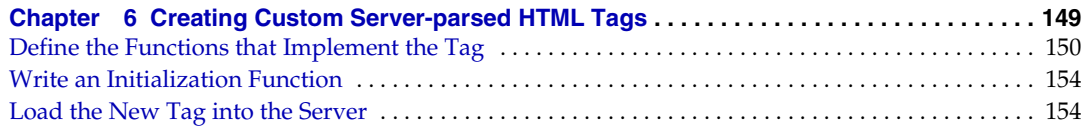

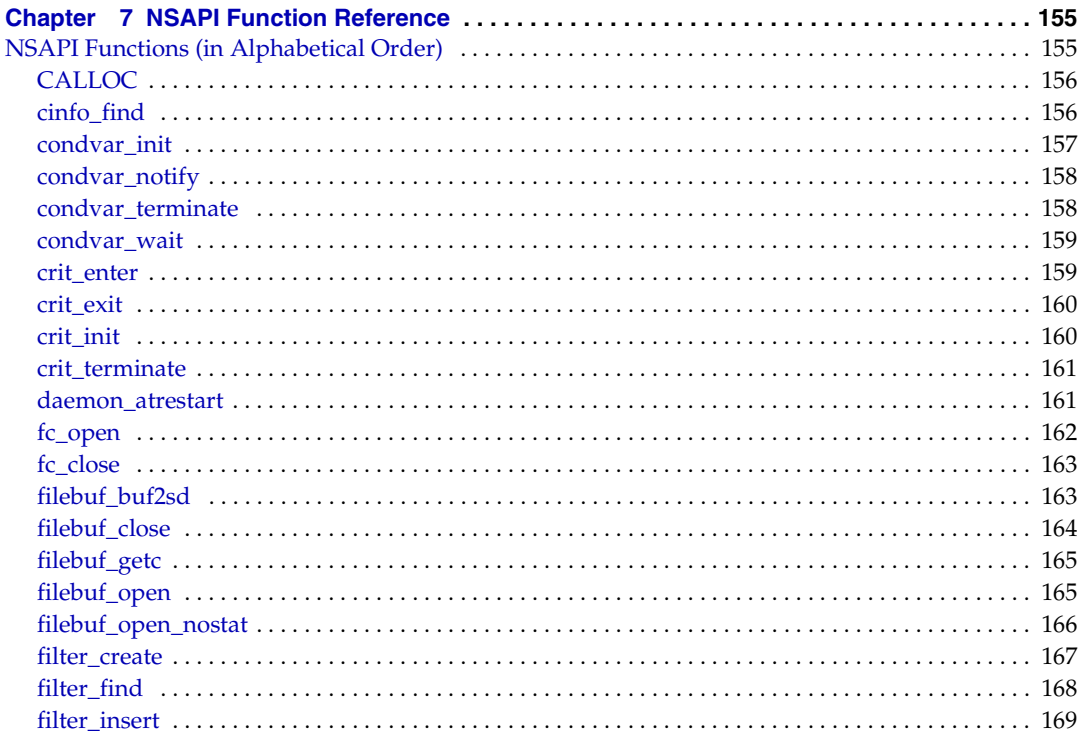

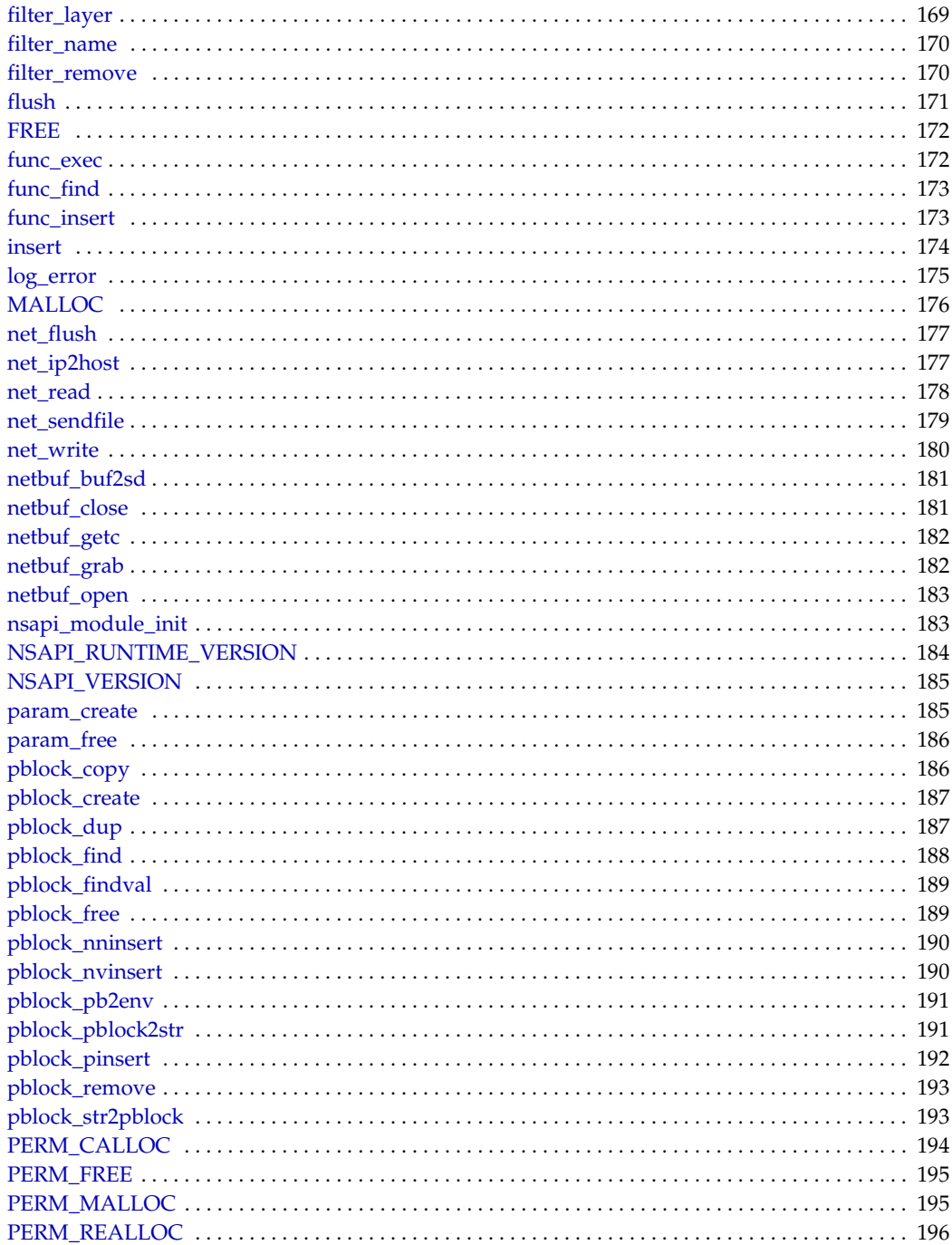

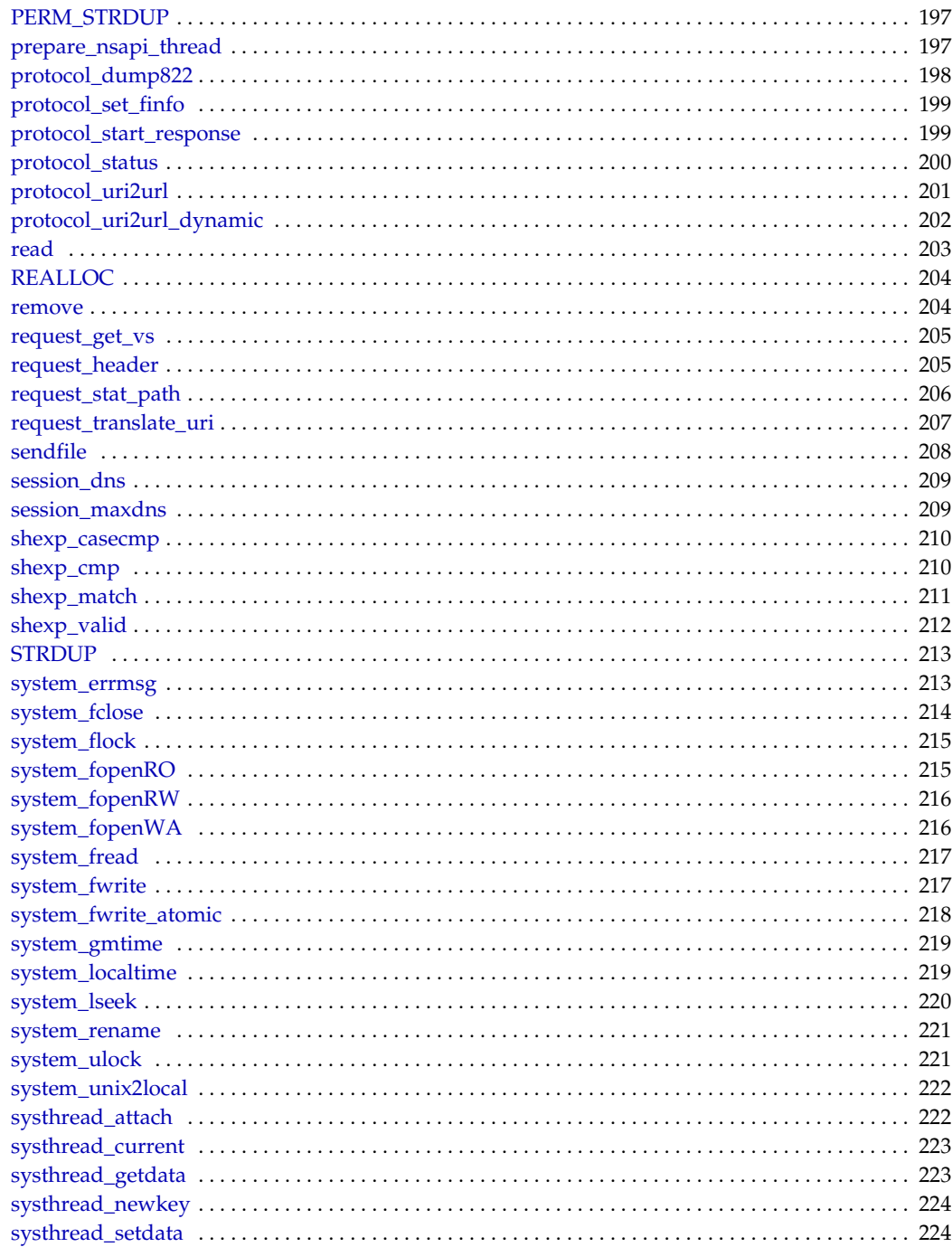

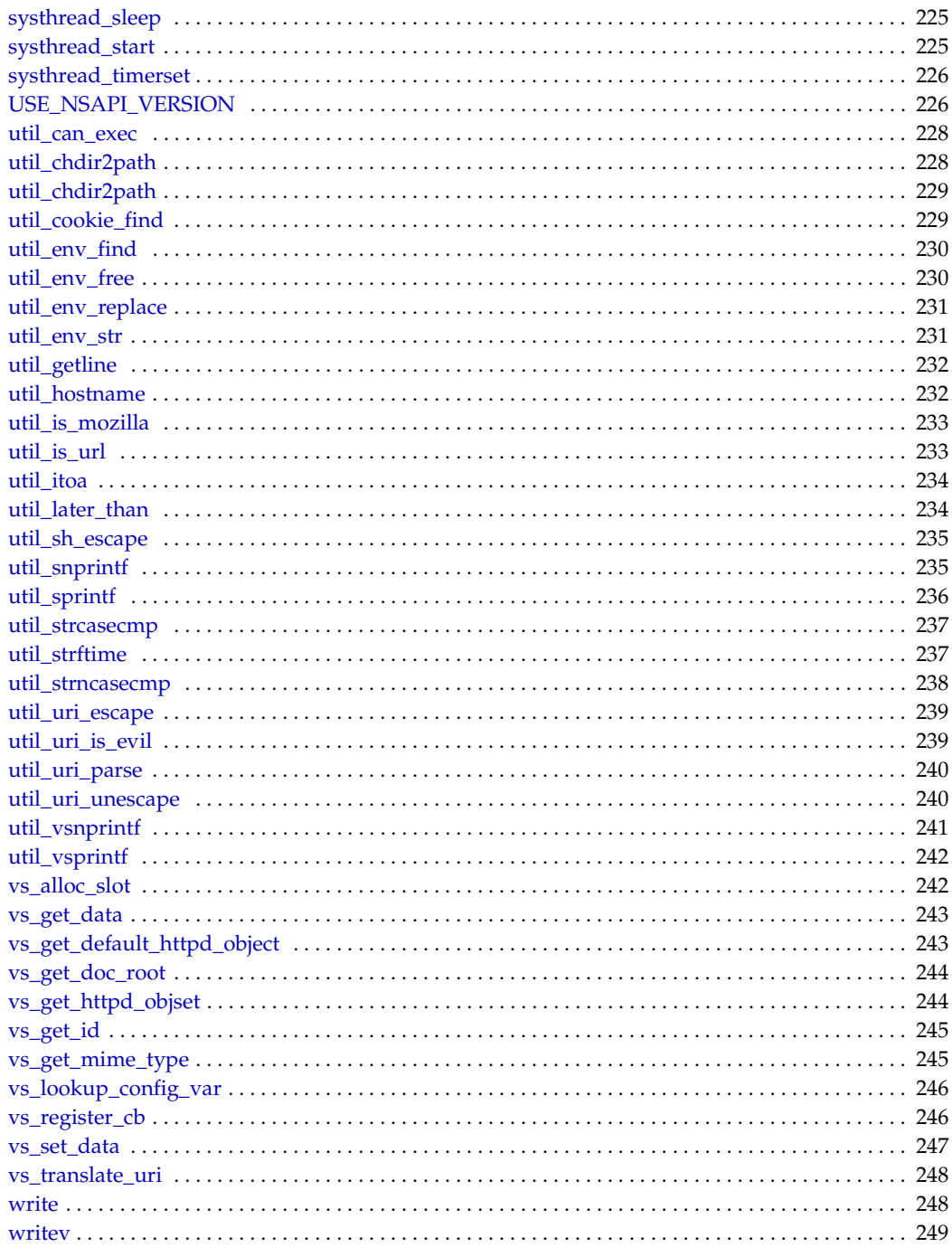

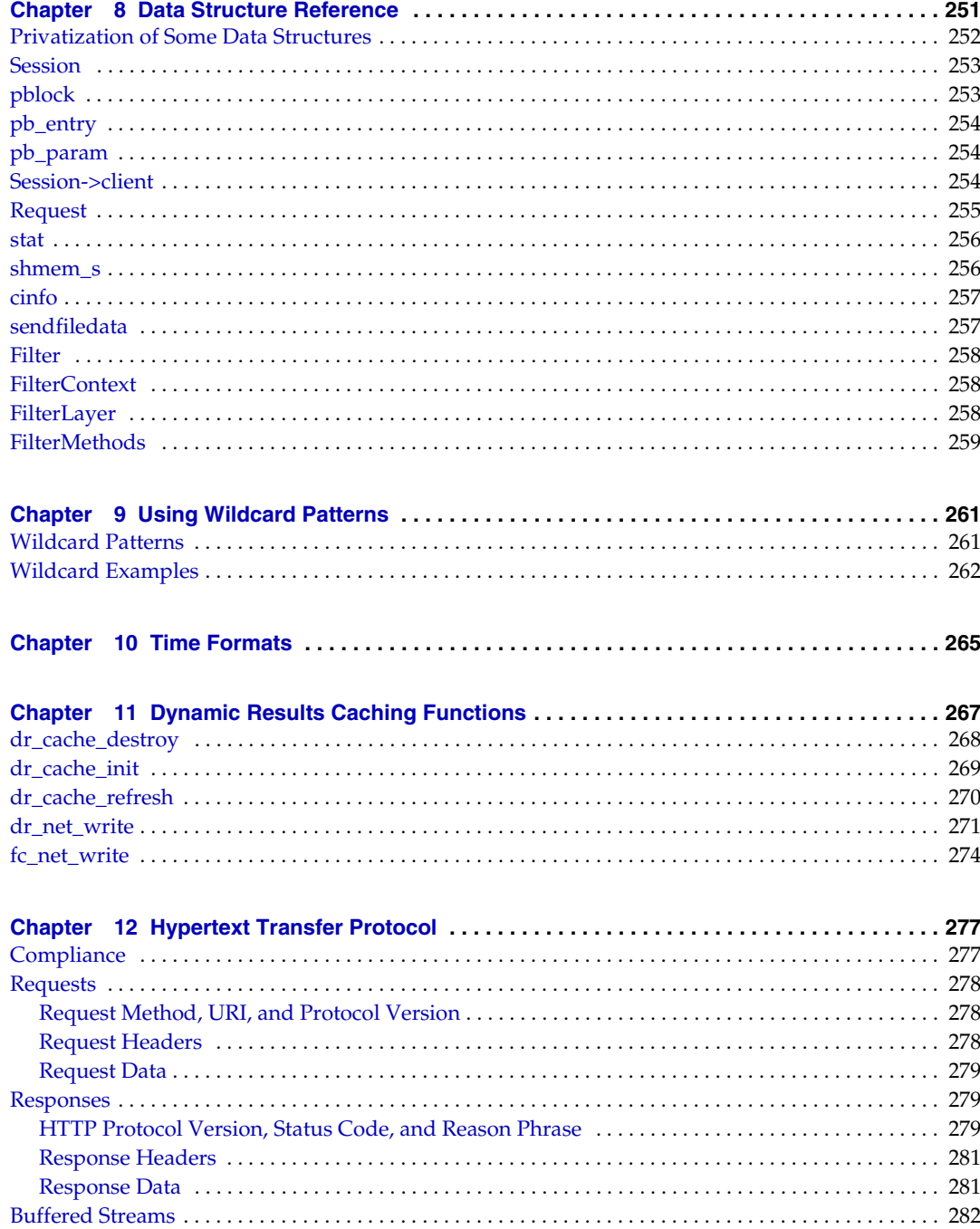

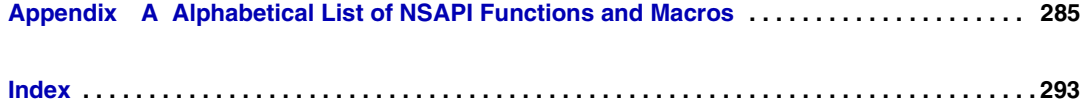

# About This Guide

<span id="page-12-0"></span>This guide discusses how to use Netscape Server Application Programmer's Interface (NSAPI) to build plugins that define Server Application Functions (SAFs) to extend and modify Sun™ Open Net Environment (Sun ONE) Web Server 6.1. The guide also provides a reference of the NSAPI functions you can use to define new plugins.

This preface contains the following topics:

- [Who Should Use This Guide](#page-12-1)
- [Using the Documentation](#page-13-0)
- [How This Guide Is Organized](#page-15-0)
- [Documentation Conventions](#page-17-0)
- [Product Support](#page-18-0)

## <span id="page-12-1"></span>Who Should Use This Guide

The intended audience for this guide is the person who develops, assembles, and deploys NSAPI plugins in a corporate enterprise. This guide assumes you are familiar with the following topics:

- HTTP
- HTML
- NSAPI
- C programming
- Software development processes, including debugging and source code control

## <span id="page-13-0"></span>Using the Documentation

The Sun ONE Web Server manuals are available as online files in PDF and HTML formats from the following location:

<http://docs.sun.com/db/prod/s1websrv#hic>

The following table lists the tasks and concepts described in the Sun ONE Web Server manuals.

| <b>For Information About</b>                                                                                                    | See the Following                |
|----------------------------------------------------------------------------------------------------|----------------------------------|
| Late-breaking information about the<br>software and documentation                                                                                           | Release Notes                    |
| Getting started with Sun ONE Web Server,<br>including hands-on exercises that<br>introduce server basics and features<br>(recommended for first-time users) | <b>Getting Started Guide</b>     |
| Performing installation and migration<br>tasks:                                                                                                    | Installation and Migration Guide |
| Installing Sun ONE Web Server and its<br>various components, supported<br>platforms, and environments                                                       |                                  |
| Migrating from Sun ONE Web Server<br>4.1 or 6.0 to Sun ONE Web Server 6.1                                                                                   |                                  |

**Table 1 Sun ONE Web Server Documentation Roadmap**

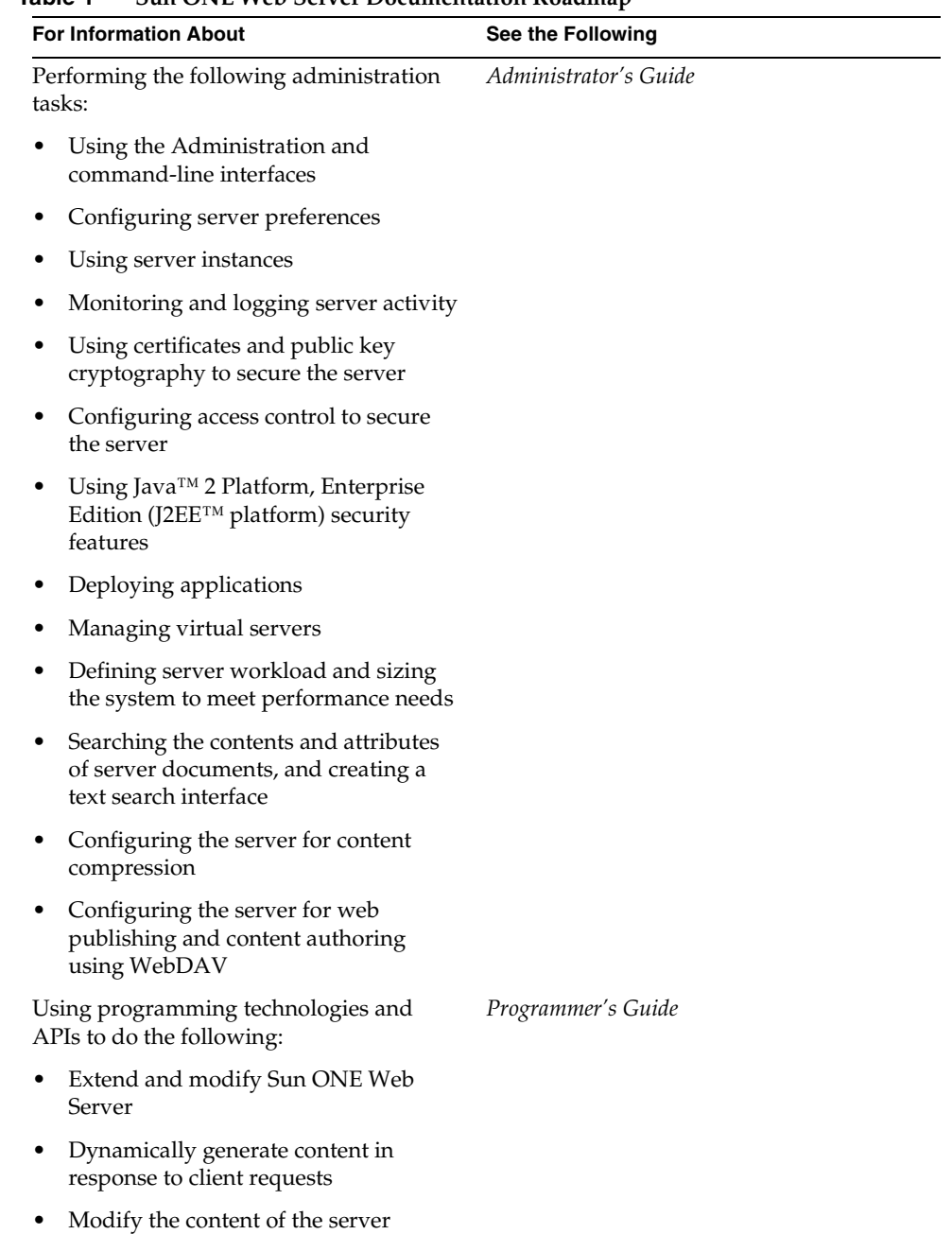

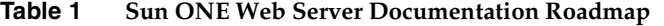

| <b>For Information About</b>                                                              | See the Following                                |
|-------------------------------------------------------------------------------------------|--------------------------------------------------|
| Creating custom Netscape Server<br>Application Programmer's Interface<br>(NSAPI) plugins  | NSAPI Programmer's Guide                         |
| Implementing servlets and JavaServer<br>Pages™ (JSP™) technology in Sun ONE<br>Web Server | <i>Programmer's Guide to Web Applications</i>    |
| Editing configuration files                                                               | Administrator's Configuration File Reference     |
| Tuning Sun ONE Web Server to optimize<br>performance                                      | Performance Tuning, Sizing, and Scaling<br>Guide |

**Table 1 Sun ONE Web Server Documentation Roadmap**

### <span id="page-15-0"></span>How This Guide Is Organized

This guide has the following chapters:

• [Chapter 1, "Syntax and Use of obj.conf"](#page-20-2)

This chapter describes the configuration file obj.conf. The chapter discusses the syntax and use of directives in this file, which instruct the server how to process HTTP requests.

• [Chapter 2, "SAFs in the magnus.conf File"](#page-52-2)

This chapter discusses the SAFs you can set in the configuration file magnus.conf to configure the Sun ONE Web Server during initialization.

• [Chapter 3, "Creating Custom SAFs"](#page-78-2)

This chapter discusses how to create your own plugins that define new SAFs to modify or extend the way the server handles requests.

• [Chapter 4, "Creating Custom Filters"](#page-102-3)

This chapter discusses how to create your own custom filters that you can use to intercept, and potentially modify, incoming content presented to or generated by another function.

• [Chapter 5, "Examples of Custom SAFs and Filters"](#page-114-2)

This chapter describes examples of custom SAFs to use at each stage in the request-handling process.

• [Chapter 6, "Creating Custom Server-parsed HTML Tags"](#page-148-2)

This chapter explains how to create custom server-parsed HTML tags.

• [Chapter 7, "NSAPI Function Reference"](#page-154-3)

This chapter presents a reference of the NSAPI functions. You use NSAPI functions to define SAFs.

• [Chapter 8, "Data Structure Reference"](#page-250-2)

This chapter discusses some of the commonly used NSAPI data structures.

• [Chapter 9, "Using Wildcard Patterns"](#page-260-3)

This chapter lists the wildcard patterns you can use when specifying values in obj.conf and various predefined SAFs.

• [Chapter 10, "Time Formats"](#page-264-2)

This chapter lists time formats.

• [Chapter 11, "Dynamic Results Caching Functions"](#page-266-2)

This chapter explains how to create a results caching plugin.

• [Chapter 12, "Hypertext Transfer Protocol"](#page-276-3)

This chapter gives an overview of HTTP.

• [Appendix A, "Alphabetical List of NSAPI Functions and Macros"](#page-284-2)

This appendix provides an alphabetical list of NSAPI functions and macros.

## <span id="page-17-0"></span>Documentation Conventions

This section describes the types of conventions used throughout this guide.

#### **• File and directory paths**

These are given in UNIX® format (with forward slashes separating directory names). For Windows versions, the directory paths are the same, except that backslashes are used to separate directories.

• **URLs** are given in the format:

http://*server*.*domain*/*path*/*file*.html

In these URLs, *server* is the server name where applications are run; *domain* is your Internet domain name; *path* is the server's directory structure; and *file* is an individual file name. Italic items in URLs are placeholders.

- **Font conventions** include:
	- ❍ The monospace font is used for sample code and code listings, API and language elements (such as function names and class names), file names, path names, directory names, and HTML tags.
	- ❍ *Italic* monospace type is used for code variables.
	- ❍ *Italic* type is also used for book titles, emphasis, variables and placeholders, and words used in the literal sense.
	- ❍ **Bold** type is used as either a paragraph lead-in or to indicate words used in the literal sense.
- **Installation root directories** are indicated by *install\_dir* in this guide.

By default, the location of *install\_dir* is as follows:

- ❍ On UNIX-based platforms: /opt/SUNWwbsvr/
- ❍ On Windows: C:\Sun\WebServer6.1

## <span id="page-18-0"></span>Product Support

If you have problems with your system, contact customer support using one of the following mechanisms:

• The online support web site at:

<http://www.sun.com/supportraining/>

• The telephone dispatch number associated with your maintenance contract

Please have the following information available prior to contacting support. This helps to ensure that our support staff can best assist you in resolving problems:

- Description of the problem, including the situation where the problem occurs and its impact on your operation.
- Machine type, operating system version, and product version, including any patches and other software that might be affecting the problem.
- Detailed steps on the methods you have used to reproduce the problem.
- Any error logs or core dumps.

Product Support

# <span id="page-20-2"></span><span id="page-20-0"></span>Syntax and Use of obj.conf

<span id="page-20-1"></span>The  $obj$  conf configuration file contains directives that instruct the Sun<sup>™</sup> Open Net Environment (Sun ONE) Web Server how to handle HTTP and HTTPS requests from clients and service web server content such as native server plugins and CGI programs. You can modify and extend the request-handling process by adding or changing the instructions in obj.conf.

All obj.conf files are located in the *instance\_dir*/config directory, where *instance\_dir* is the path to the installation directory of the server instance. There is one obj.conf file for each virtual server class, unless several virtual server classes are configured to share an obj.conf file. Whenever this guide refers to "the obj.conf file," it refers to all obj.conf files or to the obj.conf file for the virtual server class being described.

By default, the  $obj$  confile for the initial virtual server class is named  $obj$  conf, and the obj.conf files for the administrator-defined virtual server classes are named *virtual\_server\_class\_id*.obj.conf. Editing one of these files directly or through the Administration interface changes the configuration of a virtual server class.

This chapter discusses server instructions in  $obj$  conf, the use of OBJECT tags, the use of variables, the flow of control in obj.conf, the syntax rules for editing obj.conf, and a note about example directives.

**NOTE** For detailed information about the standard directives and predefined Server Application Functions (SAFs) that are used in the obj.conf file, see the Sun ONE Web Server 6.1 *Administrator's Configuration File Reference*.

This chapter has the following sections:

- [How the Server Handles Requests from Clients](#page-21-0)
- [Dynamic Reconfiguration](#page-25-0)
- [Server Instructions in obj.conf](#page-25-1)
- [Configuring HTTP Compression](#page-29-0)
- [The Object and Client Tags](#page-31-0)
- [Variables Defined in server.xml](#page-36-0)
- [Flow of Control in obj.conf](#page-36-1)
- [Changes in Function Flow](#page-46-1)
- [Syntax Rules for Editing obj.conf](#page-47-1)
- [About obj.conf Directive Examples](#page-49-3)

## <span id="page-21-0"></span>How the Server Handles Requests from Clients

Sun ONE Web Server is a web server that accepts and responds to Hypertext Transfer Protocol (HTTP) requests. Browsers such as Netscape™ Communicator communicate using several protocols including HTTP and FTP. The Sun ONE Web Server handles HTTP specifically.

For more information about the HTTP protocol, refer to [Chapter 12, "Hypertext](#page-276-3)  [Transfer Protocol"](#page-276-3) and also the latest HTTP specification.

## <span id="page-21-1"></span>HTTP Basics

As a quick summary, the HTTP/1.1 protocol works as follows:

- The client (usually a browser) opens a connection to the server and sends a request.
- The server processes the request, generates a response, and closes the connection if it finds a Connection: Close header.

The request consists of a line indicating a method such as GET or POST, a Universal Resource Identifier (URI) indicating which resource is being requested, and an HTTP protocol version separated by spaces.

This is normally followed by a number of headers, a blank line indicating the end of the headers, and sometimes body data. Headers may provide various information about the request or the client body data. Headers are typically only sent for POST and PUT methods.

The example request shown below would be sent by a Netscape browser to request the server foo.com to send back the resource in /index.html. In this example, no body data is sent because the method is GET (the point of the request is to get some data, not to send it).

```
GET /index.html HTTP/1.0
User-agent: Mozilla
Accept: text/html, text/plain, image/jpeg, image/gif, */*
Host: foo.com
```
The server receives the request and processes it. It handles each request individually, although it may process many requests simultaneously. Each request is broken down into a series of steps that together make up the request-handling process.

The server generates a response that includes the HTTP protocol version, HTTP status code, and a reason phrase separated by spaces. This is normally followed by a number of headers. The end of the headers is indicated by a blank line. The body data of the response follows. A typical HTTP response might look like this:

```
HTTP/1.0 200 OK
Server: Sun-ONE-Web-Server/6.1
Content-type: text/html
Content-length: 83
<HTML>
<HEAD><TITLE>Hello World</Title></HEAD>
<BODY>Hello World</BODY>
</HTML>
```
The status code and reason phrase tell the client how the server handled the request. Normally the status code 200 is returned, indicating that the request was handled successfully and the body data contains the requested item. Other result codes indicate redirection to another server or the browser's cache, or various types of HTTP errors such as 404 Not Found.

### <span id="page-23-0"></span>NSAPI Filters

In previous versions of the Web Server, the NSAPI API allowed multiple Server Application Functions (SAFs) to interact in request processing. For example, one SAF could be used to authenticate the client after which a second SAF would generate the content.

In addition to the existing NSAPI interfaces, Sun ONE Web Server introduces NSAPI filters that enable a function to intercept (and potentially modify) the content presented to or generated by another function.

For more information on NSAPI filters in Sun ONE Web Server 6.1, see [Chapter 4,](#page-102-3)  ["Creating Custom Filters."](#page-102-3)

Two new NSAPI stages, Input and Output, can be used to insert filters in obj.conf. The Input and Output stages are described later in this chapter.

### <span id="page-23-1"></span>Steps in the Request-handling Process

When the server first starts up it performs some initialization and then waits for an HTTP request from a client (such as a browser). When it receives a request, it first selects a virtual server. For details about how the virtual server is determined, see the Sun ONE Web Server 6.1 *Administrator's Configuration File Reference Guide*.

After the virtual server is selected, the  $\circ b$  confile for the virtual server class specifies how the request is handled in the following steps:

**1. AuthTrans** (authorization translation)

Verify any authorization information (such as name and password) sent in the request.

**2. NameTrans** (name translation)

Translate the logical URI into a local file system path.

#### **3. PathCheck** (path checking)

Check the local file system path for validity and check that the requestor has access privileges to the requested resource on the file system.

**4. ObjectType** (object typing)

Determine the MIME-type (Multi-purpose Internet Mail Encoding) of the requested resource (for example, text/html, image/gif, and so on).

**5. Input** (prepare to read input)

Select filters that will process incoming request data read by the Service step.

**6. Output** (prepare to send output)

Select filters that will process outgoing response data generated by the Service step.

**7. Service** (generate the response)

Generate and return the response to the client.

**8. AddLog** (adding log entries)

Add entries to log file(s).

**9. Error** (service)

This step is executed only if an error occurs in the previous steps. If an error occurs, the server logs an error message and aborts the process.

### <span id="page-24-0"></span>Directives for Handling Requests

The file obj.conf contains a series of instructions, known as directives, that tell the Sun ONE Web Server what to do at each stage in the request-handling process. Each directive invokes a Server Application Function (SAF) with one or more arguments. Each directive applies to a specific stage in the request-handling process. The stages are AuthTrans, NameTrans, PathCheck, ObjectType, Input, Output, Service, and AddLog.

For example, the following directive applies during the NameTrans stage. It calls the document-root function with the root argument set to D://Sun/WebServer61/Server1/docs. (The document-root function translates the http://*server\_name*/ part of the URL to the document root, which in this example is D://Sun/WebServer61/Server1/docs.)

NameTrans fn="document-root" root="D:/Sun/WebServer61/Server1/docs"

The functions invoked by the directives in obj.conf are known as SAFs.

## <span id="page-25-0"></span>Dynamic Reconfiguration

You do not need to restart the server for changes to certain configuration files to take effect (for example, obj.conf, mime.types, server.xml, and virtual server-specific ACL files). All you need to do is apply the changes by clicking the Apply link and then clicking the Load Configuration Files button on the Apply Changes screen. If there are errors in installing the new configuration, the previous configuration is restored.

When you edit obj.conf and apply the changes, a new configuration is loaded into memory that contains all of the information from the dynamically configurable files.

Every new connection references the newest configuration. Once the last session referencing a configuration ends, the now unused old configuration is deleted.

### <span id="page-25-1"></span>Server Instructions in obj.conf

The  $obj$  conf file contains directives that instruct the server how to handle requests received from clients such as browsers. These directives appear inside OBJECT tags.

Each directive calls a function, indicating when to call it and specifying arguments for it.

The syntax of each directive is:

Directive fn=*func-name name1*="*value1*"...*nameN*="*valueN*"

For example:

NameTrans fn="document-root" root="D:/Sun/WebServer61/Server1/docs"

Directive indicates when this instruction is executed during the request-handling process. The value is one of AuthTrans, NameTrans, PathCheck, ObjectType, Service, AddLog, and Error.

The value of the fn argument is the name of the SAF to execute. All directives must supply a value for the fn parameter; if there's no function, the instruction won't do anything.

The remaining parameters are the arguments needed by the function, and they vary from function to function.

Sun ONE Web Server is shipped with a set of built-in Server Application Functions (SAFs) that you can use to create and modify directives in obj.conf. For more information about these predefined SAFs, see the Sun ONE Web Server 6.1 *Administrator's Configuration File Reference*. You can also define new SAFs, as discussed in [Chapter 3, "Creating Custom SAFs."](#page-78-2)

The magnus.conf file contains Init directive SAFs that initialize the server. For more information, see [Chapter 2, "SAFs in the magnus.conf File."](#page-52-2)

### <span id="page-26-0"></span>Summary of the Directives

Following are the categories of server directives and a description of what each does. Each category corresponds to a stage in the request-handling process. The section ["Flow of Control in obj.conf" on page 37](#page-36-1) explains exactly how the server decides which directive or directives to execute in each stage.

**NOTE** For detailed information about the standard directives and predefined Server Application Functions (SAFs) that are used in the obj.conf file, see the Sun ONE Web Server 6.1 *Administrator's Configuration File Reference*.

#### • [AuthTrans](#page-37-0)

Verifies any authorization information (normally sent in the Authorization header) provided in the HTTP request and translates it into a user and/or a group. Server access control occurs in two stages. AuthTrans verifies the authenticity of the user. Later, PathCheck tests the user's access privileges for the requested resource.

```
AuthTrans fn=basic-auth userfn=ntauth auth-type=basic 
userdb=none
```
This example calls the basic-auth function, which calls a custom function (in this case ntauth, to verify authorization information sent by the client. The Authorization header is sent as part of the basic server authorization scheme.

• [NameTrans](#page-37-1)

Translates the URL specified in the request from a logical URL to a physical file system path for the requested resource. This may also result in redirection to another site. For example:

```
NameTrans fn="document-root" 
root="D:/Sun/WebServer61/Server1/docs"
```
This example calls the document-root function with a root argument of D:/Sun/WebServer61/Server1/docs. The function document-root function translates the http://*server\_name*/ part of the requested URL to the document root, which in this case is D:/Sun/WebServer61/Server1/docs. Thus a request for http://*server-name*/doc1.html is translated to D:/Sun/WebServer61/Server1/docs/doc1.html.

**[PathCheck](#page-39-0)** 

Performs tests on the physical path determined by the NameTrans step. In general, these tests determine whether the path is valid and whether the client is allowed to access the requested resource. For example:

PathCheck fn="find-index" index-names="index.html.home.html"

This example calls the find-index function with an index-names argument of index.html, home.html. If the requested URL is a directory, this function instructs the server to look for a file called either index.html or home.html in the requested directory.

```
• ObjectType
```
Determines the MIME (Multi-purpose Internet Mail Encoding) type of the requested resource. The MIME type has attributes type (which indicates content type), encoding, and language. The MIME type is sent in the headers of the response to the client. The MIME type also helps determine which Service directive the server should execute.

The resulting type may be:

- $\circ$  A common document type such as text/html or image/gif (for example, the file name extension . gif translates to the MIME type  $\text{image}/\text{qif}$ .
- ❍ An internal server type. Internal types always begin with magnus-internal.

For example:

ObjectType fn="type-by-extension"

This example calls the type-by-extension function, which causes the server to determine the MIME type according to the requested resource's file extension.

• [Input](#page-42-0)

Selects filters that will process incoming request data read by the Service step. The Input directive allows you to invoke the insert-filter SAF in order to install filters that process incoming data. All Input directives are executed when the server or a plugin first attempts to read entity body data from the client. The Input directives are executed at most once per request. For example:

Input fn="insert-filter" filter="http-decompression"

This directive instructs the insert-filter function to add a filter named http-decompression to the filter stack, which would decompress incoming HTTP request data before passing it to the Service step.

• [Output](#page-42-1)

Selects filters that will process outgoing response data generated by the Service step. The Output directive allows you to invoke the insert-filter SAF to install filters that process outgoing data. All Output directives are executed when the server or a plugin first attempts to write entity body data from the client. The Output directives are executed at most once per request. For example:

Output fn="insert-filter" filter="http-compression"

This directive instructs the insert-filter function to add a filter named http-compression to the filter stack, which would compress outgoing HTTP response data generated by the Service step.

```
Service
```
Generates and sends the response to the client. This involves setting the HTTP result status, setting up response headers (such as Content-Type and Content-Length), and generating and sending the response data. The default response is to invoke the send-file function to send the contents of the requested file along with the appropriate header files to the client.

The default Service directive is:

```
Service method="(GET|HEAD|POST)" type="*~magnus-internal/*" 
fn="send-file"
```
This directive instructs the server to call the send-file function in response to any request whose method is GET, HEAD, or POST, and whose type does not begin with magnus-internal/. (Note the use of the special characters  $*$  to mean "does not match.")

Another example is:

```
Service method="(GET|HEAD)" type="magnus-internal/imagemap" 
fn="imagemap"
```
In this case, if the method of the request is either GET or HEAD, and the type of the requested resource is "magnus-internal/imagemap," the function imagemap is called.

• [AddLog](#page-45-1)

Adds an entry to a log file to record information about the transaction. For example:

AddLog fn="flex-log" name="access"

This example calls the flex-log function to log information about the current request in the log file named access.

• [Error](#page-46-0)

Handles an HTTP error. This directive is invoked if a previous directive results in an error. Typically the server handles an error by sending a custom HTML document to the user describing the problem and possible solutions.

For example:

Error fn="send-error" reason="Unauthorized" path="D:/Sun/WebServer61/Server1/errors/unauthorized.html"

In this example, the server sends the file in

D:/Sun/WebServer61/Server1/errors/unauthorized.html whenever a client requests a resource that it is not authorized to access.

## <span id="page-29-0"></span>Configuring HTTP Compression

When compression is enabled in the server, an entry gets added to the  $\circ$ bj.conf file. A sample entry is shown below:

```
Output fn="insert-filter" filter="http-compression" type="text/*"
```
Depending on the options specified, this line might also contain these options:

vary="on" compression-level="9"

To restrict compression to documents of only a particular type, or to exclude browsers that don't work well with compressed content, you would need to edit the obj.conf file, as discussed below.

The option that appears as:

```
type="text/*"
```
restricts compression to documents that have a MIME type of text/\* (for example, text/ascii, text/css, text/html, and so on). This can be modified to compress only certain types of documents. If you want to compress only HTML documents, for example, you would change the option to:

type="text/html"

Alternatively, you can specifically exclude browsers that are known to misbehave when they receive compressed content (but still request it anyway) by using the <Client> tag as follows:

```
<Client match="none"\
browser="*MSIE [1-3]*"\
browser="*MSIE [1-5]*Mac*"\
browser="Mozilla/[1-4]*Nav*">
Output fn="insert-filter" filter="http-compression" type="text/*"
</Client>
```
This restricts compression to browsers that are *not* any of the following:

- Internet Explorer for Windows earlier than version 4
- Internet Explorer for Macintosh earlier than version 6
- Netscape Navigator/Communicator earlier than version 6

Internet Explorer on Windows earlier than version 4 may request compressed data at times, but does not correctly support it. Internet Explorer on Macintosh earlier than version 6 does the same. Netscape Communicator version 4.x requests compression, but only correctly handles compressed HTML. It will not correctly handle linked CSS or JavaScript from the compressed HTML, so administrators often simply prevent their servers from sending any compressed content to that browser (or earlier).

For more information about the <client> tag, see the ["The Client Tag" on page 34](#page-33-0).

## <span id="page-31-0"></span>The Object and Client Tags

This section discusses the use of  $\langle$ Object> and  $\langle$ Client> tags in the file obj.conf.

<Object> tags group directives that apply to requests for particular resources, while <client> tags group directives that apply to requests received from specific clients.

These tags are described in the following topics:

- [The Object Tag](#page-31-1)
- [The Client Tag](#page-33-0)

### <span id="page-31-1"></span>The Object Tag

Directives in the obj.conf file are grouped into objects that begin with an <Object> tag and end with an </Object> tag. The default object provides instructions to the server about how to process requests by default. Each new object modifies the default object's behavior.

An Object tag may have a name attribute or a ppath attribute. Either parameter may be a wildcard pattern. For example:

```
<Object name="cgi">
- or - 
<Object ppath="/usr/sun/webserver61/server1/docs/private/*">
```
The server always starts handling a request by processing the directives in the default object. However, the server switches to processing directives in another object after the NameTrans stage of the default object if either of the following conditions is true:

- The successful NameTrans directive specifies a name argument.
- The physical path name that results from the NameTrans stage matches the ppath attribute of another object.

When the server has been alerted to use an object other than the default object, it processes the directives in the other object before processing the directives in the default object. For some steps in the process, the server stops processing directives in that particular stage (such as the Service stage) as soon as one is successfully executed, whereas for other stages the server processes all directives in that stage, including the ones in the default object as well as those in the additional object. For more details, see ["Flow of Control in obj.conf" on page 37.](#page-36-1)

#### <span id="page-32-0"></span>Objects that Use the name Attribute

If a NameTrans directive in the default object specifies a name argument, the server switches to processing the directives in the object of that name before processing the remaining directives in the default object.

For example, the following NameTrans directive in the default object assigns the name cgi to any request whose URL starts with http://*server\_name*/cgi/:

```
<Object name="default">
NameTrans fn="pfx2dir" from="/cgi" 
dir="D:/sun/webserver61/server1/docs/mycgi" name="cgi"
...
</Object>
```
When that NameTrans directive is executed, the server starts processing directives in the object named cgi:

```
<Object name="cgi">
more directives...
</Object>
```
#### <span id="page-32-1"></span>Objects that Use the ppath Attribute

When the server finishes processing the NameTrans directives in the default object, the logical URL of the request will have been converted to a physical path name. If this physical path name matches the ppath attribute of another object in  $obj$ .conf, the server switches to processing the directives in that object before processing the remaining ones in the default object.

For example, the following NameTrans directive translates the http://*server\_name*/ part of the requested URL to D:/Sun/WebServer61/Server1/docs/ (which is the document root directory):

```
<Object name="default">
NameTrans fn="document-root" 
root="D:/Sun/WebServer61/Server1/docs"
...
</Object>
```
The URL http://*server\_name*/internalplan1.html would be translated to D:/Sun/WebServer61/Server1/docs/internalplan1.html. However, suppose that obj.conf contains the following additional object:

```
<Object ppath="*internal*">
more directives...
</Object>
```
In this case, the partial path  $*$  internal  $*$  matches the path D:/Sun/WebServer61/Server1/docs/internalplan1.html. So now the server starts processing the directives in this object before processing the remaining directives in the default object.

### <span id="page-33-0"></span>The Client Tag

The <client> tag is used to limit execution of a set of directives to requests received from specific clients. Directives listed between the <Client> and </Client> tags are executed only when information in the client request matches the parameter values specified.

#### <span id="page-33-1"></span>Client Tag Parameters

The following table lists the <client> tag parameters.

| Parameter  | <b>Description</b>                                                           |
|------------|------------------------------------------------------------------------------|
| browser    | User-agent string sent by a browser to the Web Server                        |
| chunked    | Boolean value set by a client requesting chunked encoding                    |
| code       | HTTP response code                                                           |
| dns        | DNS name of the client                                                       |
| internal   | Boolean value indicating internally generated request                        |
| ip         | IP address of the client                                                     |
| keep-alive | Boolean value indicating the client has requested a<br>keep-alive connection |
| keysize    | Key size used in an SSL transaction                                          |

**Table 1-1** Client Tag Parameters

| <b>Parameter</b> | <b>Description</b>                                                                                                    |
|------------------|----------------------------------------------------------------------------------------------------|
| match            | Match mode for the <client> tag; valid values are all,<br/>any, and none</client>                                                         |
| method           | HTTP method used by the browser                                                                                                    |
| name             | Name of an object as specified in a previous NameTrans<br>statement                                                                       |
| odds             | Sets a random value for evaluating the enclosed directive;<br>specified as either a percentage or a ratio (for example, 20%<br>or $1/5$ ) |
| path             | Physical path to the requested resource                                                                                                   |
| ppath            | Physical path of the requested resource                                                                                                   |
| query            | Query string sent in the request                                                                                                    |
| reason           | Text version of the HTTP response code                                                                                                    |
| restarted        | Boolean value indicating a request has been restarted                                                                                     |
| secret-keysize   | Secret key size used in an SSL transaction                                                                                                |
| security         | Indicates an encrypted request                                                                                                    |
| type             | Type of document requested (such as text/html or<br>image/qif)                                                                            |
| uri              | URI section of the request from the browser                                                                                               |
| urlhost          | DNS name of the virtual server requested by the client (the<br>value is provided in the Host header of the client request)                |

**Table 1-1** Client Tag Parameters

The < $c1$ ient> tag parameters provide greater control over when and if directives are executed. In the following example, use of the odds parameter gives a request a 25% chance of being redirected:

```
<Client odds="25%">
NameTrans fn="redirect" from="/Pogues" 
url-prefix="http://pogues.example.com"
</Client>
```
One or more wildcard patterns can be used to specify Client tag parameter values.

Wildcards can also be used to exclude clients that match the parameter value specified in the <client tag>. In the following example, the <client> tag and the AddLog directive are combined to direct the Web Server to log access requests from all clients *except* those from the specified subnet:

```
<Client ip="~192.85.250.*">
AddLog fn="flex-log" name="access"
</Client>
```
Using the ~ wildcard negates the expression, so the Web Server excludes clients from the specified subnet.

You can also create a negative match by setting the match parameter of the Client tag to none. In the following example, access requests from the specified subnet are excluded, as are all requests to the virtual server www.sunone.com:

```
<Client match="none" ip="192.85.250.*" urlhost="www.sunone.com">
AddLog fn="flex-log" name="access"
</Client>
```
For more information about wildcard patterns, see [Chapter 9, "Using Wildcard](#page-260-3)  [Patterns."](#page-260-3)
# Variables Defined in server.xml

You can define variables in the server. xml file and reference them in an obj.conf file. For example, the following server.xml code defines and uses a variable called docroot:

```
<!DOCTYPE SERVER SYSTEM "server.dtd" [
<!ATTLIST VARS
   docroot CDATA #IMPLIED
>
\geq...
       <VS id="a.com" connections="ls1" urlhosts="a.com" 
              mime="mime1" aclids="std">
          <property name="docroot" value="/opt/SUNWwbsvr/docs"/>
       \langle VS>...
```
You can reference the variable in obj.conf as follows:

NameTrans fn=document-root root="\$docroot"

Using this docroot variable saves you from having to define document roots for virtual server classes in the  $\circ$ bj.conf files. It also allows you to define different document roots for different virtual servers within the same virtual server class.

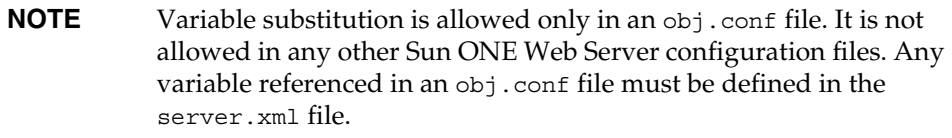

For more information about defining variables, see the Sun ONE Web Server 6.1 *Administrator's Configuration File Reference*.

# Flow of Control in obj.conf

Before the server can process a request, it must direct the request to the correct virtual server. For details about how the virtual server is determined, see the Sun ONE Web Server 6.1 *Administrator's Configuration File Reference*.

After the virtual server is determined, the server executes the  $\circ b$  conf file for the virtual server class to which the virtual server belongs. This section discusses how the server decides which directives to execute in obj.conf.

# **AuthTrans**

When the server receives a request, it executes the AuthTrans directives in the default object to check that the client is authorized to access the server.

If there is more than one AuthTrans directive, the server executes them all (unless one of them results in an error). If an error occurs, the server skips all other directives except for Error directives.

## **NameTrans**

Next, the server executes a NameTrans directive in the default object to map the logical URL of the requested resource to a physical path name on the server's file system. The server looks at each NameTrans directive in the default object in turn, until it finds one that can be applied.

If there is more than one NameTrans directive in the default object, the server considers each directive until one succeeds.

The NameTrans section in the default object must contain exactly one directive that invokes the document-root function. This functions translates the http://*server\_name*/part of the requested URL to a physical directory that has been designated as the server's document root. For example:

NameTrans fn="document-root" root="D:/Sun/WebServer61/server1/docs"

The directive that invokes document-root must be the last directive in the NameTrans section so that it is executed if no other NameTrans directive is applicable.

The pfx2dir (prefix to directory) function is used to set up additional mappings between URLs and directories. For example, the following directive translates the URL http://*server\_name*/cgi/ into the directory path name D:/Sun/WebServer61/server1/docs/mycgi/:

```
NameTrans fn="pfx2dir" from="/cgi" 
dir="D:/Sun/WebServer61/server1/docs/mycgi"
```
Notice that if this directive appeared *after* the one that calls document-root, it would never be executed, with the result that the resultant directory path name would be D:/Sun/WebServer61/server1/docs/cgi/ (not mycgi). This illustrates why the directive that invokes document-root must be the last one in the NameTrans section.

### How and When the Server Processes Other Objects

As a result of executing a NameTrans directive, the server might start processing directives in another object. This happens if the NameTrans directive that was successfully executed specifies a name or generates a partial path that matches the name or ppath attribute of another object.

If the successful NameTrans directive assigns a name by specifying a name argument, the server starts processing directives in the named object (defined with the OBJECT tag) before processing directives in the default object for the rest of the request-handling process.

For example, the following NameTrans directive in the default object assigns the name cgi to any request whose URL starts with http://*server\_name*/cgi/.

```
<Object name="default">
...
NameTrans fn="pfx2dir" from="/cgi" 
dir="D:/Sun/WebServer61/server1/docs/mycgi" name="cgi"
...
</Object>
```
When that NameTrans directive is executed, the server starts processing directives in the object named cgi:

```
<Object name="cgi">
more directives...
</Object>
```
When a NameTrans directive has been successfully executed, there will be a physical path name associated with the requested resource. If the resultant path name matches the ppath (partial path) attribute of another object, the server starts processing directives in the other object before processing directives in the default object for the rest of the request-handling process.

For example, suppose obj.conf contains an object as follows:

```
<Object ppath="*internal*">
more directives...
</Object>
```
Now suppose the successful NameTrans directive translates the requested URL to the path name D:/Sun/WebServer61/server1/docs/internalplan1.html. In this case, the partial path  $*$  internal  $*$  matches the path

D:/Sun/WebServer61/server1/docs/internalplan1.html. So now the server would start processing the directives in this object before processing the remaining directives in the default object.

### PathCheck

After converting the logical URL of the requested resource to a physical path name in the NameTrans step, the server executes PathCheck directives to verify that the client is allowed to access the requested resource.

If there is more than one PathCheck directive, the server executes all of the directives in the order in which they appear, unless one of the directives denies access. If access is denied, the server switches to executing directives in the Error section.

If the NameTrans directive assigned a name or generated a physical path name that matches the name or ppath attribute of another object, the server first applies the PathCheck directives in the matching object before applying the directives in the default object.

# **ObjectType**

Assuming that the PathCheck directives all approve access, the server next executes the ObjectType directives to determine the MIME type of the request. The MIME type has three attributes: type, encoding, and language. When the server sends the response to the client, the type, language, and encoding values are transmitted in the headers of the response. The type also frequently helps the server to determine which Service directive to execute to generate the response to the client.

If there is more than one ObjectType directive, the server applies all of the directives in the order in which they appear. However, once a directive sets an attribute of the MIME type, further attempts to set the same attribute are ignored. The reason that all ObjectType directives are applied is that one directive may set one attribute, for example type, while another directive sets a different attribute, such as language.

As with the PathCheck directives, if another object has been matched to the request as a result of the NameTrans step, the server executes the ObjectType directives in the matching object before executing the ObjectType directives in the default object.

### Setting the Type By File Extension

Usually the default way the server figures out the MIME type is by calling the type-by-extension function. This function instructs the server to look up the MIME type according to the requested resource's file extension in the MIME types table. This table was created during virtual server initialization by the MIME types file (which is usually called mime.types).

For example, the entry in the MIME types table for the extensions . html and . htm is usually:

type=text/html exts=htm,html

which says that all files with the extension .htm or .html are text files formatted as HTML, and the type is text/html.

Note that if you make changes to the MIME types file, you must reconfigure the server before those changes can take effect.

For more information about MIME types, see the Sun ONE Web Server 6.1 *Administrator's Configuration File Reference Guide*.

### Forcing the Type

If no previous ObjectType directive has set the type, and the server does not find a matching file extension in the MIME types table, the type still has no value even after type-by-expression has been executed. Usually if the server does not recognize the file extension, it is a good idea to force the type to be text/plain, so that the content of the resource is treated as plain text. There are also other situations where you might want to set the type regardless of the file extension, such as forcing all resources in the designated CGI directory to have the MIME type magnus-internal/cgi.

The function that forces the type is force-type.

For example, the following directives first instruct the server to look in the MIME types table for the MIME type, then if the type attribute has not been set (that is, the file extension was not found in the MIME types table), set the type attribute to text/plain.

```
ObjectType fn="type-by-extension"
ObjectType fn="force-type" type="text/plain"
```
If the server receives a request for a file abc.dogs, it looks in the MIME types table, does not find a mapping for the extension .dogs, and consequently does not set the type attribute. Since the type attribute has not already been set, the second directive is successful, forcing the type attribute to text/plain.

The following example illustrates another use of force-type. In this example, the type is forced to magnus-internal/cgi before the server gets a chance to look in the MIME types table. In this case, all requests for resources in http://*server\_name*/cgi/ are translated into requests for resources in the directory D:/Sun/WebServer61/server1/docs/mycgi/. Since a name is assigned to the request, the server processes  $\delta$ bject Type directives in the object named cgi before processing the ones in the default object. This object has one ObjectType directive, which forces the type to be magnus-internal/cgi.

```
NameTrans fn="pfx2dir" from="/cgi" 
dir="D:/Sun/WebServer61/server1/docs/mycgi" name="cgi"
<Object name="cgi">
ObjectType fn="force-type" type="magnus-internal/cgi"
Service fn="send-cgi"
</Object>
```
The server continues processing all ObjectType directives including those in the default object, but since the type attribute has already been set, no other directive can set it to another value.

### Input

The Input directive selects filters that will process incoming request data read by the Service step. It allows you to invoke the insert-filter SAF in order to install filters that process incoming data.

The Input directives are executed at most once per request.

You can define the appropriate position of a specific filter within the filter stack. For example, filters that translate content from XML to HTML are placed higher in the filter stack than filters that compress data for transmission. You can use the filter create function to define the filter's position in the filter stack, and init-filter-order to override the defined position.

When two or more filters are defined to occupy the same position in the filter stack, filters that were inserted later will appear higher than filters that were inserted earlier. That is, the order of Input fn="insert-filter" and Output fn="insert-filter" directives in obj.conf becomes important.

For more information, see "[Chapter 4, "Creating Custom Filters."](#page-102-0)

### **Output**

The Output directive selects filters that will process outgoing response data generated by the Service step. The Output directive allows you to invoke the insert-filter SAF to install filters that process outgoing data. All Output directives are executed when the server or a plugin first attempts to write entity body data from the client.

The Output directives are executed at most once per request.

You can define the appropriate position of a specific filter within the filter stack. For example, filters that translate content from XML to HTML are placed higher in the filter stack than filters that compress data for transmission. You can use the filter create function to define the filter's position in the filter stack, init-filter-order to override the defined position.

When two or more filters are defined to occupy the same position in the filter stack, filters that were inserted later will appear higher than filters that were inserted earlier. That is, the order of Input fn="insert-filter" and Output fn="insert-filter" directives in obj.conf becomes important.

For more information, see [Chapter 4, "Creating Custom Filters."](#page-102-0)

## Service

Next, the server needs to execute a Service directive to generate the response to send to the client. The server looks at each Service directive in turn, to find the first one that matches the type, method and query string. If a Service directive does not specify type, method, or query string, then the unspecified attribute matches anything.

If there is more than one Service directive, the server applies the first one that matches the conditions of the request, and ignores all remaining Service directives.

As with the PathCheck and ObjectType directives, if another object has been matched to the request as a result of the NameTrans step, the server considers the Service directives in the matching object before considering the ones in the default object. If the server successfully executes a Service directive in the matching object, it will not get around to executing the Service directives in the default object, since it only executes one Service directive.

### Service Examples

For an example of how Service directives work, consider what happens when the server receives a request for the URL D:/*server\_name*/jos.html. In this case, all directives executed by the server are in the default object.

• The following NameTrans directive translates the requested URL to D:/Sun/WebServer61/server1/docs/jos.html:

```
NameTrans fn="document-root" 
root="D:/Sun/WebServer61/server1/docs"
```
- Assume that the PathCheck directives all succeed.
- The following ObjectType directive tells the server to look up the resource's MIME type in the MIME types table:

```
ObjectType fn="type-by-extension"
```
• The server finds the following entry in the MIME types table, which sets the type attribute to text/html:

```
type=text/html exts=htm,html
```
• The server invokes the following service directive. The value of the type parameter matches anything that does *not* begin with magnus-internal/. (For a list of all wildcard patterns, see [Chapter 9, "Using Wildcard Patterns."\)](#page-260-0) This directive sends the requested file, jos.html, to the client.

```
Service method="(GET|HEAD|POST)" type="*~magnus-internal/*" 
fn="send-file""
```
Here is an example that involves using another object:

The following NameTrans directive assigns the name personnel to the request.

NameTrans fn=assign-name name=personnel from=/personnel

• As a result of the name assignment, the server switches to processing the directives in the object named personnel. This object is defined as:

```
<Object name="personnel"> 
Service fn="index-simple" 
</Object>
```
- The personnel object has no PathCheck or ObjectType directives, so the server processes the PathCheck and ObjectType directives in the default object. Let's assume that all PathCheck and ObjectType directives succeed.
- When processing Service directives, the server starts by considering the Service directive in the personnel object, which is:

Service fn="index-simple"

The server executes this service directive, which calls the index-simple function.

Since a Service directive has now been executed, the server does not process any other Service directives. (However, if the matching object had not had a Service directive that was executed, the server would continue looking at Service directives in the default object.)

### Default Service Directive

There is usually a Service directive that does the default task (sends a file) if no other Service directive matches a request sent by a browser. This default directive should come last in the list of Service directives in the default object, to ensure it only gets called if no other Service directives have succeeded. The default Service directive is usually:

```
Service method="(GET|HEAD|POST)" type="*~magnus-internal/*" 
fn="send-file"
```
This directive matches requests whose method is GET, HEAD, or POST, which covers nearly virtually all requests sent by browsers. The value of the type argument uses special pattern-matching characters. For complete information about the special pattern-matching characters, see [Chapter 9, "Using Wildcard Patterns."](#page-260-0)

```
The characters "*~" mean "anything that doesn't match the following characters,"
so the expression *~magnus-internal/ means "anything that doesn't match 
magnus-internal/." An asterisk by itself matches anything, so the whole 
expression *-magnus-internal/* matches anything that does not begin with
magnus-internal/.
```
So if the server has not already executed a Service directive when it reaches this directive, it executes the directive so long as the request method is GET, HEAD or POST, and the value of the type attribute does not begin with magnus-internal/. The invoked function is send-file, which simply sends the contents of the requested file to the client.

# AddLog

After the server generate the response and sends it to the client, it executes AddLog directives to add entries to the log files.

All AddLog directives are executed. The server can add entries to multiple log files.

Depending on which log files are used and which format they use, the Init section in magnus.conf may need to have directives that initialize the logs. For example, if one of the AddLog directives calls flex-log, which uses the extended log format, the Init section must contain a directive that invokes flex-init to initialize the flexible logging system.

For more information about initializing logs, see the discussion of the functions [flex-init](#page-58-0) and [init-clf](#page-66-0) in [Chapter 2, "SAFs in the magnus.conf File."](#page-52-0)

For more information about flex-log, see information about predefined SAFs in the obj.conf file in the Sun ONE Web Server 6.1 *Administrator's Configuration File Reference*.

### Error

If an error occurs during the request-handling process, such as if a PathCheck or AuthTrans directive denies access to the requested resource, or the requested resource does not exist, the server immediately stops executing all other directives and immediately starts executing the Error directives.

# Changes in Function Flow

There are times when the function flow changes from the normal request-handling process. This happens during internal redirects, restarts, and URI translation functions.

### Internal Redirects

An example of an internal redirect is a servlet include or forward. In this case, because there is no exposed NSAPI function to handle an internal redirect, when an internal redirect occurs, the request structure is copied into  $rq$ -sorig rq. For more information on the request data structure, see ["Request" on page 255.](#page-254-0)

### **Restarts**

A restart occurs when a REQ\_RESTART is returned from a PathCheck or Service function. For example, when a CGI is redirected using a relative path.

On a restart, much of the request is cleared. Some elements of the HTTP request (rq->reqpb), the server's "working" variables (rq->vars), and response headers (rq->srvhdrs) are cleared. The method, protocol, and clf-request variables from rq->reqpb are saved. The saved variables are put back into the data structure. The

new URI is inserted (and if there is a query string in the new URI, that too is inserted) into  $rq$ ->reqpb. The parameter  $rq$ ->rq attr.req restarted is set to 1. For more information on the request data structure, see ["Request" on page 255](#page-254-0), and for more information on the rq parameter, see ["rq \(request\)" on page 82](#page-81-0).

### URI Translation

At times it is necessary to find the physical path for a URI without actually running a request. The function request translate uri does this. A new request structure is created and run through the AuthTrans and NameTrans stages to get the physical path. Thereafter, the new request is freed.

# Syntax Rules for Editing obj.conf

Several rules are important in the obj.conf file. Be very careful when editing this file. Simple mistakes can make the server fail to start or operate correctly.

**CAUTION** Do not remove any directives from any obj.conf file that are present in the obj.conf file that exists when you first install Sun ONE Web Server. The server may not function properly.

## Order of Directives

The order of directives is important, since the server executes them in the order they appear in obj.conf. The outcome of some directives affect the execution of other directives.

For PathCheck directives, the order within the PathCheck section is not so important, since the server executes all PathCheck directives. However, the order within the ObjectType section is very important, because if an ObjectType directive sets an attribute value, no other ObjectType directive can change that value. For example, if the default ObjectType directives were listed in the following order (which is the wrong way around), every request would have its type value set to text/plain, and the server would never have a chance to set the type according to the extension of the requested resource.

```
ObjectType fn="force-type" type="text/plain"
ObjectType fn="type-by-extension"
```
Similarly, the order of directives in the Service section is very important. The server executes the first Service directive that matches the current request and does not execute any others.

### **Parameters**

The number and names of parameters depends on the function. The order of parameters on the line is not important.

# Case Sensitivity

Items in the obj.conf file are case-sensitive including function names, parameter names, many parameter values, and path names.

## **Separators**

The C language allows function names to be composed only of letters, digits, and underscores. You may use the hyphen (-) character in the configuration file in place of underscore (\_) for your C code function names. This is only true for function names.

## **Quotes**

Quotes (") are only required around value strings when there is a space in the string. Otherwise they are optional. Each open-quote must be matched by a close-quote.

## Spaces

• Spaces are not allowed at the beginning of a line except when continuing the previous line.

- Spaces are not allowed before or after the equal (=) sign that separates the name and value.
- Spaces are not allowed at the end of a line or on a blank line.

## Line Continuation

A long line may be continued on the next line by beginning the next line with a space or tab.

## Path Names

Always use forward slashes  $\langle \rangle$  rather than backslashes  $\langle \rangle$  in path names under Windows. Backslash escapes the next character.

# **Comments**

Comments begin with a pound (#) sign. If you manually add comments to obj.conf, then use the Server Manager interface to make changes to your server, the Server Manager will wipe out your comments when it updates obj.conf.

# About obj.conf Directive Examples

Every line in the obj.conf file begins with one of the following keywords:

AuthTrans NameTrans PathCheck ObjectType Input Output Service AddLog Error <Object </Object>

If any line of any example begins with a different word in the manual, the line is wrapping in a way that it does not in the actual file. In some cases this is due to line length limitations imposed by the PDF and HTML formats of the manuals.

For example, the following directive is all on one line in the actual obj.conf file:

NameTrans fn="pfx2dir" from="/cgi" dir="D:/Sun/WebServer61/server1/docs/mycgi" name="cgi" About obj.conf Directive Examples

# <span id="page-52-1"></span><span id="page-52-0"></span>SAFs in the magnus.conf File

When the Sun ONE Web Server starts up, it looks in a file called magnus.conf in the *server-id*/config directory to establish a set of global variable settings that affect the server's behavior and configuration. Sun ONE Web Server executes all of the directives defined in magnus.conf. The order of the directives is not important.

**NOTE** When you edit the magnus.conf file, you must restart the server for the changes to take effect.

This chapter lists the Init SAFs that can be specified in magnus.conf in Sun ONE Web Server 6.1. For information about the other, non-SAF directives in magnus.conf, see the Sun ONE Web Server 6.1 *Administrator's Configuration File Reference*.

The Init directives initialize the server (for example they load and initialize additional modules and plugins, and initialize log files).

The Init directives are SAFs, like obj.conf directives, and have SAF syntax rather than the simpler variable value syntax of other magnus.conf directives.

They are located in magnus.conf because, like other magnus.conf directives, they are executed only once at server startup.

Each Init directive has an optional LateInit parameter. For the UNIX platform, if LateInit is set to yes, the function is executed by the child process after it is forked from the parent. If LateInit is set to no or is not provided, the function is executed by the parent process before the fork. When the server is started up by user root but runs as another user, any activities that must be performed as the user root (such as writing to a root-owned file) must be done before the fork. Functions that create threads, with the exception of thread-pool-init, should execute after the fork (that is, the relevant  $Init$  directive should have  $Lat$ e $Init$ =yes set).

For all platforms, any function that requires access to a fully parsed configuration should have LateInit=yes set on its Init directive.

Upon failure, Init-class functions return REQ\_ABORTED. The server logs the error according to the instructions in the Error directives in obj.conf, and terminates. Any other result code is considered a success.

#### **Syntax**

Init functions have the following syntax:

Init fn=*function param1*="*value1*" ...*paramN*="*valueN*"

Directives have the following syntax:

*directive value*

The following Init-class functions and their parameters are described in detail in this chapter:

- [cindex-init](#page-54-0) changes the default characteristics for fancy indexing.
- [define-perf-bucket](#page-56-0) creates a performance bucket.
- [dns-cache-init](#page-57-0) configures DNS caching.
- [flex-init](#page-58-1) initializes the flexible logging system.
- [flex-rotate-init](#page-63-0) enables rotation for flexible logs.
- init-cqi changes the default settings for CGI programs.
- [init-clf](#page-66-1) initializes the Common Log subsystem.
- [init-dav](#page-67-0) initializes the WebDAV subsystem.
- [init-filter-order](#page-68-0) controls the position of specific filters within filter stacks.
- [init-j2ee](#page-69-0) initializes the Java subsystem.
- [init-uhome](#page-70-0) loads user home directory information.
- [load-modules](#page-71-0) loads shared libraries into the server.
- [nt-console-init](#page-72-0) enables the Windows console, which is the command-line shell that displays standard output and error streams.
- [perf-init](#page-72-1) enables system performance measurement via performance buckets.
- [pool-init](#page-73-0) configures pooled memory allocation.
- [register-http-method](#page-74-0) lets you extend the HTTP protocol by registering new HTTP methods.
- [stats-init](#page-75-0) enables reporting of performance statistics in XML format.
- [thread-pool-init](#page-76-0) configures an additional thread pool.

# <span id="page-54-0"></span>cindex-init

Applicable in Init-class directives.

The function cindex-init sets the default settings for common indexing. Common indexing (also known as fancy indexing) is performed by the Service function index-common. Indexing occurs when the requested URL translates to a directory that does not contain an index file or home page, or no index file or home page has been specified.

In common (fancy) indexing, the directory list shows the name, last modified date, size, and description for each indexed file or directory.

#### **Parameters**

The following table describes parameters for the cindex-init function.

| <b>Parameter</b> | <b>Description</b>                                                                                                    |
|------------------|----------------------------------------------------------------------------------------------------|
| opts             | (Optional) String of letters specifying the options to<br>activate. Currently there is only one possible option:                                                                                                    |
|                  | s tells the server to scan each HTML file in the directory<br>being indexed for the contents of the HTML <title> tag<br/>to display in the description field. The <title> tag must<br/>be within the first 255 characters of the file. This option is<br/>off by default.</title></title> |
|                  | The search for <title> is not case-sensitive.</title>                                                                                                    |

**Table 2-1** cindex-init parameters

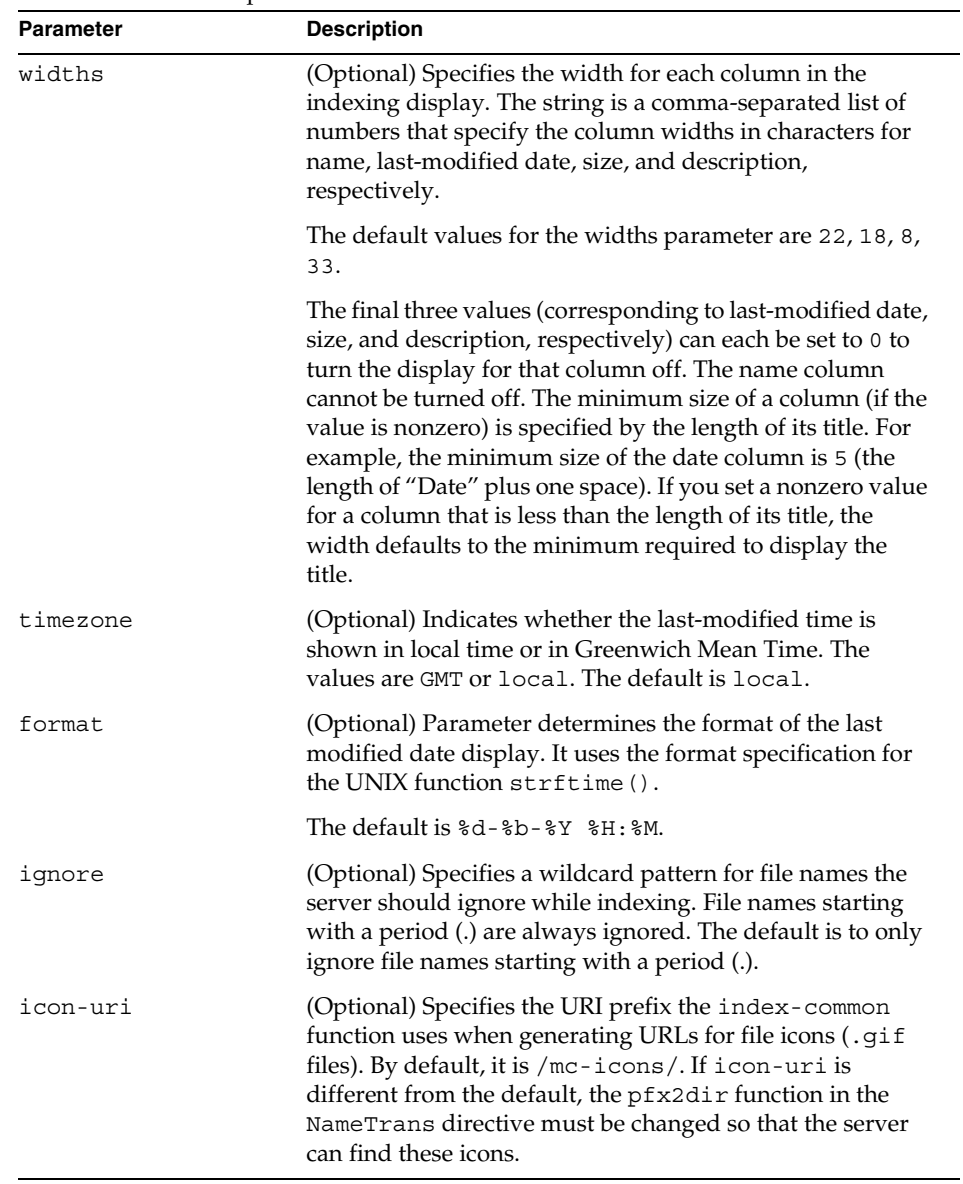

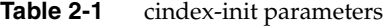

#### **Example**

```
Init fn=cindex-init widths=50,1,1,0
Init fn=cindex-init ignore=*private*
Init fn=cindex-init widths=22,0,0,50
```
# <span id="page-56-0"></span>define-perf-bucket

Applicable in Init-class directives.

The define-perf-bucket function creates a performance bucket, which you can use to measure the performance of SAFs in  $obj$ .conf (for more information about predefined SAFs that are used in obj.conf, see the Sun ONE Web Server 6.1 *Administrator's Configuration File Reference*).

For more information about performance buckets, see the Sun ONE Web Server 6.1 *Performance Tuning, Sizing, and Scaling Guide*.

#### **Parameters**

The following table describes parameters for the define-perf-bucket function.

| <b>Parameter</b> | <b>Description</b>                                                   |
|------------------|----------------------------------------------------------------------|
| name             | Name for the bucket (for example, cqi-bucket).                       |
| description      | Description of what the bucket measures (for example, CGI<br>Stats). |

**Table 2-2** define-perf-bucket parameters

#### **Example**

Init fn="define-perf-bucket" name="cgi-bucket" description="CGI Stats"

**See Also** [perf-init](#page-72-1)

### <span id="page-57-0"></span>dns-cache-init

Applicable in Init-class directives.

The dns-cache-init function specifies that DNS lookups should be cached when DNS lookups are enabled. If DNS lookups are cached, then when the server gets a client's host name information, it stores that information in the DNS cache. If the server needs information about the client in the future, the information is available in the DNS cache.

You may specify the size of the DNS cache and the time it takes before a cache entry becomes invalid. The DNS cache can contain 32 to 32768 entries; the default value is 1024 entries. Values for the time it takes for a cache entry to expire (specified in seconds) can range from 1 second to 1 year; the default value is 1200 seconds (20 minutes).

#### **Parameters**

The following table describes parameters for the dns-cache-init function.

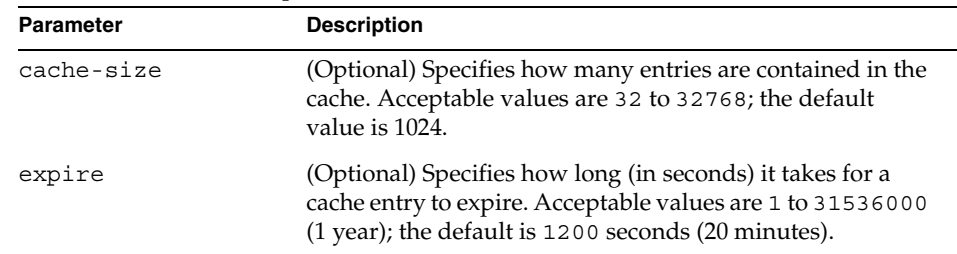

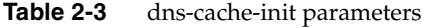

#### **Example**

Init fn="dns-cache-init" cache-size="2140" expire="600"

### <span id="page-58-1"></span><span id="page-58-0"></span>flex-init

Applicable in Init-class directives.

The flex-init function opens the named log file to be used for flexible logging and establishes a record format for it. The log format is recorded in the first line of the log file. You cannot change the log format while the log file is in use by the server.

The flex-log function (applicable in AddLog-class directives) writes entries into the log file during the AddLog stage of the request-handling process.

The log file stays open until the server is shut down or restarted (at which time all logs are closed and reopened).

**NOTE** If the server has AddLog-stage directives that call flex-log, the flexible log file must be initialized by flex-init during server initialization. For more information about flex-log, see information about predefined SAFs in the obj.conf file in the Sun ONE Web Server 6.1 *Administrator's Configuration File Reference*.

You may specify multiple log file names in the same flex-init function call. Then use multiple AddLog directives with the flex-log function to log transactions to each log file.

The flex-init function may be called more than once. Each new log file name and format will be added to the list of log files.

If you move, remove, or change the currently active log file without shutting down or restarting the server, client accesses might not be recorded. To save or backup the currently active log file, you need to rename the file and then restart the server. The server first looks for the log file by name, and if it doesn't find it, creates a new one (the renamed original log file is left for you to use).

For information on rotating log files, see [flex-rotate-init](#page-63-0).

The flex-init function has three parameters: one that names the log file, one that specifies the format of each record in that file, and one that specifies the logging mode.

#### **Parameters**

The following table describes parameters for the flex-init function.

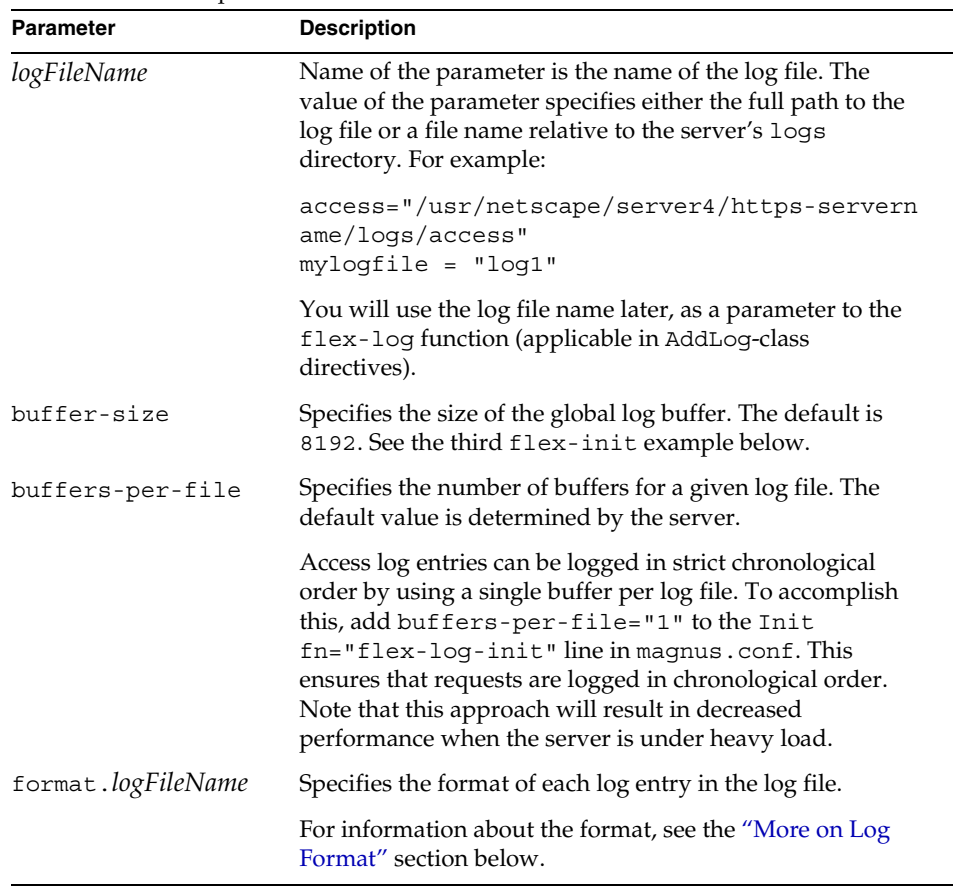

#### **Table 2-4** flex-init parameters

#### <span id="page-59-0"></span>**More on Log Format**

The flex-init function recognizes anything contained between percent signs (%) as the name portion of a name-value pair stored in a parameter block in the server. (The one exception to this rule is the %SYSDATE% component, which delivers the current system date.) %SYSDATE% is formatted using the time format %d/%b/%Y:%H:%M:%S plus the offset from GMT.

(See [Chapter 3, "Creating Custom SAFs"](#page-78-0) for more information about parameter blocks, and [Chapter 7, "NSAPI Function Reference"](#page-154-0) for functions that manipulate pblocks.)

Any additional text is treated as literal text, so you can add to the line to make it more readable. Typical components of the formatting parameter are listed in the following table [Table 2-5](#page-60-0). Certain components might contain spaces, so they should be bounded by escaped quotes  $(\n\cdot)$ .

If no format parameter is specified for a log file, the common log format is used:

```
"%Ses->client.ip% - %Req->vars.auth-user% [%SYSDATE%] 
\"%Req->reqpb.clf-request%\" %Req->srvhdrs.clf-status% 
%Req->srvhdrs.content-length%"
```
You can now log cookies by logging the Req->headers.cookie.*name* component.

In the following table, the components that are enclosed in escaped double quotes (\") are the ones that could potentially resolve to values that have white spaces.

| <b>Flex-log Option</b>                                                                                           | <b>Component</b>              |
|----------------------------------------------------------------------------------------------------|-------------------------------|
| Client host name (unless<br>iponly is specified in<br>flex-log or DNS name is<br>not available) or IP<br>address | %Ses->client.ip%              |
| Client DNS name                                                                                                  | %Ses->client.dns%             |
| System date                                                                                                    | %SYSDATE%                     |
| Full HTTP request line                                                                                           | \"%Req->reqpb.clf-request%\"  |
| Status                                                                                                    | %Req->srvhdrs.clf-status%     |
| Response content length                                                                                          | %Req->srvhdrs.content-length% |
| Response content type                                                                                            | %Req->srvhdrs.content-type%   |
| Referer header                                                                                                   | \"%Req->headers.referer%\"    |
| User-agent header                                                                                                | \"%Req->headers.user-agent%\" |
| HTTP method                                                                                                    | %Req->reqpb.method%           |
| <b>HTTP URI</b>                                                                                                  | %Req->reqpb.uri%              |
| HTTP query string                                                                                                | %Req->reqpb.query             |
| HTTP protocol version                                                                                            | %Req->reqpb.protocol%         |
| Accept header                                                                                                    | %Req->headers.accept%         |
| Date header                                                                                                    | %Req->headers.date%           |

<span id="page-60-0"></span>**Table 2-5** Typical Components of flex-init Formatting

| <b>Flex-log Option</b>                | Component                                                                                                    |
|---------------------------------------|----------------------------------------------------------------------------------------------------|
| If-Modified-Since<br>header           | %Req->headers.if-modified-since%                                                                                                    |
| Authorization header                  | %Req->headers.authorization%                                                                                                    |
| Any header value                      | %Req->headers.headername%                                                                                                    |
| Name of authorized<br>user            | %Req->vars.auth-user%                                                                                                    |
| Value of a cookie                     | %Req->headers.cookie.name%                                                                                                    |
| Value of any variable<br>in Req->vars | %Req->vars.varname%                                                                                                    |
| Virtual server ID                     | %vsid%                                                                                                    |
| Duration                              | %duration%                                                                                                    |
|                                       | Records the time in microseconds the server spent<br>handling the request. Statistics must be enabled for the<br>server instance before %duration% can be used. For<br>information about enabling statistics, see the Sun ONE<br>Web Server 6.1 Administrator's Guide. |

Table 2-5 Typical Components of flex-init Formatting

#### **Examples**

The first example below initializes flexible logging into the file /usr/sun/webserver61/server1/https-servername/logs/access.

```
Init fn=flex-init 
access="/usr/sun/webserver61/server1/https-servername/logs/access" 
format.access="%Ses->client.ip% - %Req->vars.auth-user% 
[%SYSDATE%] \"%Req->reqpb.clf-request%\" %Req->srvhdrs.clf-status% 
%Req->srvhdrs.content-length%"
```
This will record the following items:

- IP or host name, followed by the three characters " "
- User name, followed by the two characters " ["
- System date, followed by the two characters "] "
- Full HTTP request in quotes, followed by a single space
- HTTP result status in quotes, followed by a single space
- Content length

This is the default format, which corresponds to the Common Log Format (CLF).

It is advisable that the first six elements of any log always be in exactly this format, because a number of log analyzers expect that as output.

The second example initializes flexible logging into the file /usr/sun/webserver61/server1/https-servername/logs/extended.

```
Init fn=flex-init 
extended="/usr/sun/webserver61/server1/https-servername/logs/exten
ded" format.extended="%Ses->client.ip% - %Req->vars.auth-user% 
[%SYSDATE%] \"%Req->reqpb.clf-request%\" %Req->srvhdrs.clf-status% 
%Req->srvhdrs.content-length% %Req->headers.referer% 
\"%Req->headers.user-agent%\" %Req->reqpb.method% %Req->reqpb.uri% 
%Req->reqpb.query% %Req->reqpb.protocol%"
```
The third example shows how logging can be tuned to prevent request handling threads from making blocking calls when writing to log files, instead delegating these calls to the log flush thread.

Doubling the size of the buffer-size and num-buffers parameters from their defaults and lowering the value of the LogFlushInterval magnus.conf directive to 4 seconds (see [Chapter 2, "SAFs in the magnus.conf File"](#page-52-1)) frees the request-handling threads to quickly write the log data.

```
Init fn=flex-init buffer-size=16384 num-buffers=2000 
access="/usr/sun/webserver61/server1/https-servername/logs/access" 
format.access="%Ses->client.ip% - %Req->vars.auth-user% 
[%SYSDATE%] \"%Req->reqpb.clf-request%\" %Req->srvhdrs.clf-status% 
%Req->srvhdrs.content-length%"
```
**See Also** [flex-rotate-init](#page-63-0)

### <span id="page-63-0"></span>flex-rotate-init

Applicable in Init-class directives.

The flex-rotate-init function configures log rotation for all log files on the server, including error logs and the common-log, flex-log, and record-useragent AddLog SAFs. Call this function in the Init section of magnus.conf before calling [flex-init](#page-58-1). The flex-rotate-init function allows you to specify a time interval for rotating log files. At the specified time interval, the server moves the log file to a file whose name indicates the time of moving. The log functions in the AddLog stage in obj.conf then start logging entries in a new log file. The server does not need to be shut down while the log files are being rotated.

**NOTE** The server keeps all rotated log files forever, so you will need to clean them up as necessary to free disk space.

By default, log rotation is disabled.

#### **Parameters**

The following table describes parameters for the flex-rotate-init function.

| <b>Parameter</b> | <b>Description</b>                                                                                                    |
|------------------|----------------------------------------------------------------------------------------------------|
| rotate-start     | Indicates the time to start rotation. This value is a four-digit<br>string indicating the time in 24-hour format. For example,<br>0900 indicates 9 a.m., while 1800 indicates 9 p.m.                  |
| rotate-interval  | Indicates the number of minutes to elapse between each<br>log rotation.                                                                                                    |
| rotate-access    | (Optional) Determines whether common-log, flex-log,<br>and record-useragent logs are rotated (AddLog SAFs).<br>Values are yes (the default), and no.                                                  |
| rotate-error     | (Optional) Determines whether error logs are rotated.<br>Values are yes (the default), and no.                                                                                                    |
| rotate-callback  | (Optional) Specifies the file name of a user-supplied<br>program to execute following log file rotation. The<br>program is passed the post-rotation name of the rotated log<br>file as its parameter. |

**Table 2-6** flex-rotate-init parameters

#### **Example**

This example enables log rotation, starting at midnight and occurring every hour.

```
Init fn=flex-rotate-init rotate-start=2400 rotate-interval=60
```
**See Also**

### [flex-init](#page-58-1)

# <span id="page-64-0"></span>init-cgi

Applicable in Init-class directives.

The init-cgi function performs certain initialization tasks for CGI execution. Two options are provided: timeout of the execution of the CGI script, and establishment of environment variables.

#### **Parameters**

The following table describes parameters for the init-cgi function.

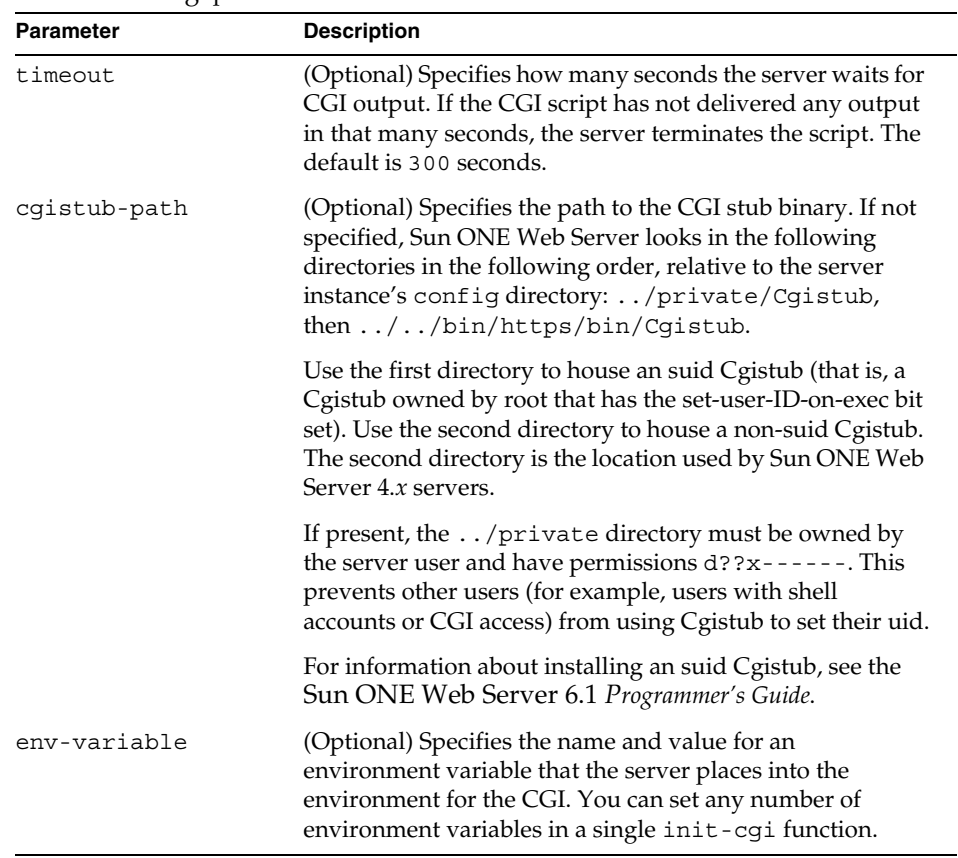

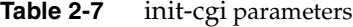

#### **Example**

Init fn=init-cgi LD\_LIBRARY\_PATH=/usr/lib;/usr/local/lib

# <span id="page-66-1"></span><span id="page-66-0"></span>init-clf

Applicable in Init-class directives.

The init-clf function opens the named log files to be used for common logging. The common-log function writes entries into the log files during the AddLog stage of the request-handling process. The log files stay open until the server is shut down (at which time the log files are closed) or restarted (at which time the log files are closed and reopened).

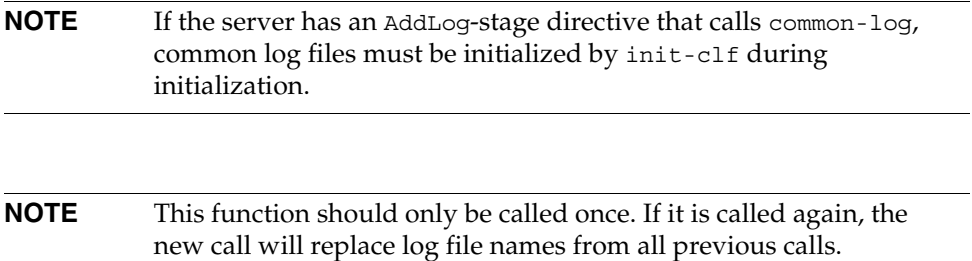

If you move, remove, or change the log file without shutting down or restarting the server, client accesses might not be recorded. To save or backup a log file, you need to rename the file (and for UNIX, send the -HUP signal), and then restart the server. The server first looks for the log file by name, and if it doesn't find it, creates a new one (the renamed original log file is left for you to use).

For information on rotating log files, see [flex-rotate-init](#page-63-0).

#### **Parameters**

The following table describes parameters for the init-clf function.

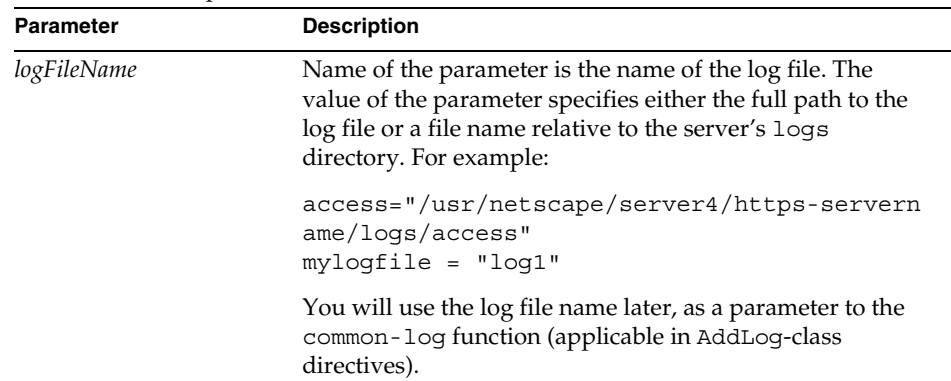

#### **Table 2-8** init-clf parameters

#### **Examples**

```
Init fn=init-clf 
access=/usr/netscape/server4/https-boots/logs/access
```
Init fn=init-clf templog=/tmp/mytemplog templog2=/tmp/mytemplog2

#### **See Also**

[flex-rotate-init](#page-63-0)

# <span id="page-67-0"></span>init-dav

Applicable in Init-class directives.

The init-dav function performs initialization tasks to load the WebDAV plugin.

#### **Parameters**

This function requires a LateInit=yes parameter.

#### **Example**

```
Init fn="load-modules" shlib="/s1ws6.1/lib/libdavplugin.so"
funcs="init-dav,ntrans-dav,service-dav"
shlib flags="(global|now)"
Init fn="init-dav" LateInit=yes
```
#### **Example**

Init fn=init-cgi LD\_LIBRARY\_PATH=/usr/lib;/usr/local/lib

### <span id="page-68-0"></span>init-filter-order

Applicable in Init-class directives.

The init-filter-order Init SAF can be used to control the position of specific filters within filter stacks. For example, init-filter-order can be used to ensure that a filter that converts outgoing XML to XHTML is inserted above a filter that converts outgoing XHTML to HTML.

Filters that appear higher in the filter stack are given an earlier opportunity to process outgoing data, and filters that appear lower in the filter stack are given an earlier opportunity to process incoming data.

The appropriate position of a specific filter within the filter stack is defined by the filter developer. For example, filters that translate content from XML to HTML are placed higher in the filter stack than filters that compress data for transmission. Filter developers use the filter create function to define the filter's position in the filter stack. init-filter-order can be used to override the position defined by the filter developer.

When two or more filters are defined to occupy the same position in the filter stack, filters that were inserted later will appear higher than filters that were inserted earlier. That is, the order of Input fn="insert-filter" and Output fn="insert-filter" directives in obj.conf becomes important. For example, consider two filters, xhtml-to-html and xml-to-xhtml, which convert XHTML to HTML and XML to XHTML, respectively. Since both filters transform data from

one format to another, they may be defined to occupy the same position in the filter stack. To transform XML documents to XHTML and then to HTML before sending the data to the client, Output fn="insert-filter" directives in obj.conf would appear in the following order:

```
Output fn="insert-filter" filter="xhtml-to-html"
Output fn="insert-filter" filter="xml-to-xhtml"
```
In general, administrators should use the order of Input fn="insert-filter" and Output fn="insert-filter" directives in obj.conf to control the position of filters in the filter stack. init-filter-order should only be used to address specific filter interoperability problems.

**NOTE** The load-module SAFs that create the filters should be called before init-filter-order attempts to order them.

#### **Parameters**

The following table describes parameters for the init-filter-order function.

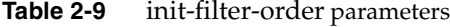

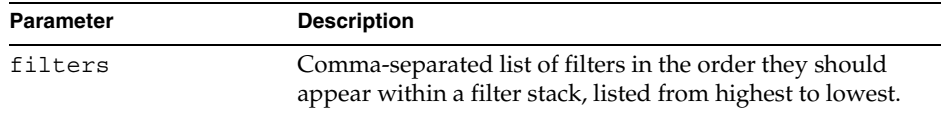

#### **Example**

```
Init fn="init-filter-order" 
filters="xml-to-xhtml,xhtml-to-html,http-compression"
```
# <span id="page-69-0"></span>init-j2ee

Applicable in Init-class directives.

The init-j2ee function initializes the Java subsystem.

#### **Parameters**

This function requires a LateInit=yes parameter.

#### **Example**

```
Init fn="load-modules" shlib="install_dir/lib/libj2eeplugin.so" 
funcs="init-j2ee,ntrans-j2ee,service-j2ee,error-j2ee" 
shlib flags="(global|now)"
Init fn="init-j2ee" LateInit=yes
```
# <span id="page-70-0"></span>init-uhome

Applicable in Init-class directives.

**UNIX Only.** The init-uhome function loads information about the system's user home directories into internal hash tables. This increases memory usage slightly, but improves performance for servers that have a lot of traffic to home directories.

#### **Parameters**

The following table describes parameters for the init-uhome function.

**Table 2-10** init-uhome parameters

| Parameter | <b>Description</b>                                                                                                    |
|-----------|----------------------------------------------------------------------------------------------------|
| pwfile    | (Optional) Specifies the full file system path to a file other<br>than /etc/passwd. If not provided, the default UNIX<br>path (/etc/passwd) is used. |

#### **Examples**

Init fn=init-uhome

Init fn=init-uhome pwfile=/etc/passwd-http

# <span id="page-71-0"></span>load-modules

Applicable in Init-class directives.

The load-modules function loads a shared library or dynamic-link library (DLL) into the server code. Specified functions from the library can then be executed from any subsequent directives. Use this function to load new plugins or SAFs.

If you define your own SAFs, you get the server to load them by using the load-modules function and specifying the shared library or DLL to load.

#### **Parameters**

The following table describes parameters for the load-modules function.

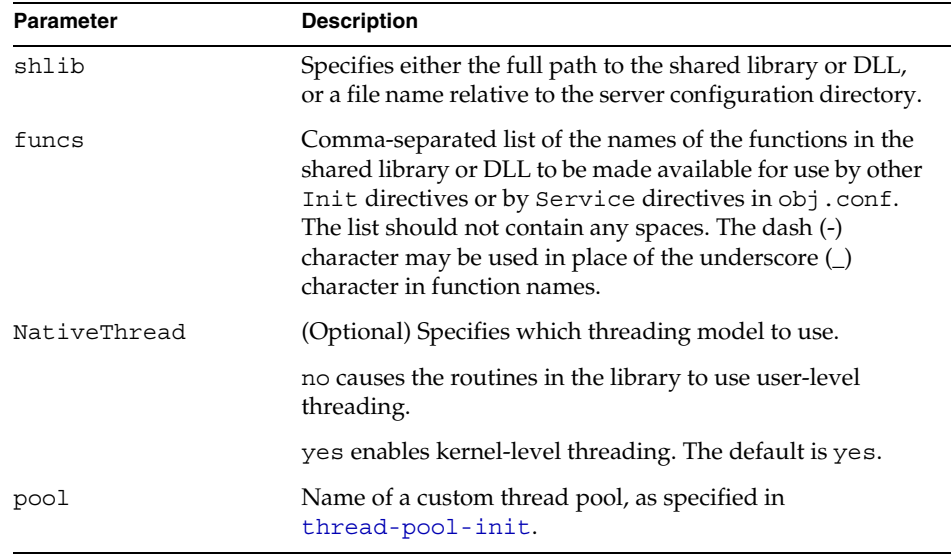

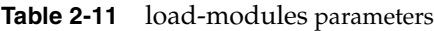

#### **Examples**

```
Init fn=load-modules shlib="C:/mysrvfns/corpfns.dll" 
funcs="moveit"
Init fn=load-modules shlib="/mysrvfns/corpfns.so" 
funcs="myinit,myservice"
Init fn=myinit
```
## nt-console-init

Applicable in Init-class directives.

The nt-console-init function enables the Windows console, which is the command-line shell that displays standard output and error streams.

#### **Parameters**

The following table describes parameters for the nt-console-init function.

| <b>Parameter</b> | <b>Description</b>                                                                        |
|------------------|-------------------------------------------------------------------------------------------|
| stderr           | Directs error messages to the Windows console. The<br>required and only value is console. |
| stdout           | Directs output to the Windows console. The required and<br>only value is console.         |

**Table 2-12 nt-console-init parameters**

### **Example**

Init fn="nt-console-init" stdout=console stderr=console

# <span id="page-72-0"></span>perf-init

Applicable in Init-class directives.

The perf-init function enables system performance measurement via performance buckets.

For more information about performance buckets, see the Sun ONE Web Server 6.1 *Performance Tuning, Sizing, and Scaling Guide*.

### **Parameters**

The following table describes parameters for the perf-init function.

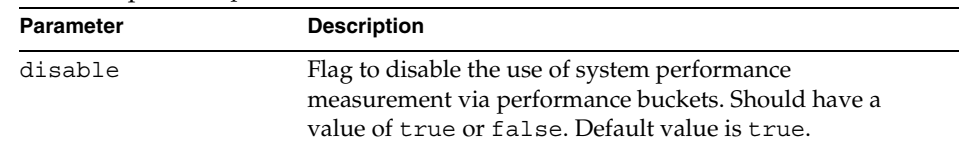

#### **Table 2-13** perf-init parameters

#### **Example**

Init fn=perf-init disable=false

#### **See Also**

[define-perf-bucket](#page-56-0)

## <span id="page-73-0"></span>pool-init

Applicable in Init-class directives.

The pool-init function changes the default values of pooled memory settings. The size of the free block list may be changed or pooled memory may be entirely disabled.

Memory allocation pools allow the server to run significantly faster. If you are programming with the NSAPI, note that MALLOC, REALLOC, CALLOC, STRDUP, and FREE work slightly differently if pooled memory is disabled. If pooling is enabled, the server automatically cleans up all memory allocated by these routines when each request completes. In most cases, this will improve performance and prevent memory leaks. If pooling is disabled, all memory is global and there is no clean-up.

If you want persistent memory allocation, add the prefix PERM\_ to the name of each routine (PERM\_MALLOC, PERM\_REALLOC, PERM\_CALLOC, PERM\_STRDUP, and PERM FREE).

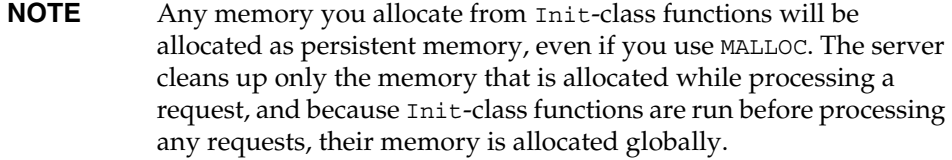

#### **Parameters**

The following table describes parameters for the pool-init function.

**Table 2-14** pool-init parameters

| <b>Parameter</b> | <b>Description</b>                                                                                                    |
|------------------|----------------------------------------------------------------------------------------------------|
| free-size        | (Optional) Maximum size in bytes of free block list. May<br>not be greater than 1048576.                                 |
| disable          | (Optional) Flag to disable the use of pooled memory.<br>Should have a value of true or false. Default value is<br>false. |

### **Example**

Init fn=pool-init disable=true

# register-http-method

Applicable in Init-class directives.

This function lets you extend the HTTP protocol by registering new HTTP methods. (You do not need to register the default HTTP methods.)

Upon accepting a connection, the server checks if the method it received is known to it. If the server does not recognize the method, it returns a "501 Method Not Implemented" error message.

#### **Parameters**

The following table describes parameters for the register-http-method function.

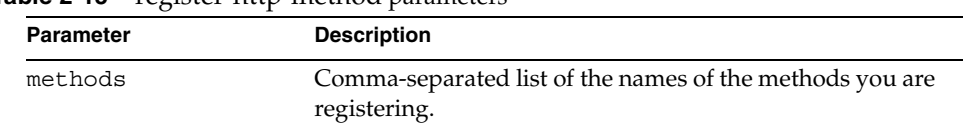

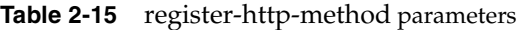

### **Example**

The following example shows the use of register-http-method and a Service function for one of the methods.

```
Init fn="register-http-method" methods="MY_METHOD1,MY_METHOD2"
Service fn="MyHandler" method="MY_METHOD1"
```
# stats-init

Applicable in Init-class directives.

The stats-init function enables reporting of performance statistics in XML format. The actual report is generated by the stats-xml function in obj.conf.

### **Parameters**

The following table describes parameters for the stats-init function.

| <b>Parameter</b> | <b>Description</b>                                                                                                    |
|------------------|----------------------------------------------------------------------------------------------------|
| update-interval  | Period in seconds between statistics updates within the<br>server. Set higher for better performance, lower for more<br>frequent updates. The minimum value is 1; the default is 5.                                                                        |
| virtual-servers  | Maximum number of virtual servers for which statistics are<br>tracked. This number should be set higher than the number<br>of virtual servers configured. Smaller numbers result in<br>lower memory usage. The minimum value is 1; the default<br>is 1000. |
| profiling        | Enables NSAPI performance profiling using buckets if set<br>to yes. This can also be enabled through the perf-init<br>Init SAF. The default is no, which results in slightly<br>better server performance.                                                 |

**Table 2-16** 

#### **Example**

```
Init fn="stats-init" update-interval="5" virtual-servers="2000" 
profiling="yes"
```
## thread-pool-init

Applicable in Init-class directives.

The thread-pool-init function creates a new pool of user threads. A pool must be declared before it is used. To tell a plugin to use the new pool, specify the pool parameter when loading the plugin with the Init-class function [load-modules](#page-71-0).

One reason to create a custom thread pool would be if a plugin is not thread-aware, in which case you can set the maximum number of threads in the pool to 1.

The older parameter NativeThread=yes always engages one default native pool, called NativePool.

The native pool on UNIX is normally not engaged, as all threads are OS-level threads. Using native pools on UNIX may introduce a small performance overhead, as they'll require an additional context switch; however, they can be used to localize the  $jvm$ .  $stickyAttach$  effect or for other purposes, such as resource control and management, or to emulate single-threaded behavior for plugins.

On Windows, the default native pool is always being used and Sun ONE Web Server uses fibers (user-scheduled threads) for initial request processing. Using custom additional pools on Windows introduces no additional overhead.

In addition, native thread pool parameters can be added to the magnus.conf file for convenience. For more information, see "Native Thread Pools" in the chapter "Syntax and Use of magnus.conf" in the Sun ONE Web Server 6.1 *Administrator's Configuration File Reference*.

#### **Parameters**

The following table describes parameters for the thread-pool-init function.

| Parameter | <b>Description</b>       |
|-----------|--------------------------|
| name      | Name of the thread pool. |

**Table 2-17** thread-pool-init parameters

| <b>Parameter</b> | <b>Description</b>                                                                                                    |
|------------------|----------------------------------------------------------------------------------------------------|
| maxthreads       | Maximum number of threads in the pool.                                                                                                    |
| minthreads       | Minimum number of threads in the pool.                                                                                                    |
| queueSize        | Size of the queue for the pool. If all threads in the pool are<br>busy, further request-handling threads that want to get a<br>thread from the pool will wait in the pool queue. The<br>number of request-handling threads that can wait in the<br>queue is limited by the queue size. If the queue is full, the<br>next request-handling thread that comes to the queue is<br>turned away, with the result that the request is turned<br>down, but the request-handling thread remains free to<br>handle another request instead of becoming locked up in<br>the queue. |
| stackSize        | Stack size of each thread in the native (kernel) thread pool.                                                                                                    |

**Table 2-17** thread-pool-init parameters

#### **Example**

```
Init fn=thread-pool-init name="my-custom-pool" maxthreads=5 
minthreads=1 queuesize=200
Init fn=load-modules shlib="C:/mydir/myplugin.dll" 
funcs="tracker" pool="my-custom-pool"
```
### **See Also**

[load-modules](#page-71-0)

# Creating Custom SAFs

This chapter describes how to write your own NSAPI plugins that define custom Server Application Functions (SAFs). Creating plugins allows you to modify or extend the Sun ONE Web Server's built-in functionality. For example, you can modify the server to handle user authorization in a special way or generate dynamic HTML pages based on information in a database.

This chapter has the following sections:

- [Future Compatibility Issues](#page-79-1)
- [The SAF Interface](#page-79-0)
- [SAF Parameters](#page-79-2)
- [Result Codes](#page-82-0)
- [Creating and Using Custom SAFs](#page-83-0)
- [Overview of NSAPI C Functions](#page-91-0)
- [Required Behavior of SAFs for Each Directive](#page-95-0)
- [CGI to NSAPI Conversion](#page-100-0)

Before writing custom SAFs, you should familiarize yourself with the request-handling process, as described in general in ["Steps in the](#page-23-0)  [Request-handling Process" on page 24](#page-23-0), and in greater detail in the Sun ONE Web Server 6.1 *Administrator's Configuration File Reference*. Also, before writing a custom SAF, check to see if a built-in SAF already accomplishes the tasks you have in mind.

See [Chapter 2, "SAFs in the magnus.conf File"](#page-52-0) for a list of the predefined Init SAFs. For information about predefined SAFs used in the  $obj$ . conf file, see the Sun ONE Web Server 6.1 *Administrator's Configuration File Reference*.

For a complete list of the NSAPI routines for implementing custom SAFs, see [Chapter 7, "NSAPI Function Reference."](#page-154-0)

# <span id="page-79-1"></span>Future Compatibility Issues

The NSAPI interface may change in a future version of Sun ONE Web Server. To keep your custom plugins upgradeable, do the following:

- Make sure plugin users know how to edit the configuration files (such as magnus.conf and obj.conf) manually. The plugin installation software should not be used to edit these configuration files.
- Keep the source code so you can recompile the plugin.

# <span id="page-79-0"></span>The SAF Interface

All SAFs (custom and built-in) have the same C interface regardless of the request-handling step for which they are written. They are small functions designed for a specific purpose within a specific request-response step. They receive parameters from the directive that invokes them in the obj.conf file, from the server, and from previous SAFs.

Here is the C interface for a SAF:

int function(pblock \*pb, Session \*sn, Request \*rq);

The next section discusses the parameters in detail.

The SAF returns a result code that indicates whether and how it succeeded. The server uses the result code from each function to determine how to proceed with processing the request. See ["Result Codes" on page 83](#page-82-0) for details of the result codes.

# <span id="page-79-2"></span>SAF Parameters

This section discusses the SAF parameters in detail. The parameters are:

- [pb \(parameter block\)](#page-80-0) -- contains the parameters from the directive that invokes the SAF in the obj.conf file.
- [sn \(session\)](#page-80-1) -- contains information relating to a single TCP/IP session.

• [rq \(request\)](#page-81-0) -- contains information relating to the current request.

## <span id="page-80-0"></span>pb (parameter block)

The pb parameter is a pointer to a pblock data structure that contains values specified by the directive that invokes the SAF. A pblock data structure contains a series of name-value pairs.

For example, a directive that invokes the basic-nsca function might look like:

```
AuthTrans fn=basic-ncsa auth-type=basic 
dbm=/sun/server61/userdb/rs
```
In this case, the pb parameter passed to basic-ncsa contains name-value pairs that correspond to auth-type=basic and dbm=/Sun/WebServer61/server1/userdb/rs.

NSAPI provides a set of functions for working with pblock data structures. For example,  $pblock$  findval() returns the value for a given name in a  $pblock$ . See ["Parameter Block Manipulation Routines" on page 92](#page-91-1) for a summary of the most commonly used functions for working with parameter blocks.

## <span id="page-80-1"></span>sn (session)

The sn parameter is a pointer to a session data structure. This parameter contains variables related to an entire session (that is, the time between the opening and closing of the TCP/IP connection between the client and the server). The same sn pointer is passed to each SAF called within each request for an entire session. The following list describes the most important fields in this data structure (see [Chapter 7, "NSAPI Function Reference"](#page-154-0) for information about NSAPI routines for manipulating the session data structure).

• sn->client

Pointer to a pblock containing information about the client such as its IP address, DNS name, or certificate. If the client does not have a DNS name or if it cannot be found, it will be set to -none.

• sn->csd

Platform-independent client socket descriptor. You will pass this to the routines for reading from and writing to the client.

## <span id="page-81-0"></span>rq (request)

The rq parameter is a pointer to a request data structure. This parameter contains variables related to the current request, such as the request headers, URI, and local file system path. The same request pointer is passed to each SAF called in the request-response process for an HTTP request.

The following list describes the most important fields in this data structure (see [Chapter 7, "NSAPI Function Reference"](#page-154-0) for information about NSAPI routines for manipulating the request data structure).

• rq->vars

Pointer to a pblock containing the server's "working" variables. This includes anything not specifically found in the following three pblocks. The contents of this pblock vary depending on the specific request and the type of SAF. For example, an AuthTrans SAF may insert an auth-user parameter into rq->vars which can be used subsequently by a PathCheck SAF.

• rq->reqpb

Pointer to a pblock containing elements of the HTTP request. This includes the HTTP method (GET, POST, and so on), the URI, the protocol (normally HTTP/1.0), and the query string. This pblock does not normally change throughout the request-response process.

• rq->headers

Pointer to a pblock containing all of the request headers (such as User-Agent, If-Modified-Since, and so on) received from the client in the HTTP request. See [Chapter 12, "Hypertext Transfer Protocol"](#page-276-0) for more information about request headers. This pblock does not normally change throughout the request-response process.

• rq->srvhdrs

Pointer to a pblock containing the response headers (such as Server, Date, Content-Type, Content-Length, and so on) to be sent to the client in the HTTP response. See [Chapter 12, "Hypertext Transfer Protocol"](#page-276-0) for more information about response headers.

The rq parameter is the primary mechanism for passing along information throughout the request-response process. On input to a SAF, rq contains whatever values were inserted or modified by previously executed SAFs. On output, rq contains any modifications or additional information inserted by the SAF. Some SAFs depend on the existence of specific information provided at an earlier step in the process. For example, a PathCheck SAF retrieves values in rq->vars that were previously inserted by an AuthTrans SAF.

## <span id="page-82-0"></span>Result Codes

Upon completion, a SAF returns a result code. The result code indicates what the server should do next. The result codes are:

REQ PROCEED

Indicates that the SAF achieved its objective. For some request-response steps (AuthTrans, NameTrans, Service, and Error), this tells the server to proceed to the next request-response step, skipping any other SAFs in the current step. For the other request-response steps (PathCheck, ObjectType, and AddLog), the server proceeds to the next SAF in the current step.

REQ NOACTION

Indicates that the SAF took no action. The server continues with the next SAF in the current server step.

• REQ\_ABORTED

Indicates that an error occurred and an HTTP response should be sent to the client to indicate the cause of the error. A SAF returning REQ\_ABORTED should also set the HTTP response status code. If the server finds an Error directive matching the status code or reason phrase, it executes the SAF specified. If not, the server sends a default HTTP response with the status code and reason phrase plus a short HTML page reflecting the status code and reason phrase for the user. The server then goes to the first AddLog directive.

• REQ\_EXIT

Indicates the connection to the client was lost. This should be returned when the SAF fails in reading or writing to the client. The server then goes to the first AddLog directive.

# <span id="page-83-0"></span>Creating and Using Custom SAFs

Custom SAFs are functions in shared libraries that are loaded and called by the server. Follow these steps to create a custom SAF:

- **1.** [Write the Source Code](#page-83-1) using the NSAPI functions. Each SAF is written for a specific directive.
- **2.** [Compile and Link](#page-84-0) the source code to create a shared library (.so, .sl, or .dll) file.
- **3.** [Load and Initialize the SAF](#page-88-0) by editing the magnus.conf file to:
	- ❍ Load the shared library file containing your custom SAF(s)
	- ❍ Initialize the SAF if necessary
- **4.** [Instruct the Server to Call the SAFs](#page-88-1) by editing  $\circ$  bj. conf to call your custom SAF(s) at the appropriate time.
- **5.** [Restart the Server](#page-90-0).
- **6.** [Test the SAF](#page-90-1) by accessing your server from a browser with a URL that triggers your function.

The following sections describe these steps in greater detail.

## <span id="page-83-1"></span>Write the Source Code

Write your custom SAFs using NSAPI functions. For a summary of some of the most commonly used NSAPI functions, see ["Overview of NSAPI C Functions" on](#page-91-0)  [page 92.](#page-91-0) For information about available routines, see [Chapter 7, "NSAPI Function](#page-154-0)  [Reference."](#page-154-0)

For examples of custom SAFs, see nsapi/examples/ in the server root directory, and also see [Chapter 5, "Examples of Custom SAFs and Filters."](#page-114-0)

The signature for all SAFs is:

int function(pblock \**pb*, Session \**sn*, Request \**rq*);

For more details on the parameters, see ["SAF Parameters" on page 80.](#page-79-2)

The Sun ONE Web Server runs as a multi-threaded single process. On UNIX platforms there are actually two processes (a parent and a child), for historical reasons. The parent process performs some initialization and forks the child process. The child process performs further initialization and handles all of the HTTP requests.

Keep the following in mind when writing your SAF:

- Write thread-safe code
- Blocking may affect performance
- Write small functions with parameters and configure them in obj.conf
- Carefully check and handle all errors (and log them so you can determine the source of problems and fix them)

If necessary, write an initialization function that performs initialization tasks required by your new SAFs. The initialization function has the same signature as other SAFs:

int function(pblock \**pb*, Session \**sn*, Request \**rq*);

SAFs expect to be able to obtain certain types of information from their parameters. In most cases, parameter block (pblock) data structures provide the fundamental storage mechanism for these parameters A pblock maintains its data as a collection of name-value pairs. For a summary of the most commonly used functions for working with pblock structures, see ["Parameter Block Manipulation Routines" on](#page-91-1)  [page 92.](#page-91-1)

When defining a SAF, you do not specifically state which directive it is written for. However, each SAF must be written for a specific directive (such as AuthTrans, Service, and so on). Each directive expects its SAFs to behave in particular ways, and your SAF must conform to the expectations of the directive for which it was written. For details of what each directive expects of its SAFs, see ["Required](#page-95-0)  [Behavior of SAFs for Each Directive" on page 96](#page-95-0).

## <span id="page-84-0"></span>Compile and Link

Compile and link your code with the native compiler for the target platform. For UNIX, use the gmake command. For Windows, use the nmake command. For Windows, use Microsoft Visual C++ 6.0 or newer. You must have an import list that specifies all global variables and functions to access from the server binary. Use the correct compiler and linker flags for your platform. Refer to the example Makefile in the *server\_root*/plugins/nsapi/examples directory.

Adhere to the following guidelines for compiling and linking.

## Include Directory and nsapi.h File

Add the *server\_root*/plugins/include (UNIX) or *server\_root*\plugins\include (Windows) directory to your makefile to include the nsapi.h file.

## Libraries

Add the *server\_root*/bin/https/lib (UNIX) or *server\_root*\bin\https\bin (Windows) library directory to your linker command.

The following table lists the library that you need to link to.

**Table 3-1** Libraries

| <b>Platform</b>             | Library                                                           |
|-----------------------------|-------------------------------------------------------------------|
| Windows                     | ns-httpd40.dll (in addition to the standard<br>Windows libraries) |
| HP-UX                       | libns-httpd40.sl                                                  |
| All other UNIX<br>platforms | libns-httpd40.so                                                  |

## Linker Commands and Options for Generating a Shared Object

To generate a shared library, use the commands and options listed in the following table.

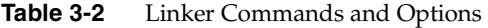

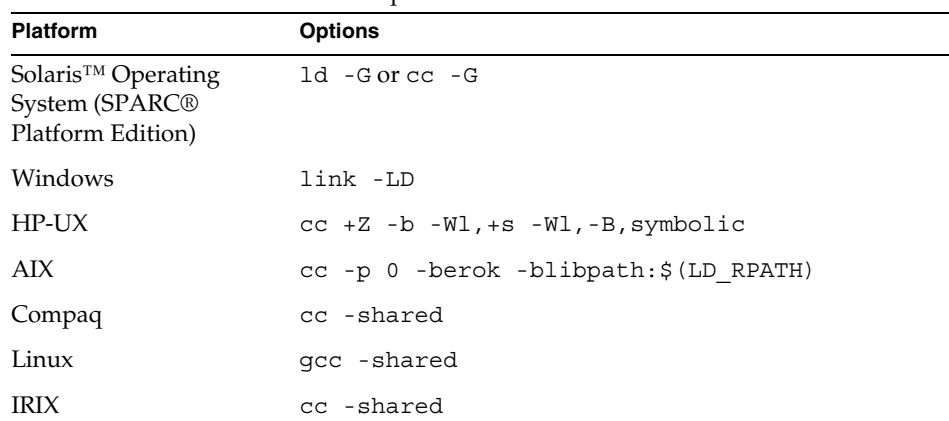

### Additional Linker Flags

Use the linker flags in the following table to specify which directories should be searched for shared objects during runtime to resolve symbols.

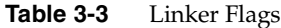

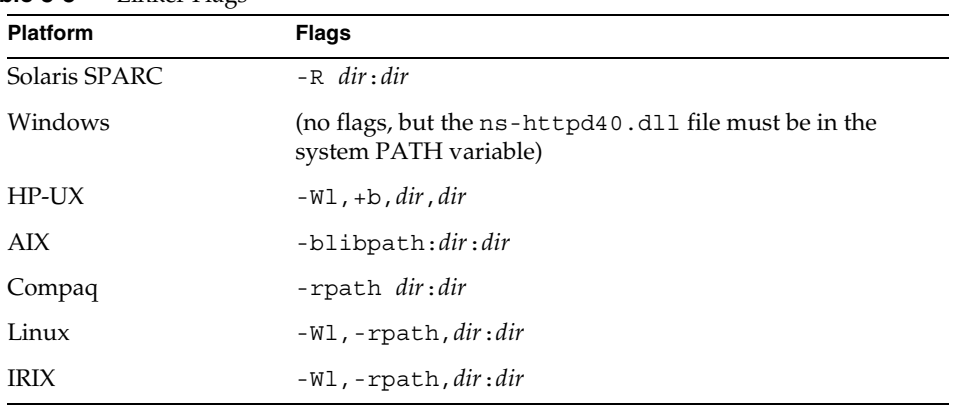

On UNIX, you can also set the library search path using the LD\_LIBRARY\_PATH environment variable, which must be set when you start the server.

## Compiler Flags

The following table lists the flags and defines you need to use for compilation of your source code.

**Table 3-4** Compiler Flags and Defines

| <b>Parameter</b> | <b>Description</b>                      |
|------------------|-----------------------------------------|
| Solaris SPARC    | -DXP UNIX -D REENTRANT -KPIC -DSOLARIS  |
| Windows          | -DXP WIN32 -DWIN32 /MD                  |
| $HP-UX$          | -DXP UNIX -D REENTRANT -DHPUX           |
| AIX.             | -DXP UNIX -D REENTRANT -DAIX \$ (DEBUG) |
| Compaq           | -DXP UNIX -KPIC                         |
| Linux            | -DLINUX -D REENTRANT -fPIC              |
| <b>IRIX</b>      | -032 -exceptions -DXP UNIX -KPIC        |
| All platforms    | -MCC HTTPD -NET SSL                     |

The following table lists the optional flags and defines you can use.

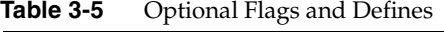

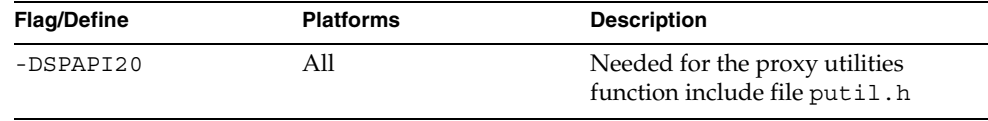

## Compiling 3.x Plugins on AIX

For AIX only, plugins built for 3.*x* versions of the server must be relinked to work with 4.*x* and 6.*x* versions. The files you need, which are in the *server\_root*/plugins/nsapi/examples/ directory, are as follows:

- The Makefile file has the -G option instead of the old -bM:SRE -berok -brtl -bnoentry options.
- A script, relink\_36plugin, modifies a plugin built for 3.*x* versions of the server to work with 4.*x* and 6.*x* versions. The script's comments explain its use.

Sun ONE Web Server 4.*x* and 6.*x* versions are built on AIX 4.2, which natively supports runtime-linking. Because of this, NSAPI plugins, which reference symbols in the ns-httpd main executable, must be built with the -G option, which specifies that symbols must be resolved at runtime.

Previous versions of Sun ONE Web Server, however, were built on AIX 4.1, which did not support native runtime-linking. Sun ONE Web Server had specific additional software to enable plugins. No special runtime-linking directives were required to build plugins. Because of this, plugins that have been built for previous server versions on AIX will not work with Sun ONE Web Server 4.*x* and 6.*x* versions as they are.

However, they can easily be relinked to work with Sun ONE Web Server 4.*x* and 6.*x* versions. The relink\_36plugin script relinks existing plugins. Only the existing plugin itself is required for the script; original source and .o files are not needed. More specific comments are in the script itself. Since all AIX versions from 4.2 onward natively support runtime-linking, no plugins for Sun ONE Web Server versions 4.*x* and later will need to be relinked.

## <span id="page-88-0"></span>Load and Initialize the SAF

For each shared library (plugin) containing custom SAFs to be loaded into the Sun ONE Web Server, add an Init directive that invokes the load-modules SAF to magnus.conf.

The syntax for a directive that calls load-modules is:

Init fn=load-modules shlib=[*path*]*sharedlibname* funcs="*SAF1*,...,*SAFn*"

- shlib is the local file system path to the shared library (plugin).
- funcs is a comma-separated list of function names to be loaded from the shared library. Function names are case-sensitive. You may use dash a (-) in place of an underscore (\_) in function names. There should be no spaces in the function name list.

If the new SAFs require initialization, be sure that the initialization function is included in the funcs list.

For example, if you created a shared library animations.so that defines two SAFs do  $small$  anim() and do big anim() and also defines the initialization function init my animations, you would add the following directive to load the plugin:

```
Init fn=load-modules shlib=animations.so 
funcs="do_small_anim,do_big_anim,init_my_animations"
```
If necessary, also add an Init directive that calls the initialization function for the newly loaded plugin. For example, if you defined the function init my new SAF() to perform an operation on the maxAnimLoop parameter, you

would add a directive such as the following to magnus.conf:

```
Init fn=init_my_animations maxAnimLoop=5
```
## <span id="page-88-1"></span>Instruct the Server to Call the SAFs

Next, add directives to obj.conf to instruct the server to call each custom SAF at the appropriate time. The syntax for directives is:

*Directive* fn=*function-name* [*name1*="*value1*"]...[*nameN*="*valueN*"]

*Directive* is one of the server directives, such as  $\text{AutITans}$ ,  $\text{Service}$ , and so on.

- *function-name* is the name of the SAF to execute.
- *nameN*="*valueN*" are the names and values of parameters which are passed to the SAF.

Depending on what your new SAF does, you might need to add just one directive to obj.conf, or you might need to add more than one directive to provide complete instructions for invoking the new SAF.

For example, if you define a new AuthTrans or PathCheck SAF, you could just add an appropriate directive in the default object. However, if you define a new Service SAF to be invoked only when the requested resource is in a particular directory or has a new kind of file extension, you would need to take extra steps.

If your new Service SAF is to be invoked only when the requested resource has a new kind of file extension, you might need to add an entry to the MIME types file so that the type value gets set properly during the ObjectType stage. Then you could add a Service directive to the default object that specifies the desired type value.

If your new Service SAF is to be invoked only when the requested resource is in a particular directory, you might need to define a NameTrans directive that generates a name or ppath value that matches another object, and then in the new object you could invoke the new Service function.

For example, suppose your plugin defines two new SAFs, do small anim() and do\_big\_anim(), which both take speed parameters. These functions run animations. All files to be treated as small animations reside in the directory D:/Sun/WebServer61/server1/docs/animations/small, while all files to be treated as full-screen animations reside in the directory D:/Sun/WebServer61/server1/docs/animations/fullscreen.

To ensure that the new animation functions are invoked whenever a client sends a request for either a small or full-screen animation, you would add NameTrans directives to the default object to translate the appropriate URLs to the corresponding path names and also assign a name to the request.

```
NameTrans fn=pfx2dir from="/animations/small" 
dir="D:/Sun/WebServer61/server1/docs/animations/small" 
name="small_anim"
NameTrans fn=pfx2dir from="/animations/fullscreen" 
dir="D:/Sun/WebServer61/server1docs/animations/fullscreen"
name="fullscreen_anim"
```
You also need to define objects that contain the Service directives that run the animations and specify the speed parameter.

```
<Object name="small_anim">
Service fn=do_small_anim speed=40
</Object>
<Object name="fullscreen_anim">
Service fn=do_big_anim speed=20
</Object>
```
## <span id="page-90-0"></span>Restart the Server

After modifying obj.conf, you need to restart the server. A restart is required for all plugins that implement SAFs and/or filters.

# <span id="page-90-1"></span>Test the SAF

Test your SAF by accessing your server from a browser with a URL that triggers your function. For example, if your new SAF is triggered by requests to resources in http://*server-name*/animations/small, try requesting a valid resource that starts with that URI.

You should disable caching in your browser so that the server is sure to be accessed. In Netscape Navigator you may hold the shift key while clicking the Reload button to ensure that the cache is not used. (Note that the shift-reload trick does not always force the client to fetch images from source if the images are already in the cache.)

You may also wish to disable the server cache using the cache-init SAF.

Examine the access log and error log to help with debugging.

# <span id="page-91-0"></span>Overview of NSAPI C Functions

NSAPI provides a set of C functions that are used to implement SAFs. They serve several purposes. They provide platform independence across Sun ONE Web Server operating system and hardware platforms. They provide improved performance. They are thread-safe which is a requirement for SAFs. They prevent memory leaks. And they provide functionality necessary for implementing SAFs. You should always use these NSAPI routines when defining new SAFs.

This section provides an overview of the function categories available and some of the more commonly used routines. All of the public routines are detailed in [Chapter 7, "NSAPI Function Reference."](#page-154-0)

The main categories of NSAPI functions are:

- [Parameter Block Manipulation Routines](#page-91-1)
- [Protocol Utilities for Service SAFs](#page-92-0)
- [Memory Management](#page-92-1)
- [File I/O](#page-93-0)
- [Network I/O](#page-93-1)
- **[Threads](#page-93-2)**
- **[Utilities](#page-94-0)**
- [Virtual Server](#page-95-1)

## <span id="page-91-1"></span>Parameter Block Manipulation Routines

The parameter block manipulation functions provide routines for locating, adding, and removing entries in a pblock data structure:

- pblock findval returns the value for a given name in a pblock.
- [pblock\\_nvinsert](#page-189-0) adds a new name-value entry to a pblock.
- [pblock\\_remove](#page-192-0) removes a pblock entry by name from a pblock. The entry is not disposed. Use param free to free the memory used by the entry.
- param free frees the memory for the given pblock entry.
- pblock pblock2str creates a new string containing all of the name-value pairs from a pblock in the form "*name*=*value name*=*value*." This can be a useful function for debugging.

## <span id="page-92-0"></span>Protocol Utilities for Service SAFs

Protocol utilities provide functionality necessary to implement Service SAFs:

- request header returns the value for a given request header name, reading the headers if necessary. This function must be used when requesting entries from the browser header pblock (rq->headers).
- [protocol\\_status](#page-199-0) sets the HTTP response status code and reason phrase.
- [protocol\\_start\\_response](#page-198-0) sends the HTTP response and all HTTP headers to the browser.

## <span id="page-92-1"></span>Memory Management

Memory management routines provide fast, platform-independent versions of the standard memory management routines. They also prevent memory leaks by allocating from a temporary memory (called "pooled" memory) for each request, and then disposing the entire pool after each request. There are wrappers for standard memory routines for using permanent memory. To disable pooled memory for debugging, see the built-in SAF [pool-init](#page-73-0) in [Chapter 2, "SAFs in the](#page-52-0)  [magnus.conf File."](#page-52-0)

- [MALLOC](#page-175-0)
- [FREE](#page-171-0)
- PERM STRDUP
- [REALLOC](#page-203-0)
- [CALLOC](#page-155-0)
- PERM MALLOC
- [PERM\\_FREE](#page-194-1)
- PERM STRDUP
- PERM REALLOC
- PERM CALLOC

# <span id="page-93-0"></span>File I/O

The file I/O functions provide platform-independent, thread-safe file I/O routines.

- [system\\_fopenRO](#page-214-0) opens a file for read-only access.
- system fopenRW opens a file for read-write access, creating the file if necessary.
- system fopenWA opens a file for write-append access, creating the file if necessary.
- [system\\_fclose](#page-213-0) closes a file.
- system fread reads from a file.
- system fwrite writes to a file.
- system fwrite atomic locks the given file before writing to it. This avoids interference between simultaneous writes by multiple threads.

# <span id="page-93-1"></span>Network I/O

Network I/O functions provide platform-independent, thread-safe network I/O routines. These routines work with SSL when it's enabled.

- netbuf grab reads from a network buffer's socket into the network buffer.
- netbuf getc gets a character from a network buffer.
- net flush flushes buffered data.
- net read reads bytes from a specified socket into a specified buffer.
- net sendfile sends the contents of a specified file to a specified a socket.
- net write writes to the network socket.

## <span id="page-93-2"></span>**Threads**

Thread functions include functions for creating your own threads that are compatible with the server's threads. There are also routines for critical sections and condition variables.

- systhread start creates a new thread.
- systhread sleep puts a thread to sleep for a given time.
- crit init creates a new critical section variable.
- crit enter gains ownership of a critical section.
- crit exit surrenders ownership of a critical section.
- crit terminate disposes of a critical section variable.
- condvar init creates a new condition variable.
- [condvar\\_notify](#page-157-0) awakens any threads blocked on a condition variable.
- condvar wait blocks on a condition variable.
- condvar terminate disposes of a condition variable.
- [prepare\\_nsapi\\_thread](#page-196-1) allows threads that are not created by the server to act like server-created threads.

## <span id="page-94-0"></span>**Utilities**

Utility functions include platform-independent, thread-safe versions of many standard library functions (such as string manipulation), as well as new utilities useful for NSAPI.

- daemon atrestart (UNIX only) registers a user function to be called when the server is sent a restart signal (HUP) or at shutdown.
- condvar init gets the next line (up to a LF or CRLF) from a buffer.
- [util\\_hostname](#page-231-0) gets the local host name as a fully qualified domain name.
- util later than compares two dates.
- util sprintf is the same as the standard library routine sprintf().
- util strftime is the same as the standard library routine strftime().
- util uri escape converts the special characters in a string into URI-escaped format.
- util uri unescape converts the URI-escaped characters in a string back into special characters.

**NOTE** You cannot use an embedded null in a string, because NSAPI functions assume that a null is the end of the string. Therefore, passing unicode-encoded content through an NSAPI plugin doesn't work.

## <span id="page-95-1"></span>Virtual Server

The virtual server functions provide routines for retrieving information about virtual servers.

- [request\\_get\\_vs](#page-204-1)\_finds the virtual server to which a request is directed.
- [vs\\_alloc\\_slot](#page-241-0) allocates a new slot for storing a pointer to data specific to a certain virtual server.
- vs get data finds the value of a pointer to data for a given virtual server and slot.
- [vs\\_get\\_default\\_httpd\\_object](#page-242-1)\_obtains a pointer to the default (or root) object from the virtual server's virtual server class configuration.
- [vs\\_get\\_doc\\_root](#page-243-0)\_finds the document root for a virtual server.
- vs get httpd objset obtains a pointer to the virtual server class configuration for a given virtual server.
- [vs\\_get\\_id](#page-244-0) finds the ID of a virtual server.
- vs get mime type determines the MIME type that would be returned in the Content-Type: header for the given URI.
- [vs\\_lookup\\_config\\_var](#page-245-0)\_finds the value of a configuration variable for a given virtual server.
- [vs\\_register\\_cb](#page-245-1)\_allows a plugin to register functions that will receive notifications of virtual server initialization and destruction events.
- vs set data sets the value of a pointer to data for a given virtual server and slot.
- vs translate uri translates a URI as though it were part of a request for a specific virtual server.

# <span id="page-95-0"></span>Required Behavior of SAFs for Each Directive

When writing a new SAF, you should define it to do certain things, depending on which stage of the request-handling process will invoke it. For example, SAFs to be invoked during the Init stage must conform to different requirements than SAFs to be invoked during the Service stage.

The rq parameter is the primary mechanism for passing along information throughout the request-response process. On input to a SAF, rq contains whatever values were inserted or modified by previously executed SAFs. On output, rq contains any modifications or additional information inserted by the SAF. Some SAFs depend on the existence of specific information provided at an earlier step in the process. For example, a PathCheck SAF retrieves values in rq->vars that were previously inserted by an AuthTrans SAF.

This section outlines the expected behavior of SAFs used at each stage in the request-handling process.

- [Init SAFs](#page-96-0)
- [AuthTrans SAFs](#page-97-0)
- [NameTrans SAFs](#page-97-1)
- [PathCheck SAFs](#page-97-2)
- [ObjectType SAFs](#page-98-2)
- [Input SAFs](#page-98-0)
- [Output SAFs](#page-98-1)
- [Service SAFs](#page-99-0)
- [Error SAFs](#page-99-1)
- [AddLog SAFs](#page-99-2)

For more detailed information about these SAFs, see the Sun ONE Web Server 6.1 *Administrator's Configuration File Reference*.

# <span id="page-96-0"></span>Init SAFs

- Purpose: Initialize at startup.
- Called at server startup and restart.
- rq and sn are NULL.
- Initialize any shared resources such as files and global variables.
- Can register callback function with daemon atrestart() to clean up.
- On error, insert error parameter into pb describing the error and return REQ\_ABORTED.

• If successful, return REQ PROCEED.

## <span id="page-97-0"></span>AuthTrans SAFs

- Purpose: Verify any authorization information. Only basic authorization is currently defined in the HTTP/1.0 specification.
- Check for Authorization header in rq->headers that contains the authorization type and uu-encoded user and password information. If header was not sent, return REQ\_NOACTION.
- If header exists, check authenticity of user and password.
- If authentic, create auth-type, plus auth-user and/or auth-group parameter in rq->vars to be used later by PathCheck SAFs.
- Return REQ PROCEED if the user was successfully authenticated, REQ NOACTION otherwise.

## <span id="page-97-1"></span>NameTrans SAFs

- Purpose: Convert logical URI to physical path.
- Perform operations on logical path (ppath in  $rq$ - $\frac{1}{\sqrt{q}}$ ) to convert it into a full local file system path.
- Return REQ PROCEED if ppath in  $rq$ ->vars contains the full local file system path, or REQ\_NOACTION if not.
- To redirect the client to another site, change  $ppath in  $rq$ -years to /URL. Add$ url to rq->vars with full URL (for example, http://home.netscape.com/). Return REQ\_PROCEED.

# <span id="page-97-2"></span>PathCheck SAFs

- Purpose: Check path validity and user's access rights.
- Check auth-type, auth-user, and/or auth-group in rq->vars.
- Return REQ PROCEED if user (and group) is authorized for this area (ppath in rq->vars).

• If not authorized, insert WWW-Authenticate to rq->srvhdrs with a value such as: Basic; Realm=\"Our private area\". Call protocol\_status() to set HTTP response status to PROTOCOL\_UNAUTHORIZED. Return REQ\_ABORTED.

# <span id="page-98-2"></span>ObjectType SAFs

- Purpose: Determine content-type of data.
- If content-type in rq->srvhdrs already exists, return REQ\_NOACTION.
- Determine the MIME type and create content-type in rq->srvhdrs
- Return REQ PROCEED if content-type is created, REQ NOACTION otherwise.

# <span id="page-98-0"></span>Input SAFs

- Purpose: Insert filters that process incoming (client-to-server) data.
- Input SAFs are executed when a plugin or the server first attempts to read entity body data from the client.
- Input SAFs are executed at most once per request.
- Return REQ PROCEED to indicate success, or REQ NOACTION to indicate it performed no action.

# <span id="page-98-1"></span>Output SAFs

- Purpose: Insert filters that process outgoing (server-to-client) data.
- Output SAFs are executed when a plugin or the server first attempts to write entity body data from the client.
- Output SAFs are executed at most once per request.
- Return REQ PROCEED to indicate success, or REQ NOACTION to indicate it performed no action.

# <span id="page-99-0"></span>Service SAFs

- Purpose: Generate and send the response to the client.
- A Service SAF is only called if each of the optional parameters type, method, and query specified in the directive in obj.conf match the request.
- Remove existing content-type from rq->srvhdrs. Insert correct content-type in rq->srvhdrs.
- Create any other headers in rq->srvhdrs.
- Call [protocol\\_status](#page-199-0) to set HTTP response status.
- Call [protocol\\_start\\_response](#page-198-0) to send HTTP response and headers.
- Generate and send data to the client using net write.
- Return REQ PROCEED if successful, REQ EXIT on write error, REQ ABORTED on other failures.

## <span id="page-99-1"></span>Error SAFs

- Purpose: Respond to an HTTP status error condition.
- The Error SAF is only called if each of the optional parameters code and reason specified in the directive in obj.conf match the current error.
- Error SAFs do the same as Service SAFs, but only in response to an HTTP status error condition.

# <span id="page-99-2"></span>AddLog SAFs

- Purpose: Log the transaction to a log file.
- AddLog SAFs can use any data available in pb, sn, or rq to log this transaction.
- Return REQ PROCEED.

# <span id="page-100-0"></span>CGI to NSAPI Conversion

You may have a need to convert a CGI variable into an SAF using NSAPI. Since the CGI environment variables are not available to NSAPI, you'll retrieve them from the NSAPI parameter blocks. The table below indicates how each CGI environment variable can be obtained in NSAPI.

Keep in mind that your code must be thread-safe under NSAPI. You should use NSAPI functions that are thread-safe. Also, you should use the NSAPI memory management and other routines for speed and platform independence.

| CGI getenv()      | <b>NSAPI</b>                                                                                                    |
|-------------------|----------------------------------------------------------------------------------------------------|
| AUTH TYPE         | pblock findval("auth-type", rq->vars);                                                                             |
| AUTH USER         | pblock findval("auth-user", rq->vars);                                                                             |
| CONTENT LENGTH    | pblock findval ("content-length", rq->headers);                                                                    |
| CONTENT TYPE      | pblock findval("content-type", rq->headers);                                                                       |
| GATEWAY INTERFACE | "CGI/1.1"                                                                                                    |
| HTTP *            | pblock findval( "*", rq->headers);<br>(* is lowercase; dash replaces underscore)                                   |
| PATH INFO         | pblock findval("path-info", rq->vars);                                                                             |
| PATH TRANSLATED   | pblock findval("path-translated", rq->vars);                                                                       |
| QUERY STRING      | pblock findval ("query", rq->reqpb);<br>(GET only; POST puts query string in body data)                            |
| REMOTE ADDR       | pblock findval("ip", sn->client);                                                                                  |
| REMOTE HOST       | session dns $(\text{sn})$ ? session dns $(\text{sn})$ : pblock findval $(\text{rip}, \text{r})$<br>$sn$ ->client); |
| REMOTE IDENT      | pblock findval ( "from", rq->headers);<br>(not usually available)                                                  |
| REMOTE_USER       | pblock findval("auth-user", rq->vars);                                                                             |
| REQUEST METHOD    | pblock findval("method", req->reqpb);                                                                              |
| SCRIPT NAME       | pblock findval("uri", rq->reqpb);                                                                                  |
| SERVER NAME       | char *util hostname();                                                                                             |
| SERVER_PORT       | conf getglobals()->Vport;<br>(as a string)                                                                         |
| SERVER PROTOCOL   | pblock findval("protocol", rq->reqpb);                                                                             |

**Table 3-6** Parameter Blocks for CGI Variables

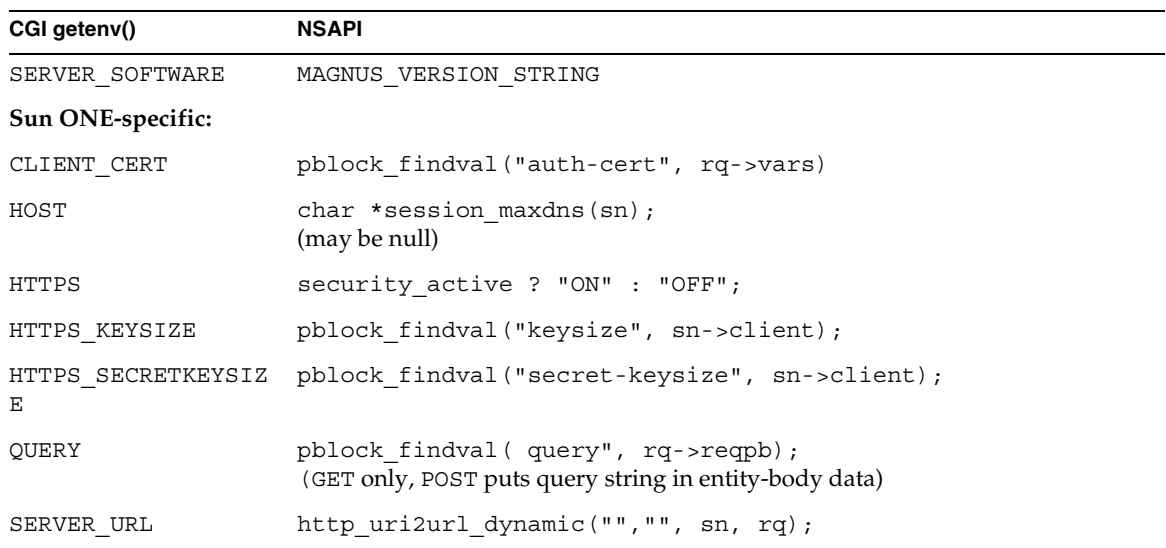

### **Table 3-6** Parameter Blocks for CGI Variables

# Creating Custom Filters

This chapter describes how to create custom filters that can be used to intercept and possibly modify the content presented to or generated by another function.

This chapter has the following sections:

- [Future Compatibility Issues](#page-102-0)
- [The NSAPI Filter Interface](#page-103-1)
- [Filter Methods](#page-103-0)
- [Position of Filters in the Filter Stack](#page-107-0)
- [Filters that Alter Content-Length](#page-109-0)
- [Creating and Using Custom Filters](#page-110-0)
- [Overview of NSAPI Functions for Filter Development](#page-113-0)

# <span id="page-102-0"></span>Future Compatibility Issues

The NSAPI interface may change in a future version of Sun ONE Web Server. To keep your custom plugins upgradeable, do the following:

- Make sure plugin users know how to edit the configuration files (such as magnus.conf and obj.conf) manually. The plugin installation software should not be used to edit these configuration files.
- Keep the source code so you can recompile the plugin.

# <span id="page-103-1"></span>The NSAPI Filter Interface

Sun ONE Web Server 6.1 extends NSAPI by introducing a new filter interface that complements the existing Server Application Function (SAF) interface. Filters make it possible to intercept and possibly modify data sent to and from the server. The server communicates with a filter by calling the filter's filter methods. Each filter implements one or more filter methods. A filter method is a C function that performs a specific operation, such as processing data sent by the server.

# <span id="page-103-0"></span>Filter Methods

This section describes the filter methods that a filter can implement. To create a filter, a filter developer implements one or more of these methods. This section describes the following filter methods:

- [insert](#page-104-0)
- [remove](#page-105-0)
- [flush](#page-105-1)
- [read](#page-105-2)
- [write](#page-106-0)
- [writev](#page-106-1)
- [sendfile](#page-106-2)

For more information about these methods, see [Chapter 7, "NSAPI Function](#page-154-0)  [Reference."](#page-154-0)

## C Prototypes for Filter Methods

Following is a list of C prototypes for the filter methods:

```
int insert(FilterLayer *layer, pblock *pb);
void remove(FilterLayer *layer);
int flush(FilterLayer *layer);
int read(FilterLayer *layer, void *buf, int amount, int timeout);
int write(FilterLayer *layer, const void *buf, int amount);
int writev(FilterLayer *layer, const struct iovec *iov, int 
iov size);
int sendfile(FilterLayer *layer, sendfiledata *sfd);
```
The layer parameter is a pointer to a FilterLayer data structure, which contains variables related to a particular instance of a filter. Following is a list of the most important fields in the FilterLayer data structure:

- context->sn: Contains information relating to a single TCP/IP session (the same sn pointer that's passed to SAFs).
- context->rq: Contains information relating to the current request (the same rq pointer that's passed to SAFs).
- context->data: Pointer to filter-specific data.
- lower: A platform-independent socket descriptor used to communicate with the next filter in the stack.

The meaning of the context->data field is defined by the filter developer. Filters that must maintain state information across filter method calls can use context->data to store that information.

For more information about FilterLayer, see ["FilterLayer" on page 258.](#page-257-0)

## <span id="page-104-0"></span>insert

The insert filter method is called when an SAF such as insert-filter calls the filter insert function to request that a specific filter be inserted into the filter stack. Each filter must implement the insert filter method.

When insert is called, the filter can determine whether it should be inserted into the filter stack. For example, the filter could inspect the Content-Type header in the rq->srvhdrs pblock to determine whether it is interested in the type of data that will be transmitted. If the filter should not be inserted, the insert filter method should indicate this by returning REQ\_NOACTION.

If the filter should be inserted, the insert filter method provides an opportunity to initialize this particular instance of the filter. For example, the insert method could allocate a buffer with MALLOC and store a pointer to that buffer in layer->context->data.

The filter is not part of the filter stack until after insert returns. As a result, the insert method should not attempt to read from, write to, or otherwise interact with the filter stack.

#### **See Also**

[insert](#page-173-0) in ["NSAPI Function Reference"](#page-154-0)

## <span id="page-105-0"></span>remove

The remove filter method is called when a filter stack is destroyed (that is, when the corresponding socket descriptor is closed), when the server finishes processing the request the filter was associated with, or when an SAF such as remove-filter calls the filter remove function. The remove filter method is optional.

The remove method can be used to clean up any data the filter allocated in insert and to pass any buffered data to the next filter by calling net\_write(layer->lower, ...).

### **See Also**

[remove](#page-203-1) in ["NSAPI Function Reference"](#page-154-0)

## <span id="page-105-1"></span>flush

The flush filter method is called when a filter or SAF calls the net\_flush function. The flush method should pass any buffered data to the next filter by calling net\_write(layer->lower, ...). The flush method is optional, but it should be implemented by any filter that buffers outgoing data.

### **See Also**

[flush](#page-170-0) in ["NSAPI Function Reference"](#page-154-0)

## <span id="page-105-2"></span>read

The read filter method is called when a filter or SAF calls the net read function. Filters that are interested in incoming data (data sent from a client to the server) implement the read filter method.

Typically, the read method will attempt to obtain data from the next filter by calling net read(layer->lower,  $\dots$ ). The read method may then modify the received data before returning it to its caller.

### **See Also**

[read](#page-202-0) in ["NSAPI Function Reference"](#page-154-0)

## <span id="page-106-0"></span>write

The write filter method is called when a filter or SAF calls the net write function. Filters that are interested in outgoing data (data sent from the server to a client) implement the write filter method.

Typically, the write method will pass data to the next filter by calling net\_write(layer->lower, ...). The write method may modify the data before calling net\_write. For example, the http-compression filter compresses data before passing it on to the next filter.

If a filter implements the write filter method but does not pass the data to the next layer before returning to its caller (that is, if the filter buffers outgoing data), the filter should also implement the flush method.

### **See Also**

[write](#page-247-1) in ["NSAPI Function Reference"](#page-154-0)

## <span id="page-106-1"></span>writev

The writev filter method performs the same function as the write filter method, but the format of its parameters is different. It is not necessary to implement the writev filter method; if a filter implements the write filter method but not the writev filter method, the server uses the write method instead of the writev method. A filter should not implement the writev method unless it also implements the write method.

Under some circumstances, the server may run slightly faster when filters that implement the write filter method also implement the writev filter method.

#### **See Also**

[writev](#page-248-0) in ["NSAPI Function Reference"](#page-154-0)

## <span id="page-106-2"></span>sendfile

The sendfile filter method performs a function similar to the writev filter method, but it sends a file directly instead of first copying the contents of the file into a buffer. It is not necessary to implement the sendfile filter method; if a filter implements the write filter method but not the sendfile filter method, the server will use the write method instead of the sendfile method. A filter should not implement the sendfile method unless it also implements the write method.

Under some circumstances, the server may run slightly faster when filters that implement the write filter method also implement the sendfile filter method.

**See Also** [sendfile](#page-207-0) in ["NSAPI Function Reference"](#page-154-0)

# <span id="page-107-0"></span>Position of Filters in the Filter Stack

All data sent to the server (such as the result of an HTML form) or sent from the server (such as the output of a JSP page) is passed through a set of filters known as a filter stack. The server creates a separate filter stack for each connection. While processing a request, individual filters can be inserted into and removed from the stack.

Different types of filters occupy different positions within a filter stack. Filters that deal with application-level content (such filters that translates a page from XHTML to HTML) occupy a higher position than filters that deal with protocol-level issues (such as filters that format HTTP responses). When two or more filters are defined to occupy the same position in the filter stack, filters that were inserted later will appear higher than filters that were inserted earlier.

Filters positioned higher in the filter stack are given an earlier opportunity to process outgoing data, while filters positioned lower in the stack are given an earlier opportunity to process incoming data. For example, in the following figure, the xml-to-xhtml filter is given an earlier opportunity to process outgoing data than the xhtml-to-html filter.
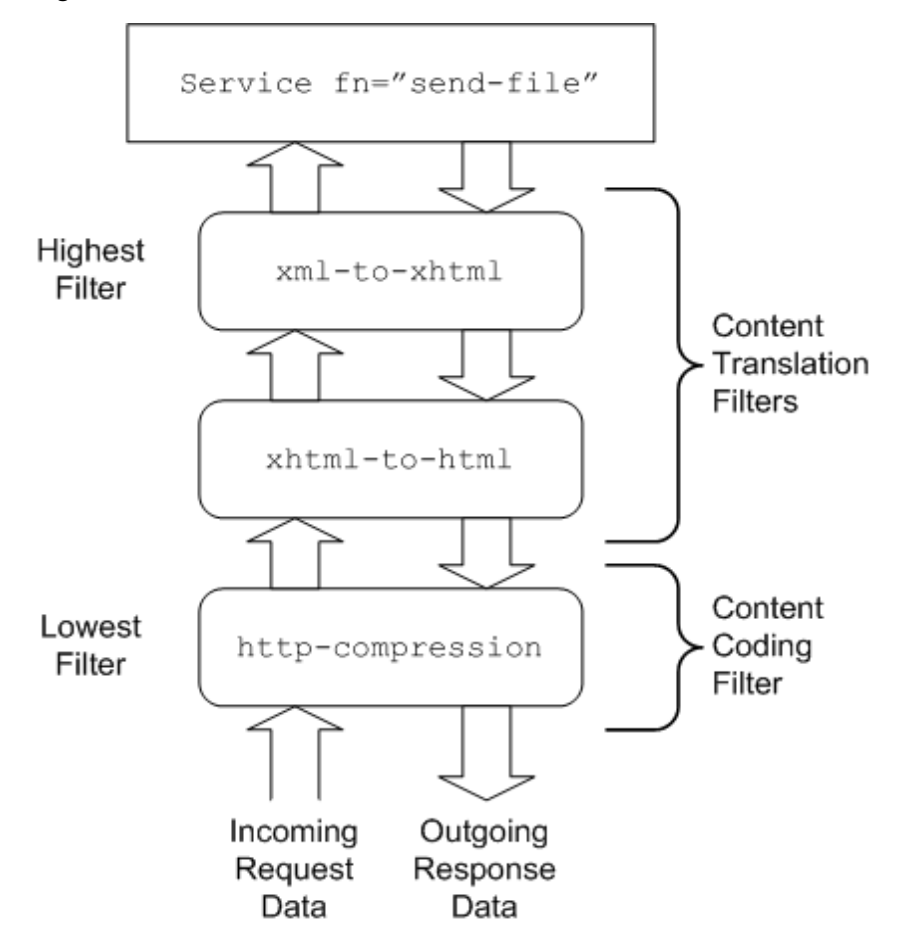

**Figure 4-1** Position of Filters in the Filter Stack

When you create a filter with the filter\_create function, you specify what position your filter should occupy in the stack. You can also use the init-filter-order Init SAF to control the position of specific filters within filter stacks. For example, init-filter-order can be used to ensure that a filter that converts outgoing XML to XHTML is inserted above a filter that converts outgoing XHTML to HTML.

For more information, see ["filter\\_create" on page 167](#page-166-0) and ["init-filter-order" on](#page-68-0)  [page 69.](#page-68-0)

# Filters that Alter Content-Length

Filters that can alter the length of an incoming request body or outgoing response body must take special steps to ensure interoperability with other filters and SAFs.

Filters that process incoming data are referred to as input filters. If an input filter can alter the length of the incoming request body (for example, if a filter decompresses incoming data) and there is a Content-Length header in the rq->headers pblock, the filter's insert filter method should remove the Content-Length header and replace it with a Transfer-encoding: identity header as follows:

```
pb_param *pp;
pp = pblock_remove("content-length", 
layer->context->rq->headers);
if (pp != NULL) \{param free(pp);
  pblock_nvinsert("transfer-encoding", "identity", 
layer->context->rq->headers);
}
```
Because some SAFs expect a Content-Length header when a request body is present, before calling the first Service SAF the server will insert all relevant filters, read the entire request body, and compute the length of the request body after it has been passed through all input filters. However, by default, the server will read at most 8192 bytes of request body data. If the request body exceeds 8192 bytes after being passed through the relevant input filters, the request will be cancelled. For more information, see the description of ChunkedRequestBufferSize in the "Syntax and Use of magnus.conf" chapter in the Sun ONE Web Server 6.1 *Administrator's Configuration File Reference*.

Filters that process outgoing data are referred to as output filters. If an output filter can alter the length of the outgoing response body (for example, if the filter compresses outgoing data), the filter's insert filter method should remove the Content-Length header from rq->srvhdrs as follows:

```
pb_param *pp;
pp = pblock_remove("content-length", 
layer->context->rq->srvhdrs);
if (pp != NULL)param free(pp);
```
# Creating and Using Custom Filters

Custom filters are defined in shared libraries that are loaded and called by the server. The general steps for creating a custom filter are as follows:

- **1.** [Write the Source Code](#page-110-0) using the NSAPI functions.
- **2.** [Compile and Link](#page-111-0) the source code to create a shared library (.so, .s1, or .d11) file.
- **3.** [Load and Initialize the Filter](#page-111-1) by editing the magnus.conf file.
- **4.** [Instruct the Server to Insert the Filter](#page-112-0) by editing the  $\infty$  confile to insert your custom filter(s) at the appropriate time.
- **5.** [Restart the Server](#page-113-0).
- **6.** [Test the Filter](#page-113-1) by accessing your server from a browser with a URL that triggers your filter.

These steps are described in greater detail in the following sections.

### <span id="page-110-0"></span>Write the Source Code

Write your custom filter methods using NSAPI functions. For a summary of the NSAPI functions specific to filter development, see ["Overview of NSAPI Functions](#page-113-2)  [for Filter Development" on page 114](#page-113-2). For a summary of general purpose NSAPI functions, see ["Overview of NSAPI Functions for Filter Development" on page 114](#page-113-2). Each filter method must be implemented as a separate function. See ["Filter](#page-103-0)  [Methods" on page 104](#page-103-0) for the filter method prototypes.

The filter must be created by a call to filter\_create. Typically, each plugin defines an nsapi\_module\_init function that is used to call filter\_create and perform any other initialization tasks. See [nsapi\\_module\\_init](#page-182-0) and [filter\\_create](#page-166-0) for more information.

Filter methods are invoked whenever the server or an SAF calls certain NSAPI functions such as net write or filter insert. As a result, filter methods can be invoked from any thread and should only block using NSAPI functions (for example, crit enter and net read). If a filter method blocks using other functions (for example, the Windows WaitForMultipleObjects and ReadFile functions), the server may hang. Also, shared objects that define filters should be loaded with the NativeThread="no" flag, as described in ["Load and Initialize the](#page-111-1)  [Filter" on page 112.](#page-111-1)

If a filter method must block using a non-NSAPI function, KernelThreads 1 should be set in magnus.conf. For more information about KernelThreads, see the description in the chapter "Syntax and Use of magnus.conf" in the Sun ONE Web Server 6.1 *Administrator's Configuration File Reference*.

Keep the following in mind when writing your filter:

- Write thread-safe code
- IO should only be performed using the NSAPI functions documented in ["File](#page-93-0)  [I/O" on page 94](#page-93-0) and ["Network I/O" on page 94](#page-93-1)
- Thread synchronization should only be performed using NSAPI functions documented in ["Threads" on page 94](#page-93-2)
- Blocking may affect performance.
- Carefully check and handle all errors

For examples of custom filters, see *server\_root*/plugins/nsapi/examples and also [Chapter 5, "Examples of Custom SAFs and Filters."](#page-114-0)

# <span id="page-111-0"></span>Compile and Link

Filters are compiled and linked in the same way as SAFs. See ["Compile and Link"](#page-84-0)  [on page 85](#page-84-0) in the "Creating Custom SAFs" chapter for more information.

## <span id="page-111-1"></span>Load and Initialize the Filter

For each shared library (plugin) containing custom SAFs to be loaded into the Sun ONE Web Server, add an Init directive that invokes the load-modules SAF to magnus.conf. The syntax for a directive that loads a filter plugin is:

Init fn=load-modules shlib=[path]sharedlibname NativeThread="no"

• shlib is the local file system path to the shared library (plugin).

• NativeThread indicates whether the plugin requires native threads. Filters should be written to run on any type of thread (see ["Write the Source Code" on](#page-110-0)  [page 111\)](#page-110-0).

When the server encounters such a directive, it calls the plugin's nsapi module init function to initialize the filter.

#### <span id="page-112-0"></span>Instruct the Server to Insert the Filter

Add an Input or Output directive to obj.conf to instruct the server to insert your filter into the filter stack. The format of the directive is as follows:

```
Directive fn=insert-filter filter="filter-name" [name1="value1"]...
[nameN="valueN"]
```
- *Directive* is Input or Output.
- filter-name is the name of the filter, as passed to filter create, to insert.
- *nameN*="*valueN*" are the names and values of parameters that are passed to the filter's insert filter method.

Filters that process incoming data should be inserted using an Input directive. Filters that process outgoing data should be inserted using an Output directive.

To ensure that your filter is inserted whenever a client sends a request, add the Input or Output directive to the default object. For example, the following portion of obj.conf instructs the server to insert a filter named example-replace and pass it two parameters, from and to:

```
<Object name="default">
Output fn=insert-filter
       filter="example-replace"
       from="Old String"
       to="New String"
...
</Object>
```
## <span id="page-113-0"></span>Restart the Server

For the server to load your plugin, you must restart the server. A restart is required for all plugins that implement SAFs and/or filters.

## <span id="page-113-1"></span>Test the Filter

Test your SAF by accessing your server from a browser. You should disable caching in your browser so that the server is sure to be accessed. In Netscape Navigator, you can hold the shift key while clicking the Reload button to ensure that the cache is not used. (Note that the shift-reload trick does not always force the client to fetch images from source if the images are already in the cache.) Examine the access and error logs to help with debugging.

# <span id="page-113-2"></span>Overview of NSAPI Functions for Filter Development

NSAPI provides a set of C functions that are used to implement SAFs and filters. This section lists the functions that are specific to the development of filters. All of the public routines are described in detail in [Chapter 7, "NSAPI Function](#page-154-0)  [Reference."](#page-154-0)

The NSAPI functions specific to the development of filters are:

- filter create creates a new filter
- filter insert inserts the specified filter into a filter stack
- [filter\\_remove](#page-169-0) removes the specified filter from a filter stack
- filter name returns the name of the specified filter
- filter find finds an existing filter given a filter name
- [filter\\_layer](#page-168-1) returns the layer in a filter stack that corresponds to the specified filter

# <span id="page-114-0"></span>Examples of Custom SAFs and Filters

This chapter provides examples of custom Sever Application Functions (SAFs) and filters for each directive in the request-response process. You may wish to use these examples as the basis for implementing your own custom SAFs and filters. For more information about creating your own custom SAFs, see [Chapter 3, "Creating](#page-78-0)  [Custom SAFs."](#page-78-0) For more information about creating your own filters, see [Chapter 4, "Creating Custom Filters."](#page-102-0)

Before writing custom SAFs, you should be familiar with the request-response process and the role of the configuration file obj.conf (this file is discussed in the Sun ONE Web Server 6.1 *Administrator's Configuration File Reference*).

Before writing your own SAF, check to see if an existing SAF serves your purpose. The predefined SAFs are discussed in the Sun ONE Web Server 6.1 *Administrator's Configuration File Reference*.

For a list of the NSAPI functions for creating new SAFs, see [Chapter 7, "NSAPI](#page-154-0)  [Function Reference."](#page-154-0)

This chapter has the following sections:

- [Examples in the Build](#page-115-0)
- [AuthTrans Example](#page-116-0)
- [NameTrans Example](#page-118-0)
- [PathCheck Example](#page-122-0)
- [ObjectType Example](#page-125-0)
- [Output Example](#page-128-0)
- [Service Example](#page-134-0)
- [AddLog Example](#page-137-0)
- [Quality of Service Example](#page-140-0)

# <span id="page-115-0"></span>Examples in the Build

The nsapi/examples/ or plugins/nsapi/examples subdirectory within the server installation directory contains examples of source code for SAFs.

You can use the example.mak makefile in the same directory to compile the examples and create a library containing the functions in all of the example files.

To test an example, load the examples shared library into the Sun ONE Web Server by adding the following directive in the Init section of magnus.conf:

Init fn=load-modules shlib=examples.so/dll funcs=*function1,function2,function3*

The funcs parameter specifies the functions to load from the shared library.

If the example uses an initialization function, be sure to specify the initialization function in the funcs argument to load-modules, and also add an Init directive to call the initialization function.

For example, the PathCheck example implements the restrict-by-acf function, which is initialized by the acf-init function. The following directive loads both these functions:

Init fn=load-modules *yourlibrary* funcs=acf-init,restrict-by-acf

The following directive calls the acf-init function during server initialization:

Init fn=acf-init file=*extra-arg*

To invoke the new SAF at the appropriate step in the response handling process, add an appropriate directive in the object to which it applies, for example:

PathCheck fn=restrict-by-acf

After adding new Init directives to magnus.conf, you always need to restart the Sun ONE Web Server to load the changes, since Init directives are only applied during server initialization.

# <span id="page-116-0"></span>AuthTrans Example

This simple example of an AuthTrans function demonstrates how to use your own custom ways of verifying that the user name and password that a remote client provided is accurate. This program uses a hard-coded table of user names and passwords and checks a given user's password against the one in the static data array. The *userdb* parameter is not used in this function.

AuthTrans directives work in conjunction with PathCheck directives. Generally, an AuthTrans function checks if the user name and password associated with the request are acceptable, but it does not allow or deny access to the request; it leaves that to a PathCheck function.

AuthTrans functions get the user name and password from the headers associated with the request. When a client initially makes a request, the user name and password are unknown so the AuthTrans function and PathCheck function work together to reject the request, since they can't validate the user name and password. When the client receives the rejection, the usual response is for it to present a dialog box asking the user for their user name and password, and then the client submits the request again, this time including the user name and password in the headers.

In this example, the hardcoded-auth function, which is invoked during the AuthTrans step, checks if the user name and password correspond to an entry in the hard-coded table of users and passwords.

### Installing the Example

To install the function on the Sun ONE Web Server, add the following Init directive to magnus.conf to load the compiled function:

Init fn=load-modules shlib=*yourlibrary* funcs=hardcoded-auth

Inside the default object in  $obj$ .conf, add the following AuthTrans directive:

AuthTrans fn=basic-auth auth-type="basic" userfn=hardcoded-auth userdb=unused

Note that this function does not actually enforce authorization requirements, it only takes given information and tells the server if it's correct or not. The PathCheck function require-auth performs the enforcement, so add the following PathCheck directive as well:

PathCheck fn=require-auth realm="test realm" auth-type="basic"

#### Source Code

The source code for this example is in the auth.c file in the nsapi/examples/ or plugins/nsapi/examples subdirectory of the server root directory.

```
#include "nsapi.h"
typedef struct {
    char *name;
    char *pw;
} user_s;
static user s user set[] = {
    {''}joe", "shmoe"},
    {"suzy", "creamcheese"},
    {NULL, NULL}
};
#include "frame/log.h"
#ifdef __cplusplus
extern "C"
#endif
NSAPI PUBLIC int hardcoded auth(pblock *param, Session *sn, Request
*rq)
{
    /* Parameters given to us by auth-basic */
    char *pwfile = pblock findval("userdb", param);
    char *user = phlock findval("user", param);
    char *pw = pblock findval("pw", param);
    /* Temp variables */
    register int x;
    for(x = 0; user set[x].name != NULL; ++x) {
        /* If this isn't the user we want, keep going */if(strcmp(user, user set[x].name) != 0) continue;
        /* Verify password */
        if(strcmp(pw, user_set[x] . pw)) {
             log_error(LOG_SECURITY, "hardcoded-auth", sn, rq,
                   "user %s entered wrong password", user);
            /* This will cause the enforcement function to ask */
```

```
/* user again */
            return REQ_NOACTION;
        }
        /* If we return REQ_PROCEED, the username will be accepted 
*/
        return REQ_PROCEED;
    }
    /* No match, have it ask them again */
    log_error(LOG_SECURITY, "hardcoded-auth", sn, rq,
       "unknown user %s", user);
   return REQ_NOACTION;
}
```
# <span id="page-118-0"></span>NameTrans Example

The ntrans.c file in the nsapi/examples/ or plugins/nsapi/examples subdirectory of the server root directory contains source code for two example NameTrans functions:

explicit pathinfo

This example allows the use of explicit extra path information in a URL.

https redirect

This example redirects the URL if the client is a particular version of Netscape Navigator.

This section discusses the first example. Look at the source code in ntrans.c for the second example.

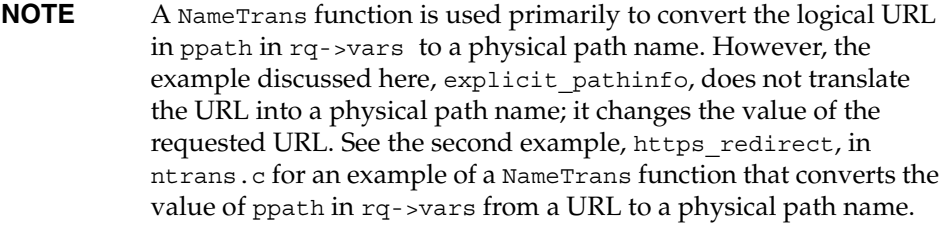

The explicit pathinfo example allows URLs to explicitly include extra path information for use by a CGI program. The extra path information is delimited from the main URL by a specified separator, such as a comma.

#### For example:

http://*server-name*/cgi/marketing,/jan/releases/hardware

In this case, the URL of the requested resource (which would be a CGI program) is http://*server-name*/cgi/marketing, and the extra path information to give to the CGI program is /jan/releases/hardware.

When choosing a separator, be sure to pick a character that will never be used as part of the real URL.

The explicit\_pathinfo function reads the URL, strips out everything following the comma, and puts it in the path-info field of the vars field in the request object  $(\text{rq-}$ -vars). CGI programs can access this information through the PATH INFO environment variable.

One side effect of explicit pathinfo is that the SCRIPT\_NAME CGI environment variable has the separator character tacked onto the end.

NameTrans directives usually return REQ\_PROCEED when they change the path, so that the server does not process any more NameTrans directives. However, in this case we want name translation to continue after we have extracted the path info, since we have not yet translated the URL to a physical path name.

#### Installing the Example

To install the function on the Sun ONE Web Server, add the following Init directive to magnus.conf to load the compiled function:

Init fn=load-modules shlib=*yourlibrary* funcs=explicit-pathinfo

Inside the default object in obj.conf, add the following NameTrans directive:

NameTrans fn=explicit-pathinfo separator=","

This NameTrans directive should appear before other NameTrans directives in the default object.

#### Source Code

This example is in the ntrans.c file in the nsapi/examples/ or plugins/nsapi/examples subdirectory of the server root directory.

```
#include "nsapi.h"
#include <string.h> /* strchr */
#include "frame/log.h" /* log_error */
```

```
#ifdef __cplusplus
extern "C"
#endif
NSAPI_PUBLIC int explicit pathinfo(pblock *pb, Session *sn, Request
*rq)
{
    /* Parameter: The character to split the path by */char *sep = pblock findval("separator", pb);
    /* Server variables */
   char *ppath = pblock findval("ppath", rq->vars);
    /* Temp var */char *t;
    /* Verify correct usage */
    if(!sep) {
      log_error(LOG_MISCONFIG, "explicit-pathinfo", sn, rq,
          "missing parameter (need root)");
       /* When we abort, the default status code is 500 Server
         Error */
      return REQ_ABORTED;
    }
    /* Check for separator. If not there, don't do anything */
    t = strchr(ppath, sep[0]);
   if(!t)
      return REQ_NOACTION;
    /* Truncate path at the separator */
    *t++ = '0';/* Assign path information */
   pblock nvinsert("path-info", t, rq->vars);
    /* Normally NameTrans functions return REQ_PROCEED when they 
       change the path. However, we want name translation to
       continue after we're done. */
   return REQ_NOACTION;
}
#include "base/util.h" /* is_mozilla */
#include "frame/protocol.h" /* protocol_status */
#include "base/shexp.h" /* shexp_cmp */
#ifdef cplusplus
extern "C"
#endif
```
{

```
NSAPI PUBLIC int https redirect(pblock *pb, Session *sn, Request
*rq)
    /* Server Variable */
   char *ppath = pblock findval("ppath", rq->vars);
    /* Parameters */
   char * from = pblock findval("from", pb);
    char *url = phlock findval('url", pb);char *alt = pblock findval("alt", pb);
    /* Work vars */
   char *ua;
    /* Check usage */
    if((!from) || (!url)) {
       log_error(LOG_MISCONFIG, "https-redirect", sn, rq,
          "missing parameter (need from, url)");
       return REQ_ABORTED;
    }
    /* Use wildcard match to see if this path is one we should
       redirect */
   if(shexp_cmp(ppath, from) != 0)
       return REQ NOACTION; /* no match */
    /* Sigh. The only way to check for SSL capability is to 
       check UA */
    if(request header("user-agent", \&ua, sn, rq) == REO ABORTED)
       return REQ_ABORTED;
    /* The is mozilla function checks for Mozilla version 0.96or greater */
    if(util is mozilla(ua, "0", "96")) {
       /* Set the return code to 302 Redirect */
       protocol status(sn, rq, PROTOCOL REDIRECT, NULL);
       /* The error handling functions use this to set the 
          Location: */
       pblock nvinsert("url", url, rq->vars);
       return REQ_ABORTED;
    }
    /* No match. Old client. */
    /* If there is an alternate document specified, use it. */if(alt) \{pb param *pp = pblock find("ppath", rq->vars);
       /* Trash the old value */
       FREE(pp->value);
       /* We must dup it because the library will later free 
          this pblock */
       pp->value = STRDUP(alt);
```

```
return REQ_PROCEED;
}
/* Else do nothing */
return REQ_NOACTION;
```
# <span id="page-122-0"></span>PathCheck Example

}

The example in this section demonstrates how to implement a custom SAF for performing path checks. This example simply checks if the requesting host is on a list of allowed hosts.

The Init function acf-init loads a file containing a list of allowable IP addresses with one IP address per line. The PathCheck function restrict\_by\_acf gets the IP address of the host that is making the request and checks if it is on the list. If the host is on the list, it is allowed access; otherwise, access is denied.

For simplicity, the stdio library is used to scan the IP addresses from the file.

#### Installing the Example

To load the shared object containing your functions, add the following line in the Init section of the magnus.conf file:

```
Init fn=load-modules yourlibrary funcs=acf-init,restrict-by-acf
```
To call acf-init to read the list of allowable hosts, add the following line to the Init section in magnus.conf. (This line must come after the one that loads the library containing acf-init).

```
Init fn=acf-init file=fileContainingHostsList
```
To execute your custom SAF during the request-response process for some object, add the following line to that object in the obj.conf file:

PathCheck fn=restrict-by-acf

### Source Code

The source code for this example is in pcheck.c in the nsapi/examples/ or plugins/nsapi/examples subdirectory within the server root directory.

```
#include "nsapi.h"
/* Set to NULL to prevent problems with people not calling 
   acf-init */
static char **hosts = NULL;
#include <stdio.h>
#include "base/daemon.h"
#include "base/util.h" /* util_sprintf */
#include "frame/log.h" /* log_error */
#include "frame/protocol.h" /* protocol_status */
/* The longest line we'll allow in an access control file */
#define MAX_ACF_LINE 256
/* Used to free static array on restart */
#ifdef __cplusplus
extern "C"
#endif
NSAPI_PUBLIC void acf_free(void *unused)
{
   register int x;
   for(x = 0; hosts[x]; ++x)
      FREE(hosts[x]);
   FREE(hosts);
   hosts = NULL;}
#ifdef __cplusplus
extern "C"
#endif
NSAPI PUBLIC int acf init(pblock *pb, Session *sn, Request *rq)
{
   /* Parameter */
   char *acf file = pblock findval("file", pb);
   /* Working variables */
   int num hosts;
   FILE *f;
   char err[MAGNUS_ERROR_LEN];
   char buf [MAX ACF LINE];
```

```
/* Check usage. Note that Init functions have special 
      error logging */
   if(!acf_file) {
      util sprintf(err, "missing parameter to acf init
          (need file)");
      pblock nvinsert("error", err, pb);
      return REQ_ABORTED;
   }
   f = fopen(act file, "r");/* Did we open it? */
   if(!f) {
      util sprintf(err, "can't open access control file %s (%s)",
          acf file, system errmsg());
      pblock nvinsert("error", err, pb);
      return REQ_ABORTED;
   }
   /* Initialize hosts array */
   num hosts = 0;
   hosts = (char **) MALLOC(1 * sizeof(char *));hosts[0] = NULL;while(fgets(buf, MAX ACF LINE, f)) {
       /* Blast linefeed that stdio helpfully leaves on there */
      buf [strlen(buf) - 1] = '\0';hosts = (char **) REALLOC(hosts, (num hosts + 2) *sizeof(char *));
      hosts[num hosts++] = STRDUP(buf);
      hosts [num hosts] = NULL;}
   fclose(f);
   /* At restart, free hosts array */
   daemon atrestart(acf free, NULL);
   return REQ_PROCEED
}
#ifdef __cplusplus
extern "C"
#endif
NSAPI_PUBLIC int restrict by acf(pblock *pb, Session *sn, Request
*rq)
{
   /* No parameters */
```

```
/* Working variables */
char *remip = pblock findval("ip", sn->client);
register int x;
if(!hosts) {
   log error(LOG MISCONFIG, "restrict-by-acf", sn, rq,
       "restrict-by-acf called without call to acf-init");
   /* When we abort, the default status code is 500 Server 
      Error */
   return REQ_ABORTED;
}
for(x = 0; hosts[x] != NULL; ++x) {
   /* If they're on the list, they're allowed */if(!strcmp(remip, hosts[x]))
   return REQ_NOACTION;
}
/* Set response code to forbidden and return an error. */
protocol_status(sn, rq, PROTOCOL_FORBIDDEN, NULL);
return REQ_ABORTED;
```
# <span id="page-125-0"></span>ObjectType Example

}

The example in this section demonstrates how to implement html2shtml, a custom SAF that instructs the server to treat a .html file as a .shtml file if a .shtml version of the requested file exists.

A well-behaved ObjectType function checks if the content type is already set, and if so, does nothing except return REQ\_NOACTION.

```
if(pblock_findval("content-type", rq->srvhdrs))
   return REQ_NOACTION;
```
The primary task an ObjectType directive needs to perform is to set the content type (if it is not already set). This example sets it to magnus-internal/parsed-html in the following lines:

```
/* Set the content-type to magnus-internal/parsed-html */
pblock nvinsert("content-type", "magnus-internal/parsed-html",
    rq->srvhdrs);
```
The html2shtml function looks at the requested file name. If it ends with .html, the function looks for a file with the same base name, but with the extension .shtml instead. If it finds one, it uses that path and informs the server that the file is parsed HTML instead of regular HTML. Note that this requires an extra stat call for every HTML file accessed.

#### Installing the Example

To load the shared object containing your function, add the following line in the Init section of the magnus.conf file:

```
Init fn=load-modules shlib=yourlibrary funcs=html2shtml
```
To execute the custom SAF during the request-response process for some object, add the following line to that object in the obj.conf file:

```
ObjectType fn=html2shtml
```
#### Source Code

The source code for this example is in otype.c in the nsapi/examples/ or plugins/nsapi/examples subdirectory within the server root directory.

```
#include "nsapi.h"
#include <string.h> /* strncpy */
#include "base/util.h"
#ifdef cplusplus
extern "C"
#endif
NSAPI PUBLIC int html2shtml(pblock *pb, Session *sn, Request *rq)
{
    /* No parameters */
    /* Work variables */
    pb param *path = pblock find("path", rq->vars);
```

```
struct stat finfo;
   char *npath;
   int baselen;
   /* If the type has already been set, don't do anything */if(pblock_findval("content-type", rq->srvhdrs))
        return REQ_NOACTION;
   /* If path does not end in .html, let normal object types do
    * their job */
   baselen = strlen(path->value) - 5;if(strcasecmp(&path->value[baselen], ".html") != 0)
        return REQ_NOACTION;
   /* 1 = Room to convert html to shtml */
   npath = (char *) MALLOC((baselen + 5) + 1 + 1);strncpy(npath, path->value, baselen);
   strcpy(&npath[baselen], ".shtml");
   /* If it's not there, don't do anything */
   if(stat(npath, \&finfo) == -1) {
       FREE(npath);
       return REQ_NOACTION;
   }
   /* Got it, do the switch */
   FREE(path->value);
   path->value = npath;
   /* The server caches the stat() of the current path. Update it.
*/
    (void) request_stat_path(NULL, rq);
   pblock_nvinsert("content-type", "magnus-internal/parsed-html",
                     rq->srvhdrs);
   return REQ_PROCEED;
}
```
# <span id="page-128-0"></span>Output Example

This section describes an example NSAPI filter named example-replace, which examines outgoing data and substitutes one string for another. It shows how you can create a filter that intercepts and modifies outgoing data.

## Installing the Example

To load the filter, add the following line in the Init section of the magnus.conf file:

```
Init fn="load-modules" shlib="<path>/replace.ext" 
NativeThread="no"
```
To execute the filter during the request-response process for some object, add the following line to that object in the obj.conf file:

```
Output fn="insert-filter" type="text/*" filter="example-replace" 
from="iPlanet" to="Sun ONE"
```
## Source Code

The source code for this example is in the replace.c file in the plugins/nsapi/examples subdirectory of the server root directory.

```
#ifdef XP_WIN32
#define NSAPI_PUBLIC __declspec(dllexport)
#else /* !XP_WIN32 */
#define NSAPI_PUBLIC
#endif /* !XP_WIN32 */
/* 
 * nsapi.h declares the NSAPI interface.
 */
#include "nsapi.h"
/* -------------------ExampleReplaceData------------------------- */
```

```
/*
* ExampleReplaceData will be used to store information between
 * filter method invocations. Each instance of the example-replace
* filter will have its own ExampleReplaceData object.
*/
typedef struct ExampleReplaceData ExampleReplaceData;
struct ExampleReplaceData {
    char *from; /* the string to replace */
    int fromlen; /* length of "from" */
    char *to; \frac{1}{x} the string to replace "from" with */
   int tolen; /* length of "to" */
    int matched; /* number of "from" chars matched */
};
/* ------------- example replace insert ------------------------- */
/*
* example replace insert implements the example-replace filter's
* insert method. The insert filter method is called before the
* server adds the filter to the filter stack.
*/
#ifdef cplusplus
extern "C"
#endif
int example replace insert(FilterLayer *layer, pblock *pb)
{
   const char *from;
   const char *to;
   ExampleReplaceData *data;
    /*
    * Look for the string to replace, "from", and the string to
    * replace it with, "to". Both values are required.
    */
    from = pblock_findval("from", pb);
    to = phlock findval("to", pb);
    if (from == NULL || to == NULL || strlen(from) < 1) {
        log_error(LOG_MISCONFIG, "example-replace-insert",
                  layer->context->sn, layer->context->rq,
                  "missing parameter (need from and to)");
       return REQ_ABORTED; /* error preparing for insertion */
    }
```

```
/*
     * Allocate an ExampleReplaceData object that will store
     * configuration and state information.
     */
    data = (ExampleReplaceData *)MALLOC(sizeof(ExampleReplaceData));
    if (data == NULL)
        return REQ_ABORTED; /* error preparing for insertion */
    /* Initialize the ExampleReplaceData */
    data\rightarrow from = STRDUP(from);data\text{-}s = strlen(from);
    data->to = STRDUP(to);
    data->tolen = strlen(to);
    data->matched = 0;
    /* Check for out of memory errors */
    if (data - from == NULL || data - to == NULL)FREE(data->from);
        FREE(data->to);
       FREE(data);
        return REQ_ABORTED; /* error preparing for insertion */
    }
    /*
     * Store a pointer to the ExampleReplaceData object in the
     * FilterLayer. This information can then be accessed from other
    * filter methods.
     */
    layer->context->data = data;
    /* Remove the Content-length: header if we might change the
     * body length */
    if (data->tolen != data->fromlen) {
        pb_param *pp;
        pp = pblock_remove("content-length", 
layer->context->rq->srvhdrs);
        if (pp)
             param free(pp);
    }
   return REQ_PROCEED; /* insert filter */
}
/* ------------- example replace remove ------------------------ */
```

```
/*
 * example replace remove implements the example-replace filter's
* remove method. The remove filter method is called before the
 * server removes the filter from the filter stack.
*/
#ifdef cplusplus
extern "C"
#endif
void example_replace_remove(FilterLayer *layer)
{
    ExampleReplaceData *data;
    /* Access the ExampleReplaceData we allocated in 
example replace insert */
   data = (ExampleReplaceData *)layer->context->data;
    /* Send any partial "from" match */
    if (data->matched > 0)
       net_write(layer->lower, data->from, data->matched);
    /* Destroy the ExampleReplaceData object */
    FREE(data->from);
   FREE(data->to);
   FREE(data);
}
/* ------------- example replace write -------------------------- */
/*
* example_replace_write implements the example-replace filter's
* write method. The write filter method is called when there is data
* to be sent to the client.
*/
#ifdef cplusplus
extern "C"
#endif
int example replace write(FilterLayer *layer, const void *buf, int
amount)
{
    ExampleReplaceData *data;
    const char *buffer;
    int consumed;
    int i;
    int unsent;
```

```
int rv;
    /* Access the ExampleReplaceData we allocated in 
example replace insert */
    data = (ExampleReplaceData *)layer->context->data;
    /* Check for "from" matches in the caller's buffer */
   buffer = (const char *)buf;consumed = 0:
    for (i = 0; i < amount; i++) {
        /* Check whether this character matches */
        if (buffer[i] == data->from[data->matched]) {
             /* Matched a(nother) character */
            data->matched++;
            /* If we've now matched all of "from"... */
            if (data->matched == data->fromlen) {
                /* Send any data that preceded the match */
                unsent = i + 1 - consumed - data->matched;
                 if (unsent > 0) {
                    rv = net_write(layer->lower, &buffer[consumed], 
unsent);
                    if (rv != unsent)
                         return IO_ERROR;
                }
                /* Send "to" in place of "from" */
                rv = net write(layer-)lower, data-sto, data-stolen);if (rv != data->tolen)
                     return IO_ERROR;
                /* We've handled up to and including buffer[i] */consumed = i + 1;
                /* Start looking for the next "from" match from 
scratch */
                data->matched = 0;
            }
        \} else if (data->matched > 0) {
            /* This match didn't pan out, we need to backtrack */
            int j;
            int backtrack = data->matched;
            data->matched = 0;
            /* Check for other potential "from" matches
             * preceding buffer[i] */
```

```
for (j = 1; j < backtrack; j++) {
                /* Check whether this character matches */
                if (data->from[i] == data->from(data->matched]) {
                    /* Matched a(nother) character */
                    data->matched++;
                \} else if (data->matched > 0) {
                   /* This match didn't pan out, we need to
                    * backtrack */
                    j -= data->matched;
                    data->matched = 0;
                }
            }
            /* If the failed (partial) match begins before the 
buffer... */
             unsent = backtrack - data->matched;
             if (unsent > i) {
                /* Send the failed (partial) match */
                rv = net_write(layer->lower, data->from, unsent);
                if (rv != unsent)
                    return IO_ERROR;
                /* We've handled up to, but not including,
                 * buffer[i] */
                consumed = i;
            }
            /* We're not done with buffer[i] yet */
            i--;}
    }
    /* Send any data we know won't be part of a future
     * "from" match */
    unsent = amount - consumed - data - smatched;
    if (unsent > 0) {
        rv = net_write(layer->lower, &buffer[consumed], unsent);
        if (rv != unsent)
             return IO_ERROR;
    }
    return amount;
}
/* ---------------- nsapi_module_init --------------------------- */
```

```
/*
 * This is the module initialization entry point for this NSAPI
 * plugin. The server calls this entry point in response to the
 * Init fn="load-modules" line in magnus.conf.
 */
NSAPI PUBLIC nsapi module init(pblock *pb, Session *sn, Request *rq)
{
    FilterMethods methods = FILTER_METHODS_INITIALIZER;
    const Filter *filter;
    /*
     * Create the example-replace filter. The example-replace filter
     * has order FILTER_CONTENT_TRANSLATION, meaning it transforms
     * content (entity body data) from one form to another. The
     * example-replace filter implements the write filter method,
     * meaning it is interested in outgoing data.
     */
    methods.insert = &example replace insert;
    methods.remove = &\&\newline example replace remove;
    methods.write = &\&\newline example replace write;
    filter = filter_create("example-replace",
                            FILTER CONTENT TRANSLATION,
                             &methods);
    if (filter == NULL) {
        pblock nvinsert("error", system errmsg(), pb);
        return REQ_ABORTED; /* error initializing plugin */
    }
    return REQ_PROCEED; /* success */
}
```
## <span id="page-134-0"></span>Service Example

This section discusses a very simple Service function called simple\_service. All this function does is send a message in response to a client request. The message is initialized by the init simple service function during server initialization.

For a more complex example, see the file service.c in the examples directory, which is discussed in ["More Complex Service Example" on page 138](#page-137-1).

#### Installing the Example

To load the shared object containing your functions, add the following line in the Init section of the magnus.conf file:

```
Init fn=load-modules shlib=yourlibrary
funcs=simple-service-init,simple-service
```
To call the simple-service-init function to initialize the message representing the generated output, add the following line to the Init section in magnus.conf. (This line must come after the one that loads the library containing simple-service-init.)

```
Init fn=simple-service-init 
generated-output="<H1>Generated output msg</H1>"
```
To execute the custom SAF during the request-response process for some object, add the following line to that object in the obj.conf file:

```
Service type="text/html" fn=simple-service
```
The type="text/html" argument indicates that this function is invoked during the Service stage only if the content-type has been set to text/html.

### Source Code

```
#include <nsapi.h> 
static char *simple msq = "default customized content";
/* This is the initialization function.
* It gets the value of the generated-output parameter
* specified in the Init directive in magnus.conf
*/
NSAPI_PUBLIC int init-simple-service(pblock *pb, Session *sn, 
Request *rq)
\left\{ \right./* Get the message from the parameter in the directive in
```

```
* magnus.conf 
   */
   simple msq = pblock findval("generated-output", pb);
   return REQ_PROCEED;
}
/* This is the customized Service SAF.
 * It sends the "generated-output" message to the client.
*/
NSAPI PUBLIC int simple-service(pblock *pb, Session *sn, Request
*rq) 
{ 
   int return_value;
   char msg_length[8];
   /* Use the protocol status function to set the status of the
   * response before calling protocol_start_response.
   */
   protocol_status(sn, rq, PROTOCOL_OK, NULL); 
   /* Although we would expect the ObjectType stage to 
   * set the content-type, set it here just to be
   * completely sure that it gets set to text/html.
   */
   param free(pblock remove("content-type", rq->srvhdrs));
   pblock_nvinsert("content-type", "text/html", rq->srvhdrs);
   /* If you want to use keepalive, need to set content-length 
header.
   * The util_itoa function converts a specified integer to a 
   * string, and returns the length of the string. Use this 
   * function to create a textual representation of a number.
   */
   util itoa(strlen(simple msg), msg length);
   pblock nvinsert("content-length", msg length, rq->srvhdrs);
   /* Send the headers to the client*/
   return value = protocol start response(sn, rq);
   if (return value == REQ_NOACTION) {
       /* HTTP HEAD instead of GET */ 
      return REQ_PROCEED; 
   } 
   /* Write the output using net write*/
   return value = net write(sn-\simcsd, simple msg,
       strlen(simple msg));
   if (return value == IO ERROR) {
       return REQ_EXIT; 
   }
```
return REQ\_PROCEED;

```
}
```
#### <span id="page-137-1"></span>More Complex Service Example

The send-images function is a custom SAF that replaces the doit.cgi demonstration available on the iPlanet home pages. When a file is accessed as /dir1/dir2/something.picgroup, the send-images function checks if the file is being accessed by a Mozilla/1.1 browser. If not, it sends a short error message. The file something.picgroup contains a list of lines, each of which specifies a file name followed by a content-type (for example, one.gif image/gif).

To load the shared object containing your function, add the following line at the beginning of the magnus.conf file:

Init fn=load-modules shlib=*yourlibrary* funcs=send-images

Also, add the following line to the mime.types file:

type=magnus-internal/picgroup exts=picgroup

To execute the custom SAF during the request-response process for some object, add the following line to that object in the obj.conf file (send-images takes an optional parameter, delay, which is not used for this example):

Service method=(GET|HEAD) type=magnus-internal/picgroup fn=send-images

The source code is in service.c in the nsapi/examples/ or plugins/nsapi/examples subdirectory within the server root directory.

# <span id="page-137-0"></span>AddLog Example

The example in this section demonstrates how to implement brief-log, a custom SAF for logging only three items of information about a request: the IP address, the method, and the URI (for example, 198.93.95.99 GET /jocelyn/dogs/homesneeded.html).

#### Installing the Example

To load the shared object containing your functions, add the following line in the Init section of the magnus.conf file:

```
Init fn=load-modules shlib=yourlibrary funcs=brief-init,brief-log
```
To call brief-init to open the log file, add the following line to the Init section in magnus.conf. (This line must come after the one that loads the library containing brief-init.)

```
Init fn=brief-init file=/tmp/brief.log
```
To execute your custom SAF during the AddLog stage for some object, add the following line to that object in the obj.conf file:

```
AddLog fn=brief-log
```
#### Source Code

The source code is in addlog.c is in the nsapi/examples/ or plugins/nsapi/examples subdirectory within the server root directory.

```
#include "nsapi.h"
#include "base/daemon.h" /* daemon_atrestart */
#include "base/file.h" /* system fopenWA, system fclose */
#include "base/util.h" /* sprintf */
/* File descriptor to be shared between the processes */
static SYS FILE logfd = SYS ERROR FD;
#ifdef cplusplus
extern "C"
#endif
NSAPI PUBLIC void brief terminate(void *parameter)
{
    system_fclose(logfd);
    logfd = SYSTEMERORFD;}
#ifdef cplusplus
extern "C"
#endif
NSAPI PUBLIC int brief init(pblock *pb, Session *sn, Request *rq)
```

```
{
    /* Parameter */
    char *fn = pblock findval("file", pb);if(!fn) {
        pblock nvinsert("error", "brief-init: please supply a file
name", pb);
       return REQ_ABORTED;
    }
    logfd = system fromM(fn);if(logfd == SYS ERROR FD) {
        pblock_nvinsert("error", "brief-init: please supply a file 
name", pb);
       return REQ_ABORTED;
    }
    /* Close log file when server is restarted */
    daemon_atrestart(brief_terminate, NULL);
    return REQ_PROCEED;
}
#ifdef __cplusplus
extern "C"
#endif
NSAPI PUBLIC int brief log(pblock *pb, Session *sn, Request *rg)
{
    /* No parameters */
    /* Server data */
    char *method = pblock findval("method", rq->reqpb);
    char *uri = pblock findval("uri", rq->reqpb);
    char *ip = pblock findval("ip", sn->client);
    /* Temp vars */char *logmsg;
    int len;
    logmsq = (char *)MALLOC(strlen(ip) + 1 + strlen(method) + 1 + strlen(uri) + 1 
+ 1);
    len = util sprintf(logmsg, "%s %s %s\n", ip, method, uri);
    /* The atomic version uses locking to prevent interference */
    system fwrite atomic(logfd, logmsg, len);
    FREE(logmsg);
   return REQ_PROCEED;
}
```
# <span id="page-140-0"></span>Quality of Service Example

The code for the qos-handler (AuthTrans) and qos-error (Error) SAFs is provided as an example in case you want to define your own SAFs for quality of service handling.

For more information about predefined SAFs, see the Sun ONE Web Server 6.1 *Administrator's Configuration File Reference*.

#### Installing the Example

Inside the default object in obj.conf, add the following AuthTrans and Error directives:

```
AuthTrans fn=qos-handler
...
Error fn=qos-error code=503
```
### Source Code

The source code for this example is in the qos.c file in the plugins/nsapi/examples subdirectory of the server root directory.

```
#include "nspr.h"
#include "base/pblock.h"
#include "frame/log.h"
#include "frame/http.h"
/*-----------------------------------------------------------------
 decode : internal function used for parsing of QOS values in pblock
-------------------------------------------------------------------
void decode(const char* val, PRInt32* var, pblock* pb)
\{char* pbval;
    if ( (!var) || (!val) || (!pb) )
         return;
    pbval = pblock_findval(val, pb);
    if (!pbval)
```

```
return;
    *var = atoi(pbval);
}
/*----------------------------------------------------------------
qos_error_sample
This function is meant to be an error handler for an HTTP 503 error
code, which is returned by qos_handler when QOS limits are exceeded
and enforced.
This sample function just prints out a message about which
limits were exceeded.
------------------------------------------------------------------
NSAPI_PUBLIC int qos_error_sample(pblock *pb, Session *sn, Request 
*rq)
{
    char error[1024] = "";char* err_header = "<HTML><HEAD><TITLE>Unable to service 
request</TITLE></HEAD><BODY>";
   char* err_footer = "</BODY></HTML>";
    PRBool ours = PR_FALSE;
    PRInt32 vs bw = 0, vs bwlim = 0, vs bw ef = 0,
            vs conn = 0, vs connlim = 0, vs conn ef = 0,
            vsc bw = 0, vsc bwlim = 0, vsc bw ef = 0,
            vsc conn = 0, vsc connlim = 0, vsc conn ef = 0,
            srv bw = 0, srv bwlim = 0, srv bw ef = 0,
            srv conn = 0, srv connlim = 0, srv conn ef = 0;
   pblock* apb = rq->vars;
    decode("vs bandwidth", &vs bw, apb);
    decode("vs connections", &vs conn, apb);
    decode("vs bandwidth limit", &vs bwlim, apb);
    decode("vs bandwidth enforced", &vs bw ef, apb);
    decode("vs connections limit", &vs connlim, apb);
    decode("vs connections enforced", &vs conn ef, apb);
    decode("vsclass_bandwidth", &vsc_bw, apb);
    decode("vsclass connections", &vsc conn, apb);
```

```
decode("vsclass_bandwidth_limit", &vsc_bwlim, apb);
   decode("vsclass bandwidth enforced", &vsc bw ef, apb);
   decode("vsclass_connections_limit", &vsc_connlim, apb);
   decode("vsclass connections enforced", &vsc conn ef, apb);
   decode("server bandwidth", &srv bw, apb);
   decode("server connections", &srv conn, apb);
   decode("server_bandwidth_limit", &srv_bwlim, apb);
   decode("server bandwidth enforced", &srv bw ef, apb);
   decode("server connections limit", &srv connlim, apb);
   decode("server_connections_enforced", &srv_conn_ef, apb);
   if ((vs_bwlim) && (vs_bw>vs_bwlim))
    {
        /* VS bandwidth limit was exceeded, display it */
       ours = PR TRUE;
        sprintf(error, "<P>Virtual server bandwidth limit of %d . 
Current VS bandwidth : %d . <P>",
             vs bwlim, vs bw);
   };
   if ((vs_connlim) && (vs_conn>vs_connlim))
   {
        /* VS connection limit was exceeded, display it */
       ours = PR TRUE;
        sprintf(error, "<P>Virtual server connection limit of %d . 
Current VS connections : %d . <P>",
             vs connlim, vs conn);
   };
   if ((vsc_bwlim) && (vsc_bw>vsc_bwlim))
    {
        /* VSCLASS bandwidth limit was exceeded, display it */
       ours = PR_TRUE;
        sprintf(error, "<P>Virtual server class bandwidth limit of 
%d . Current VSCLASS bandwidth : %d . <P>",
             vsc bwlim, vsc bw);
   };
   if ((vsc_connlim) && (vsc_conn>vsc_connlim))
   {
        /* VSCLASS connection limit was exceeded, display it */
        ours = PR_TRUE;
        sprintf(error, "<P>Virtual server class connection limit of
```

```
%d . Current VSCLASS connections : %d . <P>",
              vsc_connlim, vsc_conn);
    };
    if ((srv_bwlim) && (srv_bw>srv_bwlim))
    {
        /* SERVER bandwidth limit was exceeded, display it */
        ours = PR TRUE;
        sprintf(error, "<P>Global bandwidth limit of %d . Current 
bandwidth : %d . <P>",
              srv bwlim, srv bw);
    };
    if ((srv_connlim) && (srv_conn>srv_connlim))
    {
        /* SERVER connection limit was exceeded, display it */
        ours = PR TRUE;
        sprintf(error, "<P>Global connection limit of %d . Current 
connections : %d . <P>",
              srv_connlim, srv_conn);
    };
    if (ours)
    {
        /* this was really a QOS failure, therefore send the error 
page */
        pb param *pp = pblock remove ("content-type", rq->srvhdrs);
        if (pp != NULL)
        param free (pp);
        pblock nvinsert ("content-type", "text/html", rq->srvhdrs);
        protocol start response(sn, rq);
       net_write(sn->csd, err_header, strlen(err_header));
        net write(sn->csd, error, strlen(error));
       net write(sn->csd, err footer, strlen(err footer));
       return REQ_PROCEED;
    }
    else
    {
        /* this 503 didn't come from a QOS SAF failure, let someone 
else handle it */
        return REQ_PROCEED;
    };
}
```
```
/*---------------------------------------------------------------
qos_handler_sample
This is an NSAPI AuthTrans function.
It examines the QOS values in the request and compares them to the
QOS limits.
It does several things:
1) It will log errors if the QOS limits are exceeded. 
2) It will return REQ_ABORTED with a 503 error code if the QOS limits
  are exceeded, and the QOS limits are set to be enforced. Otherwise
  it will return REQ_PROCEED.
------------------------------------------------------------------
NSAPI_PUBLIC int qos handler sample(pblock *pb, Session *sn, Request
*rq)
{
    PRBool ok = PR_TRUE;
    PRInt32 vs bw = 0, vs bwlim = 0, vs bw ef = 0,
            vs conn = 0, vs connlim = 0, vs conn ef = 0,
            vsc bw = 0, vsc bwlim = 0, vsc bw ef = 0,
            vsc conn = 0, vsc connlim = 0, vsc conn ef = 0,
            srv bw = 0, srv bwlim = 0, srv bw ef = 0,
            srv\_conn = 0, srv\_connlim = 0, srv\_conn_e f = 0;
    pblock* apb = rq->vars;
    decode("vs bandwidth", &vs bw, apb);
    decode("vs connections", &vs conn, apb);
    decode("vs_bandwidth limit", &vs bwlim, apb);
    decode("vs bandwidth enforced", &vs bw ef, apb);
    decode("vs connections limit", &vs connlim, apb);
    decode("vs connections enforced", &vs conn ef, apb);
    decode("vsclass bandwidth", &vsc bw, apb);
    decode("vsclass connections", &vsc conn, apb);
    decode("vsclass bandwidth limit", &vsc bwlim, apb);
    decode("vsclass bandwidth enforced", &vsc bw ef, apb);
    decode("vsclass connections limit", &vsc connlim, apb);
    decode("vsclass connections enforced", &vsc conn ef, apb);
```

```
decode("server bandwidth", &srv bw, apb);
    decode("server connections", &srv conn, apb);
    decode("server bandwidth limit", &srv bwlim, apb);
    decode("server bandwidth enforced", &srv bw ef, apb);
    decode("server connections limit", &srv connlim, apb);
    decode("server connections enforced", &srv conn ef, apb);
    if ((vs_bwlim) && (vs_bw>vs_bwlim))
    {
        /* bandwidth limit was exceeded, log it */
         ereport(LOG_FAILURE, "Virtual server bandwidth limit of %d 
exceeded. Current VS bandwidth : %d", &vs_bwlim, vs_bw);
        if (vs_bw_ef)
        {
           /* and enforce it */
           ok = PR_FALSE;
       };
    };
    if ((vs_connlim) && (vs_conn>vs_connlim))
    {
       /* connection limit was exceeded, log it */
        ereport(LOG_FAILURE, "Virtual server connection limit of %d 
exceeded. Current VS connections : %d", &vs connlim, vs conn);
        if (vs_conn_ef)
        {
            /* and enforce it */
            ok = PR FALSE;
        };
    };
    if ((vsc_bwlim) && (vsc_bw>vsc_bwlim))
    {
        /* bandwidth limit was exceeded, log it */
         ereport(LOG_FAILURE, "Virtual server class bandwidth limit 
of %d exceeded. Current VSCLASS bandwidth : %d", &vsc_bwlim, 
vsc_bw);
        if (vsc_bw_ef)
        {
            /* and enforce it */
           ok = PR_FALSE;
        };
```

```
};
    if ((vsc_connlim) && (vsc_conn>vsc_connlim))
    {
        /* connection limit was exceeded, log it */
        ereport(LOG_FAILURE, "Virtual server class connection limit 
of %d exceeded. Current VSCLASS connections : %d", &vsc_connlim, 
vsc_conn);
        if (vsc_conn_ef)
        {
            /* and enforce it */
            ok = PR_FALSE;
        };
    };
    if ((srv_bwlim) && (srv_bw>srv_bwlim))
    {
        /* bandwidth limit was exceeded, log it */
        ereport(LOG_FAILURE, "Global bandwidth limit of %d exceeded. 
Current global bandwidth : %d", &srv_bwlim, srv_bw);
        if (srv_bw_ef)
        {
            /* and enforce it */
           ok = PR FALSE;
        };
    };
    if ((srv_connlim) && (srv_conn>srv_connlim))
    {
        /* connection limit was exceeded, log it */
        ereport(LOG_FAILURE, "Global connection limit of %d 
exceeded. Current global connections : %d", &srv_connlim, srv_conn);
        if (srv_conn_ef)
        {
            /* and enforce it */
            ok = PR_FALSE;
        };
    };
    if (ok)
    {
       return REQ_PROCEED;
    }
```

```
else
    {
         /* one of the limits was exceeded
           therefore, we set HTTP error 503 "server too busy" */
       protocol_status(sn, rq, PROTOCOL_SERVICE_UNAVAILABLE, NULL);
        return REQ_ABORTED;
   };
}
```
# Creating Custom Server-parsed HTML Tags

HTML files can contain tags that are executed on the server. For general information about server-parsed HTML tags, see the Sun ONE Web Server 6.1 *Programmer's Guide to Web Applications*.

In Sun ONE Web Server 6.1, you can define your own server-side tags. For example, you could define the tag HELLO to invoke a function that prints "Hello World!" You could have the following code in your hello.shtml file:

```
<html>
   <head>
       <title>shtml custom tag example</title>
   </head>
   <body>
       <!--#HELLO-->
   </body>
</html>
```
When the browser displays this code, each occurrence of the HELLO tag calls the function.

The steps for defining a customized server-parsed tag are listed below, and described in this chapter:

**1.** [Define the Functions that Implement the Tag](#page-149-0).

You must define the tag execution function. You must also define other functions that are called on tag loading and unloading, and on page loading and unloading.

**2.** [Write an Initialization Function.](#page-153-0)

Write an initialization function that registers the tag using the shtml\_add\_tag function.

**3.** [Load the New Tag into the Server](#page-153-1).

# <span id="page-149-0"></span>Define the Functions that Implement the Tag

Define the functions that implement the tags in C, using NSAPI.

- Include the header shtml  $public.h$ , which is in the directory *install\_dir*/include/shtml.
- Link against the SHTML shared library. On Windows, shtml.dll is in *install\_dir*/bin. On UNIX platforms, libshtml.so or .sl is in *install\_dir*/lib.

ShtmlTagExecuteFunc is the actual tag handler. It gets called with the usual NSAPI pblock, Session, and Request variables. In addition, it also gets passed the TagUserData created from the result of executing the tag loading and page loading functions (if defined) for that tag.

The signature for the tag execution function is:

```
typedef int (*ShtmlTagExecuteFunc)(pblock*, Session*, Request*, 
TagUserData, TagUserData);
```
Write the body of the tag execution function to generate the output to replace the tag in the .shtml page. Do this in the usual NSAPI way, using the net\_write NSAPI function, which writes a specified number of bytes to a specified socket from a specified buffer.

For more information about writing NSAPI plugins, see [Chapter 3, "Creating](#page-78-0)  [Custom SAFs."](#page-78-0)

For more information about net write and other NSAPI functions, see Chapter 7, ["NSAPI Function Reference."](#page-154-0)

The tag execution function must return an int that indicates whether the server should proceed to the next instruction in obj.conf, which is one of:

- REQ PROCEED -- the execution was successful
- REQ NOACTION -- nothing happened
- REQ\_ABORTED -- an error occurred
- REQ EXIT  $-$  the connection was lost

The other functions you must define for your tag are:

• ShtmlTagInstanceLoad

This is called when a page containing the tag is parsed. It is not called if the page is retrieved from the browser's cache. It basically serves as a constructor, the result of which is cached and is passed into ShtmlTagExecuteFunc whenever the execution function is called.

• ShtmlTagInstanceUnload

This is basically a destructor for cleaning up whatever was created in the ShtmlTagInstanceLoad function. It gets passed the result that was originally returned from the ShtmlTagInstanceLoad function.

• ShtmlTagPageLoadFunc

This is called when a page containing the tag is executed, regardless of whether the page is still in the browser's cache. This provides a way to make information persistent between occurrences of the same tag on the same page.

• ShtmlTagPageUnLoadFn

This is called after a page containing the tag has executed. It provides a way to clean up any allocations done in a ShtmlTagPageLoadFunc and hence gets passed the result returned from the ShtmlTagPageLoadFunc.

The signatures for these functions are:

```
#define TagUserData void*
typedef TagUserData (*ShtmlTagInstanceLoad)(
   const char* tag, pblock*, const char*, size_t);
typedef void (*ShtmlTagInstanceUnload)(TagUserData);
typedef int (*ShtmlTagExecuteFunc)(
   pblock*, Session*, Request*, TagUserData, TagUserData);
typedef TagUserData (*ShtmlTagPageLoadFunc)(
   pblock* pb, Session*, Request*);
typedef void (*ShtmlTagPageUnLoadFunc)(TagUserData);
```
Here is the code that implements the HELLO tag:

```
/*
* mytag.c: NSAPI functions to implement #HELLO SSI calls
*/
#include "nsapi.h"
```

```
#include "shtml/shtml public.h"
/* FUNCTION : mytag_con
 *
 * DESCRIPTION: ShtmlTagInstanceLoad function
 */
#ifdef __cplusplus
extern "C"
#endif
TagUserData
mytag_con(const char* tag, pblock* pb, const char* c1, size_t t1)
{
  return NULL;
}
/* FUNCTION : mytag_des
 *
 * DESCRIPTION: ShtmlTagInstanceUnload
 */
#ifdef __cplusplus
extern "C"
#endif
void
mytag_des(TagUserData v1)
\{}
/* FUNCTION : mytaq load
   * DESCRIPTION: ShtmlTagPageLoadFunc
 */
#ifdef cplusplus
extern "C"
#endif
TagUserData
mytag_load(pblock *pb, Session *sn, Request *rq)
{
   return NULL;
}
/* FUNCTION : mytag_unload
 *
 * DESCRIPTION: ShtmlTagPageUnloadFunc
 */
#
#ifdef __cplusplus
extern "C"
#endif
void
mytag_unload(TagUserData v2)
{
}
```

```
/* FUNCTION : mytag
   * DESCRIPTION: ShtmlTagExecuteFunc
 */
#ifdef __cplusplus
extern "C"
#endif
int
mytag(pblock* pb, Session* sn, Request* rq, TagUserData t1, 
TagUserData t2)
{
   char* buf;
   int length;
   char* client;
   buf = (char *) MALLOC(100*sizeof(char));
   length = util_sprintf(buf, "<h1>Hello World! </h1>", client);
   if (net_write(sn->csd, buf, length) == IO_ERROR)
   {
      FREE(buf);
      return REQ_ABORTED;
   }
   FREE(buf);
   return REQ_PROCEED;
}
/* FUNCTION : mytag_init
   * DESCRIPTION: initialization function, calls shtml_add_tag() to
* load new tag
*/
#
#ifdef cplusplus
extern "C"
#endif
int
mytag_init(pblock* pb, Session* sn, Request* rq)
{
   int retVal = 0;
// NOTE: ALL arguments are required in the shtml add tag() function
   retVal = shtml_add_tag("HELLO", mytag_con, mytag_des, mytag, 
mytag load, mytag unload);
return retVal;
}
/* end mytag.c */
```
# <span id="page-153-0"></span>Write an Initialization Function

In the initialization function for the shared library that defines the new tag, register the tag using the function shtml\_add\_tag. The signature is:

```
NSAPI_PUBLIC int shtml_add_tag (
   const char* tag,
   ShtmlTagInstanceLoad ctor,
   ShtmlTagInstanceUnload dtor,
   ShtmlTagExecuteFunc execFn,
   ShtmlTagPageLoadFunc pageLoadFn,
   ShtmlTagPageUnLoadFunc pageUnLoadFn);
```
Any of these arguments can return NULL except for the tag and execFn.

# <span id="page-153-1"></span>Load the New Tag into the Server

After creating the shared library that defines the new tag, you load the library into the Sun ONE Web Server in the usual way for NSAPI plugins. That is, add the following directives to the configuration file magnus.conf:

Add an Init directive whose fn parameter is load-modules and whose shlib parameter is the shared library to load. For example, if you compiled your tag into the shared object *install\_dir*/hello.so, it would be:

```
Init funcs="mytag,mytag_init" shlib="install_dir/hello.so" 
fn="load-modules"
```
Add another Init directive whose fn parameter is the initialization function in the shared library that uses shtml add tag to register the tag. For example:

Init fn="mytag\_init"

# <span id="page-154-0"></span>NSAPI Function Reference

This chapter lists all of the public C functions and macros of the Netscape Server Applications Programming Interface (NSAPI) in alphabetic order. These are the functions you use when writing your own Server Application Functions (SAFs).

See [Chapter 2, "SAFs in the magnus.conf File"](#page-52-0) for a list of the predefined Init SAFs. For more information about the other predefined SAFs used in obj.conf, see the Sun ONE Web Server 6.1 *Administrator's Configuration File Reference*.

Each function provides the name, syntax, parameters, return value, a description of what the function does, and sometimes an example of its use and a list of related functions.

For more information on data structures, see [Chapter 8, "Data Structure](#page-250-0)  [Reference,"](#page-250-0) and also look in the nsapi.h header file in the include directory in the build for Sun ONE Web Server 6.1.

# NSAPI Functions (in Alphabetical Order)

For an alphabetical list of function names, see [Appendix A, "Alphabetical List of](#page-284-0)  [NSAPI Functions and Macros."](#page-284-0)

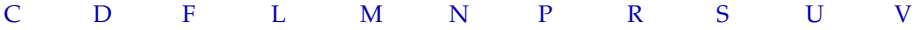

## <span id="page-155-1"></span><span id="page-155-0"></span>CALLOC

The CALLOC macro is a platform-independent substitute for the C library routine calloc. It allocates num\*size bytes from the request's memory pool. If pooled memory has been disabled in the configuration file (with the pool-init built-in SAF), PERM CALLOC and CALLOC both obtain their memory from the system heap.

### **Syntax**

```
void *CALLOC(int size)
```
## **Returns**

A void pointer to a block of memory.

## **Parameters**

int size is the size in bytes of each element.

## **Example**

char \*name;  $name = (char *) CALLOC(100);$ 

## **See Also**

[FREE,](#page-171-0) [REALLOC](#page-203-0), [STRDUP](#page-212-0), [PERM\\_MALLOC](#page-194-0), [PERM\\_FREE,](#page-194-1) [PERM\\_REALLOC](#page-195-0), [PERM\\_STRDUP](#page-196-0)

## cinfo\_find

The cinfo  $f$ ind() function uses the MIME types information to find the type, encoding, and/or language based on the extension(s) of the Universal Resource Identifier (URI) or local file name. Use this information to send headers (rq->srvhdrs) to the client indicating the content-type, content-encoding, and content-language of the data it will be receiving from the server.

The name used is everything after the last slash (/) or the whole string if no slash is found. File name extensions are not case-sensitive. The name may contain multiple extensions separated by period (.) to indicate type, encoding, or language. For example, the URI a/b/filename.jp.txt.zip could represent a Japanese language, text/plain type, zip encoded file.

#### **Syntax**

```
cinfo *cinfo_find(char *uri);
```
## **Returns**

A pointer to a newly allocated cinfo structure if content info was found, or NULL if no content was found.

The cinfo structure that is allocated and returned contains pointers to the content-type, content-encoding, and content-language, if found. Each is a pointer into static data in the types database, or NULL if not found. Do not free these pointers. You should free the cinfo structure when you are done using it.

## **Parameters**

char \*uri is a Universal Resource Identifier (URI) or local file name. Multiple file name extensions should be separated by periods (.).

## <span id="page-156-0"></span>condvar\_init

The condvar  $\Delta$  init function is a critical-section function that initializes and returns a new condition variable associated with a specified critical-section variable. You can use the condition variable to prevent interference between two threads of execution.

## **Syntax**

CONDVAR condvar init(CRITICAL id);

### **Returns**

A newly allocated condition variable (CONDVAR).

### **Parameters**

CRITICAL id is a critical-section variable.

### **See Also**

```
condvar_notify, condvar_terminate, condvar_wait, crit_init, 
crit enter, crit exit, crit terminate
```
## <span id="page-157-0"></span>condvar\_notify

The condvar notify function is a critical-section function that awakens any threads that are blocked on the given critical-section variable. Use this function to awaken threads of execution of a given critical section. First, use crit enter to gain ownership of the critical section. Then use the returned critical-section variable to call condvar notify to awaken the threads. Finally, when condvar notify returns, call crit exit to surrender ownership of the critical section.

## **Syntax**

void condvar notify(CONDVAR cv);

## **Returns**

void

## **Parameters**

CONDVAR cv is a condition variable.

## **See Also**

```
condvar init, condvar terminate, condvar wait, crit init,
crit_enter, crit_exit, crit_terminate
```
## <span id="page-157-1"></span>condvar\_terminate

The condvar terminate function is a critical-section function that frees a condition variable. Use this function to free a previously allocated condition variable.

## **Warning**

Terminating a condition variable that is in use can lead to unpredictable results.

### **Syntax**

void condvar terminate(CONDVAR cv);

### **Returns**

void

## **Parameters**

CONDVAR cv is a condition variable.

### **See Also**

```
condvar init, condvar notify, condvar wait, crit init, crit enter,
crit exit, crit terminate
```
## <span id="page-158-0"></span>condvar\_wait

The condvar wait function is a critical-section function that blocks on a given condition variable. Use this function to wait for a critical section (specified by a condition variable argument) to become available. The calling thread is blocked until another thread calls condvar notify with the same condition variable argument. The caller must have entered the critical section associated with this condition variable before calling condvar wait.

#### **Syntax**

void condvar wait(CONDVAR cv);

#### **Returns**

void

#### **Parameters**

CONDVAR cv is a condition variable.

### **See Also**

```
condvar_init, condvar_terminate, condvar_notify, crit_init, 
crit enter, crit exit, crit terminate
```
## <span id="page-158-1"></span>crit\_enter

The crit enter function is a critical-section function that attempts to enter a critical section. Use this function to gain ownership of a critical section. If another thread already owns the section, the calling thread is blocked until the first thread surrenders ownership by calling crit exit.

### **Syntax**

void crit enter(CRITICAL crvar);

### **Returns**

void

#### **Parameters**

CRITICAL crvar is a critical-section variable.

**See Also** crit init, crit exit, crit terminate

## <span id="page-159-1"></span>crit\_exit

The crit exit function is a critical-section function that surrenders ownership of a critical section. Use this function to surrender ownership of a critical section. If another thread is blocked waiting for the section, the block will be removed and the waiting thread will be given ownership of the section.

#### **Syntax**

void crit exit(CRITICAL crvar);

#### **Returns**

void

#### **Parameters**

CRITICAL crvar is a critical-section variable.

### **See Also**

crit init, crit enter, crit terminate

## <span id="page-159-0"></span>crit\_init

The crit\_init function is a critical-section function that creates and returns a new critical-section variable (a variable of type CRITICAL). Use this function to obtain a new instance of a variable of type CRITICAL (a critical-section variable) to be used in managing the prevention of interference between two threads of execution. At the time of its creation, no thread owns the critical section.

### **Warning**

Threads must not own or be waiting for the critical section when crit\_terminate is called.

#### **Syntax**

CRITICAL crit\_init(void);

#### **Returns**

A newly allocated critical-section variable (CRITICAL).

**Parameters** none

**See Also**

crit enter, crit exit, crit terminate

## <span id="page-160-1"></span>crit terminate

The crit\_terminate function is a critical-section function that removes a previously allocated critical-section variable (a variable of type CRITICAL). Use this function to release a critical-section variable previously obtained by a call to crit\_init.

### **Syntax**

void crit\_terminate(CRITICAL crvar);

**Returns**

void

**Parameters**

CRITICAL crvar is a critical-section variable.

## **See Also**

crit init, crit enter, crit exit

# <span id="page-160-0"></span>D

## daemon\_atrestart

The daemon atrestart function lets you register a callback function named by fn to be used when the server terminates. Use this function when you need a callback function to deallocate resources allocated by an initialization function. The daemon atrestart function is a generalization of the magnus atrestart function.

The magnus.conf directives TerminateTimeout and ChildRestartCallback also affect the callback of NSAPI functions.

### **Syntax**

void daemon atrestart(void (\*fn)(void \*), void \*data);

void

#### **Parameters**

void (\* fn) (void \*) is the callback function.

void \*data is the parameter passed to the callback function when the server is restarted.

#### **Example**

```
/* Reqister the log close function, passing it NULL */
/* to close *a log file when the server is */
/* restarted or shutdown. */
daemon atrestart(log close, NULL);
NSAPI_PUBLIC void log_close(void *parameter)
{
system fclose(global logfd);
}
```
## <span id="page-161-0"></span>fc\_open

The fc\_open function returns a pointer to PRFileDesc that refers to an open file (fileName). The fileName must be the full path name of an existing file. The file is opened in read mode only. The application calling this function should not modify the currency of the file pointed to by the  $PRFi1eDesc*$  unless the DUP\_FILE\_DESC is also passed to this function. In other words, the application (at minimum) should not issue a read operation based on this pointer that would modify the currency for the PRFileDesc \*. If such a read operation is required (that may change the currency for the PRFileDesc \* ), then the application should call this function with the argument DUP\_FILE\_DESC.

On a successful call to this function, a valid pointer to PRFileDesc is returned and the handle 'FcHdl' is properly initialized. The size information for the file is stored in the 'fileSize' member of the handle.

#### **Syntax**

```
PRFileDesc *fc open(const char *fileName, FcHdl *hDl,PRUint32 flags,
Session *sn, Request *rq);
```
Pointer to PRFileDesc, or NULL on failure.

#### **Parameters**

const char \*fileName is the full path name of the file to be opened.

FCHdl\*hDl is a valid pointer to a structure of type FCHdl.

PRUint32 flags can be 0 or DUP\_FILE\_DESC.

Session \*sn is a pointer to the session.

Request \*rq is a pointer to the request.

## fc\_close

The  $f_c$  close function closes a file opened using  $f_c$  open. This function should only be called with files opened using fc open.

### **Syntax**

void fc close(PRFileDesc \*fd, FcHdl \*hDl;

#### **Returns**

void

### **Parameters**

PRFileDesc \*fd is a valid pointer returned from a prior call to fc\_open.

FcHdl \*hDl is a valid pointer to a structure of type FcHdl. This pointer must have been initialized by a prior call to fc open.

## <span id="page-162-0"></span>filebuf buf2sd

The filebuf buf2sd function sends a file buffer to a socket (descriptor) and returns the number of bytes sent.

Use this function to send the contents of an entire file to the client.

### **Syntax**

```
int filebuf buf2sd(filebuf *buf, SYS NETFD sd);
```
The number of bytes sent to the socket if successful, or the constant IO\_ERROR if the file buffer could not be sent.

#### **Parameters**

filebuf \*buf is the file buffer that must already have been opened.

SYS NETFD sd is the platform-independent socket descriptor. Normally this will be obtained from the csd (client socket descriptor) field of the sn (session) structure.

#### **Example**

```
if (filebuf_buf2sd(buf, sn->csd) == IO_ERROR)
   return(REQ_EXIT);
```
### **See Also**

```
filebuf_close, filebuf_open, filebuf_open_nostat, filebuf_getc
```
## <span id="page-163-0"></span>filebuf close

The filebuf close function deallocates a file buffer and closes its associated file.

Generally, use filebuf\_open first to open a file buffer, and then filebuf\_getc to access the information in the file. After you have finished using the file buffer, use filebuf\_close to close it.

### **Syntax**

void filebuf close(filebuf \*buf);

#### **Returns**

void

### **Parameters**

filebuf \*buf is the file buffer previously opened with filebuf open.

#### **Example**

filebuf close(buf);

### **See Also**

[filebuf\\_open,](#page-164-0) [filebuf\\_open\\_nostat,](#page-165-0) [filebuf\\_buf2sd](#page-162-0), [filebuf\\_getc](#page-164-1)

## <span id="page-164-1"></span>filebuf\_getc

The filebuf getc function retrieves a character from the current file position and returns it as an integer. It then increments the current file position.

Use filebuf getc to sequentially read characters from a buffered file.

## **Syntax**

filebuf getc(filebuf b);

## **Returns**

An integer containing the character retrieved, or the constant IO EOF or IO ERROR upon an end of file or error.

## **Parameters**

filebuf b is the name of the file buffer.

## **See Also**

filebuf close, filebuf buf2sd, filebuf open, filter create

## <span id="page-164-0"></span>filebuf\_open

The filebuf open function opens a new file buffer for a previously opened file. It returns a new buffer structure. Buffered files provide more efficient file access by guaranteeing the use of buffered file I/O in environments where it is not supported by the operating system.

## **Syntax**

```
filebuf *filebuf open(SYS FILE fd, int sz);
```
## **Returns**

A pointer to a new buffer structure to hold the data if successful, or NULL if no buffer could be opened.

## **Parameters**

SYS\_FILE fd is the platform-independent file descriptor of the file which has already been opened.

int sz is the size, in bytes, to be used for the buffer.

## **Example** filebuf \*buf = filebuf open(fd, FILE BUFFERSIZE); if  $(lbuf)$  { system fclose(fd); }

## **See Also**

```
filebuf_getc, filebuf_buf2sd, filebuf_close, filebuf_open_nostat
```
## <span id="page-165-0"></span>filebuf\_open\_nostat

The filebuf open nostat function opens a new file buffer for a previously opened file. It returns a new buffer structure. Buffered files provide more efficient file access by guaranteeing the use of buffered file  $I/O$  in environments where it is not supported by the operating system.

This function is the same filebuf\_open, but is more efficient, since it does not need to call the request stat path function. It requires that the stat information be passed in.

## **Syntax**

```
filebuf* filebuf_open_nostat(SYS_FILE fd, int sz, 
   struct stat *finfo);
```
## **Returns**

A pointer to a new buffer structure to hold the data if successful, or NULL if no buffer could be opened.

## **Parameters**

SYS FILE fd is the platform-independent file descriptor of the file that has already been opened.

int sz is the size, in bytes, to be used for the buffer.

struct stat \*finfo is the file information of the file. Before calling the filebuf\_open\_nostat function, you must call the request\_stat\_path function to retrieve the file information.

## **Example**

```
filebuf *buf = filebuf open nostat(fd, FILE BUFFERSIZE, &finfo);
if (!buf) {
   system_fclose(fd);
}
```

```
See Also
```

```
filebuf close, filebuf open, filebuf getc, filebuf buf2sd
```
## <span id="page-166-0"></span>filter create

The filter create function defines a new filter.

The name parameter specifies a unique name for the filter. If a filter with the specified name already exists, it will be replaced.

Names beginning with magnus- or server- are reserved by the server.

The order parameter indicates the position of the filter in the filter stack by specifying what class of functionality the filter implements.

The following table describes parameters allowed order constants and their associated meanings for the filter\_create function. The left column lists the name of the constant, the middle column describes the functionality the filter implements, and the right column lists the position the filter occupies in the filter stack.

| Constant                   | <b>Functionality Filter Implements</b>                                    | <b>Position in Filter Stack</b> |
|----------------------------|---------------------------------------------------------------------------|---------------------------------|
| FILTER CONTENT TRANSLATION | Translates content from one form<br>to another (for example, XSLT)        | Top                             |
| FILTER CONTENT CODING      | Encodes content (for example,<br>HTTP gzip compression)                   | Middle                          |
| FILTER TRANSFER CODING     | Encodes entity bodies for<br>transmission (for example, HTTP<br>chunking) | Bottom                          |

**Table 7-1** filter-create constants

The methods parameter specifies a pointer to a FilterMethods structure. Before calling filter\_create, you must first initialize the [FilterMethods](#page-258-0) structure using the FILTER\_METHODS\_INITIALIZER macro, and then assign function pointers to the individual FilterMethods members (for example, insert, read, write, and so on) that correspond to the filter methods the filter will support.

filter create returns const Filter  $\star$ , a pointer to an opaque representation of the filter. This value may be passed to filter\_insert to insert the filter in a particular filter stack.

#### **Syntax**

```
const Filter *filter create(const char *name, int order, const
FilterMethods *methods);
```
#### **Returns**

The const Filter  $*$  that identifies the filter or NULL if an error occurred.

#### **Parameters**

const char \*name is the name of the filter.

int order is one of the order constants above.

const FilterMethods \*methods contains pointers to the filter methods the filter supports.

#### **Example**

```
FilterMethods methods = FILTER METHODS INTIALIZER;
const Filter *filter;
/* This filter will only support the "read" filter method */
methods.read = my_input_filter_read;
/* Create the filter */
filter = filter create("my-input-filter",
FILTER CONTENT TRANSLATION,
&methods);
```
## filter find

The filter find function finds the filter with the specified name.

#### **Syntax**

```
const Filter *filter find(const char *name);
```
#### **Returns**

The const  $F\text{i}$  Filter  $*$  that identifies the filter, or NULL if the specified filter does not exist.

#### **Parameters**

const char \*name is the name of the filter of interest.

## <span id="page-168-0"></span>filter insert

The filter insert function inserts a filter into a filter stack, creating a new filter layer and installing the filter at that layer. The filter layer's position in the stack is determined by the order value specified when filter create was called, and any explicit ordering configured by [init-filter-order](#page-68-0). If a filter layer with the same order value already exists in the stack, the new layer is inserted above that layer.

Parameters may be passed to the filter using the pb and data parameters. The semantics of the data parameter are defined by individual filters. However, all filters must be able to handle a data parameter of NULL.

When possible, plugin developers should avoid calling filter insert directly, and instead use the insert-filter SAF (applicable in Input-class directives).

## **Syntax**

int filter insert(SYS\_NETFD sd, pblock \*pb, Session \*sn, Request \*rq, void \*data, const Filter \*filter);

## **Returns**

Returns REQ\_PROCEED if the specified filter was inserted successfully, or REQ\_NOACTION if the specified filter was not inserted because it was not required. Any other return value indicates an error.

## **Parameters**

SYS NETFD sd is NULL (reserved for future use).

pblock \*pb is a set of parameters to pass to the specified filter's init method.

Session \*sn is the Session.

Request \*rq is the Request.

void \*data is filter-defined private data.

const Filter \*filter is the filter to insert.

## filter layer

The filter layer function returns the layer in a filter stack that corresponds to the specified filter.

## **Syntax**

```
FilterLayer *filter layer(SYS_NETFD sd, const Filter *filter);
```
The topmost FilterLayer \* associated with the specified filter, or NULL if the specified filter is not part of the specified filter stack.

#### **Parameters**

SYS NETFD sd is the filter stack to inspect.

const Filter \*filter is the filter of interest.

## filter name

The filter name function returns the name of the specified filter. The caller should not free the returned string.

#### **Syntax**

const char \*filter name(const Filter \*filter);

### **Returns**

The name of the specified filter, or NULL if an error occurred.

#### **Parameters**

const Filter \*filter is the filter of interest.

## filter remove

The filter remove function removes the specified filter from the specified filter stack, destroying a filter layer. If the specified filter was inserted into the filter stack multiple times, only that filter's topmost filter layer is destroyed.

When possible, plugin developers should avoid calling filter remove directly, and instead use the remove-filter SAF (applicable in Input-, Output-, Service-, and Error-class directives).

### **Syntax**

int filter remove(SYS\_NETFD sd, const Filter \*filter);

### **Returns**

Returns REQ\_PROCEED if the specified filter was removed successfully or REQ NOACTION if the specified filter was not part of the filter stack. Any other return value indicates an error.

#### **Parameters**

```
SYS NETFD sd is the filter stack, sn->csd.
```
const Filter \*filter is the filter to remove.

## flush

The flush filter method is called when buffered data should be sent. Filters that buffer outgoing data should implement the flush filter method.

Upon receiving control, a flush implementation must write any buffered data to the filter layer immediately below it. Before returning success, a flush implementation must successfully call the [net\\_flush](#page-176-1) function:

```
net flush(layer->lower).
```
## **Syntax**

int flush(FilterLayer \*layer);

## **Returns**

0 on success or -1 if an error occurred.

### **Parameters**

FilterLayer \*layer is the filter layer the filter is installed in.

## **Example**

```
int myfilter flush(FilterLayer *layer)
{
    MyFilterContext context = (MyFilterContext 
*)layer->context->data;
    if (context->buf.count) {
       int rv;
       rv = net_write(layer->lower, context->buf.data, 
context->buf.count);
       if (rv != context->buf.count)
           return -1; /* failed to flush data */context->buf.count = 0;
    }
   return net flush(layer->lower);
}
```
### **See Also**

[net\\_flush](#page-176-1)

## <span id="page-171-0"></span>FREE

The FREE macro is a platform-independent substitute for the C library routine free. It deallocates the space previously allocated by MALLOC, CALLOC, or STRDUP from the request's memory pool.

## **Syntax**

FREE(void \*ptr);

## **Returns**

void

## **Parameters**

void \*ptr is a (void \*) pointer to a block of memory. If the pointer is not one created by MALLOC, CALLOC, or STRDUP, the behavior is undefined.

## **Example**

```
char *name;
name = (char *) MALLOC(256);
FREE(name);
```
## **See Also**

```
CALLOC, REALLOC, STRDUP, PERM_MALLOC, PERM_FREE, PERM_REALLOC, 
PERM_STRDUP
```
## <span id="page-171-1"></span>func\_exec

The func\_exec function executes the function named by the fn entry in a specified pblock. If the function name is not found, it logs the error and returns REQ\_ABORTED.

You can use this function to execute a built-in Server Application Function (SAF) by identifying it in the pblock.

## **Syntax**

int func exec(pblock \*pb, Session \*sn, Request \*rq);

## **Returns**

The value returned by the executed function, or the constant REQ\_ABORTED if no function was executed.

#### **Parameters**

pblock pb is the pblock containing the function name  $(\text{fn})$  and parameters.

Session \*sn is the Session.

Request \*rq is the Request.

The Session and Request parameters are the same as the ones passed into your SAF.

## **See Also**

[log\\_error](#page-174-1)

## <span id="page-172-0"></span>func\_find

The func find function returns a pointer to the function specified by name. If the function does not exist, it returns NULL.

#### **Syntax**

FuncPtr func\_find(char \*name);

#### **Returns**

A pointer to the chosen function, suitable for dereferencing, or NULL if the function could not be found.

#### **Parameters**

char \*name is the name of the function.

#### **Example**

```
/* this block of code does the same thing as func exec */
char *afunc = phlock findval("afunction", pb);
FuncPtr afnptr = func_find(afunc);
if (afnptr) 
   return (afnptr)(pb, sn, rq);
```
#### **See Also**

[func\\_exec](#page-171-1)

## func\_insert

The func insert function dynamically inserts a named function into the server's table of functions. This function should only be called during the Init stage.

#### **Syntax**

FuncStruct \*func insert(char \*name, FuncPtr fn);

#### **Returns**

Returns the FuncStruct structure that identifies the newly inserted function. The caller should not modify the contents of the FuncStruct structure.

#### **Parameters**

char \*name is the name of the function.

FuncPtr fn is the pointer to the function.

#### **Example**

```
func insert("my-service-saf", &my service saf);
```
#### **See Also**

[func\\_exec](#page-171-1), [func\\_find](#page-172-0)

## insert

The insert filter method is called when a filter is inserted into a filter stack by the filter insert function or insert-filter SAF (applicable in Input-class directives).

### **Syntax**

int insert(FilterLayer \*layer, pblock \*pb);

### **Returns**

Returns REQ PROCEED if the filter should be inserted into the filter stack, REQ\_NOACTION if the filter should not be inserted because it is not required, or REQ\_ABORTED if the filter should not be inserted because of an error.

### **Parameters**

FilterLayer \*layer is the filter layer at which the filter is being inserted.

pblock \*pb is the set of parameters passed to filter\_insert or specified by the fn="insert-filter" directive.

### **Example**

```
FilterMethods myfilter methods = FILTER METHODS INITIALIZER;
const Filter *myfilter;
int myfilter_insert(FilterLayer *layer, pblock *pb)
{
   if (pblock findval("dont-insert-filter", pb))
```

```
return REQ_NOACTION;
return REQ_PROCEED;
}
...
myfilter methods.insert = \text{km}yfilter insert;
   myfilter = filter create("myfilter", &myfilter methods);
...
```
## log\_error

The log error function creates an entry in an error log, recording the date, the severity, and a specified text.

## **Syntax**

<span id="page-174-1"></span><span id="page-174-0"></span>L

```
int log error(int degree, char *func, Session *sn, Request *rq,
char *fmt, ...);
```
### **Returns**

0 if the log entry was created, or -1 if the log entry was not created.

### **Parameters**

int degree specifies the severity of the error. It must be one of the following constants:

LOG\_WARN -- warning LOG\_MISCONFIG -- a syntax error or permission violation LOG\_SECURITY -- an authentication failure or 403 error from a host LOG\_FAILURE -- an internal problem LOG\_CATASTROPHE -- a nonrecoverable server error LOG\_INFORM -- an informational message

char \*func is the name of the function where the error has occurred.

Session \*sn is the Session.

Request \*rq is the Request.

The Session and Request parameters are the same as the ones passed into your SAF.

char  $*$ fmt specifies the format for the printf function that delivers the message.

... represents a sequence of parameters for the printf function.

#### **Example**

```
log error(LOG WARN, "send-file", sn, rq,
   "error opening buffer from %s (%s)"), path,
      system_errmsg(fd));
```
#### **See Also**

[func\\_exec](#page-171-1)

# <span id="page-175-0"></span>M

## MALLOC

The MALLOC macro is a platform-independent substitute for the C library routine malloc. It normally allocates from the request's memory pool. If pooled memory has been disabled in the configuration file (with the pool-init built-in SAF), PERM\_MALLOC and MALLOC both obtain their memory from the system heap.

#### **Syntax**

void \*MALLOC(int size)

#### **Returns**

A void pointer to a block of memory.

#### **Parameters**

int size is the number of bytes to allocate.

#### **Example**

/\* Allocate 256 bytes for a name \*/ char \*name;  $name = (char *) MALLOC(256);$ 

## **See Also**

```
FREE, CALLOC, REALLOC, STRDUP, PERM_MALLOC, PERM_FREE, PERM_CALLOC, 
PERM_REALLOC, PERM_STRDUP
```
# <span id="page-176-1"></span><span id="page-176-0"></span>N

## net flush

The net flush function flushes any buffered data. If you require that data be sent immediately, call net flush after calling network output functions such as net write or net sendfile.

## **Syntax**

int net flush(SYS\_NETFD sd);

## **Returns**

0 on success, or a negative value if an error occurred.

## **Parameters**

SYS\_NETFD sd is the socket to flush.

## **Example**

```
net_write(sn->csd, "Please wait... ", 15);
net flush(sn->csd);
/* Perform some time-intensive operation */
...
net write(sn->csd, "Thank you.\n \nu, 11);
```
## **See Also**

net write, net sendfile

## net\_ip2host

The net\_ip2host function transforms a textual IP address into a fully-qualified domain name and returns it.

**NOTE** This function works only if the DNS directive is enabled in the magnus.conf file. For more information, see [Chapter 2, "SAFs in](#page-52-0)  [the magnus.conf File."](#page-52-0)

### **Syntax**

```
char *net ip2host(char *ip, int verify);
```
A new string containing the fully-qualified domain name if the transformation was accomplished, or NULL if the transformation was not accomplished.

## **Parameters**

char \*ip is the IP address as a character string in dotted-decimal notation: nnn.nnn.nnn.nnn

int verify, if nonzero, specifies that the function should verify the fully-qualified domain name. Though this requires an extra query, you should use it when checking access control.

## net\_read

The net read function reads bytes from a specified socket into a specified buffer. The function waits to receive data from the socket until either at least one byte is available in the socket or the specified time has elapsed.

## **Syntax**

int net read (SYS NETFD sd, char \*buf, int sz, int timeout);

## **Returns**

The number of bytes read, which will not exceed the maximum size, sz. A negative value is returned if an error has occurred, in which case errno is set to the constant ETIMEDOUT if the operation did not complete before timeout seconds elapsed.

## **Parameters**

SYS NETFD sd is the platform-independent socket descriptor.

char \*buf is the buffer to receive the bytes.

int sz is the maximum number of bytes to read.

int timeout is the number of seconds to allow for the read operation before returning. The purpose of timeout is not to return because not enough bytes were read in the given time, but to limit the amount of time devoted to waiting until some data arrives.

**See Also** net write

## <span id="page-178-0"></span>net\_sendfile

The net sendfile function sends the contents of a specified file to a specified a socket. Either the whole file or a fraction may be sent, and the contents of the file may optionally be preceded and/or followed by caller-specified data.

Parameters are passed to net\_sendfile in the sendfiledata structure. Before invoking net\_sendfile, the caller must initialize every sendfiledata structure member.

### **Syntax**

```
int net_sendfile(SYS_NETFD sd, const sendfiledata *sfd);
```
#### **Returns**

A positive number indicates the number of bytes successfully written, including the headers, file contents, and trailers. A negative value indicates an error.

#### **Parameters**

SYS NETFD sd is the socket to write to.

const sendfiledata \*sfd identifies the data to send.

### **Example**

The following Service SAF sends a file bracketed by the strings "begin" and "end."

```
#include <string.h>
#include "nsapi.h"
NSAPI PUBLIC int service net sendfile(pblock *pb, Session *sn,
Request *rq)
{
   char *path;
   SYS FILE fd;
   struct sendfiledata sfd;
   int rv;
   path = pblock findval("path", rq->vars);
   fd = system_fopenRO(path);
   if (!fd) {
       log_error(LOG_MISCONFIG, "service-net-sendfile", sn, rq,
                "Error opening %s (%s)", path, system errmsg());
       return REQ_ABORTED;
   }
   sfd.fd = fd; /* file to send */
   sfd.offset = 0; /* start sending from the
```

```
beginning */
   sfd.len = 0; /* send the whole file */
   sfd.header = "begin"; /* header data to send 
before the file */
   sfd.hlen = strlen(sfd.header); /* length of header data 
*/
   sfd.trailer = "end"; /* trailer data to send 
after the file */
   sfd.tlen = strlen(sfd.trailer); /* length of trailer data 
*/
   /* send the headers, file, and trailers to the client */rv = net sendfile(sn->csd, &sfd);system fclose(fd);
   if (rv < 0) {
       log error(LOG_INFORM, "service-net-sendfile", sn, rq,"Error
sending %s (%s)", path, system errmsg());
      return REQ_ABORTED;
   }
  return REQ_PROCEED;
}
```
## **See Also**

[net\\_flush](#page-176-1)

## <span id="page-179-0"></span>net\_write

The net\_write function writes a specified number of bytes to a specified socket from a specified buffer.

## **Syntax**

```
int net_write(SYS_NETFD sd, char *buf, int sz);
```
### **Returns**

The number of bytes written, which may be less than the requested size if an error occurred.

### **Parameters**

SYS NETFD sd is the platform-independent socket descriptor.

char \*buf is the buffer containing the bytes.
int sz is the number of bytes to write.

#### **Example**

```
if (net_write(sn->csd, FIRSTMSG, strlen(FIRSTMSG)) == IO_ERROR)
   return REQ_EXIT;
```
#### **See Also**

[net\\_read](#page-177-0)

## <span id="page-180-1"></span>netbuf\_buf2sd

The netbuf buf2sd function sends a buffer to a socket. You can use this function to send data from IPC pipes to the client.

#### **Syntax**

int netbuf\_buf2sd(netbuf \*buf, SYS NETFD sd, int len);

#### **Returns**

The number of bytes transferred to the socket, if successful, or the constant IO\_ERROR if unsuccessful.

#### **Parameters**

netbuf \*buf is the buffer to send.

SYS NETFD sd is the platform-independent identifier of the socket.

int len is the length of the buffer.

#### **See Also**

netbuf close, netbuf getc, netbuf grab, netbuf open

### <span id="page-180-0"></span>netbuf close

The netbuf close function deallocates a network buffer and closes its associated files. Use this function when you need to deallocate the network buffer and close the socket.

You should never close the netbuf parameter in a session structure.

```
void netbuf close(netbuf *buf);
```
void

#### **Parameters**

netbuf \*buf is the buffer to close.

#### **See Also**

```
netbuf_buf2sd, netbuf_getc, netbuf_grab, netbuf_open
```
### <span id="page-181-0"></span>netbuf\_getc

The netbuf getc function retrieves a character from the cursor position of the network buffer specified by b.

#### **Syntax**

netbuf getc(netbuf b);

#### **Returns**

The integer representing the character if one was retrieved, or the constant  $I^{\circ}$  EOF or IO\_ERROR for end of file or error.

#### **Parameters**

netbuf b is the buffer from which to retrieve one character.

#### **See Also**

netbuf buf2sd, netbuf close, netbuf grab, netbuf open

### <span id="page-181-1"></span>netbuf\_grab

The netbuf grab function reads sz number of bytes from the network buffer's (buf) socket into the network buffer. If the buffer is not large enough it is resized. The data can be retrieved from buf->inbuf on success.

This function is used by the function netbuf\_buf2sd.

#### **Syntax**

int netbuf grab(netbuf \*buf, int sz);

#### **Returns**

The number of bytes actually read (between 1 and sz) if the operation was successful, or the constant IO\_EOF or IO\_ERROR for end of file or error.

#### **Parameters**

netbuf \*buf is the buffer to read into.

int sz is the number of bytes to read.

#### **See Also**

```
netbuf buf2sd, netbuf close, netbuf grab, netbuf open
```
### <span id="page-182-0"></span>netbuf\_open

The netbuf open function opens a new network buffer and returns it. You can use netbuf open to create a netbuf structure and start using buffered  $I/O$  on a socket.

#### **Syntax**

```
netbuf* netbuf open(SYS_NETFD sd, int sz);
```
#### **Returns**

A pointer to a new netbuf structure (network buffer).

#### **Parameters**

SYS\_NETFD sd is the platform-independent identifier of the socket.

int sz is the number of characters to allocate for the network buffer.

#### **See Also**

netbuf buf2sd, netbuf close, netbuf getc, netbuf grab

### nsapi\_module\_init

Plugin developers may define an nsapi\_module\_init function, which is a module initialization entry point that enables a plugin to create filters when it is loaded. When an NSAPI module contains an nsapi\_module\_init function, the server will call that function immediately after loading the module. The nsapi\_module\_init presents the same interface as an Init SAF, and it must follow the same rules.

The nsapi module init function may be used to register SAFs with func insert, create filters with filter create, register virtual server initialization/destruction callbacks with vs register cb, and perform other initialization tasks.

```
int nsapi module init(pblock *pb, Session *sn, Request *rq);
```
REQ PROCEED on success, or REQ ABORTED on error.

#### **Parameters**

pblock \*pb is a set of parameters specified by the fn="load-modules" directive.

Session \*sn (the Session) is NULL.

```
Request *rq (the Request) is NULL.
```
# <span id="page-183-0"></span>NSAPI\_RUNTIME\_VERSION

The NSAPI\_RUNTIME\_VERSION macro defines the NSAPI version available at runtime. This is the same as the highest NSAPI version supported by the server the plugin is running in. The NSAPI version is encoded as in USE\_NSAPI\_VERSION.

The value returned by the NSAPI RUNTIME VERSION macro is valid only in iPlanet™ Web Server 6.0, Netscape Enterprise Server 6.0, and Sun ONE Web Server 6.1. That is, the server must support NSAPI 3.1 for this macro to return a valid value. Additionally, to use NSAPI\_RUNTIME\_VERSION, you must compile against an nsapi.h header file that supports NSAPI 3.2 or higher.

Plugin developers should not attempt to set the value of the NSAPI\_RUNTIME\_VERSION macro directly. Instead, see the USE\_NSAPI\_VERSION macro.

#### **Syntax**

int NSAPI\_RUNTIME\_VERSION

#### **Example**

```
NSAPI PUBLIC int log nsapi runtime version(pblock *pb, Session *sn,
Request *rq) {
   log_error(LOG_INFORM, "log-nsapi-runtime-version", sn, rq,
             "Server supports NSAPI version %d.%d\n",
             NSAPI_RUNTIME_VERSION / 100,
             NSAPI_RUNTIME_VERSION % 100);
return REQ_PROCEED;
}
```
#### **See Also**

[NSAPI\\_VERSION](#page-184-0), [USE\\_NSAPI\\_VERSION](#page-225-0)

# <span id="page-184-0"></span>NSAPI\_VERSION

The NSAPI VERSION macro defines the NSAPI version used at compile time. This value is determined by the value of the USE\_NSAPI\_VERSION macro, or, if the plugin developer did not define USE\_NSAPI\_VERSION, by the highest NSAPI version supported by the nsapi.h header the plugin was compiled against. The NSAPI version is encoded as in USE\_NSAPI\_VERSION.

Plugin developers should not attempt to set the value of the NSAPI\_VERSION macro directly. Instead, see the USE\_NSAPI\_VERSION macro..

#### **Syntax**

int NSAPI\_VERSION

#### **Example**

#### **Example**

```
NSAPI PUBLIC int log nsapi compile time version(pblock *pb, Session
*sn, Request *rq) {
   log error(LOG_INFORM, "log-nsapi-compile-time-version", sn, rq,
          "Plugin compiled against NSAPI version %d.%d\n",
          NSAPI VERSION / 100,
         NSAPI_VERSION % 100);
return REQ_PROCEED;
}
```
#### **See Also**

[NSAPI\\_RUNTIME\\_VERSION](#page-183-0), [USE\\_NSAPI\\_VERSION](#page-225-0)

### <span id="page-184-1"></span>P

### param\_create

The param\_create function creates a pb\_param structure containing a specified name and value. The name and value are copied. Use this function to prepare a pb\_param structure to be used in calls to pblock routines such as pblock\_pinsert.

```
pb_param *param_create(char *name, char *value);
```
A pointer to a new pb\_param structure.

#### **Parameters**

char \*name is the string containing the name.

char \*value is the string containing the value.

#### **Example**

```
pb param *newpp = param create("content-type","text/plain");
pblock pinsert(newpp, rq->srvhdrs);
```
#### **See Also**

[param\\_free,](#page-185-0) [pblock\\_pinsert](#page-191-0), [pblock\\_remove](#page-192-0)

### <span id="page-185-0"></span>param\_free

The param free function frees the pb param structure specified by pp and its associated structures. Use the param\_free function to dispose a pb\_param after removing it from a pblock with pblock remove.

#### **Syntax**

```
int param free(pb param *pp);
```
#### **Returns**

1 if the parameter was freed or 0 if the parameter was NULL.

#### **Parameters**

pb\_param \*pp is the name-value pair stored in a pblock.

#### **Example**

```
if (param free(pblock remove("content-type", rq-srvhdrs)))
   return; /* we removed it */
```
#### **See Also**

param create, pblock pinsert, pblock remove

# <span id="page-185-1"></span>pblock\_copy

The pblock copy function copies the entries of the source pblock and adds them into the destination pblock. Any previous entries in the destination pblock are left intact.

#### **Syntax**

```
void pblock copy(pblock *src, pblock *dst);
```
#### **Returns**

void

#### **Parameters**

pblock \*src is the source pblock.

pblock \*dst is the destination pblock.

Names and values are newly allocated so that the original pblock may be freed, or the new pblock changed without affecting the original pblock.

#### **See Also**

```
pblock_create, pblock_dup, pblock_free, pblock_find, pblock_findval, 
pblock_remove, pblock_nvinsert
```
### <span id="page-186-0"></span>pblock\_create

The pblock create function creates a new pblock. The pblock maintains an internal hash table for fast name-value pair lookups.

#### **Syntax**

pblock \*pblock\_create(int n);

#### **Returns**

A pointer to a newly allocated pblock.

#### **Parameters**

int n is the size of the hash table (number of name-value pairs) for the pblock.

#### **See Also**

```
pblock_copy, pblock_dup, pblock_find, pblock_findval, pblock_free, 
pblock_nvinsert, pblock_remove
```
### <span id="page-186-1"></span>pblock\_dup

The pblock dup function duplicates a pblock. It is equivalent to a sequence of pblock\_create and pblock\_copy.

#### **Syntax**

```
pblock *pblock dup(pblock *src);
```
#### **Returns**

A pointer to a newly allocated pblock.

#### **Parameters**

pblock \*src is the source pblock.

#### **See Also**

```
pblock_create, pblock_find, pblock_findval, pblock_free, 
pblock_nvinsert, pblock_remove
```
## <span id="page-187-0"></span>pblock\_find

The pblock find function finds a specified name-value pair entry in a pblock, and returns the pb\_param structure. If you only want the value associated with the name, use the pblock findval function.

This function is implemented as a macro.

#### **Syntax**

```
pb param *pblock find(char *name, pblock *pb);
```
#### **Returns**

A pointer to the pb\_param structure if one was found, or NULL if name was not found.

#### **Parameters**

char \*name is the name of a name-value pair.

pblock \*pb is the pblock to be searched.

#### **See Also**

```
pblock_copy, pblock_dup, pblock_findval, pblock_free, 
pblock_nvinsert, pblock_remove
```
# <span id="page-188-1"></span>pblock\_findval

The pblock findval function finds the value of a specified name in a pblock. If you just want the pb param structure of the pblock, use the pblock find function.

The pointer returned is a pointer into the pblock. Do not FREE it. If you want to modify it, do a STRDUP and modify the copy.

#### **Syntax**

char \*pblock\_findval(char \*name, pblock \*pb);

#### **Returns**

A string containing the value associated with the name or NULL if no match was found.

#### **Parameters**

char \*name is the name of a name-value pair.

pblock \*pb is the pblock to be searched.

#### **Example**

see [pblock\\_nvinsert](#page-189-0).

#### **See Also**

```
pblock_create, pblock_copy, pblock_find, pblock_free, 
pblock nvinsert, pblock remove, request header
```
### <span id="page-188-0"></span>pblock\_free

The pblock free function frees a specified pblock and any entries inside it. If you want to save a variable in the pblock, remove the variable using the function pblock\_remove and save the resulting pointer.

#### **Syntax**

```
void pblock free(pblock *pb);
```
#### **Returns**

void

#### **Parameters**

pblock \*pb is the pblock to be freed.

#### **See Also**

```
pblock_copy, pblock_create, pblock_dup, pblock_find, pblock_findval, 
pblock_nvinsert, pblock_remove
```
### <span id="page-189-1"></span>pblock\_nninsert

The pblock nninsert function creates a new entry with a given name and a numeric value in the specified pblock. The numeric value is first converted into a string. The name and value parameters are copied.

#### **Syntax**

```
pb param *pblock nninsert(char *name, int value, pblock *pb);
```
#### **Returns**

A pointer to the new pb\_param structure.

#### **Parameters**

char \*name is the name of the new entry.

int value is the numeric value being inserted into the pblock. This parameter must be an integer. If the value you assign is not a number, then instead use the function pblock nvinsert to create the parameter.

pblock \*pb is the pblock into which the insertion occurs.

#### **See Also**

```
pblock_copy, pblock_create, pblock_find, pblock_free, 
pblock_nvinsert, pblock_remove, pblock_str2pblock
```
## <span id="page-189-0"></span>pblock\_nvinsert

The pblock nvinsert function creates a new entry with a given name and character value in the specified pblock. The name and value parameters are copied.

#### **Syntax**

```
pb_param *pblock_nvinsert(char *name, char *value, pblock *pb);
```
#### **Returns**

A pointer to the newly allocated pb\_param structure.

#### **Parameters**

char \*name is the name of the new entry.

char \*value is the string value of the new entry.

pblock \*pb is the pblock into which the insertion occurs.

#### **Example**

```
pblock_nvinsert("content-type", "text/html", rq->srvhdrs);
```
#### **See Also**

```
pblock copy, pblock create, pblock find, pblock free,
pblock_nninsert, pblock_remove, pblock_str2pblock
```
### pblock\_pb2env

The pblock\_pb2env function copies a specified pblock into a specified environment. The function creates one new environment entry for each name-value pair in the pblock. Use this function to send pblock entries to a program that you are going to execute.

#### **Syntax**

```
char **pblock_pb2env(pblock *pb, char **env);
```
#### **Returns**

A pointer to the environment.

#### **Parameters**

pblock \*pb is the pblock to be copied.

char \*\*env is the environment into which the pblock is to be copied.

#### **See Also**

```
pblock_copy, pblock_create, pblock_find, pblock_free, 
pblock_nvinsert, pblock_remove, pblock_str2pblock
```
### <span id="page-190-0"></span>pblock\_pblock2str

The pblock pblock2str function copies all parameters of a specified pblock into a specified string. The function allocates additional nonheap space for the string if needed.

Use this function to stream the pblock for archival and other purposes.

#### **Syntax**

```
char *pblock pblock2str(pblock *pb, char *str);
```
#### **Returns**

The new version of the  $str$  parameter. If  $str$  is NULL, this is a new string; otherwise, it is a reallocated string. In either case, it is allocated from the request's memory pool.

#### **Parameters**

pblock \*pb is the pblock to be copied.

char \*str is the string into which the pblock is to be copied. It must have been allocated by MALLOC or REALLOC, not by PERM\_MALLOC or PERM\_REALLOC (which allocate from the system heap).

Each name-value pair in the string is separated from its neighbor pair by a space, and is in the format *name*="*value*."

#### **See Also**

```
pblock copy, pblock create, pblock find, pblock free,
pblock_nvinsert, pblock_remove, pblock_str2pblock
```
### <span id="page-191-0"></span>pblock\_pinsert

The function pblock pinsert inserts a pb param structure into a pblock.

#### **Syntax**

```
void pblock_pinsert(pb_param *pp, pblock *pb);
```
#### **Returns**

void

#### **Parameters**

pb param  $*$ pp is the pb param structure to insert.

pblock \*pb is the pblock.

#### **See Also**

```
pblock copy, pblock create, pblock find, pblock free,
pblock_nvinsert, pblock_remove, pblock_str2pblock
```
### <span id="page-192-0"></span>pblock\_remove

The pblock remove function removes a specified name-value entry from a specified pblock. If you use this function, you should eventually call param\_free to deallocate the memory used by the pb\_param structure.

#### **Syntax**

```
pb param *pblock remove(char *name, pblock *pb);
```
#### **Returns**

A pointer to the named pb param structure if it was found, or NULL if the named pb\_param was not found.

#### **Parameters**

char  $\star$ name is the name of the pb param to be removed.

pblock \*pb is the pblock from which the name-value entry is to be removed.

#### **See Also**

```
pblock copy, pblock create, pblock find, pblock free,
pblock nvinsert, param create, param free
```
# <span id="page-192-1"></span>pblock\_str2pblock

The pblock\_str2pblock function scans a string for parameter pairs, adds them to a pblock, and returns the number of parameters added.

#### **Syntax**

```
int pblock_str2pblock(char *str, pblock *pb);
```
#### **Returns**

The number of parameter pairs added to the pblock, if any, or -1 if an error occurred.

#### **Parameters**

char \*str is the string to be scanned.

The name-value pairs in the string can have the format *name*=*value* or *name*="*value*."

All backslashes  $(\setminus)$  must be followed by a literal character. If string values are found with no unescaped = signs (no name=), it assumes the names 1, 2, 3, and so on, depending on the string position. For example, if pblock\_str2pblock finds "some strings together," the function treats the strings as if they appeared in name-value pairs as 1="some" 2="strings" 3="together."

pblock \*pb is the pblock into which the name-value pairs are stored.

#### **See Also**

```
pblock copy, pblock create, pblock find, pblock free,
pblock_nvinsert, pblock_remove, pblock_pblock2str
```
# <span id="page-193-0"></span>PERM\_CALLOC

The PERM\_CALLOC macro is a platform-independent substitute for the C library routine calloc. It allocates int size bytes of memory that persist after the request that is being processed has been completed. If pooled memory has been disabled in the configuration file (with the pool-init built-in SAF), PERM\_CALLOC and CALLOC both obtain their memory from the system heap.

#### **Syntax**

void \*PERM\_CALLOC(int size)

#### **Returns**

A void pointer to a block of memory.

#### **Parameters**

int size is the size in bytes of each element.

#### **Example**

char \*\*name; name =  $(char **)$  PERM CALLOC(100);

#### **See Also**

```
PERM_FREE, PERM_STRDUP, PERM_MALLOC, PERM_REALLOC, MALLOC, FREE, 
CALLOC, STRDUP, REALLOC
```
# <span id="page-194-0"></span>PERM\_FREE

The PERM FREE macro is a platform-independent substitute for the C library routine free. It deallocates the persistent space previously allocated by PERM\_MALLOC, PERM\_CALLOC, or PERM\_STRDUP. If pooled memory has been disabled in the configuration file (with the pool-init built-in SAF), PERM\_FREE and FREE both deallocate memory in the system heap.

#### **Syntax**

```
PERM_FREE(void *ptr);
```
#### **Returns**

void

#### **Parameters**

void \*ptr is a (void \*) pointer to block of memory. If the pointer is not one created by PERM\_MALLOC, PERM\_CALLOC, or PERM\_STRDUP, the behavior is undefined.

#### **Example**

```
char *name;
name = (char *) PERM MALLOC(256);
...
PERM FREE(name);
```
#### **See Also**

```
FREE, MALLOC, CALLOC, REALLOC, STRDUP, PERM_MALLOC, PERM_CALLOC, 
PERM_REALLOC, PERM_STRDUP
```
# <span id="page-194-1"></span>PERM\_MALLOC

The PERM\_MALLOC macro is a platform-independent substitute for the C library routine malloc. It provides allocation of memory that persists after the request that is being processed has been completed. If pooled memory has been disabled in the configuration file (with the pool-init built-in SAF), PERM\_MALLOC and MALLOC both obtain their memory from the system heap.

#### **Syntax**

```
void *PERM_MALLOC(int size)
```
#### **Returns**

A void pointer to a block of memory.

#### **Parameters**

int size is the number of bytes to allocate.

#### **Example**

```
/* Allocate 256 bytes for a name */
char *name;
name = (char *) PERM MALLOC(256);
```
#### **See Also**

```
PERM_FREE PERM_STRDUP, PERM_CALLOC,PERM_REALLOC MALLOC FREE,
CALLOC, STRDUP, REALLOC
```
# <span id="page-195-0"></span>PERM\_REALLOC

The PERM REALLOC macro is a platform-independent substitute for the C library routine realloc. It changes the size of a specified memory block that was originally created by MALLOC, CALLOC, or STRDUP. The contents of the object remains unchanged up to the lesser of the old and new sizes. If the new size is larger, the new space is uninitialized.

#### **Warning**

Calling PERM\_REALLOC for a block that was allocated with MALLOC, CALLOC, or STRDUP will not work.

#### **Syntax**

void \*PERM\_REALLOC(vod \*ptr, int size)

#### **Returns**

A void pointer to a block of memory.

#### **Parameters**

void \*ptr a void pointer to a block of memory created by PERM\_MALLOC, PERM\_CALLOC, OT PERM\_STRDUP.

int size is the number of bytes to which the memory block should be resized.

#### **Example**

```
char *name;
name = (char *) PERM MALLOC(256);
if (NotBigEnough())
   name = (char *) PERM REALLOC(512);
```
#### **See Also**

```
PERM_MALLOCPERM_FREEPERM_CALLOC PERM_STRDUP MALLOC, FREE,
STRDUP, CALLOC, REALLOC
```
## <span id="page-196-0"></span>PERM\_STRDUP

The PERM STRDUP macro is a platform-independent substitute for the C library routine strdup. It creates a new copy of a string in memory that persists after the request that is being processed has been completed. If pooled memory has been disabled in the configuration file (with the pool-init built-in SAF), PERM\_STRDUP and STRDUP both obtain their memory from the system heap.

The PERM\_STRDUP routine is functionally equivalent to:

```
newstr = (char *) PERM MALLOC(strlen(str) + 1);strcpy(newstr, str);
```
A string created with PERM STRDUP should be disposed with PERM FREE.

#### **Syntax**

char \*PERM STRDUP(char \*ptr);

#### **Returns**

A pointer to the new string.

#### **Parameters**

char \*ptr is a pointer to a string.

#### **See Also**

```
PERM_MALLOCPERM_FREEPERM_CALLOC PERM_REALLOC,MALLOCFREE,
STRDUP, CALLOC, REALLOC
```
### prepare\_nsapi\_thread

The prepare nsapi thread function allows threads that are not created by the server to act like server-created threads. This function must be called before any NSAPI functions are called from a thread that is not server-created.

#### **Syntax**

```
void prepare nsapi thread(Request *rq, Session *sn);
```
#### **Returns**

void

#### **Parameters**

Request \*rq is the Request.

Session \*sn is the Session.

The Request and Session parameters are the same as the ones passed into your SAF.

#### **See Also**

[protocol\\_start\\_response](#page-198-0)

### protocol\_dump822

The protocol dump822 function prints headers from a specified pblock into a specific buffer, with a specified size and position. Use this function to serialize the headers so that they can be sent, for example, in a mail message.

#### **Syntax**

```
char *protocol dump822(pblock *pb, char *t, int *pos, int tsz);
```
#### **Returns**

A pointer to the buffer, which will be reallocated if necessary.

The function also modifies \*pos to the end of the headers in the buffer.

#### **Parameters**

pblock \*pb is the pblock structure.

char \*t is the buffer, allocated with MALLOC, CALLOC, or STRDUP.

int \*pos is the position within the buffer at which the headers are to be dumped.

int tsz is the size of the buffer.

#### **See Also**

protocol start response, protocol status

# protocol\_set\_finfo

The protocol set finfo function retrieves the content-length and last-modified date from a specified stat structure and adds them to the response headers (rq->srvhdrs). Call protocol\_set\_finfo before calling protocol start response.

#### **Syntax**

```
int protocol set finfo(Session *sn, Request *rq, struct stat
*finfo);
```
#### **Returns**

The constant REQ PROCEED if the request can proceed normally, or the constant REQ\_ABORTED if the function should treat the request normally but not send any output to the client.

#### **Parameters**

Session \*sn is the Session.

Request \*rq is the Request.

The Session and Request parameters are the same as the ones passed into your SAF.

stat \*finfo is the stat structure for the file.

The stat structure contains the information about the file from the file system. You can get the stat structure info using request stat path.

#### **See Also**

protocol start response, protocol status

### <span id="page-198-0"></span>protocol\_start\_response

The protocol\_start\_response function initiates the HTTP response for a specified session and request. If the protocol version is HTTP/0.9, the function does nothing, because that version has no concept of status. If the protocol version is HTTP/1.0, the function sends a status line followed by the response headers. Use this function to set up HTTP and prepare the client and server to receive the body (or data) of the response.

```
int protocol_start_response(Session *sn, Request *rq);
```
The constant REQ PROCEED if the operation succeeded, in which case you should send the data you were preparing to send.

The constant REQ\_NOACTION if the operation succeeded but the request method was HEAD, in which case no data should be sent to the client.

The constant REQ\_ABORTED if the operation did not succeed.

#### **Parameters**

Session \*sn is the Session.

Request \*rq is the Request.

The Session and Request parameters are the same as the ones passed into your SAF.

#### **Example**

```
/* A noaction response from this function means the request was HEAD 
*/
if (protocol_start_response(sn, rq) == REQ_NOACTION) {
   filebuf close(groupbuf); /* close our file*/
   return REQ_PROCEED;
}
```
#### **See Also**

[protocol\\_status](#page-199-0)

# <span id="page-199-0"></span>protocol\_status

The protocol status function sets the session status to indicate whether an error condition occurred. If the reason string is NULL, the server attempts to find a reason string for the given status code. If it finds none, it returns "Unknown reason." The reason string is sent to the client in the HTTP response line. Use this function to set the status of the response before calling the function protocol start response.

For the complete list of valid status code constants, please refer to the file "nsapi.h" in the server distribution.

```
void protocol status(Session *sn, Request *rq, int n, char *r);
```
void, but it sets values in the Session/Request designated by sn/rq for the status code and the reason string.

#### **Parameters**

Session \*sn is the Session.

Request \*rq is the Request.

The Session and Request parameters are the same as the ones passed into your SAF.

int n is one of the status code constants above.

char  $\star$ r is the reason string.

#### **Example**

```
/* if we find extra path-info, the URL was bad so tell the *//* browser it was not found */
if (t = pblock findval("path-info", rq->vars)) {
    protocol status(sn, rq, PROTOCOL NOT FOUND, NULL);
    log error(LOG WARN, "function-name", sn, rq, "%s not found",
      path);
     return REQ_ABORTED;
}
```
#### **See Also**

[protocol\\_start\\_response](#page-198-0)

# protocol\_uri2url

The protocol uri2url function takes strings containing the given URI prefix and URI suffix, and creates a newly allocated, fully qualified URL in the form http://(server):(port)(prefix)(suffix). See protocol\_uri2url\_dynamic.

If you want to omit either the URI prefix or suffix, use "" instead of NULL as the value for either parameter.

#### **Syntax**

char \*protocol\_uri2url(char \*prefix, char \*suffix);

#### **Returns**

A new string containing the URL.

#### **Parameters**

char \*prefix is the prefix.

char \*suffix is the suffix.

#### **See Also**

```
protocol start response, protocol status, pblock nvinsert,
protocol_uri2url_dynamic
```
### <span id="page-201-0"></span>protocol\_uri2url\_dynamic

The protocol uri2url function takes strings containing the given URI prefix and URI suffix, and creates a newly allocated, fully qualified URL in the form http://(server):(port)(prefix)(suffix).

If you want to omit either the URI prefix or suffix, use "" instead of NULL as the value for either parameter.

The protocol uri2url dynamic function is similar to the protocol uri2url function, but should be used whenever the session and request structures are available. This ensures that the URL it constructs refers to the host that the client specified.

#### **Syntax**

```
char *protocol uri2url(char *prefix, char *suffix, Session *sn,
Request *rq);
```
#### **Returns**

A new string containing the URL.

#### **Parameters**

char \*prefix is the prefix.

char \*suffix is the suffix.

Session \*sn is the Session.

Request \*rq is the Request.

The Session and Request parameters are the same as the ones passed into your SAF.

#### **See Also**

[protocol\\_start\\_response](#page-198-0), [protocol\\_status,](#page-199-0) [protocol\\_uri2url\\_dynamic](#page-201-0)

# R

### read

The read filter method is called when input data is required. Filters that modify or consume incoming data should implement the read filter method.

Upon receiving control, a read implementation should fill buf with up to amount bytes of input data. This data may be obtained by calling the net read function, as shown in the example below.

#### **Syntax**

int read(FilterLayer \*layer, void \*buf, int amount, int timeout);

#### **Returns**

The number of bytes placed in buf on success, 0 if no data is available, or a negative value if an error occurred.

#### **Parameters**

FilterLayer \*layer is the filter layer in which the filter is installed.

void \*buf is the buffer in which data should be placed.

int amount is the maximum number of bytes that should be placed in the buffer.

int timeout is the number of seconds to allow for the read operation before returning. The purpose of timeout is not to return because not enough bytes were read in the given time, but to limit the amount of time devoted to waiting until some data arrives.

#### **Example**

```
int myfilter read(FilterLayer *layer, void *buf, int amount, int
timeout)
{
      return net read(layer->lower, buf, amount, timeout);
}
```
#### **See Also**

[net\\_read](#page-177-0)

# <span id="page-203-0"></span>REALLOC

The REALLOC macro is a platform-independent substitute for the C library routine realloc. It changes the size of a specified memory block that was originally created by MALLOC, CALLOC, or STRDUP. The contents of the object remains unchanged up to the lesser of the old and new sizes. If the new size is larger, the new space is uninitialized.

#### **Warning**

Calling REALLOC for a block that was allocated with PERM\_MALLOC, PERM\_CALLOC, or PERM STRDUP will not work.

#### **Syntax**

void \*REALLOC(void \*ptr, int size);

#### **Returns**

A pointer to the new space if the request could be satisfied.

#### **Parameters**

void \*ptr is a (void \*) pointer to a block of memory. If the pointer is not one created by MALLOC, CALLOC, or STRDUP, the behavior is undefined.

int size is the number of bytes to allocate.

#### **Example**

```
char *name;
name = (char *) MALLOC(256);
if (NotBigEnough())
   name = (char *) REALLOC(512);
```
#### **See Also**

```
MALLOC, FREE, STRDUP, CALLOC, PERM_MALLOC, PERM_FREE, PERM_REALLOC, 
PERM_CALLOC, PERM_STRDUP
```
### remove

The remove filter method is called when the filter stack is destroyed, or when a filter is removed from a filter stack by the filter remove function or remove-filter SAF (applicable in Input-, Output-, Service-, and Error-class directives).

Note that it may be too late to flush buffered data when the remove method is invoked. For this reason, filters that buffer outgoing data should implement the flush filter method.

#### **Syntax**

void remove(FilterLayer \*layer);

#### **Returns**

void

#### **Parameters**

FilterLayer \*layer is the filter layer the filter is installed in.

#### **See Also**

[flush](#page-170-0)

### request\_get\_vs

The request get vs function finds the VirtualServer $*$  to which a request is directed.

The returned VirtualServer\* is valid only for the current request. To retrieve a virtual server ID that is valid across requests, use  $vs$  get id.

#### **Syntax**

const VirtualServer\* request get vs(Request\* rq);

#### **Returns**

The VirtualServer\* to which the request is directed.

#### **Parameters**

Request  $\star$ rq is the request for which the VirtualServer $\star$  is returned.

#### **See Also**

[vs\\_get\\_id](#page-244-0)

### <span id="page-204-0"></span>request\_header

The request\_header function finds an entry in the pblock containing the client's HTTP request headers (rq->headers). You must use this function rather than pblock\_findval when accessing the client headers, since the server may begin processing the request before the headers have been completely read.

#### **Syntax**

```
int request header(char *name, char **value, Session *sn, Request
*rq);
```
#### **Returns**

A result code, REQ\_PROCEED if the header was found, REQ\_ABORTED if the header Was not found, REQ EXIT if there was an error reading from the client.

#### **Parameters**

char \*name is the name of the header.

char \*\*value is the address where the function will place the value of the specified header. If none is found, the function stores a NULL.

Session \*sn is the Session.

Request \*rq is the Request.

The Session and Request parameters are the same as the ones passed into your SAF.

#### **See Also**

```
request_create, request_free
```
### request\_stat\_path

The request stat path function returns the file information structure for a specified path or, if none is specified, the path entry in the vars pblock in the specified request structure. If the resulting file name points to a file that the server can read, request stat path returns a new file information structure. This structure contains information on the size of the file, its owner, when it was created, and when it was last modified.

You should use request\_stat\_path to retrieve information on the file you are currently accessing (instead of calling stat directly), because this function keeps track of previous calls for the same path and returns its cached information.

```
struct stat *request_stat_path(char *path, Request *rq);
```
Returns a pointer to the file information structure for the file named by the path parameter. Do not free this structure. Returns NULL if the file is not valid or the server cannot read it. In this case, it also leaves an error message describing the problem in rq->staterr.

#### **Parameters**

char  $\star$  path is the string containing the name of the path. If the value of path is NULL, the function uses the path entry in the vars pblock in the request structure denoted by rq.

Request  $\star$ rq is the request identifier for a Server Application Function call.

#### **Example**

fi = request stat path(path, rq);

#### **See Also**

```
request create, request free, request header
```
### request translate uri

The request translate uri function performs virtual to physical mapping on a specified URI during a specified session. Use this function when you want to determine which file would be sent back if a given URI is accessed.

#### **Syntax**

```
char *request_translate_uri(char *uri, Session *sn);
```
#### **Returns**

A path string if it performed the mapping, or NULL if it could not perform the mapping.

#### **Parameters**

char \*uri is the name of the URI.

Session \*sn is the Session parameter that is passed into your SAF.

#### **See Also**

```
request_create, request_free, request_header
```
### sendfile

The sendfile filter method is called when the contents of a file are to be sent. Filters that modify or consume outgoing data may choose to implement the sendfile filter method.

If a filter implements the write filter method but not the sendfile filter method, the server will automatically translate [net\\_sendfile](#page-178-0) calls to [net\\_write](#page-179-0) calls. As a result, filters interested in the outgoing data stream do not need to implement the sendfile filter method. However, for performance reasons, it is beneficial for filters that implement the write filter method to also implement the sendfile filter method.

#### **Syntax**

```
int sendfile(FilterLayer *layer, const sendfiledata *data);
```
#### **Returns**

The number of bytes consumed, which may be less than the requested amount if an error occurred.

#### **Parameters**

FilterLayer \*layer is the filter layer the filter is installed in.

const sendfiledata \*sfd identifies the data to send.

#### **Example**

```
int myfilter_sendfile(FilterLayer *layer, const sendfiledata 
*sfd)
{
   return net sendfile(layer->lower, sfd);
}
```
#### **See Also**

net sendfile

### session dns

The session dns function resolves the IP address of the client associated with a specified session into its DNS name. It returns a newly allocated string. You can use session dns to change the numeric IP address into something more readable.

The session\_maxdns function verifies that the client is who it claims to be; the session\_dns function does not perform this verification.

**NOTE** This function works only if the DNS directive is enabled in the magnus.conf file. For more information, see [Chapter 2, "SAFs in](#page-52-0)  [the magnus.conf File."](#page-52-0)

#### **Syntax**

char \*session dns(Session \*sn);

#### **Returns**

A string containing the host name, or NULL if the DNS name cannot be found for the IP address.

#### **Parameters**

Session \*sn is the Session.

The Session is the same as the one passed to your SAF.

### session\_maxdns

The session maxdns function resolves the IP address of the client associated with a specified session into its DNS name. It returns a newly allocated string. You can use session maxdns to change the numeric IP address into something more readable.

**NOTE** This function works only if the DNS directive is enabled in the magnus.conf file. For more information, see [Chapter 2, "SAFs in](#page-52-0)  [the magnus.conf File."](#page-52-0)

```
char *session maxdns(Session *sn);
```
A string containing the host name, or NULL if the DNS name cannot be found for the IP address.

#### **Parameters**

Session \*sn is the Session.

The Session is the same as the one passed to your SAF.

## <span id="page-209-1"></span>shexp\_casecmp

The shexp\_casecmp function validates a specified shell expression and compares it with a specified string. It returns one of three possible values representing match, no match, and invalid comparison. The comparison (in contrast to that of the shexp cmp function) is not case-sensitive.

Use this function if you have a shell expression like \*.netscape.com and you want to make sure that a string matches it, such as foo.netscape.com.

#### **Syntax**

int shexp\_casecmp(char \*str, char \*exp);

#### **Returns**

0 if a match was found.

1 if no match was found.

-1 if the comparison resulted in an invalid expression.

#### **Parameters**

char \*str is the string to be compared.

char \*exp is the shell expression (wildcard pattern) to compare against.

#### **See Also**

shexp cmp, shexp match, shexp valid

# <span id="page-209-0"></span>shexp\_cmp

The shexp\_casecmp function validates a specified shell expression and compares it with a specified string. It returns one of three possible values representing match, no match, and invalid comparison. The comparison (in contrast to that of the shexp casecmp function) is case-sensitive.

Use this function if you have a shell expression like \*.netscape.com and you want to make sure that a string matches it, such as foo.netscape.com.

#### **Syntax**

int shexp cmp(char \*str, char \*exp);

#### **Returns**

0 if a match was found.

1 if no match was found.

-1 if the comparison resulted in an invalid expression.

#### **Parameters**

char \*str is the string to be compared.

char \*exp is the shell expression (wildcard pattern) to compare against.

#### **Example**

```
/* Use wildcard match to see if this path is one we want */
char *path;
char *match = \sqrt{u}sr/netscape/*";
if (shexp cmp(path, match) != 0)
   return REQ NOACTION; /* no match */
```
#### **See Also**

```
shexp casecmp, shexp match, shexp valid
```
### <span id="page-210-0"></span>shexp match

The shexp\_match function compares a specified prevalidated shell expression against a specified string. It returns one of three possible values representing match, no match, and invalid comparison. The comparison (in contrast to that of the shexp\_casecmp function) is case-sensitive.

The shexp match function doesn't perform validation of the shell expression; instead the function assumes that you have already called shexp valid.

Use this function if you have a shell expression such as  $*$  netscape.com, and you want to make sure that a string matches it, such as foo.netscape.com.

#### **Syntax**

int shexp match(char \*str, char \*exp);

0 if a match was found.

1 if no match was found.

-1 if the comparison resulted in an invalid expression.

#### **Parameters**

char \*str is the string to be compared.

char \*exp is the prevalidated shell expression (wildcard pattern) to compare against.

#### **See Also**

shexp casecmp, shexp cmp, shexp valid

# <span id="page-211-0"></span>shexp valid

The shexp\_valid function validates a specified shell expression named by exp. Use this function to validate a shell expression before using the function shexp\_match to compare the expression with a string.

#### **Syntax**

```
int shexp_valid(char *exp);
```
#### **Returns**

The constant NON SXP if exp is a standard string.

The constant INVALID SXP if exp is a shell expression, but invalid.

The constant VALID SXP if exp is a valid shell expression.

#### **Parameters**

char \*exp is the shell expression (wildcard pattern) to be validated.

#### **See Also**

shexp casecmp, shexp match, shexp cmp

# <span id="page-212-0"></span>**STRDUP**

The STRDUP macro is a platform-independent substitute for the C library routine strdup. It creates a new copy of a string in the request's memory pool.

The STRDUP routine is functionally equivalent to:

```
newstr = (char *) MALLOC(strlen(str) + 1);strcpy(newstr, str);
```
A string created with STRDUP should be disposed with FREE.

#### **Syntax**

char \*STRDUP(char \*ptr);

#### **Returns**

A pointer to the new string.

#### **Parameters**

char \*ptr is a pointer to a string.

#### **Example**

char  $*$ name1 = "MyName"; char  $*$ name2 = STRDUP(name1);

#### **See Also**

```
MALLOC, FREE, CALLOC, REALLOC, PERM_MALLOC, PERM_FREE, PERM_CALLOC, 
PERM_REALLOC, PERM_STRDUP
```
### system\_errmsg

The system\_errmsg function returns the last error that occurred from the most recent system call. This function is implemented as a macro that returns an entry from the global array sys\_errlist. Use this macro to help with I/O error diagnostics.

```
char *system_errmsg(int param1);
```
A string containing the text of the latest error message that resulted from a system call. Do not FREE this string.

#### **Parameters**

int param1 is reserved, and should always have the value 0.

#### **See Also**

```
system_fopenRO, system_fopenRW, system_fopenWA, system_lseek, 
system_fread, system_fwrite, system_fwrite_atomic system_flock,
system ulock, system fclose
```
### <span id="page-213-0"></span>system\_fclose

The system fclose function closes a specified file descriptor. The system fclose function must be called for every file descriptor opened by any of the system fopen functions.

#### **Syntax**

int system fclose(SYS FILE fd);

#### **Returns**

0 if the close succeeded, or the constant IO\_ERROR if the close failed.

#### **Parameters**

SYS\_FILE fd is the platform-independent file descriptor.

#### **Example**

SYS\_FILE logfd; system fclose(logfd);

#### **See Also**

```
system_errmsg, system_fopenRO, system_fopenRW, system_fopenWA, 
system_lseek, system_fread, system_fwrite, system_fwrite_atomic, 
system_flock, system_ulock
```
# <span id="page-214-1"></span>system\_flock

The system flock function locks the specified file against interference from other processes. Use system\_flock if you do not want other processes to use the file you currently have open. Overusing file locking can cause performance degradation and possibly lead to deadlocks.

#### **Syntax**

int system flock(SYS FILE fd);

#### **Returns**

The constant IO\_OKAY if the lock succeeded, or the constant IO\_ERROR if the lock failed.

#### **Parameters**

SYS FILE fd is the platform-independent file descriptor.

#### **See Also**

```
system_errmsg, system_fopenRO, system_fopenRW, system_fopenWA, 
system_lseek, system_fread, system_fwrite, system_fwrite_atomic, 
system ulock, system fclose
```
# <span id="page-214-0"></span>system\_fopenRO

The system fopenRO function opens the file identified by path in read-only mode and returns a valid file descriptor. Use this function to open files that will not be modified by your program. In addition, you can use system\_fopenRO to open a new file buffer structure using filebuf open.

#### **Syntax**

```
SYS FILE system fopenRO(char *path);
```
#### **Returns**

The system-independent file descriptor (SYS\_FILE) if the open succeeded, or 0 if the open failed.

#### **Parameters**

char \*path is the file name.

#### **See Also**

```
system_errmsg, system_fopenRW, system_fopenWA, system_lseek, 
system fread, system fwrite, system fwrite atomic, system flock,
system_ulock, system_fclose
```
# <span id="page-215-0"></span>system\_fopenRW

The system fopenRW function opens the file identified by path in read-write mode and returns a valid file descriptor. If the file already exists, system fopenRW does not truncate it. Use this function to open files that will be read from and written to by your program.

#### **Syntax**

SYS FILE system fopenRW(char \*path);

#### **Returns**

The system-independent file descriptor (SYS\_FILE) if the open succeeded, or 0 if the open failed.

#### **Parameters**

char \*path is the file name.

#### **Example**

```
SYS FILE fd;
fd = system_fopenRO(pathname);
if (fd == SYS_ERROR_FD)
   break;
```
#### **See Also**

```
system_errmsg, system_fopenRO, system_fopenWA, system_lseek, 
system fread, system fwrite, system fwrite atomic, system flock,
system_ulock, system_fclose
```
# <span id="page-215-1"></span>system\_fopenWA

The system\_fopenWA function opens the file identified by path in write-append mode and returns a valid file descriptor. Use this function to open those files to which your program will append data.

#### **Syntax**

SYS\_FILE system\_fopenWA(char \*path);

#### **Returns**

The system-independent file descriptor (SYS\_FILE) if the open succeeded, or 0 if the open failed.

#### **Parameters**

char \*path is the file name.
```
system_errmsg, system_fopenRO, system_fopenRW, system_lseek, 
system fread, system fwrite, system fwrite atomic, system flock,
system ulock, system fclose
```
## system\_fread

The system fread function reads a specified number of bytes from a specified file into a specified buffer. It returns the number of bytes read. Before system\_fread can be used, you must open the file using any of the system\_fopen functions (except system\_fopenWA).

#### **Syntax**

```
int system fread(SYS FILE fd, char *buf, int sz);
```
## **Returns**

The number of bytes read, which may be less than the requested size if an error occurred or the end of the file was reached before that number of characters were obtained.

## **Parameters**

SYS\_FILE fd is the platform-independent file descriptor.

char \*buf is the buffer to receive the bytes.

int sz is the number of bytes to read.

## **See Also**

```
system_errmsg, system_fopenRO, system_fopenRW, system_fopenWA, 
system lseek, system fwrite, system fwrite atomic, system flock,
system_ulock, system_fclose
```
## system fwrite

The system fwrite function writes a specified number of bytes from a specified buffer into a specified file.

Before system\_fwrite can be used, you must open the file using any of the system\_fopen functions (except system\_fopenRO).

## **Syntax**

```
int system_fwrite(SYS_FILE fd, char *buf, int sz);
```
The constant IO OKAY if the write succeeded, or the constant IO ERROR if the write failed.

#### **Parameters**

SYS FILE fd is the platform-independent file descriptor.

char \*buf is the buffer containing the bytes to be written.

int sz is the number of bytes to write to the file.

## **See Also**

```
system_errmsg, system_fopenRO, system_fopenRW, system_fopenWA, 
system lseek, system fread, system fwrite atomic, system flock,
system_ulock, system_fclose
```
## system fwrite atomic

The system\_fwrite\_atomic function writes a specified number of bytes from a specified buffer into a specified file. The function also locks the file prior to performing the write, and then unlocks it when done, thereby avoiding interference between simultaneous write actions. Before system\_fwrite\_atomic can be used, you must open the file using any of the system\_fopen functions, except system\_fopenRO.

## **Syntax**

```
int system_fwrite_atomic(SYS_FILE fd, char *buf, int sz);
```
## **Returns**

The constant IO\_OKAY if the write/lock succeeded, or the constant IO\_ERROR if the write/lock failed.

## **Parameters**

SYS FILE fd is the platform-independent file descriptor.

char \*buf is the buffer containing the bytes to be written.

int sz is the number of bytes to write to the file.

## **Example**

```
SYS FILE logfd;
char *logmsg = "An error occurred.";
system fwrite atomic(logfd, logmsg, strlen(logmsg));
```

```
system_errmsg, system_fopenRO, system_fopenRW, system_fopenWA, 
system lseek, system fread, system fwrite, system flock,
system ulock, system fclose
```
## system\_gmtime

The system gmtime function is a thread-safe version of the standard gmtime function. It returns the current time adjusted to Greenwich Mean Time.

## **Syntax**

```
struct tm *system gmtime(const time t *tp, const struct tm *res);
```
## **Returns**

A pointer to a calendar time  $(\text{tm})$  structure containing the GMT time. Depending on your system, the pointer may point to the data item represented by the second parameter, or it may point to a statically-allocated item. For portability, do not assume either situation.

#### **Parameters**

time\_t \*tp is an arithmetic time.

 $tm * res$  is a pointer to a calendar time  $(tm)$  structure.

## **Example**

```
time t tp;
struct tm res, *resp;
tp = time(NULL);resp = system qmtime(&tp, &res);
```
## **See Also**

```
system_localtime, util_strftime
```
## system\_localtime

The system localtime function is a thread-safe version of the standard localtime function. It returns the current time in the local time zone.

## **Syntax**

```
struct tm *system localtime(const time t *tp, const struct tm *res);
```
A pointer to a calendar time  $(\text{tm})$  structure containing the local time. Depending on your system, the pointer may point to the data item represented by the second parameter, or it may point to a statically-allocated item. For portability, do not assume either situation.

#### **Parameters**

time\_t \*tp is an arithmetic time.

 $tm * res$  is a pointer to a calendar time  $(tm)$  structure.

## **See Also**

```
system_gmtime, util_strftime
```
## system\_lseek

The system lseek function sets the file position of a file. This affects where data from system fread or system fwrite is read or written.

## **Syntax**

int system lseek(SYS FILE fd, int offset, int whence);

## **Returns**

The offset, in bytes, of the new position from the beginning of the file if the operation succeeded, or -1 if the operation failed.

## **Parameters**

SYS\_FILE fd is the platform-independent file descriptor.

int offset is a number of bytes relative to whence. It may be negative.

int whence is one of the following constants:

SEEK\_SET, from the beginning of the file.

SEEK CUR, from the current file position.

SEEK END, from the end of the file.

## **See Also**

```
system_errmsg, system_fopenRO, system_fopenRW, system_fopenWA, 
system fread, system fwrite, system fwrite atomic, system flock,
system_ulock, system_fclose
```
## system\_rename

The system rename function renames a file. It may not work on directories if the old and new directories are on different file systems.

## **Syntax**

```
int system rename(char *old, char *new);
```
## **Returns**

0 if the operation succeeded, or -1 if the operation failed.

## **Parameters**

char \*old is the old name of the file.

char \*new is the new name for the file.

## system\_ulock

The system ulock function unlocks the specified file that has been locked by the function system lock. For more information about locking, see system flock.

## **Syntax**

int system ulock(SYS\_FILE fd);

## **Returns**

The constant IO OKAY if the operation succeeded, or the constant IO ERROR if the operation failed.

## **Parameters**

SYS FILE fd is the platform-independent file descriptor.

## **See Also**

```
system_errmsg, system_fopenRO, system_fopenRW, system_fopenWA, 
system_fread, system_fwrite, system_fwrite_atomic, system_flock, 
system_fclose
```
## system\_unix2local

The system unix2local function converts a specified UNIX-style path name to a local file system path name. Use this function when you have a file name in the UNIX format (such as one containing forward slashes), and you need to access a file on another system such as Windows. You can use system\_unix2local to convert the UNIX file name into the format that Windows accepts. In the UNIX environment this function does nothing, but may be called for portability.

## **Syntax**

```
char *system unix2local(char *path, char *lp);
```
## **Returns**

A pointer to the local file system path string.

## **Parameters**

char \*path is the UNIX-style path name to be converted.

char \*lp is the local path name.

You must allocate the parameter  $1p$ , and it must contain enough space to hold the local path name.

## **See Also**

```
system_fclose, system_flock, system_fopenRO, system_fopenRW, 
system fopenWA, system fwrite
```
## systhread\_attach

The systhread attach function makes an existing thread into a platform-independent thread.

## **Syntax**

```
SYS THREAD systhread attach(void);
```
## **Returns**

A SYS\_THREAD pointer to the platform-independent thread.

## **Parameters**

none

```
systhread current, systhread getdata, systhread init,
systhread newkey, systhread setdata, systhread sleep,
systhread_start, systhread_timerset
```
## systhread\_current

The systhread current function returns a pointer to the current thread.

## **Syntax**

SYS THREAD systhread current(void);

## **Returns**

A SYS THREAD pointer to the current thread.

## **Parameters**

none

## **See Also**

```
systhread getdata, systhread newkey, systhread setdata,
systhread_sleep, systhread_start, systhread_timerset
```
## systhread\_getdata

The systhread getdata function gets data that is associated with a specified key in the current thread.

## **Syntax**

```
void *systhread getdata(int key);
```
## **Returns**

A pointer to the data that was earlier used with the systhread\_setkey function from the current thread, using the same value of key if the call succeeds. Returns NULL if the call did not succeed; for example, if the systhread\_setkey function was never called with the specified key during this session.

## **Parameters**

int key is the value associated with the stored data by a systhread setdata function. Keys are assigned by the systhread\_newkey function.

```
systhread current, systhread newkey, systhread setdata,
systhread_sleep, systhread_start, systhread_timerset
```
## systhread\_newkey

The systhread newkey function allocates a new integer key (identifier) for thread-private data. Use this key to identify a variable that you want to localize to the current thread, then use the systhread\_setdata function to associate a value with the key.

## **Syntax**

```
int systhread newkey(void);
```
## **Returns**

An integer key.

#### **Parameters**

none

## **See Also**

```
systhread current, systhread getdata, systhread setdata,
systhread_sleep, systhread_start, systhread_timerset
```
## systhread\_setdata

The systhread setdata function associates data with a specified key number for the current thread. Keys are assigned by the systhread newkey function.

## **Syntax**

```
void systhread setdata(int key, void *data);
```
#### **Returns**

void

## **Parameters**

int key is the priority of the thread.

void \*data is the pointer to the string of data to be associated with the value of key.

```
systhread current, systhread getdata, systhread newkey,
systhread_sleep, systhread_start, systhread_timerset
```
## systhread\_sleep

The systhread sleep function puts the calling thread to sleep for a given time.

## **Syntax**

void systhread sleep(int milliseconds);

#### **Returns**

void

## **Parameters**

int milliseconds is the number of milliseconds the thread is to sleep.

## **See Also**

```
systhread_current, systhread_getdata, systhread_newkey, 
systhread_setdata, systhread_start, systhread_timerset
```
## systhread\_start

The systhread start function creates a thread with the given priority, allocates a stack of a specified number of bytes, and calls a specified function with a specified argument.

## **Syntax**

```
SYS THREAD systhread start(int prio, int stksz,
   void (*fn)(void *), void *arg);
```
## **Returns**

A new SYS THREAD pointer if the call succeeded, or the constant SYS THREAD ERROR if the call did not succeed.

## **Parameters**

int prio is the priority of the thread. Priorities are system-dependent.

int stksz is the stack size in bytes. If stksz is zero (0), the function allocates a default size.

void  $(*fn)$  (void  $*)$  is the function to call.

void \*arg is the argument for the fn function.

## **See Also**

```
systhread current, systhread getdata, systhread newkey,
systhread_setdata, systhread_sleep, systhread_timerset
```
## systhread\_timerset

The systhread timerset function starts or resets the interrupt timer interval for a thread system.

Because most systems don't allow the timer interval to be changed, this should be considered a suggestion, rather than a command.

## **Syntax**

void systhread\_timerset(int usec);

#### **Returns**

void

## **Parameters**

int usec is the time, in microseconds

#### **See Also**

U

```
systhread current, systhread getdata, systhread newkey,
systhread_setdata, systhread_sleep,systhread_start
```
## USE\_NSAPI\_VERSION

Plugin developers can define the USE\_NSAPI\_VERSION macro before including the nsapi.h header file to request a particular version of NSAPI. The requested NSAPI version is encoded by multiplying the major version number by 100 and then adding this to the minor version number. For example, the following code requests NSAPI 3.2 features:

```
#define USE NSAPI VERSION 302 /* We want NSAPI 3.2 (Web Server 6.1)
*/
```
#include "nsapi.h"

To develop a plugin that is compatible across multiple server versions, define USE\_NSAPI\_VERSION to the highest NSAPI version supported by all of the target server versions.

The following table lists server versions and the highest NSAPI version supported by each:

| <b>Server Version</b>          | <b>NSAPI Version</b> |  |
|--------------------------------|----------------------|--|
| iPlanet Web Server 4.1         | 3.0                  |  |
| iPlanet Web Server 6.0         | 3.1                  |  |
| Netscape Enterprise Server 6.0 | 3.1                  |  |
| Netscape Enterprise Server 6.1 | 3.1                  |  |
| Sun ONE Application Server 7.0 | 3.1                  |  |
| Sun ONE Web Server 6.1         | 3.2                  |  |

**Table 7-2** NSAPI Versions Supported by Different Servers

It is an error to request a version of NSAPI higher than the highest version supported by the nsapi.h header that the plugin is being compiled against. Additionally, to use USE NSAPI VERSION, you must compile against an nsapi.h header file that supports NSAPI 3.2 or higher.

#### **Syntax**

int USE\_NSAPI\_VERSION

#### **Example**

The following code can be used when building a plugin designed to work with iPlanet Web Server 4.1 and Sun ONE Web Server 6.1:

```
#define USE NSAPI VERSION 300 /* We want NSAPI 3.0 (Web Server 4.1)
*/
#include "nsapi.h"
```
#### **See Also**

[NSAPI\\_RUNTIME\\_VERSION](#page-183-0), [NSAPI\\_VERSION](#page-184-0)

## <span id="page-227-0"></span>util can exec

## **UNIX Only**

The util can exec function checks that a specified file can be executed, returning either a 1 (executable) or a 0. The function checks if the file can be executed by the user with the given user and group ID.

Use this function before executing a program using the exec system call.

## **Syntax**

```
int util can exec(struct stat *finfo, uid t uid, gid t gid);
```
## **Returns**

1 if the file is executable, or 0 if the file is not executable.

## **Parameters**

stat \*finfo is the stat structure associated with a file.

uid\_t uid is the UNIX user id.

gid  $t$  gid is the UNIX group id. Together with uid, this determines the permissions of the UNIX user.

## **See Also**

util env create, util getline, util hostname

## util\_chdir2path

The util chdir2path function changes the current directory to a specified directory, where you will access a file.

When running under Windows, use a critical section to ensure that more than one thread does not call this function at the same time.

Use util chdir2path when you want to make file access a little quicker, because you do not need to use a full path.

## **Syntax**

int util\_chdir2path(char \*path);

## **Returns**

0 if the directory was changed, or -1 if the directory could not be changed.

#### **Parameters**

char \*path is the name of a directory.

The parameter must be a writable string because it isn't permanently modified.

## util\_chdir2path

The util chdir2path function changes the current directory to a specified directory, where you will access a file.

When running under Windows, use a critical section to ensure that more than one thread does not call this function at the same time.

Use util chdir2path when you want to make file access a little quicker, because you do not need to use a full path.

#### **Syntax**

int util chdir2path(char \*path);

## **Returns**

0 if the directory was changed, or -1 if the directory could not be changed.

#### **Parameters**

char \*path is the name of a directory.

The parameter must be a writable string because it isn't permanently modified.

## util\_cookie\_find

The util cookie find function finds a specific cookie in a cookie string and returns its value.

## **Syntax**

```
char *util cookie find(char *cookie, char *name);
```
## **Returns**

If successful, returns a pointer to the NULL-terminated value of the cookie. Otherwise, returns NULL. This function modifies the cookie string parameter by null-terminating the name and value.

#### **Parameters**

char \*cookie is the value of the Cookie: request header.

char \*name is the name of the cookie whose value is to be retrieved.

## <span id="page-229-1"></span>util env find

The util env find function locates the string denoted by a name in a specified environment and returns the associated value. Use this function to find an entry in an environment.

#### **Syntax**

char \*util\_env\_find(char \*\*env, char \*name);

## **Returns**

The value of the environment variable if it is found, or NULL if the string was not found.

#### **Parameters**

char \*\*env is the environment.

char \*name is the name of an environment variable in env.

## **See Also**

util env replace, util env str, util env free, util env create

## <span id="page-229-0"></span>util env free

The util\_env\_free function frees a specified environment. Use this function to deallocate an environment you created using the function util\_env\_create.

## **Syntax**

```
void util_env_free(char **env);
```
#### **Returns**

void

## **Parameters**

char \*\*env is the environment to be freed.

## **See Also**

```
util env replace, util env str, util env find, util env create
```
## <span id="page-230-0"></span>util\_env\_replace

The util env replace function replaces the occurrence of the variable denoted by a name in a specified environment with a specified value. Use this function to change the value of a setting in an environment.

#### **Syntax**

void util env replace(char \*\*env, char \*name, char \*value);

#### **Returns**

void

#### **Parameters**

char \*\*env is the environment.

char \*name is the name of a name-value pair.

char \*value is the new value to be stored.

## **See Also**

util env str, util env free, util env find, util env create

## <span id="page-230-1"></span>util\_env\_str

The util env str function creates an environment entry and returns it. This function does not check for nonalphanumeric symbols in the name (such as the equal sign "="). You can use this function to create a new environment entry.

## **Syntax**

```
char *util env str(char *name, char *value);
```
## **Returns**

A newly allocated string containing the name-value pair.

## **Parameters**

char \*name is the name of a name-value pair.

char \*value is the new value to be stored.

## **See Also**

```
util env replace, util env free, util env find, util env create
```
## util\_getline

The util getline function scans the specified file buffer to find a line feed or carriage return/line feed terminated string. The string is copied into the specified buffer, and NULL-terminates it. The function returns a value that indicates whether the operation stored a string in the buffer, encountered an error, or reached the end of the file.

Use this function to scan lines out of a text file, such as a configuration file.

## **Syntax**

int util\_getline(filebuf \*buf, int lineno, int maxlen, char \*line);

## **Returns**

0 if successful; line contains the string.

1 if the end of file was reached; line contains the string.

-1 if an error occurred; line contains a description of the error.

## **Parameters**

filebuf \*buf is the file buffer to be scanned.

int lineno is used to include the line number in the error message when an error occurs. The caller is responsible for making sure the line number is accurate.

int maxlen is the maximum number of characters that can be written into l.

char \*l is the buffer in which to store the string. The user is responsible for allocating and deallocating line.

```
See Also
```
util can exec, util env create, util hostname

## <span id="page-231-0"></span>util\_hostname

The util hostname function retrieves the local host name and returns it as a string. If the function cannot find a fully-qualified domain name, it returns NULL. You may reallocate or free this string. Use this function to determine the name of the system you are on.

## **Syntax**

char \*util hostname(void);

If a fully-qualified domain name was found, returns a string containing that name; otherwise, returns NULL if the fully-qualified domain name was not found.

#### **Parameters**

none

## <span id="page-232-1"></span>util\_is\_mozilla

The util is mozilla function checks whether a specified user-agent header string is a Netscape browser of at least a specified revision level, returning a 1 if it is, and 0 otherwise. It uses strings to specify the revision level to avoid ambiguities such as 1.56 > 1.5.

## **Syntax**

int util is mozilla(char \*ua, char \*major, char \*minor);

## **Returns**

1 if the user-agent is a Netscape browser, or 0 if the user-agent is not a Netscape browser.

## **Parameters**

char \*ua is the user-agent string from the request headers.

char \*major is the major release number (to the left of the decimal point).

char \*minor is the minor release number (to the right of the decimal point).

## **See Also**

util is url, util later than

## <span id="page-232-0"></span>util\_is\_url

The util is url function checks whether a string is a URL, returning 1 if it is and 0 otherwise. The string is a URL if it begins with alphabetic characters followed by a colon (:).

## **Syntax**

```
int util is url(char *url);
```
1 if the string specified by  $u$ rl is a URL, or 0 if the string specified by  $u$ rl is not a URL.

## **Parameters**

char \*url is the string to be examined.

## **See Also**

util is mozilla, util later than

# util\_itoa

The util\_itoa function converts a specified integer to a string, and returns the length of the string. Use this function to create a textual representation of a number.

## **Syntax**

int util\_itoa(int i, char \*a);

## **Returns**

The length of the string created.

## **Parameters**

int i is the integer to be converted.

char \*a is the ASCII string that represents the value. The user is responsible for the allocation and deallocation of a, and it should be at least 32 bytes long.

## <span id="page-233-0"></span>util\_later\_than

The util\_later\_than function compares the date specified in a time structure against a date specified in a string. If the date in the string is later than or equal to the one in the time structure, the function returns 1. Use this function to handle RFC 822, RFC 850, and ctime formats.

## **Syntax**

int util\_later\_than(struct tm \*lms, char \*ims);

## **Returns**

1 if the date represented by ims is the same as or later than that represented by the lms, or 0 if the date represented by ims is earlier than that represented by the lms.

#### **Parameters**

tm \*lms is the time structure containing a date.

char \*ims is the string containing a date.

#### **See Also**

[util\\_strftime](#page-236-0)

## util\_sh\_escape

The util sh escape function parses a specified string and places a backslash  $(\setminus)$ in front of any shell-special characters, returning the resultant string. Use this function to ensure that strings from clients won't cause a shell to do anything unexpected.

The shell-special characters are the space plus the following characters:

```
&;`'"|*?~<>^()[]{}$\#!
```
## **Syntax**

char \*util sh escape(char \*s);

## **Returns**

A newly allocated string.

## **Parameters**

char \*s is the string to be parsed.

## **See Also**

util uri escape

## <span id="page-234-0"></span>util\_snprintf

The util\_snprintf function formats a specified string, using a specified format, into a specified buffer using the printf-style syntax and performs bounds checking. It returns the number of characters in the formatted buffer.

For more information, see the documentation on the print function for the runtime library of your compiler.

## **Syntax**

```
int util snprintf(char *s, int n, char *fmt, ...);
```
The number of characters formatted into the buffer.

#### **Parameters**

char \*s is the buffer to receive the formatted string.

int n is the maximum number of bytes allowed to be copied.

char \*fmt is the format string. The function handles only %d and %s strings; it does not handle any width or precision strings.

... represents a sequence of parameters for the printf function.

#### **See Also**

util sprintf, util vsnprintf, util vsprintf

## util\_sprintf

The util\_sprintf function formats a specified string, using a specified format, into a specified buffer, using the printf-style syntax without bounds checking. It returns the number of characters in the formatted buffer.

Because util sprintf doesn't perform bounds checking, use this function only if you are certain that the string fits the buffer. Otherwise, use the function util\_snprintf. For more information, see the documentation on the printf function for the runtime library of your compiler.

## **Syntax**

int util sprintf(char \*s, char \*fmt, ...);

## **Returns**

The number of characters formatted into the buffer.

## **Parameters**

char \*s is the buffer to receive the formatted string.

char \*fmt is the format string. The function handles only %d and %s strings; it does not handle any width or precision strings.

... represents a sequence of parameters for the printf function.

## **Example**

```
char *logmsg;
int len;
logmsg = (char *) MALLOC(256);len = util sprintf(logmsg, "%s %s %s\n", ip, method, uri);
```
## **See Also**

```
util_vsnprintf util_vsprintf
```
## util\_strcasecmp

The util strcasecmp function performs a comparison of two alphanumeric strings and returns a -1, 0, or 1 to signal which is larger or that they are identical.

The comparison is not case-sensitive.

#### **Syntax**

int util\_strcasecmp(const char \*s1, const char \*s2);

## **Returns**

1 if s1 is greater than s2.

0 if s1 is equal to s2.

-1 if s1 is less than s2.

## **Parameters**

char \*s1 is the first string.

char \*s2 is the second string.

#### **See Also**

[util\\_strncasecmp](#page-237-0)

## <span id="page-236-0"></span>util\_strftime

The util strftime function translates a tm structure, which is a structure describing a system time, into a textual representation. It is a thread-safe version of the standard strftime function

#### **Syntax**

```
int util strftime(char *s, const char *format, const struct tm *t);
```
The number of characters placed into s, not counting the terminating NULL character.

#### **Parameters**

char \*s is the string buffer to put the text into. There is no bounds checking, so you must make sure that your buffer is large enough for the text of the date.

const char \*format is a format string, a bit like a printf string in that it consists of text with certain  $x \in S$  substrings. You may use the constant HTTP DATE FMT to create date strings in the standard Internet format. For more information, see the documentation on the printf function for the runtime library of your compiler. Refer to [Chapter 10, "Time Formats"](#page-264-0) for details on time formats.

const struct  $tm *t$  is a pointer to a calendar time  $(tm)$  structure, usually created by the function system\_localtime or system\_gmtime.

#### **See Also**

```
system_localtime, system_gmtime
```
## <span id="page-237-0"></span>util\_strncasecmp

The util strncasecmp function performs a comparison of the first n characters in the alphanumeric strings and returns  $a -1$ ,  $0$ , or 1 to signal which is larger or that they are identical.

The function's comparison is not case-sensitive.

## **Syntax**

int util\_strncasecmp(const char \*s1, const char \*s2, int n);

## **Returns**

1 if s1 is greater than s2.

0 if s1 is equal to s2.

-1 if s1 is less than s2.

## **Parameters**

char \*s1 is the first string.

char \*s2 is the second string.

int n is the number of initial characters to compare.

util\_strcasecmp

## <span id="page-238-0"></span>util\_uri\_escape

The util uri escape function converts any special characters in the URI into the URI format (%XX, where XX is the hexadecimal equivalent of the ASCII character), and returns the escaped string. The special characters are  $\frac{1}{2}$  and  $\frac{1}{2}$  +  $\frac{1}{2}$  +  $\frac{1}{2}$  +  $\frac{1}{2}$  +  $\frac{1}{2}$  +  $\frac{1}{2}$  +  $\frac{1}{2}$  +  $\frac{1}{2}$  +  $\frac{1}{2}$  +  $\frac{1}{2}$  +  $\frac{1}{2}$  +  $\frac{1}{2}$  +  $\frac{$ carriage return, and line feed.

Use util uri escape before sending a URI back to the client.

## **Syntax**

char \*util uri escape(char \*d, char \*s);

## **Returns**

The string (possibly newly allocated) with escaped characters replaced.

## **Parameters**

char  $\star$ d is a string. If d is not NULL, the function copies the formatted string into d and returns it. If d is NULL, the function allocates a properly sized string and copies the formatted special characters into the new string, then returns it.

The util uri escape function does not check bounds for the parameter d. Therefore, if d is not NULL, it should be at least three times as large as the string s.

char \*s is the string containing the original unescaped URI.

## **See Also**

```
util_uri_is_evil, util_uri_parse, util_uri_unescape
```
## util uri is evil

The util uri is evil function checks a specified URI for insecure path characters. Insecure path characters include  $//$ ,  $//$ ,  $//$ ,  $'$  and  $/$ ,  $/$ .. (also for Windows./) at the end of the URI. Use this function to see if a URI requested by the client is insecure.

## **Syntax**

```
int util uri is evil(char *t);
```
1 if the URI is insecure, or 0 if the URI is OK.

## **Parameters**

char \*t is the URI to be checked.

## **See Also**

```
util uri escape, util uri parse
```
## util\_uri\_parse

The util\_uri\_parse function converts //, /./, and /\*/../ into / in the specified URI (where \* is any character other than /). You can use this function to convert a URI's bad sequences into valid ones. First use the function  $util$  uri\_is\_evil to determine whether the function has a bad sequence.

## **Syntax**

```
void util_uri_parse(char *uri);
```
## **Returns**

void

## **Parameters**

char \*uri is the URI to be converted.

## **See Also**

```
util uri is evil, util uri unescape
```
## util\_uri\_unescape

The util\_uri\_unescape function converts the encoded characters of a URI into their ASCII equivalents. Encoded characters appear as %XX, where XX is a hexadecimal equivalent of the character.

**NOTE** You cannot use an embedded null in a string, because NSAPI functions assume that a null is the end of the string. Therefore, passing unicode-encoded content through an NSAPI plugin doesn't work.

#### **Syntax**

void util uri unescape(char \*uri);

#### **Returns**

void

## **Parameters**

char \*uri is the URI to be converted.

## **See Also**

```
util uri escape, util uri is evil, util uri parse
```
## <span id="page-240-0"></span>util\_vsnprintf

The util vsnprintf function formats a specified string, using a specified format, into a specified buffer using the vprintf-style syntax and performs bounds checking. It returns the number of characters in the formatted buffer.

For more information, see the documentation on the print function for the runtime library of your compiler.

## **Syntax**

```
int util vsnprintf(char *s, int n, register char *fmt, va list
args);
```
## **Returns**

The number of characters formatted into the buffer.

## **Parameters**

char \*s is the buffer to receive the formatted string.

int n is the maximum number of bytes allowed to be copied.

register char \*fmt is the format string. The function handles only %d and %s strings; it does not handle any width or precision strings.

va\_list args is an STD argument variable obtained from a previous call to va\_start.

## **See Also**

util\_sprintf, util\_vsprintf

## <span id="page-241-0"></span>util\_vsprintf

The util vsprintf function formats a specified string, using a specified format, into a specified buffer using the vprintf-style syntax without bounds checking. It returns the number of characters in the formatted buffer.

For more information, see the documentation on the printf function for the runtime library of your compiler.

## **Syntax**

```
int util_vsprintf(char *s, register char *fmt, va_list args);
```
## **Returns**

The number of characters formatted into the buffer.

## **Parameters**

char \*s is the buffer to receive the formatted string.

register char \*fmt is the format string. The function handles only %d and %s strings; it does not handle any width or precision strings.

va\_list args is an STD argument variable obtained from a previous call to va\_start.

## **See Also**

<span id="page-241-1"></span>V

util snprintf, util vsnprintf

## vs\_alloc\_slot

The vs\_alloc\_slot function allocates a new slot for storing a pointer to data specific to a certain VirtualServer\*. The returned slot number may be used in subsequent vs set data and vs get data calls. The returned slot number is valid for any VirtualServer\*.

The value of the pointer (which may be returned by a call to  $vs.$  set  $data)$  defaults to NULL for every VirtualServer\*.

## **Syntax**

int vs alloc slot(void);

A slot number on success, or -1 on failure.

## **See Also**

vs get data, vs set data

## <span id="page-242-0"></span>vs\_get\_data

The vs get data function finds the value of a pointer to data for a given VirtualServer\* and slot. The slot must be a slot number returned from [vs\\_alloc\\_slot](#page-241-1) or [vs\\_set\\_data](#page-246-0).

## **Syntax**

```
void* vs get data(const VirtualServer* vs, int slot);
```
## **Returns**

The value of the pointer previously stored via [vs\\_set\\_data](#page-246-0), or NULL on failure.

## **Parameters**

const VirtualServer\* vs represents the virtual server to query the pointer for.

int slot is the slot number to retrieve the pointer from.

## **See Also**

vs set data, vs alloc slot

## <span id="page-242-1"></span>vs\_get\_default\_httpd\_object

The vs\_get\_default\_httpd\_object function obtains a pointer to the default (or root) httpd object from the virtual server's httpd objset (in the configuration defined by the obj.conf file of the virtual server class). The default object is typically named default. Plugins may only modify the httpd\_object at VSInitFunc time (see vs register cb for an explanation of VSInitFunc time).

Do not FREE the returned object.

## **Syntax**

httpd object\* vs get default httpd object(VirtualServer\* vs);

## **Returns**

A pointer the default httpd object, or NULL on failure. Do not FREE this object.

## **Parameters**

VirtualServer\* vs represents the virtual server for which to find the default object.

## **See Also**

vs get httpd objset, vs register cb

## vs\_get\_doc\_root

The vs\_qet\_doc\_root function finds the document root for a virtual server. The returned string is the full operating system path to the document root.

The caller should FREE the returned string when done with it.

## **Syntax**

char\* vs get doc root(const VirtualServer\* vs);

## **Returns**

A pointer to a string representing the full operating system path to the document root. It is the caller's responsibility to FREE this string.

## **Parameters**

const VirtualServer\* vs represents the virtual server for which to find the document root.

## <span id="page-243-0"></span>vs\_get\_httpd\_objset

The vs get httpd objset function obtains a pointer to the httpd objset (the configuration defined by the  $obj$  confile of the virtual server class) for a given virtual server. Plugins may only modify the httpd\_objset at VSInitFunc time (see [vs\\_register\\_cb](#page-245-0) for an explanation of VSInitFunc time).

Do not FREE the returned objset.

## **Syntax**

httpd objset\* vs get httpd objset(VirtualServer\* vs);

## **Returns**

A pointer to the httpd\_objset, or NULL on failure. Do not FREE this objset.

## **Parameters**

VirtualServer\* vs represents the virtual server for which to find the objset.

```
vs get default httpd object, vs register cb
```
## vs\_get\_id

The vs\_get\_id function finds the ID of a VirtualServer\*.

The ID of a virtual server is a unique null-terminated string that remains constant across configurations. Note that while IDs remain constant across configurations, the value of VirtualServer\* pointers do not.

Do not FREE the virtual server ID string. If called during request processing, the string will remain valid for the duration of the current request. If called during VSInitFunc processing, the string will remain valid until after the corresponding VSDestroyFunc function has returned (see [vs\\_register\\_cb](#page-245-0)).

To retrieve a VirtualServer\* that is valid only for the current request, use [request\\_get\\_vs](#page-204-0).

## **Syntax**

```
const char* vs get id(const VirtualServer* vs);
```
## **Returns**

A pointer to a string representing the virtual server ID. Do not FREE this string.

#### **Parameters**

const VirtualServer\* vs represents the virtual server of interest.

## **See Also**

[vs\\_register\\_cb](#page-245-0), [request\\_get\\_vs](#page-204-0)

## vs get mime type

The vs\_get\_mime\_type function determines the MIME type that would be returned in the Content-Type: header for the given URI.

The caller should FREE the returned string when done with it.

#### **Syntax**

```
char* vs get mime type(const VirtualServer* vs, const char* uri);
```
A pointer to a string representing the MIME type. It is the caller's responsibility to FREE this string.

## **Parameters**

```
const VirtualServer* vs represents the virtual server of interest.
```

```
const char* uri is the URI whose MIME type is of interest.
```
## vs\_lookup\_config\_var

The vs lookup config var function finds the value of a configuration variable for a given virtual server.

Do not FREE the returned string.

## **Syntax**

```
const char* vs_lookup_config_var(const VirtualServer* vs, const 
char* name);
```
## **Returns**

A pointer to a string representing the value of variable name on success, or NULL if variable name was not found. Do not FREE this string.

## **Parameters**

const VirtualServer\* vs represents the virtual server of interest.

const char\* name is the name of the configuration variable.

## <span id="page-245-0"></span>vs register cb

The vs register cb function allows a plugin to register functions that will receive notifications of virtual server initialization and destruction events. The vs register cb function would typically be called from an Init SAF in magnus.conf.

When a new configuration is loaded, all registered VSInitFunc (virtual server initialization) callbacks are called for each of the virtual servers before any requests are served from the new configuration. VSInitFunc callbacks are called in the same order they were registered; that is, the first callback registered is the first called.

When the last request has been served from an old configuration, all registered VSDestroyFunc (virtual server destruction) callbacks are called for each of the virtual servers before any virtual servers are destroyed. VSDestroyFunc callbacks are called in reverse order; that is, the first callback registered is the last called.

Either initfn or destroyfn may be NULL if the caller is not interested in callbacks for initialization or destruction, respectively.

#### **Syntax**

```
int vs register cb(VSInitFunc* initfn, VSDestroyFunc* destroyfn);
```
## **Returns**

The constant REQ\_PROCEED if the operation succeeded.

The constant REQ\_ABORTED if the operation failed.

## **Parameters**

VSInitFunc\* initfn is a pointer to the function to call at virtual server initialization time, or NULL if the caller is not interested in virtual server initialization events.

VSDestroyFunc\* destroyfn is a pointer to the function to call at virtual server destruction time, or NULL if the caller is not interested in virtual server destruction events.

## <span id="page-246-0"></span>vs\_set\_data

The vs\_set\_data function sets the value of a pointer to data for a given virtual server and slot. The \*slot must be -1 or a slot number returned from vs\_alloc\_slot. If \*slot is -1, vs\_set\_data calls vs\_alloc\_slot implicitly and returns the new slot number in \*slot.

Note that the stored pointer is maintained on a per-VirtualServer\* basis, not a per-ID basis. Distinct VirtualServer\*s from different configurations may exist simultaneously with the same virtual server IDs. However, since these are distinct VirtualServer\*s, they each have their own VirtualServer\*-specific data. As a result, vs\_set\_data should generally not be called outside of VSInitFunc processing (see vs register cb for an explanation of VSInitFunc processing).

## **Syntax**

void\* vs set data(const VirtualServer\* vs, int\* slot, void\* data);

## **Returns**

Data on success, or NULL on failure.

#### **Parameters**

const VirtualServer\* vs represents the virtual server to set the pointer for.

int\* slot is the slot number to store the pointer at.

void\* data is the pointer to store.

#### **See Also**

```
vs_get_datavs_alloc_slotvs_register_cb
```
## vs\_translate\_uri

The vs\_translate\_uri function translates a URI as though it were part of a request for a specific virtual server. The returned string is the full operating system path.

The caller should FREE the returned string when done with it.

#### **Syntax**

char\* vs translate uri(const VirtualServer\* vs, const char\* uri);

#### **Returns**

A pointer to a string representing the full operating system path for the given URI. It is the caller's responsibility to FREE this string.

#### **Parameters**

const VirtualServer\* vs represents the virtual server for which to translate the URI.

const char\* uri is the URI to translate to an operating system path.

## <span id="page-247-0"></span>write

The write filter method is called when output data is to be sent. Filters that modify or consume outgoing data should implement the write filter method.

Upon receiving control, a write implementation should first process the data as necessary, and then pass it on to the next filter layer; for example, by calling net write(layer->lower,  $\dots$ ,). If the filter buffers outgoing data, it should implement the [flush](#page-170-0) filter method.

#### **Syntax**

int write(FilterLayer \*layer, const void \*buf, int amount);

The number of bytes consumed, which may be less than the requested amount if an error occurred.

#### **Parameters**

FilterLayer \*layer is the filter layer in which the filter is installed.

const void \*buf is the buffer that contains the outgoing data.

int amount is the number of bytes in the buffer.

#### **Example**

```
int myfilter_write(FilterLayer *layer, const void *buf, int 
   amount)
   {
      return net_write(layer->lower, buf, amount);
   }
   See Also
flush writev
```
## <span id="page-248-0"></span>writey

The writev filter method is called when multiple buffers of output data are to be sent. Filters that modify or consume outgoing data may choose to implement the writev filter method.

If a filter implements the write filter method but not the writev filter method, the server automatically translates net\_writev calls to [net\\_write](#page-179-0) calls. As a result, filters interested in the outgoing data stream do not need to implement the writev filter method. However, for performance reasons, it is beneficial for filters that implement the write filter method to also implement the writev filter method.

## **Syntax**

```
int writev(FilterLayer *layer, const struct iovec *iov, int 
iov_size);
```
## **Returns**

The number of bytes consumed, which may be less than the requested amount if an error occurred.

#### **Parameters**

FilterLayer \*layer is the filter layer the filter is installed in.

const struct iovec \*iov is an array of iovec structures, each of which contains outgoing data.

int iov\_size is the number of iovec structures in the iov array.

## **Example**

```
int myfilter writev(FilterLayer *layer, const struct iovec *iov,
int iov_size)
{
   return net writev(layer->lower, iov, iov size);
}
```
## **See Also**

[flush](#page-170-0), [net\\_write](#page-179-0), [write](#page-247-0)

# Data Structure Reference

NSAPI uses many data structures that are defined in the nsapi.h header file, which is in the directory *server-root*/plugins/include.

The NSAPI functions described in [Chapter 7, "NSAPI Function Reference"](#page-154-0) provide access to most of the data structures and data fields. Before directly accessing a data structure in naspi.h, check to see if an accessor function exists for it.

For information about the privatization of some data structures in Sun ONE Web Server 4.*x*, see ["Privatization of Some Data Structures" on page 252.](#page-251-0)

The rest of this chapter describes public data structures in nsapi.h. Note that data structures in nsapi.h that are not described in this chapter are considered private and may change incompatibly in future releases.

This chapter has the following sections:

- **[Session](#page-252-0)**
- [pblock](#page-252-1)
- [pb\\_entry](#page-253-0)
- [pb\\_param](#page-253-1)
- [Session->client](#page-253-2)
- [Request](#page-254-0)
- [stat](#page-255-0)
- shmem s
- [cinfo](#page-256-0)
- [sendfiledata](#page-256-1)
- [Filter](#page-257-0)
- [FilterContext](#page-257-1)
- [FilterLayer](#page-257-2)
- [FilterMethods](#page-258-0)

# <span id="page-251-0"></span>Privatization of Some Data Structures

In Sun ONE Web Server 4.*x*, some data structures were moved from nsapi.h to nsapi pvt.h. The data structures in nsapi pvt.h are now considered to be private data structures, and you should not write code that accesses them directly. Instead, use accessor functions. We expect that very few people have written plugins that access these data structures directly, so this change should have very little impact on customer-defined plugins. Look in nsapi\_pvt.h to see which data structures have been removed from the public domain, and to see the accessor functions you can use to access them from now on.

Plugins written for Enterprise Server 3.*x* that access contents of data structures defined in nsapi pvt.h will not be source compatible with Sun ONE Web Server 4.*x* and 6.*x*, that is, it will be necessary to #include "nsapi pvt.h" to build such plugins from source. There is also a small chance that these programs will not be binary compatible with Sun ONE Web Server 4.*x* and 6.*x*, because some of the data structures in nsapi\_pvt.h have changed size. In particular, the directive structure is larger, which means that a plugin that indexes through the directives in a dtable will not work without being rebuilt (with nsapi pvt.h included).

We hope that the majority of plugins do not reference the internals of data structures in nsapi pvt.h, and therefore that most existing NSAPI plugins will be both binary and source compatible with Sun ONE Web Server 6.1.
### Session

A session is the time between the opening and closing of the connection between the client and the server. The session data structure holds variables that apply session wide, regardless of the requests being sent, as shown here:

```
typedef struct {
/* Information about the remote client */
   pblock *client;
   /* The socket descriptor to the remote client */SYS NETFD csd;
   /* The input buffer for that socket descriptor */
   netbuf *inbuf;
   /* Raw socket information about the remote */
   /* client (for internal use) */
   struct in_addr iaddr;
} Session;
```
# pblock

The parameter block is the hash table that holds  $pb$  entry structures. Its contents are transparent to most code. This data structure is frequently used in NSAPI; it provides the basic mechanism for packaging up parameters and values. There are many functions for creating and managing parameter blocks, and for extracting, adding, and deleting entries. See the functions whose names start with pblock\_in [Chapter 7, "NSAPI Function Reference."](#page-154-0) You should not need to write code that accesses pblock data fields directly.

```
typedef struct {
   int hsize;
   struct pb_entry **ht;
} pblock;
```
## pb\_entry

The pb\_entry is a single element in the parameter block.

```
struct pb_entry {
   pb_param *param;
   struct pb entry *next;
};
```
## pb\_param

The pb\_param represents a name-value pair, as stored in a pb\_entry.

```
typedef struct {
   char *name,*value;
} pb_param;
```
# Session->client

The Session->client parameter block structure contains two entries:

- The ip entry is the IP address of the client machine.
- The dns entry is the DNS name of the remote machine. This member must be accessed through the session\_dns function call:

```
/*
* session dns returns the DNS host name of the client for this
* session and inserts it into the client pblock. Returns NULL if
* unavailable.
*/
char *session dns(Session *sn);
```
# Request

Under HTTP protocol, there is only one request per session. The request structure contains the variables that apply to the request in that session (for example, the variables include the client's HTTP headers).

```
typedef struct {
   /* Server working variables */
   pblock *vars;
   /* The method, URI, and protocol revision of this request */
   block *reqpb;
   /* Protocol specific headers */
   int loadhdrs;
   pblock *headers;
   /* Server's response headers */
   int senthdrs;
   pblock *srvhdrs;
   /* The object set constructed to fulfill this request */
   httpd objset *os;
} Request;
```
## stat

When a program calls the stat () function for a given file, the system returns a structure that provides information about the file. The specific details of the structure should be obtained from your platform's implementation, but the basic outline of the structure is as follows:

```
struct stat {
   dev t st dev; /* device of inode */inot t st ino; /* inode number */
   short st mode; /* mode bits */short st nlink; /* number of links to file /*
   short st uid; /* owner's user id */short st_gid; /* owner's group id */
  dev t st rdev; /* for special files */off t st size; /* file size in characters */
   time t st atime; /* time last accessed */
   time t st mtime; /* time last modified */
   time t st ctime; /* time inode last changed*/
}
```
The elements that are most significant for server plugin API activities are st\_size, st atime, st mtime, and st ctime.

# shmem\_s

```
typedef struct {
   void *data; /* the data */HANDLE fdmap;
   int size; /* the maximum length of the data */char *name; /* internal use: filename to unlink if 
exposed */
   SYS FILE fd; /* internal use: file descriptor for
region */
} shmem_s;
```
# cinfo

The cinfo data structure records the content information for a file.

```
typedef struct {
   char *type;
           /* Identifies what kind of data is in the file*/
   char *encoding; 
           /* encoding identifies any compression or other /*
           /* content-independent transformation that's been /*
           /* applied to the file, such as uuencode) */
   char *language;
           /* Identifies the language a text document is in. */} cinfo;
```
# sendfiledata

The sendfiledata data structure is used to pass parameters to the net\_sendfile function. It is also passed to the sendfile method in an installed filter in response to a net\_sendfile call.

```
typedef struct {
   SYS_FILE fd; /* file to send */size t offset; /* offset in file to start sending from
*/
   size t len; \frac{1}{x} /* number of bytes to send from file */
   const void *header; /* data to send before file */
   int hlen; /* number of bytes to send before file */
   const void *trailer; /* data to send after file */
   int tlen; /* number of bytes to send after file */
} sendfiledata;
```
# Filter

The Filter data structure is an opaque representation of a filter. A Filter structure is created by calling [filter\\_create](#page-166-0).

```
typedef struct Filter Filter;
```
# **FilterContext**

The FilterContext data structure stores context associated with a particular filter layer. Filter layers are created by calling [filter\\_insert](#page-168-0).

Filter developers may use the data member to store filter-specific context information.

```
typedef struct {
   pool_handle_t *pool; /* pool context was allocated from */
   Session *sn; /* session being processed */
   Request *rq; /* request being processed */
   void *data; /* filter-defined private data */
} FilterContext;
```
# **FilterLayer**

The FilterLayer data structure represents one layer in a filter stack. The FilterLayer structure identifies the filter installed at that layer and provides pointers to layer-specific context and a filter stack that represents the layer immediately below it in the filter stack.

```
typedef struct {
    Filter *filter; /* the filter at this layer in the filter 
stack */
    FilterContext *context; /* context for the filter */
    SYS NETFD lower; /* access to the next filter layer in the
stack */
} FilterLayer;
```
# FilterMethods

The FilterMethods data structure is passed to [filter\\_create](#page-166-0) to define the filter methods a filter supports. Each new FilterMethods instance must be initialized with the FILTER\_METHODS\_INITIALIZER macro. For each filter method a filter supports, the corresponding FilterMethods member should point to a function that implements that filter method.

```
typedef struct {
   size t size;
   FilterInsertFunc *insert;
   FilterRemoveFunc *remove;
   FilterFlushFunc *flush;
   FilterReadFunc *read;
   FilterWriteFunc *write;
   FilterWritevFunc *writev;
   FilterSendfileFunc *sendfile;
} FilterMethods;
```
FilterMethods

# Using Wildcard Patterns

This chapter describes the format of wildcard patterns used by the Sun ONE Web Server. These wildcards are used in:

- Directives in the configuration file  $\circ$ bj.conf (see the Sun ONE Web Server 6.1) *Administrator's Configuration File Reference* for detailed information about obj.conf).
- Various built-in SAFs (see the Sun ONE Web Server 6.1 *Administrator's Configuration File Reference* for more information about these predefined SAFs).
- Some NSAPI functions (see [Chapter 2, "SAFs in the magnus.conf File"](#page-52-0)).

Wildcard patterns use special characters. If you want to use one of these characters without the special meaning, precede it with a backslash  $(\setminus)$  character.

This chapter has the following sections:

- [Wildcard Patterns](#page-260-0)
- [Wildcard Examples](#page-261-0)

# <span id="page-260-0"></span>Wildcard Patterns

The following table describes wildcard patterns, listing the pattern and its use.

| <b>Pattern</b> | Use                                            |
|----------------|------------------------------------------------|
| $\star$        | Match zero or more characters.                 |
|                | Match exactly one occurrence of any character. |

**Table 9-1** Wildcard Patterns

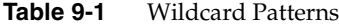

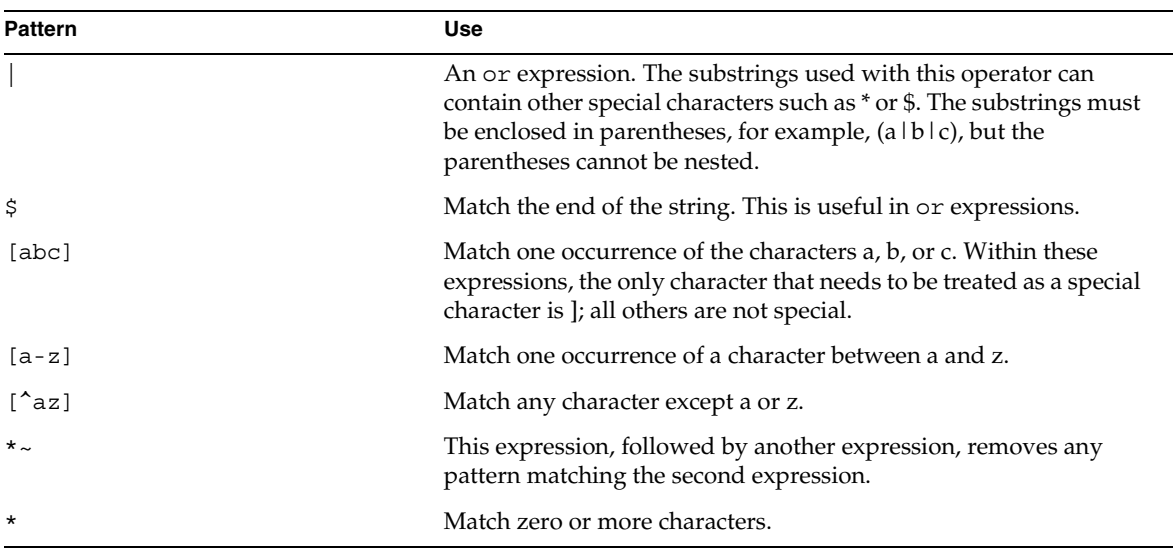

# <span id="page-261-0"></span>Wildcard Examples

The following table provides wildcard examples, listing the pattern and the result.

| $\frac{1}{2}$ $\frac{1}{2}$ |                                                                                                    |  |
|----------------------------------------------------------------------------------------------------|----------------------------------------------------------------------------------------------------|--|
| <b>Pattern</b>                                                                                                    | Result                                                                                                    |  |
| *.netscape.com                                                                                                    | Matches any string ending with the characters . net scape. com.                                                                       |  |
| (quark energy) .netscape.com                                                                                                    | Matches either quark.netscape.com or<br>energy.netscape.com.                                                                          |  |
| 198.93.9[23].???                                                                                                    | Matches a numeric string starting with either 198.93.92 or<br>198.93.93 and ending with any 3 characters.                             |  |
| $\star$ $\star$                                                                                                    | Matches any string with a period in it.                                                                                               |  |
| *~netscape-*                                                                                                    | Matches any string except those starting with netscape-.                                                                              |  |
| *.netscape.com~quark.netscap<br>e.com                                                                                                    | Matches any host from domain netscape.com except for a single<br>host quark.netscape.com.                                             |  |
| *.netscape.com~(quark energy<br>neutrino).netscape.com                                                                                                    | Matches any host from domain .netscape.com except for hosts<br>quark.netscape.com, energy.netscape.com, and<br>neutrino.netscape.com. |  |

**Table 9-2 Wildcard Examples**

| <b>Pattern</b>                  | Result                                                                                     |
|---------------------------------|--------------------------------------------------------------------------------------------|
| *.com~*.netscape.com            | Matches any host from domain. comexcept for hosts from<br>subdomain netscape.com.          |
| $type=\star$ ~maqnus-internal/* | Matches any type that does not start with magnus-internal/.                                |
|                                 | This wildcard pattern is used in the file obj. conf in the catch-all<br>Service directive. |

**Table 9-2 Wildcard Examples**

Wildcard Examples

# Time Formats

This chapter describes the format strings used for dates and times. These formats are used by the NSAPI function util\_strftime, by some built-in SAFs such as append-trailer, and by server-parsed HTML (parse-html). The formats are similar to those used by the strftime C library routine, but not identical.

The following table describes the formats, listing the symbols and their meanings.

| Symbol | Meaning                                          |
|--------|--------------------------------------------------|
| $\%a$  | Abbreviated weekday name (3 chars)               |
| $\%d$  | Day of month as decimal number (01-31)           |
| %S     | Second as decimal number (00-59)                 |
| $\%M$  | Minute as decimal number (00-59)                 |
| $\%H$  | Hour in 24-hour format (00-23)                   |
| $\%Y$  | Year with century, as decimal number, up to 2099 |
| $\%b$  | Abbreviated month name (3 chars)                 |
| $\%h$  | Abbreviated month name (3 chars)                 |
| $\%T$  | Time "HH:MM:SS"                                  |
| $\%X$  | Time "HH:MM:SS"                                  |
| % $A$  | Full weekday name                                |
| $\%B$  | Full month name                                  |
| $\%C$  | "%a %b %e %H:%M:%S %Y"                           |
| $\%c$  | Date & time "%m/%d/%y %H:%M:%S"                  |
| % $D$  | Date "%m/%d/%y"                                  |

**Table 10-1 Time Formats**

| Symbol            | Meaning                                                                       |
|-------------------|-------------------------------------------------------------------------------|
| $\%$ e            | Day of month as decimal number (1-31) without leading zeros                   |
| $\%$ I            | Hour in 12-hour format (01-12)                                                |
| $\%$ j            | Day of year as decimal number (001-366)                                       |
| $\%k$             | Hour in 24-hour format (0-23) without leading zeros                           |
| $\%$              | Hour in 12-hour format (1-12) without leading zeros                           |
| $\%m$             | Month as decimal number (01-12)                                               |
| $\%n$             | line feed                                                                     |
| $\%p$             | A.M./P.M. indicator for 12-hour clock                                         |
| %R                | Time "%H:%M"                                                                  |
| $\%r$             | Time "%I:%M:%S %p"                                                            |
| $\%t$             | tab                                                                           |
| $\%$ U            | Week of year as decimal number, with Sunday as first day of week<br>$(00-51)$ |
| $\%W$             | Weekday as decimal number (0-6; Sunday is 0)                                  |
| $\%W$             | Week of year as decimal number, with Monday as first day of week<br>$(00-51)$ |
| $\%x$             | Date "%m/%d/%y"                                                               |
| $\%$ <sub>V</sub> | Year without century, as decimal number (00-99)                               |
| $\frac{0}{0}$ %   | Percent sign                                                                  |

**Table 10-1 Time Formats**

# Dynamic Results Caching Functions

The functions described in this chapter allow you to write a results caching plugin for Sun ONE Web Server. A results caching plugin, which is a Service SAF, caches data, a page, or part of a page in the web server address space, which the web server can refresh periodically on demand. An Init SAF initializes the callback function that performs the refresh.

A results caching plugin can generate a page for a request in three parts:

- A header, such as a page banner, which changes for every request
- A body, which changes less frequently
- A footer, which also changes for every request

Without this feature, a plugin would have to generate the whole page for every request (unless an IFRAME is used, where the header or footer is sent in the first response along with an IFRAME pointing to the body; in this case the browser must send another request for the IFRAME).

If the body of a page has not changed, the plugin needs to generate only the header and footer and to call the dr\_net\_write function (instead of net\_write) with the following arguments:

- header
- footer
- handle to cache
- key to identify the cached object

The web server constructs the whole page by fetching the body from the cache. If the cache has expired, it calls the refresh function and sends the refreshed page back to the client.

An Init SAF that is visible to the plugin creates the handle to the cache. The Init SAF must pass the following parameters to the dr\_cache\_init function:

- RefreshFunctionPointer
- FreeFunctionPointer
- KeyComparatorFunctionPtr
- RefreshInterval

The RefreshInterval value must be a PrIntervalTime type. For more information, see the NSPR reference at:

<http://www.mozilla.org/projects/nspr/reference/html/index.html>

As an alternative, if the body is a file that is present in a directory within the web server system machine, the plugin can generate the header and footer and call the fc\_net\_write function along with the file name.

This chapter lists the most important functions a results caching plugin can use. For more information, see the following file:

```
server_root/plugins/include/drnsapi.h
```
This chapter has the following sections:

- [dr\\_cache\\_destroy](#page-267-0)
- [dr\\_cache\\_init](#page-268-0)
- [dr\\_cache\\_refresh](#page-269-0)
- [dr\\_net\\_write](#page-270-0)
- [fc\\_net\\_write](#page-273-0)

### <span id="page-267-0"></span>dr\_cache\_destroy

The dr\_cache\_destroy function destroys and frees resources associated with a previously created and used cache handle. This handle can no longer be used in subsequent calls to any of the above functions unless another  $dr$  cache init is performed.

#### **Syntax**

```
void dr_cache_destroy(DrHdl *hdl);
```
#### **Parameters**

DrHdl \*hdl is a pointer to a previously initialized handle to a cache (see dr cache init).

#### **Returns**

void

### **Example**

dr\_cache\_destroy(&myHdl);

## <span id="page-268-0"></span>dr\_cache\_init

The dr\_cache\_init function creates a persistent handle to the cache, or NULL on failure. It is called by an Init SAF.

#### **Syntax**

PRInt32 dr cache init(DrHdl \*hdl, RefreshFunc t ref, FreeFunc t fre, CompareFunc t cmp, PRUint32 maxEntries, PRIntervalTime maxAge);

#### **Returns**

1 if successful.

0 if an error occurs.

### **Parameters**

The following table describes parameters for the dr\_cache\_init function.

**Table 11-1 dr\_cache\_init parameters**

| Parameter                 | <b>Description</b>                                                                                                    |
|---------------------------|----------------------------------------------------------------------------------------------------|
| DrHdl hdl                 | Pointer to an unallocated handle.                                                                                              |
| RefreshFunc t ref         | pointer to a cache refresh function. This can be<br>NULL; see the DR CHECK flag and DR_EXPIR return<br>value for dr net write. |
| FreeFunc t fre            | Pointer to a function that frees an entry.                                                                                     |
| CompareFunc t cmp         | Pointer to a key comparator function.                                                                                          |
| PRUint32<br>maxEntriesp   | Maximum number of entries possible in the cache for<br>a given hdl.                                                            |
| PRIntervalTime<br>maxAqep | The maximum amount of time that an entry is valid.<br>If 0, the cache never expires.                                           |

### **Example**

```
if(!dr_cache_init(&hdl, (RefreshFunc_t)FnRefresh, 
(FreeFunc_t)FnFree, (CompareFunc_t)FnCompare, 150000, 
PR SecondsToInterval(7200)))
{
   ereport(LOG_FAILURE, "dr_cache_init() failed");
   return(REQ_ABORTED);
}
```
## <span id="page-269-0"></span>dr\_cache\_refresh

The  $dr$  cache refresh function provides a way of refreshing a cache entry when the plugin requires it. This can be achieved by passing NULL for the ref parameter in dr\_cache\_init and by passing DR\_CHECK in a dr\_net\_write call. If DR\_CHECK is passed to dr\_net\_write and it returns with DR\_EXPIR, the plugin should generate new content in the entry and call dr\_cache\_refresh with that entry before calling dr\_net\_write again to send the response.

The plugin may simply decide to replace the cached entry even if it has not expired (based on some other business logic). The dr\_cache\_refresh function is useful in this case. This way the plugin does the cache refresh management actively by itself.

### **Syntax**

PRInt32 dr cache refresh(DrHdl hdl, const char \*key, PRUint32 klen, PRIntervalTime timeout, Entry \*entry, Request \*rq, Session \*sn);

#### **Returns**

1 if successful.

0 if an error occurs.

#### **Parameters**

The following table describes parameters for the dr\_cache\_refresh function.

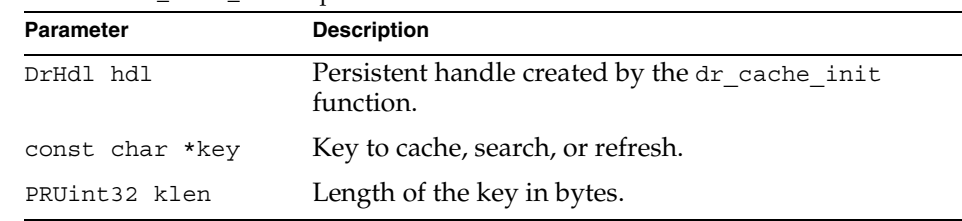

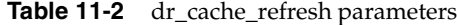

| <b>Parameter</b>          | <b>Description</b>                                                                                             |
|---------------------------|----------------------------------------------------------------------------------------------------|
| PRIntervalTime<br>timeout | Expiration time of this entry; if a value of 0 is passed,<br>the maxAge value passed to dr cache init is used. |
| Entry *entry              | The not NULL entry to be cached.                                                                               |
| Request *rq               | Pointer to the request.                                                                                        |
| Session *sn               | Pointer to the session.                                                                                        |

**Table 11-2** dr\_cache\_refresh parameters

### **Example**

```
Entry entry;
char *key = "MOVIES"
GenNewMovieList(&entry.data, &entry.dataLen); // Implemented by 
                                               // plugin developer
if(!dr_cache_refresh(hdl, key, strlen(key), 0, &entry, rq, sn))
{
   ereport(LOG_FAILURE, "dr_cache_refresh() failed");
   return REQ_ABORTED;
}
```
### <span id="page-270-0"></span>dr\_net\_write

The dr\_net\_write function sends a response back to the requestor after constructing the full page with  $\hat{h}$  he content of the cached entry as the body (located using the key), and ftr. The hdr, ftr, or hdl can be NULL, but not all of them can be NULL. If hdl is NULL, no cache lookup is done; the caller must pass DR NONE as the flag.

By default, this function refreshes the cache entry if it has expired by making a call to the ref function passed to  $dr_{\text{cache}\_init}$ . If no cache entry is found with the specified key, this function adds a new cache entry by calling the ref function before sending out the response. However, if the DR\_CHECK flag is passed in the flags parameter and if either the cache entry has expired or the cache entry corresponding to the key does not exist,  $dr$  net write does not send any data out. Instead it returns with DR\_EXPIR.

If ref (passed to dr\_cache\_init) is NULL, the DR\_CHECK flag is not passed in the flags parameter, and the cache entry corresponding to the key has expired or does not exist, then dr\_net\_write fails with DR\_ERROR. However, dr\_net\_write refreshes the cache if ref is not NULL and DR\_CHECK is not passed.

If ref (passed to  $dr$  cache  $init$ ) is NULL and the DR CHECK flag is not passed but DR IGNORE is passed and the entry is present in the cache, dr\_net\_write sends out the response even if the entry has expired. However, if the entry is not found, dr\_net\_write returns DR\_ERROR.

If ref (passed to  $dr$  cache init) is not NULL and the DR CHECK flag is not passed but DR<sub>IGNORE</sub> is passed and the entry is present in the cache, dr<sub>net write sends</sub> out the response even if the entry has expired. However, if the entry is not found, dr net write calls the ref function and stores the new entry returned from ref before sending out the response.

#### **Syntax**

```
PRInt32 dr net write(DrHdl hdl, const char *key, PRUint32 klen,
const char *hdr, const char *ftr, PRUint32 hlen, PRUint32 flen, 
PRIntervalTime timeout, PRUint32 flags, Request *rq, Session *sn);
```
#### **Returns**

IO OKAY if successful.

IO ERROR if an error occurs.

DR ERROR if an error in cache handling occurs.

DR EXPIR if the cache has expired.

### **Parameters**

The following table describes parameters for the dr\_net\_write function.

| <b>Parameter</b>          | <b>Description</b>                                          |
|---------------------------|-------------------------------------------------------------|
| DrHdl hdl                 | Persistent handle created by the dr cache init<br>function. |
| const char *key           | Key to cache, search, or refresh.                           |
| PRUint32 klen             | Length of the key in bytes.                                 |
| const char *hdr           | Any header data (which can be NULL).                        |
| const char *ftr           | Any footer data (which can be NULL).                        |
| PRUint32 hlen             | Length of the header data in bytes (which can be 0).        |
| PRUint32 flen             | Length of the footer data in bytes (which can be 0).        |
| PRIntervalTime<br>timeout | Timeout before this function aborts.                        |

**Table 11-3** dr\_net\_write parameters

| <b>Parameter</b> | <b>Description</b>                                                 |
|------------------|--------------------------------------------------------------------|
| PRUint32 flags   | ORed directives for this function (see the Flags table,<br>below). |
| Request *rq      | Pointer to the request.                                            |
| Session *sn      | Pointer to the session.                                            |

Table 11-3 dr\_net\_write parameters

### **Flags**

The following table describes flags for dr\_net\_write.

**Table 11-4** Flags for dr\_net\_write

| Flag      | <b>Description</b>                                                                                                    |
|-----------|----------------------------------------------------------------------------------------------------|
| DR NONE   | Specifies that no cache is used, so the function works<br>as net write does; DrHdl can be NULL.                                                               |
| DR FORCE  | Forces the cache to refresh, even if it has not expired.                                                                                                    |
| DR CHECK  | Returns DR EXPIR if the cache has expired; if the<br>calling function has not provided a refresh function<br>and this flag is not used, DR_ERROR is returned. |
| DR IGNORE | Ignores cache expiration and sends out the cache<br>entry even if it has expired.                                                                             |
| DR CNTLEN | Supplies the Content-Length header and does a<br>PROTOCOL START RESPONSE.                                                                                     |
| DR PROTO  | Does a PROTOCOL START RESPONSE.                                                                                                    |

### **Example**

```
if(dr_net_write(Dr, szFileName, iLenK, NULL, NULL, 0, 0, 0, 
DR_CNTLEN | DR_PROTO, rq, sn) == IO_ERROR)
{
   return(REQ_EXIT);
}
```
# <span id="page-273-0"></span>fc\_net\_write

The fc\_net\_write function is used to send a header and/or footer and a file that exists somewhere in the system. The fileName should be the full path name of a file.

### **Syntax**

```
PRInt32 fc_net_write(const char *fileName, const char *hdr, const 
char *ftr, PRUint32 hlen, PRUint32 flen, PRUint32 flags, 
PRIntervalTime timeout, Session *sn, Request *rq);
```
### **Returns**

IO\_OKAY if successful.

IO\_ERROR if an error occurs.

FC\_ERROR if an error in file handling occurs.

### **Parameters**

The following table describes parameters for the fc\_net\_write function.

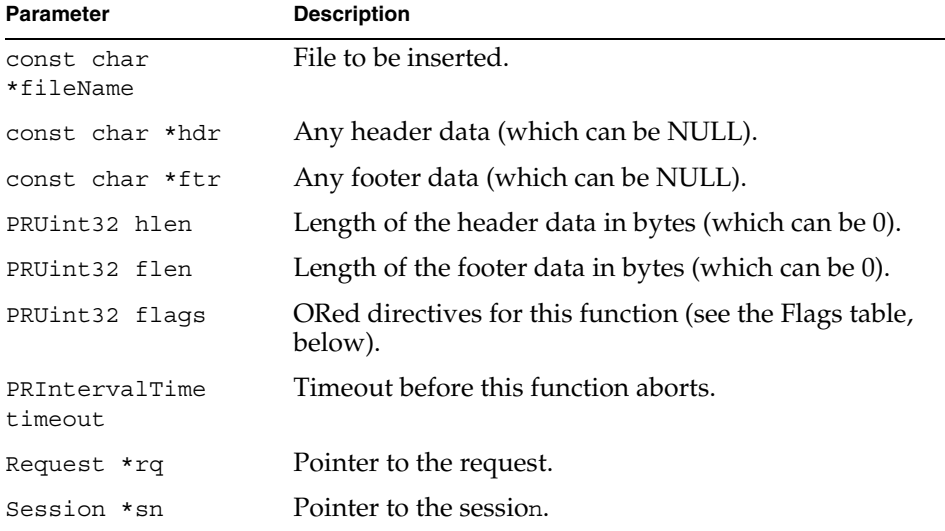

### **Table 11-5** fc\_net\_write parameters

#### **Flags**

The following table describes flags for fc\_net\_write.

**Table 11-6** Flags for fc\_net\_write

| Flag      | <b>Description</b>                                                        |
|-----------|---------------------------------------------------------------------------|
| FC CNTLEN | supplies the Content-Length header and does a<br>PROTOCOL START RESPONSE. |
| FC PROTO  | does a PROTOCOL START RESPONSE.                                           |

### **Example**

```
const char *fileName = "/docs/myads/file1.ad";
char *hdr = GenHdr(); // Implemented by plugin
char *ftr = GenFtr(); // Implemented by plugin
if(fc_net_write(fileName, hdr, ftr, strlen(hdr), strlen(ftr),
   FC_CNTLEN, PR_INTERVAL_NO_TIMEOUT, sn, rq) != IO_OKEY)
{
   ereport(LOG_FAILURE, "fc_net_write() failed");
   return REQ_ABORTED;
}
```
fc\_net\_write

# Hypertext Transfer Protocol

The Hypertext Transfer Protocol (HTTP) is a protocol (a set of rules that describes how information is exchanged) that allows a client (such as a web browser) and a web server to communicate with each other.

HTTP is based on a request-response model. The browser opens a connection to the server and sends a request to the server. The server processes the request and generates a response, which it sends to the browser. The server then closes the connection.

This chapter provides a short introduction to a few HTTP basics. For more information on HTTP, see the IETF home page at:

<http://www.ietf.org/home.html>

This chapter has the following sections:

- **[Compliance](#page-276-0)**
- **[Requests](#page-277-0)**
- **[Responses](#page-278-0)**
- [Buffered Streams](#page-281-0)

## <span id="page-276-0"></span>**Compliance**

Sun ONE Web Server 6.1 supports HTTP/1.1. Previous versions of the server supported HTTP/1.0. The server is conditionally compliant with the HTTP/1.1 proposed standard, as approved by the Internet Engineering Steering Group (IESG), and the Internet Engineering Task Force (IETF) HTTP working group.

For more information on the criteria for being conditionally compliant, see the Hypertext Transfer Protocol -- HTTP/1.1 specification (RFC 2068) at:

<http://www.ietf.org/rfc/rfc2068.txt?number=2068>

# <span id="page-277-0"></span>Requests

A request from a browser to a server includes the following information:

- [Request Method, URI, and Protocol Version](#page-277-1)
- [Request Headers](#page-277-2)
- [Request Data](#page-278-1)

### <span id="page-277-1"></span>Request Method, URI, and Protocol Version

A browser can request information using a number of methods. The commonly used methods include the following:

- GET -- Requests the specified resource (such as a document or image)
- HEAD -- Requests only the header information for the document
- POST -- Requests that the server accept some data from the browser, such as form input for a CGI program
- PUT -- Replaces the contents of a server's document with data from the browser

### <span id="page-277-2"></span>Request Headers

The browser can send headers to the server. Most are optional.

The following table lists some of the commonly used request headers.

| <b>Request Header</b> | <b>Description</b>                                                                                                    |
|-----------------------|----------------------------------------------------------------------------------------------------|
| Accept                | File types the browser can accept.                                                                                                 |
| Authorization         | Used if the browser wants to authenticate itself with a<br>server; information such as the user name and password are<br>included. |

**Table 12-1 Common Request Headers**

| <b>Request Header</b> | <b>Description</b>                                                |
|-----------------------|-------------------------------------------------------------------|
| User-Agent            | Name and version of the browser software.                         |
| Referer               | URL of the document where the user clicked on the link.           |
| Host                  | Internet host and port number of the resource being<br>requested. |

**Table 12-1 Common Request Headers**

### <span id="page-278-1"></span>Request Data

If the browser has made a POST or PUT request, it sends data after the blank line following the request headers. If the browser sends a GET or HEAD request, there is no data to send.

### <span id="page-278-0"></span>Responses

The server's response includes the following:

- [HTTP Protocol Version, Status Code, and Reason Phrase](#page-278-2)
- [Response Headers](#page-280-0)
- [Response Data](#page-280-1)

## <span id="page-278-2"></span>HTTP Protocol Version, Status Code, and Reason Phrase

The server sends back a status code, which is a three-digit numeric code. The five categories of status codes are:

- 100-199 a provisional response.
- 200-299 a successful transaction.
- 300-399 the requested resource should be retrieved from a different location.
- 400-499 an error was caused by the browser.
- 500-599 a serious error occurred in the server.

The following table lists some common status codes.

| <b>Status Code</b> | Meaning                                                                                                    |
|--------------------|----------------------------------------------------------------------------------------------------|
| 200                | OK; request has succeeded for the method used (GET, POST, HEAD).                                                                                                    |
| 201                | The request has resulted in the creation of a new resource reference by the<br>returned URI.                                                                                                    |
| 206                | The server has sent a response to byte range requests.                                                                                                    |
| 302                | Found. Redirection to a new URL. The original URL has moved. This is<br>not an error; most browsers will get the new page.                                                                                                    |
| 304                | Use a local copy. If a browser already has a page in its cache, and the page<br>is requested again, some browsers (such as Netscape Navigator) relay to<br>the web server the "last-modified" timestamp on the browser's cached<br>copy. If the copy on the server is not newer than the browser's copy, the<br>server returns a 304 code instead of returning the page, reducing<br>unnecessary network traffic. This is not an error. |
| 400                | Sent if the request is not a valid HTTP/1.0 or HTTP/1.1 request. For<br>example HTTP/1.1 requires a host to be specified either in the Host<br>header or as part of the URI on the request line.                                                                                                    |
| 401                | Unauthorized. The user requested a document but didn't provide a valid<br>user name or password.                                                                                                    |
| 403                | Forbidden. Access to this URL is forbidden.                                                                                                    |
| 404                | Not found. The document requested isn't on the server. This code can also<br>be sent if the server has been told to protect the document by telling<br>unauthorized people that it doesn't exist.                                                                                                    |
| 408                | If the client starts a request but does not complete it within the keep-alive<br>timeout configured in the server, then this response will be sent and the<br>connection closed. The request can be repeated with another open<br>connection.                                                                                                    |
| 411                | The client submitted a POST request with chunked encoding, which is of<br>variable length. However, the resource or application on the server<br>requires a fixed length - a Content-Length header to be present. This<br>code tells the client to resubmit its request with content-length.                                                                                                    |
| 413                | Some applications (e.g., certain NSAPI plugins) cannot handle very large<br>amounts of data, so they will return this code.                                                                                                    |
| 414                | The URI is longer than the maximum the web server is willing to serve.                                                                                                    |
| 416                | Data was requested outside the range of a file.                                                                                                    |

**Table 12-2** Common HTTP Status Codes

| <b>Status Code</b> | Meaning                                                                                                    |
|--------------------|----------------------------------------------------------------------------------------------------|
| 500                | Server error. A server-related error occurred. The server administrator<br>should check the server's error log to see what happened.                                                                   |
| 503                | Sent if the quality of service mechanism was enabled and bandwidth or<br>connection limits were attained. The server will then serve requests with<br>that code. See the "quality of service" section. |

**Table 12-2** Common HTTP Status Codes

### <span id="page-280-0"></span>Response Headers

The response headers contain information about the server and the response data. The following table lists some common response headers.

**Table 12-3** Common Response Headers

| <b>Response Header</b> | <b>Description</b>                                                                                                    |
|------------------------|----------------------------------------------------------------------------------------------------|
| Server                 | Name and version of the web server.                                                                                                    |
| Date                   | Current date (in Greenwich Mean Time).                                                                                                    |
| Last-Modified          | Date when the document was last modified.                                                                                                    |
| Expires                | Date when the document expires.                                                                                                    |
| Content-Length         | Length of the data that follows (in bytes).                                                                                                    |
| Content-Type           | MIME type of the following data.                                                                                                    |
| WWW-Authenticate       | Used during authentication and includes information that<br>tells the browser software what is necessary for<br>authentication (such as user name and password). |

### <span id="page-280-1"></span>Response Data

The server sends a blank line after the last header. It then sends the response data such as an image or an HTML page.

# <span id="page-281-0"></span>Buffered Streams

Buffered streams improve the efficiency of network I/O (for example, the exchange of HTTP requests and responses), especially for dynamic content generation. Buffered streams are implemented as transparent NSPR I/O layers, which means even existing NSAPI modules can use them without any change.

The buffered streams layer adds the following features to the Sun ONE Web Server:

- Enhanced keep-alive support: When the response is smaller than the buffer size, the buffering layer generates the Content-Length header so that the client can detect the end of the response and reuse the connection for subsequent requests.
- Response length determination: If the buffering layer cannot determine the length of the response, it uses HTTP/1.1 chunked encoding instead of the Content-Length header to convey the delineation information. If the client only understands HTTP/1.0, the server must close the connection to indicate the end of the response.
- Deferred header writing: Response headers are written out as late as possible to give the servlets a chance to generate their own headers (for example, the session management header set-cookie).
- Ability to understand request entity bodies with chunked encoding: Though popular clients do not use chunked encoding for sending POST request data, this feature is mandatory for HTTP/1.1 compliance.

The improved connection handling and response length header generation provided by buffered streams also addresses the HTTP/1.1 protocol compliance issues, where absence of the response length headers is regarded as a category 1 failure. In previous Enterprise Server versions, it was the responsibility of the dynamic content generation programs to send the length headers. If a CGI script did not generate the Content-Length header, the server had to close the connection to indicate the end of the response, breaking the keep-alive mechanism. However, it is often very inconvenient to keep track of response length in CGI scripts or servlets, and as an application platform provider, the web server is expected to handle such low-level protocol issues.

Output buffering has been built in to the functions that transmit data, such as [net\\_write](#page-179-0) (see [Chapter 7, "NSAPI Function Reference"](#page-154-0)). You can specify the following Service SAF parameters that affect stream buffering, which are described in detail in the chapter "Syntax and Use of magnus.conf" in the Sun ONE Web Server 6.1 *Administrator's Configuration File Reference*.

- UseOutputStreamSize
- ChunkedRequestBufferSize
- ChunkedRequestTimeout

The UseOutputStreamSize, ChunkedRequestBufferSize, and ChunkedRequestTimeout parameters also have equivalent magnus.conf directives; see "Chunked Encoding" in the chapter "Syntax and Use of magnus.conf" in the Sun ONE Web Server 6.1 *Administrator's Configuration File Reference*. The obj.conf parameters override the magnus.conf directives.

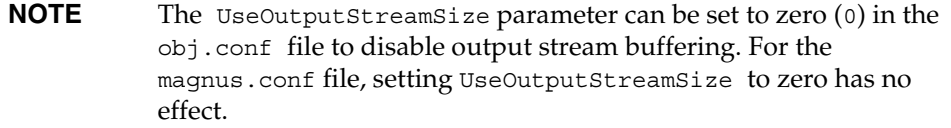

To override the default behavior when invoking an SAF that uses one of the functions [net\\_read](#page-177-0) or [netbuf\\_grab](#page-181-0), you can specify the value of the parameter in obj.conf, for example:

Service fn="my-service-saf" type=perf UseOutputStreamSize=8192

Buffered Streams

# Alphabetical List of NSAPI Functions and Macros

This appendix provides an alphabetical list for the easy lookup of NSAPI functions and macros.

**C**

**CALLOC** [cinfo\\_find](#page-155-1)  [condvar\\_init](#page-156-0)  [condvar\\_notify](#page-157-0)  [condvar\\_terminate](#page-157-1)  [condvar\\_wait](#page-158-0)  [crit\\_enter](#page-158-1)  [crit\\_exit](#page-159-0)  [crit\\_init](#page-159-1)  [crit\\_terminate](#page-160-0) 

**D**

[daemon\\_atrestart](#page-160-1) 

[fc\\_close](#page-162-0) 

[fc\\_open](#page-161-0) 

[filebuf\\_buf2sd](#page-162-1) 

[filebuf\\_close](#page-163-0) 

[filebuf\\_getc](#page-164-0) 

[filebuf\\_open](#page-164-1) 

[filebuf\\_open\\_nostat](#page-165-0) 

[filter\\_find](#page-167-0) 

[filter\\_insert](#page-168-1) 

[filter\\_layer](#page-168-2) 

[filter\\_name](#page-169-0) 

[filter\\_remove](#page-169-1) 

[filter-create](#page-166-1) 

[flush](#page-170-0) 

[FREE](#page-171-0) 

[func\\_exec](#page-171-1)

[func\\_find](#page-172-0) 

[func\\_insert](#page-172-1) 

[insert](#page-173-0) 

[log\\_error](#page-174-0)

**F**

**I**

**L**

### [MALLOC](#page-175-0)

### **N**

[net\\_flush](#page-176-0) [net\\_ip2host](#page-176-1)  [net\\_read](#page-177-1)  net sendfile [net\\_write](#page-179-1)  [netbuf\\_buf2sd](#page-180-0)  [netbuf\\_close](#page-180-1)  [netbuf\\_getc](#page-181-1)  [netbuf\\_grab](#page-181-2)  [netbuf\\_open](#page-182-0)  [nsapi\\_module\\_init](#page-182-1)  [NSAPI\\_RUNTIME\\_VERSION](#page-183-0)  [NSAPI\\_VERSION](#page-184-0) 

### **P**

[param\\_create](#page-184-1)  [param\\_free](#page-185-0)  [pblock\\_copy](#page-185-1)  [pblock\\_create](#page-186-0)  [pblock\\_dup](#page-186-1)  [pblock\\_find](#page-187-0)  [pblock\\_findval](#page-188-0)  [pblock\\_free](#page-188-1) 

[pblock\\_nninsert](#page-189-0) 

[pblock\\_nvinsert](#page-189-1) 

[pblock\\_pb2env](#page-190-0) 

[pblock\\_pblock2str](#page-190-1) 

[pblock\\_pinsert](#page-191-0) 

[pblock\\_remove](#page-192-0) 

[pblock\\_str2pblock](#page-192-1) 

[PERM\\_CALLOC](#page-193-0) 

[PERM\\_FREE](#page-194-0) 

[PERM\\_MALLOC](#page-194-1) 

[PERM\\_REALLOC](#page-195-0) 

[PERM\\_STRDUP](#page-196-0) 

[prepare\\_nsapi\\_thread](#page-196-1) 

[protocol\\_dump](#page-197-0)

[protocol\\_set\\_finfo](#page-198-0) 

[protocol\\_start\\_response](#page-198-1) 

[protocol\\_status](#page-199-0) 

[protocol\\_uri2url](#page-200-0) 

[protocol\\_uri2url\\_dynamic](#page-201-0) 

**R**

[read](#page-202-0)  [REALLOC](#page-203-0)  [remove](#page-203-1)  [request\\_get\\_vs](#page-204-0)  [request\\_header](#page-204-1)
[request\\_stat\\_path](#page-205-0)  [request\\_translate\\_uri](#page-206-0) 

#### **S**

[sendfile](#page-207-0)  [session\\_dns](#page-208-0)  [session\\_maxdns](#page-208-1)  [shexp\\_casecmp](#page-209-0)  [shexp\\_cmp](#page-209-1)  [shexp\\_match](#page-210-0)  [shexp\\_valid](#page-211-0)  **STRDUP** [system\\_errmsg](#page-212-1)  [system\\_fclose](#page-213-0)  [system\\_flock](#page-214-0)  [system\\_fopenRO](#page-214-1)  [system\\_fopenRW](#page-215-0)  [system\\_fopenWA](#page-215-1)  [system\\_fread](#page-216-0)  [system\\_fwrite](#page-216-1)  [system\\_fwrite\\_atomic](#page-217-0)  [system\\_gmtime](#page-218-0)  [system\\_localtime](#page-218-1)  [system\\_lseek](#page-219-0)  [system\\_rename](#page-220-0)  [system\\_ulock](#page-220-1) 

[system\\_unix2local](#page-221-0) 

[systhread\\_attach](#page-221-1)  [systhread\\_current](#page-222-0)  [systhread\\_getdata](#page-222-1)  [systhread\\_newkey](#page-223-0)  [systhread\\_setdata](#page-223-1)  [systhread\\_sleep](#page-224-0)  [systhread\\_start](#page-224-1)  [systhread\\_timerset](#page-225-0) 

**U**

#### [USE\\_NSAPI\\_VERSION](#page-225-1)

[util\\_can\\_exec](#page-227-0) 

[util\\_chdir2path](#page-227-1) 

[util\\_chdir2path](#page-228-0) 

[util\\_cookie\\_find](#page-228-1) 

[util\\_env\\_find](#page-229-0) 

[util\\_env\\_free](#page-229-1) 

[util\\_env\\_replace](#page-230-1)

[util\\_env\\_str](#page-230-0) 

[util\\_getline](#page-231-0) 

[util\\_hostname](#page-231-1) 

[util\\_is\\_mozilla](#page-232-0) 

[util\\_is\\_url](#page-232-1) 

[util\\_itoa](#page-233-1)

[util\\_later\\_than](#page-233-0) 

[util\\_sh\\_escape](#page-234-0) 

[util\\_snprintf](#page-234-1) 

[util\\_sprintf](#page-235-0)  [util\\_strcasecmp](#page-236-0)  [util\\_strftime](#page-236-1)  [util\\_strncasecmp](#page-237-0)  [util\\_uri\\_escape](#page-238-0)  [util\\_uri\\_is\\_evil](#page-238-1)  [util\\_uri\\_parse](#page-239-0)  [util\\_uri\\_unescape](#page-239-1)  [util\\_vsnprintf](#page-240-0)  [util\\_vsprintf](#page-241-0) 

**V**

[vs\\_alloc\\_slot](#page-241-1)  [vs\\_get\\_data](#page-242-0)  [vs\\_get\\_default\\_httpd\\_object](#page-242-1)  [vs\\_get\\_doc\\_root](#page-243-0)  [vs\\_get\\_httpd\\_objset](#page-243-1)  [vs\\_get\\_id](#page-244-0)  [vs\\_get\\_mime\\_type](#page-244-1)  [vs\\_lookup\\_config\\_var](#page-245-0)  [vs\\_register\\_cb](#page-245-1)  [vs\\_set\\_data](#page-246-0)  [vs\\_translate\\_uri](#page-247-0) 

**W**

[write](#page-247-1) 

W

[writev](#page-248-0)

# Index

#### **A**

about this guide [13](#page-12-0) contents [16](#page-15-0) other resources [14](#page-13-0) AddLog [25](#page-24-0) example of custom SAF [138](#page-137-0) flow of control [46](#page-45-0) requirements for SAFs [96,](#page-95-0) [100](#page-99-0) summary [30](#page-29-0) Administration interface more information about [15](#page-14-0) alphabetical reference NSAPI functions [155,](#page-154-0) [285](#page-284-0) API functions CALLOC [156](#page-155-0) cinfo\_find [156](#page-155-1) condvar\_init [157](#page-156-0) condvar\_notify [158](#page-157-0) condvar\_terminate [158](#page-157-1) condvar\_wait [159](#page-158-0) crit\_enter [159](#page-158-1) crit exit [160](#page-159-0) crit\_init [160](#page-159-1) crit\_terminate [161](#page-160-0) daemon\_atrestart [161](#page-160-1) dr\_cache\_init [269](#page-268-0) dr\_cache\_refresh [270](#page-269-0) dr\_net\_write [271](#page-270-0) fc\_close [163](#page-162-0) fc\_net\_write [274](#page-273-0) filebuf\_buf2sd [162,](#page-161-0) [163](#page-162-1) filebuf\_close [164](#page-163-0)

filebuf\_getc [165](#page-164-0) filebuf\_open [165](#page-164-1) filebuf\_open\_nostat [166](#page-165-0) filter\_create [167](#page-166-0) filter\_find [168](#page-167-0) filter\_insert [169](#page-168-0) filter\_layer [169](#page-168-1) filter\_name [170](#page-169-0) filter remove [170](#page-169-1) flush [171](#page-170-0) FREE [172](#page-171-0) func\_exec [172](#page-171-1) func\_find [173](#page-172-0) func\_insert [173](#page-172-1) insert [174](#page-173-0) log\_error [175](#page-174-0) MALLOC [176](#page-175-0) net\_ip2host [177](#page-176-0) net\_read [178](#page-177-0) net\_write [180](#page-179-0) netbuf\_buf2sd [181](#page-180-0) netbuf\_close [181](#page-180-1) netbuf\_getc [182](#page-181-0) netbuf\_grab [182](#page-181-1) netbuf\_open [183](#page-182-0) param\_create [185](#page-184-0) param\_free [186](#page-185-0) pblock\_copy [186](#page-185-1) pblock\_create [187](#page-186-0) pblock\_dup [187](#page-186-1) pblock\_find [188](#page-187-0) pblock\_findval [189](#page-188-0) pblock\_free [189](#page-188-1) pblock\_nninsert [190](#page-189-0)

pblock\_nvinsert [190](#page-189-1) pblock\_pb2env [191](#page-190-0) pblock\_pblock2str [191](#page-190-1) pblock\_pinsert [192](#page-191-0) pblock\_remove [193](#page-192-0) pblock\_str2pblock [193](#page-192-1) PERM\_FREE [195](#page-194-0) PERM\_MALLOC [194,](#page-193-0) [195,](#page-194-1) [196](#page-195-0) PERM\_STRDUP [197](#page-196-0) prepare\_nsapi\_thread [197](#page-196-1) protocol\_dump822 [198](#page-197-0) protocol\_set\_finfo [199](#page-198-0) protocol\_start\_response [199](#page-198-1) protocol\_status [200](#page-199-0) protocol\_uri2url [201](#page-200-0), [202](#page-201-0) read [203](#page-202-0) REALLOC [204](#page-203-0) remove [204](#page-203-1) request\_get\_vs [205](#page-204-0) request\_header [205](#page-204-1) request\_stat\_path [206](#page-205-1) request\_translate\_uri [207](#page-206-1) sendfile [208](#page-207-1) session dns [209](#page-208-2) session\_maxdns [209](#page-208-3) shexp\_casecmp [210](#page-209-2) shexp\_cmp [210](#page-209-3) shexp\_match [211](#page-210-1) shexp\_valid [212](#page-211-1) STRDUP [213](#page-212-2) system\_errmsg [213](#page-212-3) system\_fclose [214](#page-213-1) system\_flock [215](#page-214-2) system\_fopenRO [215](#page-214-3) system\_fopenRW [216](#page-215-2) system\_fopenWA [216](#page-215-3) system\_fread [217](#page-216-2) system\_fwrite [217](#page-216-3) system\_fwrite\_atomic [218](#page-217-1) system\_gmtime [219](#page-218-2) system\_localtime [219](#page-218-3) system\_lseek [220](#page-219-1) system\_rename [221](#page-220-2) system\_ulock [220](#page-219-1), [221](#page-220-2) system\_unix2local [222](#page-221-2) systhread\_attach [222](#page-221-3) systhread\_current [223](#page-222-2)

systhread\_getdata [223](#page-222-3) systhread\_newkey [224](#page-223-2) systhread\_setdata [224](#page-223-3) systhread\_sleep [225](#page-224-2) systhread\_start [225](#page-224-3) systhread\_timerset [226](#page-225-2) util\_can\_exec [228](#page-227-2) util\_chdir2path [228](#page-227-3), [229](#page-228-2) util\_cookie\_find [229](#page-228-3) util\_env\_find [230](#page-229-2) util\_env\_free [230](#page-229-3) util\_env\_replace [231](#page-230-1) util\_env\_str [231](#page-230-2) util\_getline [232](#page-231-2) util\_hostname [232](#page-231-3) util\_is\_mozilla [233](#page-232-2) util\_is\_url [233](#page-232-3) util\_itoa [234](#page-233-1) util\_later\_than [234](#page-233-2) util\_sh\_escape [235](#page-234-2) util\_snprintf [235](#page-234-3) util\_strcasecmp [237](#page-236-2) util\_strftime [237](#page-236-3) util\_strncasecmp [238](#page-237-1) util\_uri\_escape [239](#page-238-2) util\_uri\_is\_evil [239](#page-238-3) util\_uri\_parse [240](#page-239-2) util\_uri\_unescape [240](#page-239-3) util\_vsnprintf [241](#page-240-1) util\_vsprintf [242](#page-241-2) util-cookie\_find [229](#page-228-3) util-sprintf [236](#page-235-1) vs alloc slot [242](#page-241-3) vs\_get\_data [243](#page-242-2) vs\_get\_default\_httpd\_object [243](#page-242-3) vs\_get\_doc\_root [244](#page-243-2) vs\_get\_httpd\_objset [244](#page-243-3) vs\_get\_id [245](#page-244-2) vs\_get\_mime\_type [245](#page-244-3) vs\_lookup\_config\_var [246](#page-245-2) vs\_register\_cb [246](#page-245-3) vs\_set\_data [247](#page-246-1) vs\_translate\_uri [248](#page-247-2) write [248](#page-247-3) writev [249](#page-248-1) AUTH\_TYPE environment variable [101](#page-100-0) AUTH\_USER environment variable [101](#page-100-1) AuthTrans [24](#page-23-0) example of custom SAF [117](#page-116-0) flow of control [38](#page-37-0) requirements for SAFs [96,](#page-95-0) [98](#page-97-0) summary [27](#page-26-0)

#### **B**

browsers [22](#page-21-0) buffered streams [282](#page-281-0) buffer-size parameter [60](#page-59-0) buffers-per-file parameter [60](#page-59-1)

### **C**

cache enabling memory allocation pool [74](#page-73-0) cache-size parameter [58](#page-57-0) caching results caching plugin [267](#page-266-0) CALLOC API function [156](#page-155-0) case sensitivity in obj.conf [49](#page-48-0) CGI environment variables in NSAPI [101](#page-100-2) execution [65](#page-64-0) to NSAPI conversion [101](#page-100-2) cgistub-path parameter [66](#page-65-0) chunked encoding [282,](#page-281-1) [283](#page-282-0) cindex-init function [55](#page-54-0) cinfo NSAPI data structure [257](#page-256-0) cinfo\_find API function [156](#page-155-1) client field in session parameter [81](#page-80-0) getting DNS name for [254](#page-253-0) getting IP address for [254](#page-253-1) requests [22](#page-21-1) sessions and [253](#page-252-0) Client tag [32](#page-31-0), [34](#page-33-0) CLIENT CERT environment variable [102](#page-101-0) comments in obj.conf [50](#page-49-0)

Common Log subsystem initializing [67](#page-66-0) compatibility issues [80,](#page-79-0) [252](#page-251-0) compiling custom SAFs [85](#page-84-0) compression, HTTP [30](#page-29-1) condvar\_init API function [157](#page-156-0) condvar\_notify API function [158](#page-157-0) condvar\_terminate API function [158](#page-157-1) condvar\_wait API function [159](#page-158-0) configuration dynamic [26](#page-25-0) CONTENT\_LENGTH environment variable [101](#page-100-3) CONTENT\_TYPE environment variable [101](#page-100-4) context->data [105](#page-104-0) context->rq [105](#page-104-1) context->sn [105](#page-104-2) creating custom filters [103,](#page-102-0) [111](#page-110-0) custom SAFs [79](#page-78-0) custom server-parsed HTML tags [149](#page-148-0) crit\_enter API function [159](#page-158-1) crit\_exit API function [160](#page-159-0) crit\_init API function [160](#page-159-1) crit\_terminate API function [161](#page-160-0) csd field in session parameter [81](#page-80-1) custom filters [103,](#page-102-0) [115](#page-114-0) SAFs [79,](#page-78-0) [115](#page-114-0) server-parsed HTML tags [149](#page-148-0)

#### **D**

daemon atrestart API function [161](#page-160-1) data structures [251](#page-250-0) cinfo [257](#page-256-0) compatibility issues [252](#page-251-0) Filter [258](#page-257-0) FilterContext [258](#page-257-1) FilterLayer [258](#page-257-2) FilterMethods [259](#page-258-0) nsapi.h header file [251](#page-250-1) nsapi\_pvt.h [252](#page-251-0)

pb\_entry [254](#page-253-2) pb\_param [254](#page-253-3) pblock [253](#page-252-1) privatization of [252](#page-251-0) removed from nsapi.h [252](#page-251-0) request [255](#page-254-0) sendfiledata [257](#page-256-1) session [253](#page-252-2) Session->client [254](#page-253-4) shmem\_s [256](#page-255-0) stat [256](#page-255-1) day of month [265](#page-264-0) define-perf-bucket function [57](#page-56-0) defining custom SAFs [79](#page-78-0) server-side tags [149](#page-148-1) description parameter [57](#page-56-1) directives for handling requests [25](#page-24-1) order of [48](#page-47-0) summary for obj.conf [27](#page-26-1) syntax in obj.conf [26](#page-25-1) disable parameter [74,](#page-73-1) [75](#page-74-0) DNS names getting clients [254](#page-253-0) dns-cache-init function [58](#page-57-1) documentation Sun ONE Web Server [13](#page-12-0) dr\_cache\_init API function [269](#page-268-0) dr\_cache\_refresh API function [270](#page-269-0) dr\_net\_write API function [271](#page-270-0) dynamic link library loading [72](#page-71-0) dynamic reconfiguration [26](#page-25-0) dynamic results caching [267](#page-266-1)

#### **E**

environment variables and init-cgi function [65](#page-64-1) CGI to NSAPI conversion [101](#page-100-2) env-variables parameter [66](#page-65-1) Error directive [25](#page-24-2)

flow of control [47](#page-46-0) requirements for SAFs [96,](#page-95-0) [100](#page-99-1) summary [30](#page-29-2) errors finding most recent system error [213](#page-212-3) examples location in the build [116](#page-115-0) of custom filters [115](#page-114-1) of custom SAFs (plugins) [115](#page-114-2) of custom SAFs in the build [116](#page-115-0) quality of service [141](#page-140-0) wildcard patterns [262](#page-261-0) expire parameter [58](#page-57-2)

#### **F**

fancy indexing [55](#page-54-0) fc\_close API function [163](#page-162-0) fc\_net\_write API function [274](#page-273-0) file descriptor closing [214](#page-213-1) locking [215](#page-214-2) opening read-only [215](#page-214-3) opening read-write [216](#page-215-2) opening write-append [216](#page-215-3) reading into a buffer [217](#page-216-2) unlocking [220,](#page-219-1) [221](#page-220-2) writing from a buffer [217](#page-216-3) writing without interruption [218](#page-217-1) file I/O routines [94](#page-93-0) file name extensions object type [41](#page-40-0) filebuf buf2sd API function [162,](#page-161-0) [163](#page-162-1) filebuf\_close API function [164](#page-163-0) filebuf\_getc API function [165](#page-164-0) filebuf\_open API function [165](#page-164-1) filebuf\_open\_nostat API function [166](#page-165-0) filter methods [104](#page-103-0) C prototypes for [104](#page-103-1) FilterLayer data structure [105](#page-104-3) flush [106](#page-105-0) insert [105](#page-104-4) remove [106](#page-105-1)

sendfile [107](#page-106-0) write [107](#page-106-1) writev [107](#page-106-2) Filter NSAPI data structure [258](#page-257-0) filter\_create API function [167](#page-166-0) filter\_find API function [168](#page-167-0) filter\_insert API function [169](#page-168-0) filter\_layer API function [169](#page-168-1) filter\_name API function [170](#page-169-0) filter\_remove API function [170](#page-169-1) FilterContext NSAPI data structure [258](#page-257-1) FilterLayer NSAPI data structure [105,](#page-104-3) [258](#page-257-2) context->data [105](#page-104-5) context->rq [105](#page-104-6) context->sn [105](#page-104-7) lower [105](#page-104-8) FilterMethods NSAPI data structure [259](#page-258-0) filters altering Content-length [110](#page-109-0) creating custom [103](#page-102-0) examples of [115](#page-114-0) functions used to implement [114](#page-113-0) input [110](#page-109-1) interface [104](#page-103-2) methods [104](#page-103-0) NSAPI function overview [114](#page-113-1) output [110](#page-109-2) stack position [108](#page-107-0) using [111](#page-110-1) filters parameter [70](#page-69-0) flexible logging [59](#page-58-0) flex-init formatting [61](#page-60-0) flex-init function [59](#page-58-0) flex-log function [30](#page-29-3), [46,](#page-45-0) [59](#page-58-1) flex-rotate-init function [64](#page-63-0) flow of control [37](#page-36-0) flush API function [106](#page-105-2), [171](#page-170-0) fn argument in directives in obj.conf [26](#page-25-2) force-type function [41](#page-40-1) forcing object type [41](#page-40-2) format parameter [56](#page-55-0) formats, time [265](#page-264-1) forward slashes [50](#page-49-1)

FREE API function [172](#page-171-0) free-size parameter [75](#page-74-1) func\_exec API function [172](#page-171-1) func\_find API function [173](#page-172-0) func\_insert API function [173](#page-172-1) funcs parameter [72](#page-71-1), [89](#page-88-0) functions reference [155](#page-154-0)

#### **G**

-G option [88](#page-87-0) GATEWAY\_INTERFACE environment variable [101](#page-100-5) GMT time getting thread-safe value [219](#page-218-2)

#### **H**

headers field in request parameter [82](#page-81-0) request [278](#page-277-0) response [281](#page-280-0) HOST environment variable [102](#page-101-1) HTML tags creating custom [149](#page-148-0) HTTP basics [22](#page-21-2) buffered streams [282](#page-281-1) compliance with HTTP/1.1 [277](#page-276-0) HTTP/1.1 specification [278](#page-277-1) overview [277](#page-276-1) registering methods [75](#page-74-2) requests [278](#page-277-2) responses [279](#page-278-0) status codes [279](#page-278-1) HTTP compression [30](#page-29-4) HTTP\_\* environment variable [101](#page-100-6) http-compression filter [29](#page-28-0) http-decompression filter [29](#page-28-1) HTTPS environment variable [102](#page-101-2)

HTTPS\_KEYSIZE environment variable [102](#page-101-3) HTTPS\_SECRETKEYSIZE environment variable [102](#page-101-4)

### **I**

icon-uri parameter [56](#page-55-1) IETF home page [277](#page-276-2) ignore parameter [56](#page-55-2) include directory for SAFs [85](#page-84-1) indexing fancy [55](#page-54-0) Init SAFs in magnus.conf [53](#page-52-0) requirements for SAFs [96,](#page-95-0) [97](#page-96-0) init-cgi function [65](#page-64-1) init-clf function [67](#page-66-0) init-dav function [68](#page-67-0) initializing for CGI [65](#page-64-1) global settings [53](#page-52-1) plugins [89](#page-88-1) SAFs [89](#page-88-1) the WebDAV subsystem [68](#page-67-0) init-uhome function [71](#page-70-0) Input [25](#page-24-3) flow of control [43](#page-42-0) requirements for SAFs [96,](#page-95-0) [99](#page-98-0) summary [28](#page-27-0) input filters [110](#page-109-1) insert API function [105,](#page-104-9) [174](#page-173-0) IP address getting client's [254](#page-253-1)

#### **L**

LateInit parameter [53](#page-52-2) layer parameter [105](#page-104-10) line continuation [50](#page-49-2) linking SAFs [85](#page-84-0) loading

custom SAFs [89](#page-88-2) plugins [89](#page-88-1) SAFs [89](#page-88-1) load-modules function [72](#page-71-0) example [89](#page-88-3) localtime getting thread-safe value [219](#page-218-3) log entries, chronological order [60](#page-59-1) log file format [60](#page-59-2) log\_error API function [175](#page-174-0) logFileName parameter [60,](#page-59-3) [68](#page-67-1) logging cookies [61](#page-60-1) flexible [59](#page-58-0) rotating logs [64](#page-63-0)

#### **M**

magnus.conf about [53](#page-52-3) SAFs in [53](#page-52-4) Makefile file [88](#page-87-1) MALLOC API function [176](#page-175-0) matching special characters [261](#page-260-0) maxthreads parameter [78](#page-77-0) memory allocation pool-init function [74](#page-73-0) memory management routines [93](#page-92-0) methods parameter [76](#page-75-0) minthreads parameter [78](#page-77-1) month name [265](#page-264-2)

#### **N**

name attribute in obj.conf objects [32](#page-31-1) in objects [33](#page-32-0) name parameter [57,](#page-56-2) [77](#page-76-0) NameTrans [24](#page-23-1)

example of custom SAF [119](#page-118-0) flow of control [38](#page-37-1) requirements for SAFs [96,](#page-95-0) [98](#page-97-1) summary [27](#page-26-2) native thread pools defining in obj.conf [77](#page-76-1) NativeThread parameter [72](#page-71-2), [77](#page-76-2) net\_ip2host API function [177](#page-176-0) net read API function [178](#page-177-0) net\_write API function [180](#page-179-0) netbuf\_buf2sd API function [181](#page-180-0) netbuf close API function [181](#page-180-1) netbuf\_getc API function [182](#page-181-0) netbuf\_grab API function [182](#page-181-1) netbuf\_open API function [183](#page-182-0) network I/O routines [94](#page-93-1) nondefault objects processing [39](#page-38-0) NSAPI alphabetical function reference [155,](#page-154-0) [285](#page-284-0) CGI environment variables [101](#page-100-2) data structure reference [251](#page-250-0) filter interface [104](#page-103-3) function overview [92](#page-91-0) NSAPI filters interface [104](#page-103-4) methods [104](#page-103-0) nsapi.h [251](#page-250-1) nsapi\_pvt.h [252](#page-251-0) nt-console-init function [73](#page-72-0)

### **O**

obj.conf adding directives for new SAFs [89](#page-88-4) case sensitivity [49](#page-48-0) Client tag [34](#page-33-0) comments [50](#page-49-0) directive syntax [26](#page-25-1) directives [26](#page-25-3) directives summary [27](#page-26-1) flow of control [37](#page-36-0) Object tag [32](#page-31-2)

order of directives [48](#page-47-0) parameters for directives [49](#page-48-1) predefined SAFs [21](#page-20-0) processing other objects [39](#page-38-0) server instructions [26](#page-25-3) standard directives [21](#page-20-0) syntax rules [48](#page-47-1) use [21](#page-20-1) Object tag [32](#page-31-0) name attribute [32](#page-31-1) ppath attribute [32](#page-31-3) object type forcing [41](#page-40-2) setting by file extension [41](#page-40-0) objects processing nondefault objects [39](#page-38-0) ObjectType [25](#page-24-4) example of custom SAF [126](#page-125-0) flow of control [40](#page-39-0) requirements for SAFs [96,](#page-95-0) [99](#page-98-1) summary [28](#page-27-1) opts parameter [55](#page-54-1) order of directives in obj.conf [48](#page-47-0) of filters in filter stack [108](#page-107-0) Output [25](#page-24-5) example of custom SAF [129](#page-128-0) flow of control [43](#page-42-1) requirements for SAFs [96,](#page-95-0) [99](#page-98-2) summary [29](#page-28-2) output filters [110](#page-109-2)

#### **P**

param\_create API function [185](#page-184-0) param\_free API function [186](#page-185-0) parameter block manipulation routines [92](#page-91-1) SAF parameter [81](#page-80-2) parameters for obj.conf directives [49](#page-48-1) for SAFs [80](#page-79-1) path name

converting UNIX-style to local [222](#page-221-2) path names [50](#page-49-3) PATH\_INFO environment variable [101](#page-100-7) PATH\_TRANSLATED environment variable [101](#page-100-8) PathCheck [25](#page-24-6) example of custom SAF [123](#page-122-0) flow of control [40](#page-39-1) requirements for SAFs [96,](#page-95-0) [98](#page-97-2) summary [28](#page-27-2) patterns [261](#page-260-1) pb SAF parameter [81](#page-80-2) pb\_entry NSAPI data structure [254](#page-253-2) pb\_param NSAPI data structure [254](#page-253-3) pblock NSAPI data structure [253](#page-252-1) pblock\_copy API function [186](#page-185-1) pblock\_create API function [187](#page-186-0) pblock\_dup API function [187](#page-186-1) pblock\_find API function [188](#page-187-0) pblock\_findval API function [189](#page-188-0) pblock\_free API function [189](#page-188-1) pblock\_nninsert API function [190](#page-189-0) pblock\_nvinsert API function [190](#page-189-1) pblock\_pb2env API function [191](#page-190-0) pblock\_pblock2str API function [191](#page-190-1) pblock\_pinsert API function [192](#page-191-0) pblock\_remove API function [193](#page-192-0) pblock\_str2pblock API function [193](#page-192-1) perf-init function [73](#page-72-1) PERM\_FREE API function [195](#page-194-0) PERM\_MALLOC API function [194](#page-193-0), [195,](#page-194-1) [196](#page-195-0) PERM\_STRDUP API function [197](#page-196-0) pfx2dir function [39](#page-38-1) plugins compatibility issues [80,](#page-79-0) [252](#page-251-0) creating [79](#page-78-1) example of new plugins [115](#page-114-2) instructing the server to use [89](#page-88-4) loading and initializing [89](#page-88-1) private data structures [252](#page-251-0) pool parameter [72](#page-71-3) pool-init function [74](#page-73-0) ppath attribute

in obj.conf objects [32](#page-31-3) in objects [33](#page-32-1) predefined SAFs in obj.conf [21](#page-20-2) preface [13](#page-12-0) prepare\_nsapi\_thread API function [197](#page-196-1) private data structures [252](#page-251-0) processing nondefault objects [39](#page-38-0) product support [19](#page-18-0) profiling parameter [76](#page-75-1) protocol utility routines [93](#page-92-1) protocol\_dump822 API function [198](#page-197-0) protocol\_set\_finfo API function [199](#page-198-0) protocol\_start\_response API function [199](#page-198-1) protocol\_status API function [200](#page-199-0) protocol\_uri2url API function [201,](#page-200-0) [202](#page-201-0) pwfile parameter [71](#page-70-1)

## **Q**

qos.c file [141](#page-140-1) quality of service example code [141](#page-140-0) QUERY environment variable [102](#page-101-5) QUERY\_STRING environment variable [101](#page-100-9) queueSize parameter [78](#page-77-2) quotes [49](#page-48-2)

### **R**

read API function [106](#page-105-3), [203](#page-202-0) REALLOC API function [204](#page-203-0) reference data structure [251](#page-250-0) NSAPI functions [155](#page-154-0) register-http-method function [75](#page-74-2) relink\_36plugin file [88](#page-87-2) REMOTE\_ADDR environment variable [101](#page-100-10) REMOTE\_HOST environment variable [101](#page-100-11) REMOTE\_IDENT environment variable\_[101](#page-100-12) REMOTE\_USER environment variable [101](#page-100-13) remove API function [106](#page-105-4), [204](#page-203-1) replace.c [129](#page-128-1) REQ\_ABORTED response code [83](#page-82-0) REQ\_EXIT response code [83](#page-82-1) REQ\_NOACTION response code [83](#page-82-2) REQ\_PROCEED response code [83](#page-82-3) reqpb field in request parameter [82](#page-81-1) request NSAPI data structure [255](#page-254-0) SAF parameter [82](#page-81-2) request headers [278](#page-277-0) request\_get\_vs API function [205](#page-204-0) request header API function [205](#page-204-1) REQUEST\_METHOD environment variable [101](#page-100-14) request\_stat\_path API function [206](#page-205-1) request\_translate\_uri API function [207](#page-206-1) request-handling process [96](#page-95-0) flow of control [37](#page-36-0) steps [24](#page-23-2) request-response model [277](#page-276-3) requests directives for handling [25](#page-24-1) how server handles [22](#page-21-1) HTTP [278](#page-277-2) methods [22](#page-21-3) steps in handling [24](#page-23-2) requirements for SAFs [96](#page-95-0) AddLog [100](#page-99-0) AuthTrans [98](#page-97-0) Error directive [100](#page-99-1) Init [97](#page-96-1) Input [99](#page-98-0) NameTrans [98](#page-97-1) ObjectType [99](#page-98-1) Output [99](#page-98-2) PathCheck [98](#page-97-2) Service [100](#page-99-2) response headers [281](#page-280-0) responses **HTTP [279](#page-278-0)** result codes [83](#page-82-4) results caching plugin [267](#page-266-2)

important functions used by [268](#page-267-0) rotate-access parameter [65](#page-64-2) rotate-callback parameter [65](#page-64-3) rotate-error parameter [65](#page-64-4) rotate-interval parameter [65](#page-64-5) rotate-start parameter [65](#page-64-6) rotating logs [64](#page-63-0) rq SAF parameter [82](#page-81-2) rq->headers [82](#page-81-0) rq->reqpb [82](#page-81-1) rq->srvhdrs [82](#page-81-3) rq->vars [82](#page-81-4) rules for editing obj.conf [48](#page-47-1)

### **S**

SAFs compiling and linking [85](#page-84-0) creating [79](#page-78-0) examples of custom SAFs [115](#page-114-2) in magnus.conf [53](#page-52-5) include directory [85](#page-84-1) interface [80](#page-79-2) loading and initializing [89](#page-88-1) parameters [80](#page-79-1) predefined [21](#page-20-3) result codes [83](#page-82-4) return values [83](#page-82-3) signature [80](#page-79-3) testing [91](#page-90-0) SCRIPT\_NAME environment variable [101](#page-100-15) search patterns [261](#page-260-1) sendfile API function [107,](#page-106-3) [208](#page-207-1) sendfiledata NSAPI data structure [257](#page-256-1) separators [49](#page-48-3) server flow of control [37](#page-36-0) initialization directives in magnus.conf [53](#page-52-1) instructions for using plugins [89](#page-88-4) instructions in obj.conf [26](#page-25-3) processing nondefault objects [39](#page-38-0)

request handling [22](#page-21-1) server.xml variables defined in [37](#page-36-1) SERVER\_NAME environment variable [101](#page-100-16) SERVER\_PORT environment variable [101](#page-100-17) SERVER\_PROTOCOL environment variable [101](#page-100-18) SERVER\_SOFTWARE environment variable [102](#page-101-6) SERVER\_URL environment variable [102](#page-101-7) server-parsed HTML tags creating custom [149](#page-148-0) more information [149](#page-148-2) Service [25](#page-24-7) default directive [46](#page-45-1) directives for new SAFs (plugins) [91](#page-90-1) example of custom SAF [135](#page-134-0) examples [44](#page-43-0) flow of control [44](#page-43-1) requirements for SAFs [96,](#page-95-0) [100](#page-99-2) summary [29](#page-28-3) session defined [253](#page-252-0) NSAPI data structure [253](#page-252-2) resolving the IP address of [209](#page-208-2) session SAF parameter [81](#page-80-3) Session->client NSAPI data structure [254](#page-253-4) session\_dns API function [209](#page-208-2) session\_maxdns API function [209](#page-208-3) shared library loading [72](#page-71-0) shell expression comparing (case-blind) to a string [210](#page-209-2) comparing (case-sensitive) to a string [210,](#page-209-3) [211](#page-210-1) validating [212](#page-211-1) shexp\_casecmp API function [210](#page-209-2) shexp\_cmp API function [210](#page-209-3) shexp\_match API function [211](#page-210-1) shexp\_valid API function [212](#page-211-1) shlib parameter [72,](#page-71-4) [89](#page-88-5) shmem s NSAPI data structure [256](#page-255-0) ShtmlTagInstanceLoad function [151](#page-150-0) ShtmlTagInstanceUnload function [151](#page-150-1) ShtmlTagPageLoadFunc function [151](#page-150-2) ShtmlTagPageUnLoadFn [151](#page-150-3) sn SAF parameter [81](#page-80-3)

sn->client [81](#page-80-4) sn->csd [81](#page-80-5) socket closing [181](#page-180-2) reading from [178](#page-177-1) sending a buffer to [181](#page-180-3) sending file buffer to [163](#page-162-2) writing to [180](#page-179-1) spaces [49](#page-48-4) special characters [261](#page-260-1) sprintf, see util\_sprintf [236](#page-235-1) srvhdrs field in request parameter [82](#page-81-3) stackSize parameter [78](#page-77-3) stat NSAPI data structure [256](#page-255-1) stats-init function [76](#page-75-2) status codes [279](#page-278-1) stderr parameter [73](#page-72-2) stdout parameter [73](#page-72-3) STRDUP API function [213](#page-212-2) streams buffered [282](#page-281-0) string creating a copy of [213](#page-212-2) Sun ONE Web Server documentation [14](#page-13-0) support [19](#page-18-0) syntax directives in obj.conf [26](#page-25-1) for editing obj.conf [48](#page-47-1) system\_errmsg API function [213](#page-212-3) system\_fclose API function [214](#page-213-1) system\_flock API function [215](#page-214-2) system\_fopenRO API function [215](#page-214-3) system\_fopenRW API function [216](#page-215-2) system\_fopenWA API function [216](#page-215-3) system\_fread API function [217](#page-216-2) system\_fwrite API function [217](#page-216-3) system\_fwrite\_atomic API function [218](#page-217-1) system\_gmtime API function [219](#page-218-2) system\_localtime API function [219](#page-218-3) system\_lseek API function [220](#page-219-1) system\_rename API function [221](#page-220-2) system\_ulock API function [220](#page-219-1), [221](#page-220-2)

system\_unix2local API function [222](#page-221-2) systhread\_attach API function [222](#page-221-3) systhread\_current API function [223](#page-222-2) systhread\_getdata API function [223](#page-222-3) systhread\_newkey API function [224](#page-223-2) systhread\_setdata API function [224](#page-223-3) systhread\_sleep API function [225](#page-224-2) systhread\_start API function [225](#page-224-3) systhread\_timerset API function [226](#page-225-2)

#### **T**

tags Client [34](#page-33-0) creating custom [149](#page-148-0) Object [32](#page-31-4) testing custom SAFs [91](#page-90-0) thread allocating a key for [224](#page-223-2) creating [225](#page-224-3) getting a pointer to [223](#page-222-2) getting data belonging to [223](#page-222-3) putting to sleep [225](#page-224-2) setting data belonging to [224](#page-223-3) setting interrupt timer [226](#page-225-2) thread pools defining in obj.conf [77](#page-76-1) thread routines [94](#page-93-2) thread-pool-init function [77](#page-76-1) time formats [265](#page-264-1) timeout parameter [66](#page-65-2) timezones parameter [56](#page-55-3)

### **U**

unicode [95](#page-94-0), [240](#page-239-4) update-interval parameter [76](#page-75-3) URL translated to file path [27](#page-26-3) util\_can\_exec API function [228](#page-227-2) util\_chdir2path API function [228,](#page-227-3) [229](#page-228-2) util\_cookie\_find API function [229](#page-228-3) util env find API function [230](#page-229-2) util\_env\_free API function [230](#page-229-3) util\_env\_replace API function [231](#page-230-1) util env str API function [231](#page-230-2) util\_getline API function [232](#page-231-2) util\_hostname API function [232](#page-231-3) util is mozilla API function [233](#page-232-2) util\_is\_url API function [233](#page-232-3) util\_itoa API function [234](#page-233-1) util later than API function [234](#page-233-2) util\_sh\_escape API function [235](#page-234-2) util\_snprintf API function [235](#page-234-3) util\_sprintf API function [236](#page-235-1) util\_strcasecmp API function [237](#page-236-2) util\_strftime API function [237](#page-236-3), [265](#page-264-3) util\_strncasecmp API function [238](#page-237-1) util\_uri\_escape API function [239](#page-238-2) util uri is evil API function [239](#page-238-3) util\_uri\_parse API function [240](#page-239-2) util\_uri\_unescape API function [240](#page-239-3) util\_vsnprintf API function [241](#page-240-1) util\_vsprintf API function [242](#page-241-2) utility routines [95](#page-94-1)

#### **V**

vars field in request parameter [82](#page-81-4) virtual server routines [96](#page-95-1) virtual-servers parameter [76](#page-75-4) vs\_alloc\_slot API function [242](#page-241-3) vs\_get\_data API function [243](#page-242-2) vs\_get\_default\_httpd\_object API function [243](#page-242-3) vs get doc root API function [244](#page-243-2) vs\_get\_httpd\_objset API function [244](#page-243-3) vs\_get\_id API function [245](#page-244-2) vs\_get\_mime\_type API function [245](#page-244-3) vs\_lookup\_config\_var API function [246](#page-245-2)

vs\_register\_cb API function [246](#page-245-3) vs\_set\_data API function [247](#page-246-1) vs\_translate\_uri API function [248](#page-247-2) vsnprintf, see util\_vsnprintf [241](#page-240-1) vsprintf, see util\_vsprintf [242](#page-241-2)

#### **W**

weekday [265](#page-264-4) widths parameter [56](#page-55-4) wildcard patterns [261](#page-260-1) write API function [107](#page-106-1), [248](#page-247-3) writev API function [107](#page-106-2), [249](#page-248-1)